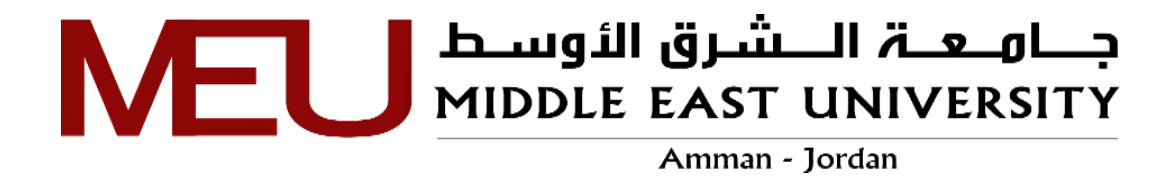

<span id="page-0-0"></span>**فاعلية توظيف الفضاء التصميمي في البنية الشكلية لواجهة المستخدم في المواقع اإللكترونية الحكومية في األردن**

# **The Effectiveness of Employing the Design Space in the Formal Structure of the User Interface in Governmental Websites in Jordan**

**اعداد: شذى عبد الحميد الفريج**

**إشراف: الدكتور ستار الجبوري**

**قدمت هذه الرسالة استكماالً لمتطلبات الحصول على درجة الماجستير في التصميم الجرافيكي**

> **قسم التصميم الجرافيكي كلية العمارة والتصميم جامعة الشرق االوسط كانون الثاني، 0202**

### <span id="page-1-0"></span>**تفويض**

أنا شَذْى عبد الحميد الفريج، أفوّض جامعة الشرق الأوسط بتزويد نسخ من رسالتي ورقياً وإلكترونياً للمكتبات، أو المنظمات، أو الهيئات والمؤسسات المعنية بالأبحاث والدراسات العلمية عند طلبها.

الاسم: شذي عبد الحميد الفريج.

التاريخ: 26 / 01 / 2021.

التوقيع: سكك

### **قرار لجنة المناقشة**

<span id="page-2-0"></span>نوقشت هذه الرسالة وعنوانها:

فاعلية توظيف الفضاء التصميمي في البنية الشكلية لواجهة المستخدم في المواقع الإلكترونية الحكومية في الأردن.

وأجيزت بتاريخ: 26/ 26/ 2021.

أعضاء لجنة المناقشة:

- 1. د.ستار الجبوري (مشرفاً) جامعة الشرق الأوسط 2. د.جمال القواسمي (رئيساً) جامعة الشرق الأوسط 3. د.وائل عبد الصبور ( عضواً داخلياً) جامعة الشرق الأوسط
	- ج 4. د.محمد خيري( عضواً خارجياً) جامعة البتزاء

التوقيح:. But التوقيع: ...... T التوقيع ضلطنط التوقيع: ........

### <span id="page-3-0"></span>**شكر وتقدير**

بعد شكري لله تعالى الذي اعانني ووفقني في انجاز هذه الرسالة، أقدم امتناني وشكري لكل من ساعدني خالل هذه الفترة على ما قدموه لي من دعم مستمر وفي مقدمتهم أستاذي المشرف على الرسالة ا**لدكتور ستّار الجبوري** الذي لم يدخر جهدا في مساعدتي، لك مني كل الشكر .

كما أتقدم بالشكر **لكافة أعضاء الهيئة التدريسية والزمالء في جامعة الشرق األوسط** و أشكر **عائلتي وأصدقائي** الذين قدموا كل المساعدة والدعم إلتمام هذه الرسالة. شكري الجزيل وامتناني.

والله ولي التوفيق

**الباحثة**

### <span id="page-4-0"></span>**اإلهداء**

إلى من كانوا يضيئون لي الطريق ويساندوني، إلى الغاليين اللذين كان لهما أعمق جهد في تقدمي، لوا**لديّ العزيزين** الكرام، إلى إ**خواني وأخواتي**، أنتم فرحتي جميعا.

إلى **أصدقائي** ...

إلى الذين مهدوا لي طريق العلم والمعرفة، **أساتذتي الكرام**

دمتم سالمين

**الباحثة**

## <span id="page-5-0"></span>فهرس المحتويات

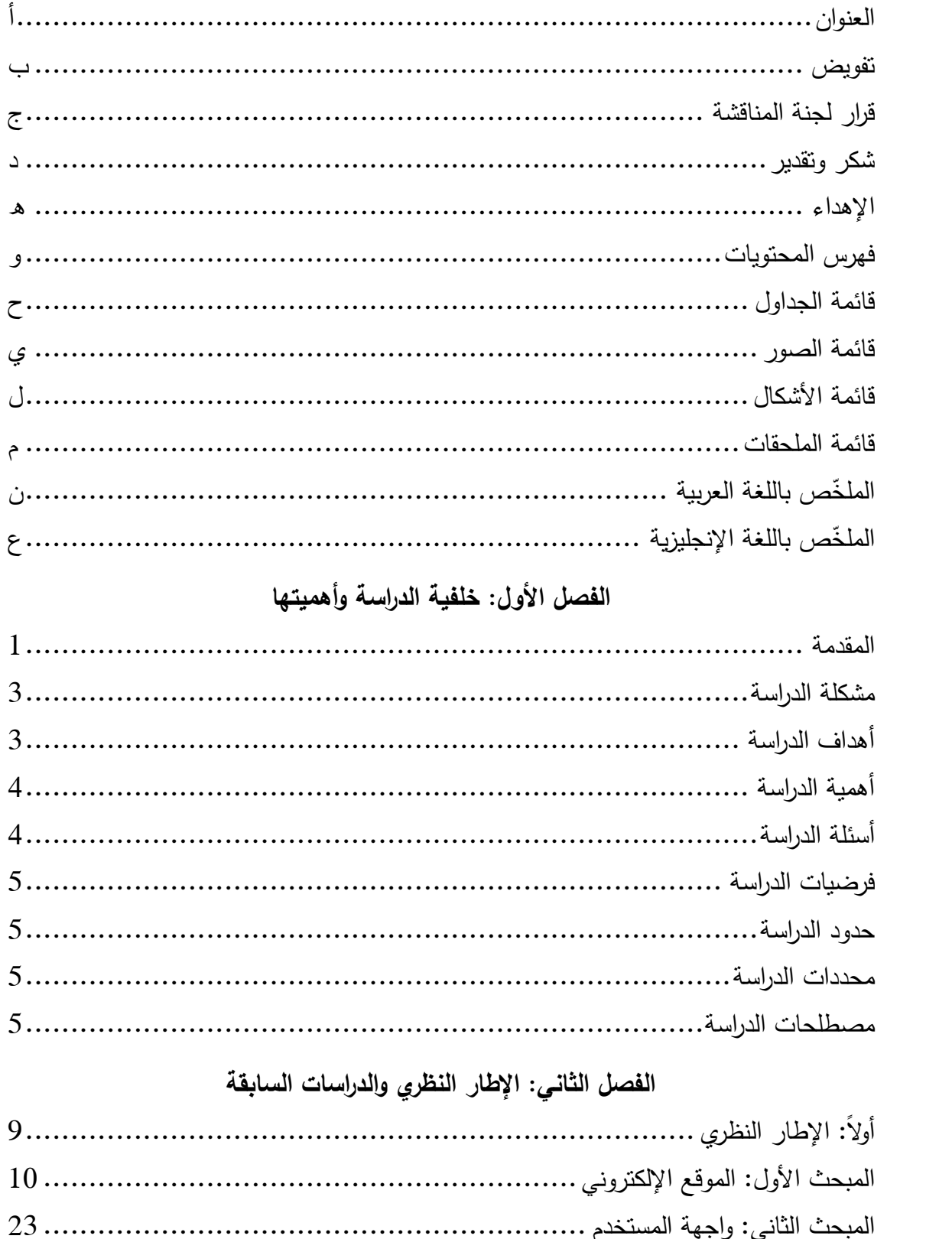

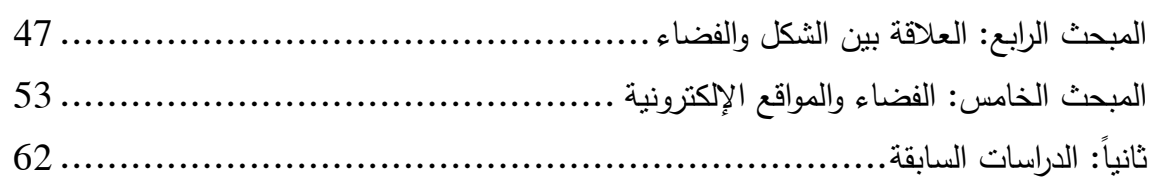

### الفصل الثالث: منهجية الدارسة

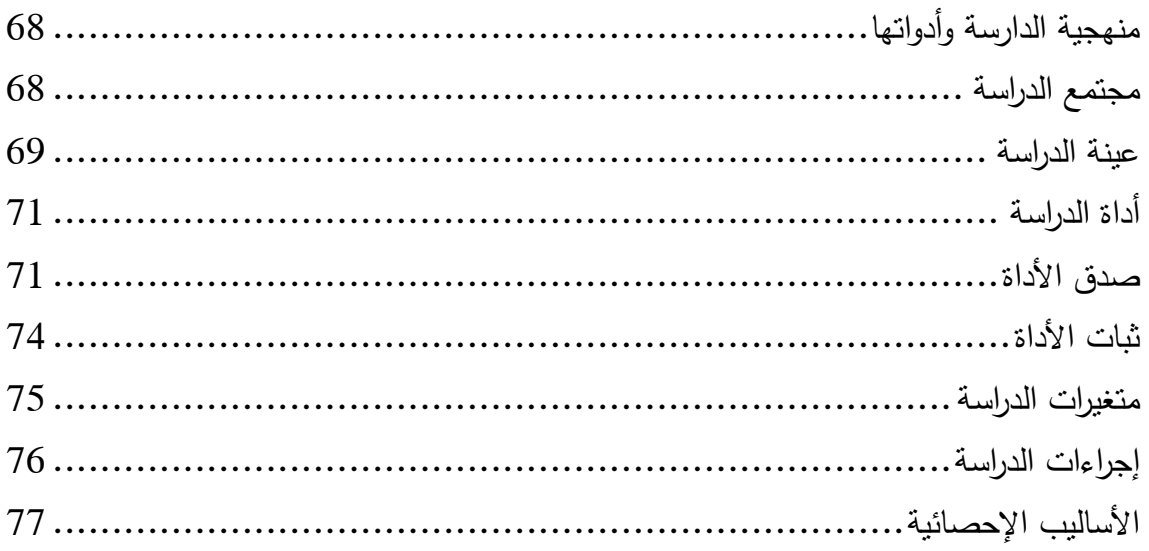

## الفصل الرابع: نتائج الدارسة

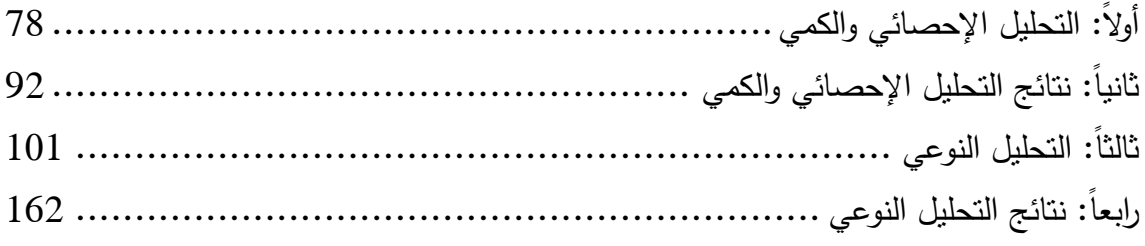

### الفصل الخامس: الاستنتاجات والتوصيات

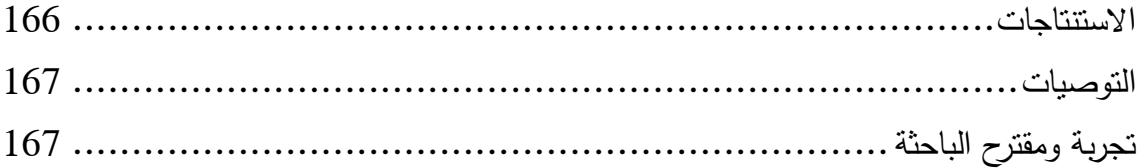

# المصادر والمراجع

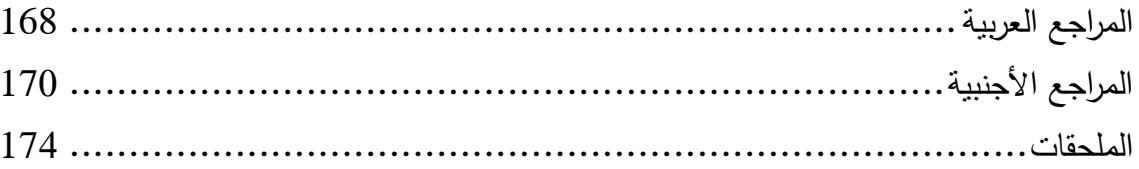

<span id="page-7-0"></span>**قائمة الجداول**

|        |                                                                                              | رقم الفصل – |
|--------|----------------------------------------------------------------------------------------------|-------------|
| الصفحة | محتوى الجدول                                                                                 | رقم الجدول  |
| 70     | نوزيع أفراد الدراسة حسب متغيرات الدراسة                                                      | $1 - 3$     |
| 72     | قيم معاملات ارتباط كل فقرة من فقرات الاداة بالدرجة الكلية والارتباط                          |             |
|        | بالمحور على فاعلية توظيف الفضاء التصميمي في البنية الشكلية لواجهة                            | $2 - 3$     |
|        | المستخدم في المواقع الإلكترونية الحكومية في الأردن                                           |             |
| 73     | قيم معاملات الارتباط بين محاور الاداة وكل منها بالدرجة الكلية وفقاً                          | $3 - 3$     |
|        | للعينة الاستطلاعية.                                                                          |             |
| 74     | معامل ثبات الاداة ككل ولكل محور من محاوره.                                                   | $4 - 3$     |
| 75     | درجة الانطباق لكل مستوى من مستويات الاستجابة على الأداة.                                     | $5 - 3$     |
|        | مستوى درجات احتساب مستوى فاعلية توظيف الفضاء التصميمي في                                     |             |
| 75     | البنية الشكلية لواجهة المستخدم في المواقع الإلكترونية الحكومية في                            | $6 - 3$     |
|        | الأردن.                                                                                      |             |
| 78     | نوزيع افراد الدراسة حسب الجنس.                                                               | $7 - 4$     |
| 80     | نوزيع افراد الدراسة حسب العمر .                                                              | $8 - 4$     |
| 82     | نوزيع افراد الدراسة حسب المؤهل.                                                              | $9 - 4$     |
| 84     | اختبار التوزيع الطبيعي للبيانات.                                                             | $10 - 4$    |
| 85     | اختبار التوزيع الطبيعي.                                                                      | $11 - 4$    |
| 87     | اختبار استقلالية متغيرات الدارسة (Multicollinearity)                                         | $12 - 4$    |
| 88     | قيم الجذور الكامنة ونسبة النبابن المفسر والنكرار المتجمع للعوامل البالغ<br>عددها (23) عاملًا | $13 - 4$    |
| 90     | نتائج اختبار Kaiser–Mayer–Olkin) KMO and Bartlett's).                                        | $14 - 4$    |
| 90     | البناء العاملي لفقرات الاداة بعد الندوير المتعامد.                                           | $15 - 4$    |
| 91     | مؤشرات المطابقة للنموذج.                                                                     | $16 - 4$    |
| 93     | المتوسطات الحسابية والانحرافات المعيارية ودرجة الفاعلية لجميع فقرات                          |             |
|        | محور " فاعلية توظيف الفضاء التصميمي في دعم قابلية الاستخدام في                               | $17 - 4$    |
|        | واجهة المستخدم للمواقع الإلكترونية الحكومية في الأردن مرتبة تتازليًا.                        |             |

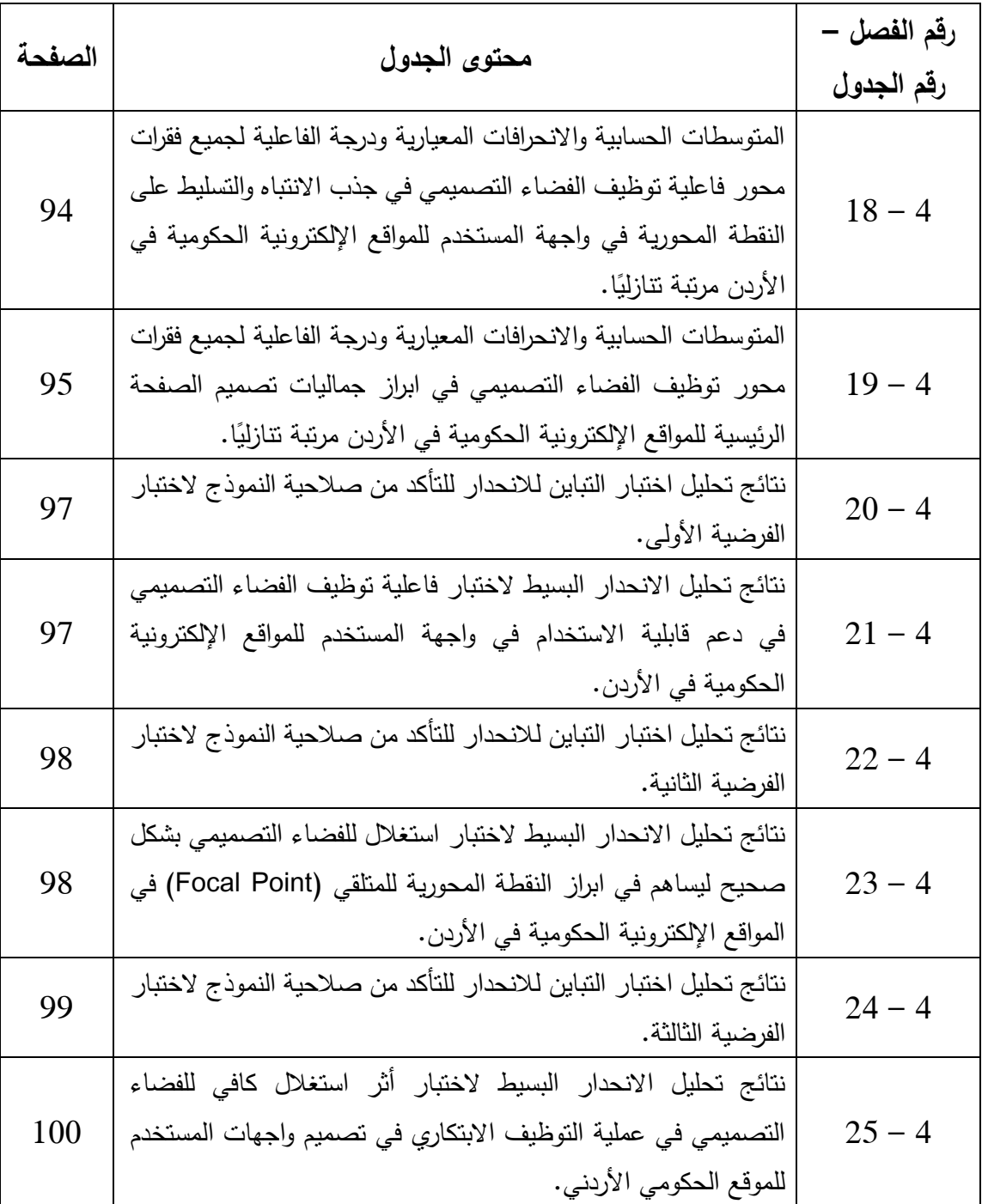

<span id="page-9-0"></span>**قائمة الصور**

| الصفحة | المحتوى                                                                                      | الرقم          |
|--------|----------------------------------------------------------------------------------------------|----------------|
| 17     | لقطة شاشة من صفحة ويب تم الاعتماد على الصورة الرئيسية الكبيرة في تصميمها                     | $\mathbf{1}$   |
| 18     | لقطة شاشة من صفحة ويب تم الاعتماد على الفضاء الأبيض في تصميمها                               | $\overline{2}$ |
| 18     | لقطة شاشة من صفحة ويب تم الاعتماد على الخطوط الكبيرة في تصميمها                              | 3              |
| 19     | لقطة شاشة من صفحة ويب تم الاعتماد على التصميم الشبكي فيها                                    | $\overline{4}$ |
| 19     | لقطة شاشة من صفحة ويب تم الاعتماد على النتقل البسيط في تصميمها                               | 5              |
| 20     | لقطة شاشة من صفحة ويب تم الاعتماد على التمرير الأفقى ًفي تصميمها                             | 6              |
| 21     | لقطة شاشة من صفحة ويب تم الاعتماد على الرسوم  في تصميمها                                     | 7              |
| 21     | لقطة شاشة من صفحة ويب تم الاعتماد على الوسائط المتعددة في تصميمها                            | 8              |
| 22     | لقطة شاشة من صفحة ويب تم الاعتماد دج الصوربالرسومات في تصميمها                               | 9              |
| 42     | تصميم صفحة ويب يوضح الفرق بين الفضاء الأبيض الكبير والصغير                                   | 10             |
| 43     | لوحة الهيكل الأزرق للفنان Ilya Bolotowsky وتعبر عن الفضاء التصويري                           | 11             |
| 44     | لوحة جدارية رسمها الفنان باولو فيرونيزي على الحائط                                           | 12             |
| 44     | لوحة للفنان Escher تم فيها إطالة الخلفية وإعطائها أبعادًا من خلال الحجم المتغير<br>للأنهار . | 13             |
| 45     | صورة من نصوير فلوريان هولزي يسيطر عليها الفضاء اللوني                                        | 14             |
| 45     | نحت باللون (شكل بيضاوي) أزرق باهت وأحمر ، باربرا هيبورث                                      | 15             |
| 46     | فيها الفضاء الزخرفي                                                                          |                |
| 47     | الفضاء المنظوري                                                                              |                |
| 51     | استخدام مبدأ القرب في التصميم                                                                | 18             |
| 55     | الفصل بين العناصر بواسطة الفضاء                                                              | 19             |
| 56     | لقطة من موقع Apple توضح ابراز العنصر الرئيسي باستخدام الفضاء                                 | 20             |
| 57     | لقطة من موقع تم استغلال الفضاء فيه لخلق نسلسل هرمي فعال                                      | 21             |
| 57     | لقطة من موقع codecademy تم استغلال الفضاء فيه لخلق ندفق وحركة العين.                         | 22             |
| 58     | مثال على توفير إمكانية القراءة من خلال الفضاء                                                | 23             |
| 59     | تصميم موقع Sightseeing يعطي مثال كبير على التوازن بين الفضاءات.                              | 24             |
| 60     | يعطي ايحاء بالرقي ويعبر عن العلامة التجاريةTeddyتصميم موقع.                                  | 25             |
| 61     | تصميم ويب متجاوب.                                                                            | 26             |

<span id="page-10-0"></span>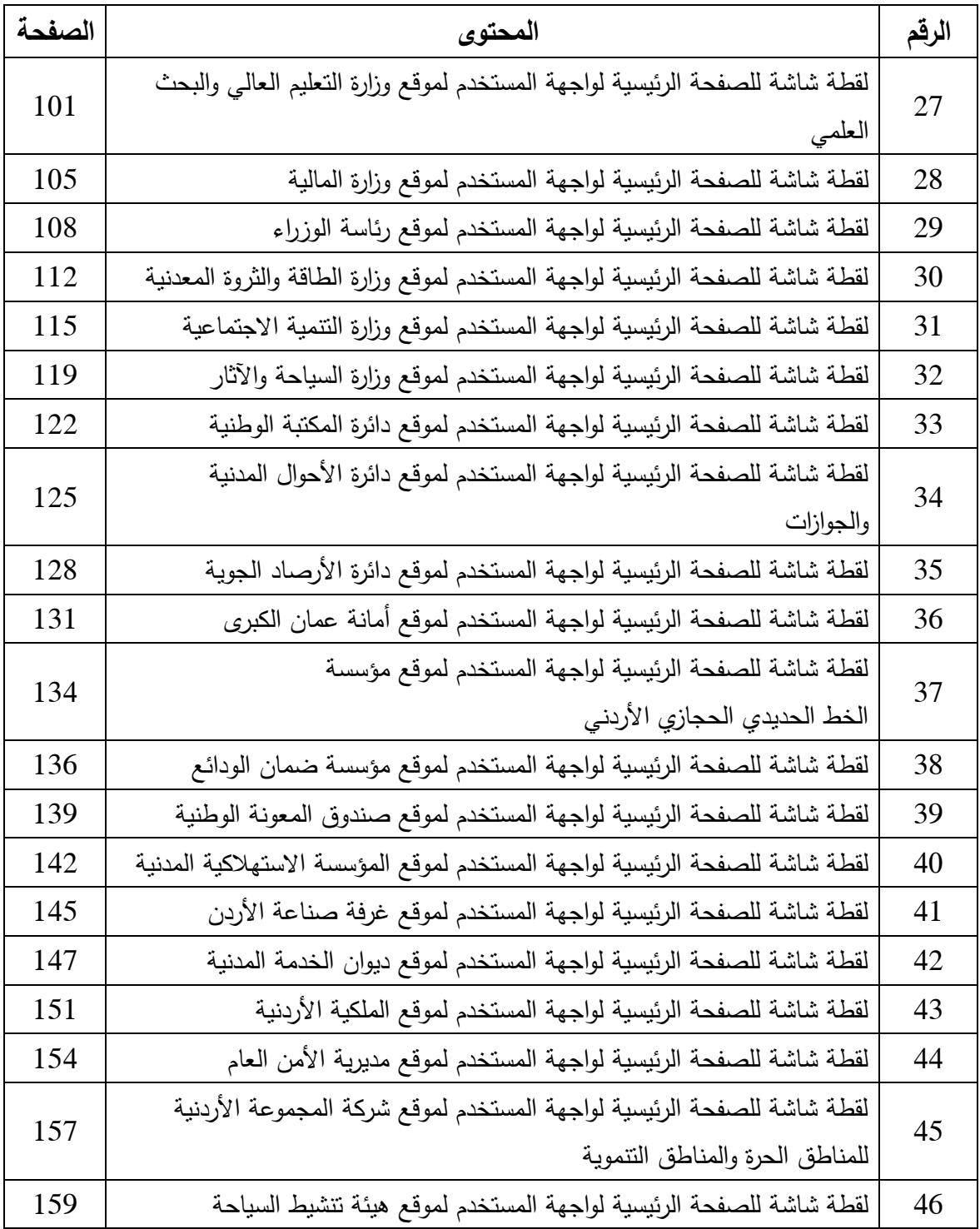

| الصفحة | المحتوى                                                               |                |
|--------|-----------------------------------------------------------------------|----------------|
| 31     | الشكل يوضح المسح البصري في النمط Z (من عمل الباحثة)                   | $\mathbf{1}$   |
| 33     | الشكل يوضح المسح البصري في النمط F (من عمل الباحثة)                   |                |
| 34     | الشكل يوضح المسح البصري في نمط جونتبرج                                | 3              |
| 35     | الشكل يوضح قاعدة التثليث (من عمل الباحثة)                             | $\overline{4}$ |
| 36     | الشكل يوضح تسلسل فيبيوناتشي والنسبة الذهبية                           | 5              |
| 40     | تصميم شعار أدمج فيه الفضاء السلبي والإيجابي                           | 6              |
| 49     | العلاقة بين الشكل والفضاء في تصميم استخدم فيه الفضاء الإيجابي والسلبي | 7              |
| 50     | شعار لحديقة حيوان وأكواريوم Pittsburgh Zoo & PPG Aquarium             | 8              |
|        | Gala                                                                  |                |
| 52     | استخدام مبدأ الإغلاق لتكوين شكل                                       | 9              |
| 52     | شعار جمعية الفنادق الكندية حقق مبدأ الاستمرارية                       | 10             |
| 79     | رسم بياني يوضح توزيع افراد الدراسة حسب متغير الجنس                    | 11             |
| 81     | رسم بياني يوضح توزيع افراد الدراسة حسب متغير العمر                    | 12             |
| 83     | رسم بياني يوضح توزيع افراد الدراسة حسب متغير المؤهل العلمي            | 13             |
| 86     | الارتباطات الخطية بين المؤشرات وبين متغيرات البناء للمحور الأول       | 14             |
| 86     | الارتباطات الخطية بين المؤشرات وبين متغيرات البناء للمحور الثاني      | 15             |
| 87     | الارتباطات الخطية بين المؤشرات وبين متغيرات البناء للمحور الثالث      | 16             |
| 89     | التمثيل البياني لقيم الجذور الكامنة للعوامل المكونة للأداة            | 17             |

**قائمة األشكال**

<span id="page-12-0"></span>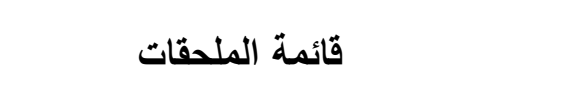

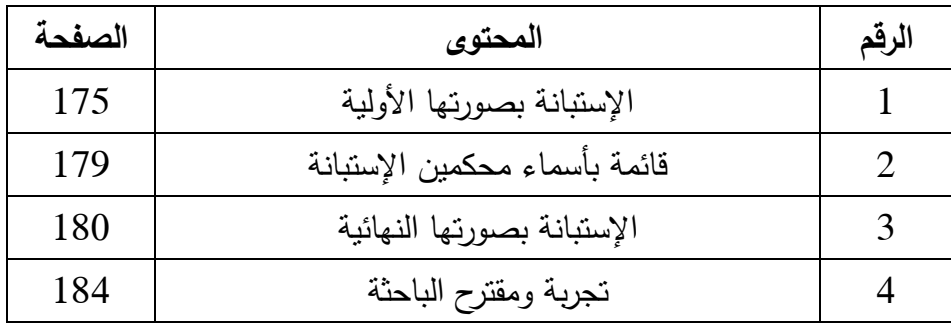

فاعلية توظيف الفضاء التصسي في البنية الشكلية لواجهة المستخدم في المواقع  
|يداد:  
|عداد:  
|عداد:  
|
$$
\left| \begin{array}{cc} \text{in } 2 & 0 \\ \text{in } 1 & 0 \\ \text{in } 2 & 0 \end{array} \right.
$$

<span id="page-13-0"></span>في ضل التطور التقني الذي نشهده في الوقت الحاضر والذي أحدثته ثورة االتصاالت في العالم لا أحد ينكر اليوم الأهمية التي احتلتها المواقع الإلكترونية، حيث أنها أصبحت أحد أهم وسائل الاتصال والمعلومات ونظراً لأهميتها تأتي أهمية توظيف جميع عناصر التصميم سوياً للخروج بموقع جيد ويحقق الأهداف، فبالإضافة للتخطيط للموقع والمعلومات المتضمنة فيه يجب أن يكون الموقع جذابا ومتطورا ويحقق الرسالة المطلوبة. ويُنظر إلى تصميم واجهة المستخدم على أنه فرع تصميمي يتطور باستمرار فعند تصفح موقعاً ما يكون المستخدم قد أجرى تواصالً بصرياً يؤدي إلى إيصال رسالة محددة مدروسة من قِبل المصمم عن طريق دمج مجموعة عناصر مترابطة تؤدي إلى إيجاد القيمة الجمالية والوظيفية المطلوبة إليصال الرسالة من التصميم. ومن خالل إطالع الباحثة على أغلب المواقع الحكومية الإلكترونية في الأردن لاحظت وجود خلل واضح في آلية استغلال الفضاء التصميمي وفي آلية توزيع العناصر التصميمية من أجل خلق حالة من تركيز االنتباه للموضوع الموجود في الصفحة، فضلا عن حالة اللبس والخلط الموجودة لدى الكثير من طلبة التصميم الجرافيكي وبعض العاملين في هذا المجال بين الفضاء والمكان، أو حالة إشغال وإرباك الفضاء التصميمي. و هدفت الدراسة إلى التحقق من فاعلية توظيف الفضاء التصميمي في البنية الشكلية لواجهة المستخدم في المواقع الحكومية الإلكترونية في الأردن، وتضمن الإطار النظري خمسة مباحث رئيسية متعلقة بتصميم مواقع اإلنترنت وواجهة المستخدم والفضاء.

واتبعت الباحثة المنهج الوصفي التحليلي لغرض تحليل مجموعة من واجهات المستخدم لصفحات المواقع الحكومية اإللكترونية لمعرفة الدور الذي يمكن أن يلعبه الفضاء التصميمي في البنية الشكلية للصفحة ونجاح العملية التصميمية للموقع، باإلضافة إلى استخدام المنهج الشبه تجريبي لتقديم مقترح تصميمي يبين مدى فاعلية استخدام الفضاء التصميمي في البنية الشكلية لواجهة المستخدم. كما استخدمت الباحثة التحليل الكمي الخاص بالمستبينين الستخراج األرقام الخاصة بتوظيف الفضاء التصميمي في دعم نتائج التحليل.

وأشارت نتائج الدراسة إلى أهمية استخدام الفضاء التصميمي وتوظيفه لتحقيق العديد من الوظائف الجمالية و الوظيفية، باعتباره عنصر أساسي في التصميم.

**الكلمات المفتاحية: )الفضاء، واجهة المستخدم، النقطة المحورية، التوظيف(**

# **The Effectiveness of Employing the Design Space in the Formal Structure of the User Interface in Government Websites in Jordan**

**Prepared by: Shatha A. A. Al-Fraij Supervised by: Dr. Sattar Al-Juboory Abstract**

<span id="page-15-0"></span>Due to the technical development that we are witnessing at present time, which is brought by the communication revolution in the world, today, no one denies the importance that websites have occupied. As they have become one of the most important means of communication and information, thus comes the importance of employing all design elements together to obtain a high-quality website that achieves its goals. In addition to planning for the site and the information contained therein, the site must be attractive, sophisticated, and achieve the desired message.

The design of the user interface has always been seen as a design field that continuously evolves. When browsing a site, the user make a visual contact that leads to the delivery of a specific message studied and developed by the designer through combining a set of interrelated elements that lead to the creation of the aesthetic and functional value required to convey the message of the design.

The researcher conducted a review that included most government websites in Jordan, thus a clear defect was observed in the mechanism of utilizing the design space and in the way that design elements are distributed to create a state of attraction to the subject. As well as to the state of confusion and ambiguity between design space and place that many graphic design students and professionals have, or the case of occupying and confusing the design space.

The study aimed to investigate the effectiveness of employing the design space in the formal structure of the user interface in Jordan government websites. The theoretical framework of the study included five main topics related to websites design, user interface, and space.

The researcher has followed a descriptive and analytical approach for analyzing a set of user interfaces of government websites to find out the role that the design space could play in the formal structure of the page and the success of the design process, in addition to an semi-experimental approach used to present a design proposal that shows the effectiveness of using the design space in the formal structure of the user interface. The researcher also used the quantitative analysis of the respondents to extract numbers regarding design space employment to support the results of the analysis.

The results of the study indicated the importance of using the design space and employing it to achieve many aesthetic and functional aspect, considering it as an essential design element.

**Keywords: Space, User Interface, Focal Point, Employment.**

# <span id="page-17-0"></span>ا**لفصل الأول خلفية الدراسة وأهميتها**

#### <span id="page-17-1"></span>**المقدمة**

في ضل التطور التقني الذى نشهده في الوقت الحاضر والذي أحدثته ثورة االتصاالت في العالم ال أحد ينكر األهمية التي احتلتها المواقع اإللكترونية، حيث أنها ساهمت بربط عن طريق مواقع التواصل، واضافت بعض الرفاهية والسهولة على حياة الناس فأصبح بمقدورهم الدراسة، و قراءة الاخبار، ومشاهدة البرامج، ولعب الألعاب، والتسوق، بالإضافة لإنشاء الأعمال الخاصة عن طريق اإلنترنت، أو التسويق للخدمات والمنتجات عن طريق انشاء مواقع الكترونية خاصه بهم أو بشركاتهم حيث بات إنشاء موقع إلكتروني لأي مشروع بغض النظر عن حجمه ضرورة وليس ترفأ. حيث أن موقع الويب أصبح الواجهة الحديثة التي تعكس هوية المشروع أو المؤسسة فالمستخدمين يبحثون في الموقع اإللكتروني لمعرفة المعلومات عن نشاط الشركة التجاري والخدمات التي تقدمها، أو للبحث عن طرق التواصل لتلك الشركة أو المؤسسة والعديد من الخدمات الأخرى، لذلك عدم وجوده أو عدم اعارته الاهتمام يعتبر تأخر ومغامرة بخسارة الكثير من العملاء الحالبين والمحتملين، فبالإضافة للتخطيط للموقع والمعلومات المتضمنة فيه يجب أن يكون الموقع جذاباً ومتطوراً ويوصل الرسالة المطلوبة. وينظر إلى تصميم واجهة المستخدم على أنه فرع تصميمي يتطور بشكل سريع فعند تصفح موقعاً ما يكون المستخدم قد أجرى تواصلا بصرياً يؤدي إلى إيصال رسالة محددة مدروسة من قبل المصمم عن طريق دمج مجموعة عناصر مترابطة ليحقق القيمة الجمالية والوظيفية المطلوبة إليصال الرسالة من التصميم، ومن ضمن هذه العناصر عنصر الفضاء الذي يعد أحد العناصر األساسية في التصميم الجرافيكي. وغالباً ما يقتضي الكثير من الوقت في الحديث عما يدخل التصميم كاألشكال والخطوط والصور، وننسى أهمية ما يجب تركه وهو الفضاء التصميمي وكيف يسمح للتصميم بالتنفس والتوازن، وبحسب رأي كل من )ابتون وفيليبس( في كتابهما (التصميم الجرافيك: الأسس الجديدة) : أن شكل العنصر ليس أكثر أهمية من شكل الفضاء المحيط به. فالعناصر تتضح عند تفاعلها مع العناصر االخرى. (2008 ,Phillips & Lupton(

أن مفهوم الفضاء في التصميم مفهوم متداخل جدا فالبعض يراه عنصرا مهما والبعض الأخر يراه فراغا دون وظيفة ومنهم من لا يرى اي أهمية له والبعض لا يعتبره عنصرا، ومع ذلك فهو في الواقع عنصرا مهما جدا لوجود أي تصميم، حيث أن جميع العناصر والعلاقات والمفاهيم والأفكار الناشئة عنها ال تتحقق بدون عنصر الفضاء، والفضاء له مفهومان واقعي وحسي فالواقعي يكمن في التصاميم ثلاثية الأبعاد ويكون غير محدود أما البعد الأخر فهو خيالي وإدراكي ويوجد في التصاميم ُ ثنائية األبعاد ويعبر فيه الفضاء عن الجزء المحدد بقياس العمل التصميمي. وعليه فإن الفضاء يمثل المساحة التي تحيط بالشكل وتتداخل معه ويختلف عن الشكل بخصائصه البصرية وال يقل أهمية عنه كونه يحدده ويؤكده من خلال تباينه معه. فقد قال الموسيقى الشهير (موزارت) "الموسيقى ليست في النوتات، ولكن في الصمت بينهما." بنفس الطريقة نرى التصميم الناجح ذو الوظيفة الواضحة ينتج عن االستخدام المدروس والمقصود للشكل والفضاء والعناصر المرئية األخرى بحيث تتناسق وتكمل بعضها بعضا.ً ذلك أن البنية الشكلية لواجهة المستخدم يمكن تشبيهها بالقالب المصمم ليتم عرض المنتج أو الخدمة بالشكل المطلوب ضمن خطة مدروسة وتسلسل هرمي واضح حيث أن العناصر تقود المشاهد لكل جزء بحسب أهميته مع األخذ بعين االعتبار كيفية تعامل وتفاعل المستخدم معه، فيضمن له الإستخدام بشكل سهل دون تعقيدات وبشكل بسيط وفعّال، وفي هذه الدراسة تتطرق الباحثة لموضوع الفضاء التصميمي ودوره في دعم تصميم واجهة المستخدم في

المواقع الإلكترونية الحكومية في الأردن عن طريق إحداث النباين والتوازن أو خلق بعد ثالث للفضاء باستخدام اللون والظل وكيف يدعم الوزن البصري للتصميم لتحقيق توظيف ابتكاري بحيث يخلق التركيز واالنسجام المطلوب في التصميم.

#### <span id="page-19-0"></span>**مشكلة الدراسة**

أن التواصل من خالل العناصر المرئية المختلفة لخلق تصميم ذو فكره واضحة وشكل جميل واحد من اهم وظائف التصميم الجرافيكي، ولخلق التواصل الصحيح يجب خلق انسجام مدروس بين الفضاء والشكل في التصميم، و يعتبر تصميم واجهة المستخدم للموقع اإللكتروني من أهم العوامل التي تشد المشاهد وتجعله يتابع التصفح بكل أريحية. ومن خالل اطالع الباحثة على اغلب المواقع الالكترونية الحكومية في الأردن لاحظت وجود خلل واضح في آلية استغلال الفضاء التصميمي وفي آلية توزيع العناصر التصميمية من أجل خلق حالة من تركيز االنتباه للموضوع المو جود في الصفحة، فضال عن حالة اللبس والخلط الموجودة لدى الكثير من طلبة التصميم الجرافيكي وبعض العاملين في هذا المجال بين الفضاء والمكان أو حالة اشغال وارباك الفضاء التصميمي.

#### <span id="page-19-1"></span>**أهداف الدراسة**

#### تهدف الدراسة إلى التعرف على:

- .1 دور الفضاء التصميمي في دعم قابلية االستخدام للموقع الحكومي األردني.
- .3 مدى استتغالل الفضتاء التصتميمي بشتكل صتحيح ومستاهمته في إبراز النقطة المحورية للمتلقي )Point Focal )في المواقع اإللكترونية الحكومية في األردن.
- 3. مدى استغلال المصمم الأردني للفضـاء التصـميمي في عملية التوظيف الابتكاري في تصـميم واجهات المستخدم للموقع الحكومي األردني؟

<span id="page-20-0"></span>**أهمية الدراسة**

تكمن أهمية الدراسة في أهمية المواقع اإللكترونية في عصرنا الحالي فتصفح المواقع اإللكترونية أصبح جزء مهم في حياة كل شخص سواء كان عن طريق الحاسوب أو الهواتف الذكية، و يمكن أن يؤثر تصميم واجهة المستخدم بشكل كبير على سهولة االستخدام وتجربة المستخدم.

فإذا كان تصميم واجهة المستخدم معقدًا للغاية أو لم يتم تكييفه مع المستخدمين المستهدفين، فقد ال يتمكن المستخدمين من العثور على المعلومات أو الخدمة التي يبحثون عنها، حيث تنظر الدراسة في كيفية مساهمة الفضاء في تصميم واجهة المستخدم للمواقع اإللكترونية الحكومية في األردن بطريقة تجذب االنتباه وتبقي المتصفح مهتم ويستطيع الوصول لما يريده، كما تأمل الباحثة أن تكون الدراسة مفيدة للمصممين العاملين في مجال تصميم واجهات المستخدم لصفحات الويب باإلضافة لطلبة التصميم الجرافيكي في الجامعات.والوزارات والهيئات الحكومية الأردنية.

#### <span id="page-20-1"></span>**أسئلة الدراسة**

- 1. هل يلعب الفضاء التصميمي دورا مهما في دعم قابلية الاستخدام للموقع الحكومي الأردني؟
- .3 هل تم استغالل الفضاء التصميمي بشكل صحيح وساهم في ابراز النقطة المحورية للمتلقي (Focal Point) في المواقع الإلكترونية الحكومية في الأردن؟
- 3. هل استغل المصمم الأردني الفضاء التصميمي في عملية التوظيف الابتكاري في تصميم واجهات المستخدم للموقع الحكومي الأردني؟

#### <span id="page-21-0"></span>**فرضيات الدراسة**

- الفرضية 01: لا يلعب الفضاء التصميمي دوراً مهماً في دعم قابلية الاستخدام للموقع الحكومي الأردني.
- الفرضية :13 ال يوجد استغالل للفضاء التصميمي بشكل صحيح ليساهم في ابراز النقطة المحورية للمتلقي (Focal Point) في المواقع الإلكترونية الحكومية في الأردن.
- الفرضية :13 ليس هناك استغالل كافي للفضاء التصميمي في عملية التوظيف االبتكاري في تصميم واجهات المستخدم للموقع الحكومي األردني.

#### <span id="page-21-1"></span>**حدود الدراسة**

**الحدود الموضوعية:** الفضاء التصميمي في البنية الشكلية للصفحة الرئيسية.

**الحدود الزمانية:** .3131

**الحدود المكانية:** األردن.

#### <span id="page-21-2"></span>**محددات الدراسة**

- التغير السريع في التكنولوجيا واتجاهات تصميم المواقع اإللكترونية.
- <span id="page-21-3"></span>تحديث تصاميم العديد من المواقع اإللكترونية الحكومية خالل فترة الدراسة.

#### **مصطلحات الدراسة**

**الموقع اإللكتروني )website(**

اصطالحا:ً هو عبارة عن مجموعة من صفحات الويب المترابطة التي تشترك في اسم مجال واحد. و يمكن إنشاء مواقع الويب وصيانتها بواسطة فرد أو مجموعة أو شركة أو مؤسسة لخدمة مجموعة

إج ارئيا:ً هو مجموعة من الصفحات التي تندرج تحت أسم موقع واحد ومن الممكن أن تحتوي على الصور والخطوط والأشكال أو الفيديوهات والعديد من عناصر التصميم لتشكل محتوى مفيد ذو هدف محدد، وتكون مخصصة لموضوع واحد أو عدة موضوعات مترابطة يمكن الوصول اليه بأي وقت واي مكان وله عنوان فريد يميزه عن غيره من المواقع المتصلة مع شبكة االنترنت.

**(Web Page) الويب صفحة**

اصطالحا:ً هي مجموعة من البيانات أو المعلومات المصممة ليتم عرضها كجزء من موقع ويب.  $(Collins, 2020)$ 

إج ارئيا:ً هي مستند واحد على اإلنترنت وهي جزء من الموقع اإللكتروني. و يمكن للمستخدم الوصول بسهولة إليها باستخدام عنوان URL. و قد تحتوي صفحة الويب على نصوص ورسومات وارتباطات تشعبية لصفحات ويب وملفات أخرى. اللغات الأكثر شيوعًا لإنشاء صفحات الويب هي HTML وCSS وJavaScript.

**(User Interface( المستخدم واجهة**

اصطالحا:ً الواجهة عبارة عن مجموعة من األوامر أو القوائم التي من خاللها يتصل المستخدم بالبرنامج. وهي واحدة من أهم الأجزاء في أي برنامج لأنها تحدد مدى سهولة جعل البرنامج يقوم  $($ webopedia.com, 2020) بما تريده.

إجرائياً: هي مجموعة من الصفحات، والعناصر المرئية – مثل الأزرار والأيقونات والصور – والتي تمكن الشخص من التفاعل مع الصفحة. أي شيء يتفاعل معه المستخدم عند تصفح موقع الكتروني. هي الجسر الذي يوصلنا إلى حيث نريد.

**(Space( الفضاء**

اصطلاحاً: انه شيء مستمر وطبيعي ومجرد ولا نهائي و يكون معرفاً عند وجود عناصر داخله، فهو يسبق األشياء أو األجسام الموجودة فيه، وبغيابها يصبح كالحاوية الخالية غير المحددة. أن الفراغ هو حيز العمل الفني ومن الممكن أن يكون مسطحاً أو مجسماً ويتيح للفنان ترجمة فنه وتعبيره عليه. (البسيوني، 1969)

إجرائياً: هو مساحة التصميم و المنطقة الفارغة أو المفتوحة بين أو حول العناصر . تصنع الأشكال من وجود المساحة حولها أو داخلها. و غالباً ما يكون الفضاء بأنه ذو بعدين أو ثالثة أبعاد.

- **(Focal Point( المحورية النقطة** <u>اصطلاحا</u>: الجزء الأكثر أهمية وإثارة للاهتمام والجذب في شيء ما فيتم التركيز عليه و اعطائه  $\frac{1}{2}$ اً خاصا.ً )2020 ,macmillandictionary )اهتمام إج ارئيا:ً النقطة المحورية هي نقطة التركيز واالتصال القوية، أي أول عنصر ينظر إليه المشاهد عند دخوله الصفحة، أو رؤية العمل الفني.
	- **قابلية االستخدام )Usability(**

اصطالحا:ً حقيقة أن الشيء سهل االستخدام أو الدرجة التي يسهل استخدامها. ) Cambridge (Dictionary, 2020)

إ<u>جرائيا</u>: تُعرف قابلية الاستخدام على أنها المدى الذي يمكن مستخدمين معينين من تحقيق أهداف محددة بكفاءة ورضا في بيئة معينة. (2007 [,Karlsson\(](https://www.researchgate.net/profile/Marianne_Karlsson)

**(Communication) االتصال** اصطالحا:ً هو عملية نقل المعلومات من مكان أو شخص أو مجموعة إلى أخرى وهو لفظي أو غير (merriam-webster, 2020) .لفظي إج ارئيا:ً هو شكل من أشكال التواصل إليصال الرسالة المطلوبة من التصميم أو نقل المعلومات ويتمثل في التصاميم المطبوعة واإللكترونية من خالل جميع وسائل االتصال البصرية.

**تحسين محركات البحث (SEO(**

اصطالحا:ً هو المجال الذي يتعلق باالجرائات التي تهدف لزيادة رؤية الموقع في محركات البحث المختلفة وزيادة حركة المرورعلى الموقع.)لطفي، 2018(

إج ارئيا:ً هي عملية تحسين موقع الويب و المحتوى الموجود فيه بحيث يظهر في محركات البحث بشكل بارز.و يتطلب تحسين محركات البحث )SEO )فهماً لكيفية عمل محركات البحث وما يبحث عنه األشخاص ولماذا وكيف يبحث الناس. (2018 [,Goodwin\(](https://www.searchenginejournal.com/author/dannygoodwin/)

# <span id="page-25-0"></span>**الفصل الثاني: اإلطار النظري والدراسات السابقة**

## <span id="page-25-1"></span>**أوال:ً اإلطار النظري**

- يتضمن اإلطار النظري المباحث والفقرات اآلتية:
	- المبحث الأول: المواقع الإلكترونية.
	- المبحث الثاني: واجهة المستخدم.
- المبحث الثالث: الفضاء التصميمي فلسفته و أنواعه.
	- المبحث الرابع: العالقة بين الشكل والفضاء.
	- المبحث الخامس: الفضاء والمواقع اإللكترونية.

#### <span id="page-26-0"></span>**المبحث األول: الموقع اإللكتروني**

بدأ تطور اإلنترنت من خمسينيات القرن الماضي مع إطالق االتحاد السوفيتي ألول قمر صناعي في العالم من صنع اإلنسان إلى المدار وسباق الفضاء الذي تاله والحرب الباردة وتطوير ARPANET( وكالة مشاريع البحوث المتقدمة التابعة لوزارة الدفاع األمريكية( لكنه انطلق حقاً في الثمانينيات عندما استخدمت مؤسسة العلوم شبكة ARPANET لربط مراكزها اإلقليمية الخمسة للحواسيب العمالقة. (2006 ,Sabri (و تجاوز عدد المضيفين على اإلنترنت ما يقارب 31111 شخص بحلول عام 1987م، وفي عام 1989 كانت النقلة النوعية باختراع شبكة الويب العالمية (World Wide Web) من قبل (تيم بيرنرز لي) العالِم في معهد ماساتشوستس للتكنولوجيا وحتى حلول عام 1993م تم توصيل 211 موقع باإلنترنت. اآلن، يمكننا التواصل في جزء من الثانية مع شخص في الجزء الآخر من العالم و اجراء العديد من الاتصالات الشخصية والتفاعلية ويمكننا اإلستفادة من خدمات الدردشة والبيع والشراء ومؤتمرات الفيديو و التعلم اإللكتروني و مصادر المعلومات التي تعد واحدة من أكبر الميزات التي يقدمها اإلنترنت فيمكننا الحصول على معلومات حول أي موضوع تقريباً من خلال البحث في الويب و العديد من الخدمات الأخرى، ومع هذا التطور أصبحت المواقع الإلكترونية جزء لا يتجزأ من حياتنا وظهرت الكثير من المهارات والتخصصات والأدوات والبرامج المرتبطة بتصميم مواقع الويب (2014 ,Rashid(.

#### **مراحل تطور الموقع اإللكتروني**

في أواخر الثمانينيات عمل المصممين على شاشات سوداء ذات وحدات بكسل و كانت التصميمات مكونة من رموز وجدولة ولم يكن لديهم أي اهتمام في الناحية الجمالية للموقع حيث كان ما يهمهم في ذلك الوقت هو القدرة على تبادل البيانات ومشاركتها، ثم أطلق تيم بيرنيرز لي أول صفحة ويب في العالم عام 1991 بمساعدة فريقه وتم استضافتها على جهاز كمبيوتر NeXT في

المنظمة الأوروبية للأبحاث النووية CERN، وكانت هذه صفحة بسيطة تحتوي على معلومات حول شبكة الويب العالمية. وشكل هذا التطور مسار وطريقاً لمصممي الويب حيث انهم عملوا بشكل أساسي مع جداول HTML لنتظيم المحتوى أفقياً ورأسياً وكانت الصفحات نصية وخالية من أي عنصر مرئي آخر. وبعدها بعام واحد ظهرت أول صورة على اإلنترنت وبعد ذلك لم تستغرق الصور وقتاً طويالً لتصبح العنصر األساسي لتصميمات الويب في التسعينيات وما بعدها. واستمر تطور صفحات اإلنترنت بشكل سريع ومتتالي فقد اضيفت اإلعالنات للصفحات، ففي عام 1994 تم شراء أول الفتة إعالن بانر علىcom.HotWired وخلق هذا اإلعالن ضجة كبيرة بين المعلنين والمستهلكين و منذ تلك اللحظة أصبحت الفتات الويب االتجاه الشائع في تصميم الويب في التسعينيات. وفي نفس العام تم اختراع خدمة استضافة الويب Geocities الذي سمح للمستخدمين بإنشاء صفحات رئيسية مجانية يتم استضافتها في ستة مناطق مختلفة و كانت هذه نقطة تحول رئيسية في تصميم الويب فكانت هذه هي المرة األولى التي يستطيع فيها األشخاص إنشاء مواقع ويب خاصة بهم بسهولة و قام المصممون والهواة بإضفاء الحيوية على إبداعاتهم بخلفيات مشرقة ومنقوشة وقصاصات فنية ونتسيق نص تجريبي. وتلاه مباشرةً اختراع لغة جافا سكريبت وصعود الفلاش فتم اضافة الصوت والصورة والفيديو واضيفت العناصر التفاعلية مثل القوائم المنسدلة. وفي عام 1998 تم اختراع تقنية تعتبر حجر األساس في تصميم الويب CSS وقد سمح ذلك بفصل المحتوى (HTML (عن العناصر المرئية ألول مرة، وأعطى هذا للمصممين مرونة وتحكماً أكبر بكثير في مظهر الموقع اإللكتروني. وظهر WordPress في عام 3113 و قدم مكونات إضافية لمزيد من التخصيص والسمات التي سمحت للمستخدمين بتغيير مظهر موقعهم دون تغيير المحتوى و أصبح اليوم نظام إدارة المحتوى الرائد في العالم حيث يقدم نظاماً أساسياً للتدوين المجانبي والبرامج مفتوحة المصدر. ثم تم إطالق أول هاتف iPhone في عام 3113 فأصبحت إتاحة الوصول إلى مواقع

الويب على الهواتف المحمولة أولوية لأول مرة وقد أفسح عصر الهاتف المحمول المجال للتصميم المسطح فقد تمت إزالة آثار العمق والتأثيرات ثالثية األبعاد، لجعل العناصر المرئية تترجم بسهولة أكبر إلى الشاشة الأصغر . ومع زيادة استخدام الإنترنت عبر الهاتف المحمول أصبح تصميم الأجهزة المحمولة رقم 1 وفي عام 2010 تحدى مصمم الويب إيثان ماركوت الطريقة التي يتم بها التعامل مع تصميم مواقع الويب للهاتف المحمول فبدالً من إنشاء موقع منفصل اقترح أنه يمكن استخدام نفس المحتو*ى* ولكن في تخطيطات مختلفة مصممة بناءً على حجم الشاشة وكانت هذه ولادة التصميم سريع االستجابة. [\(](https://www.business2community.com/author/ryan-shelley)2016 [,Shelley](https://www.business2community.com/author/ryan-shelley) )و بات التصميم سريع االستجابة ضرورة في عصرنا الحالي. ومنذ ذلك الحين وحتى الآن استمر HTML والتصميم سريع الاستجابة و CSS في السيادة ولم يعد هناك تعريف واحد يناسب الجميع لما يجب أن يبدو عليه تصميم مو قع الويب الجيد، فقد تنوعت تصاميم المواقع الإلكترونية وظهر العديد من الأساليب المختلفة في التصميم لتناسب مختلف الأجيال واألذواق.

**أنواع المواقع اإللكترونية من حيث البنية**

.1 الموقع الثابت Websites Static

هو موقع نتم كتابته عادةً بلغة HTML + CSS، ونتميز المواقع الثابتة ببساطتها وصغرها من حيث كم المحتوى والبيانات المعروضة عليها، هذا النوع من المواقع كان األكثر استهالكا قديما لكونه يعتمد بالأساس على صفحات ثابتة، ويسمى هذا النوع من مواقع الويب بالثابت لأنه لا يمكن التعديل عليه من قبل المستخدم. (الجرعي، 2014)

#### 2. الموقع الداينميكي Dynamic Website

الموقع الديناميكي أو الموقع التفاعلي هو موقع مبني بلغة برمجة كتPHP، ASP، Ruby، Python، ويتم جلب المحتوى من خالل قاعدة بيانات أو ملفات أخرى. (2009 ,Jackson (و تعد المواقع الديناميكية األكثر استخداما في وقتنا الحالي بسبب سهولة إجراء التحديثات عليها مقارنة بالمواقع الثابتة.

#### **عوامل نجاح تصميم الموقع االلكتروني**

- -1 أن يكون الموقع بديهي بحيث يجسد بوضح ما يمكن أن يتوقعه المتصفح وماذا يريد عند دخوله للموقع.
- -3 أن يكون محرك البحث محسن SEO) Optimization Engine Search (و يشمل أشياء كثيرة مثل تصميم الموقع وأداء الخادم وصوالً إلى المحتوى والكلمات الرئيسية وتحليل المنافسين.
- -3 أن يكون الموقع سهل االستخدام حيث أن غالبية المستخدمين يفقدون االهتمام بسرعة إذا كان الموقع معقد ويمكن قياس سهولة االستخدام عن طريق طرح بعض األسئلة:
	- ما مدى سهولة قيام المستخدمين بإنجاز المهام األساسية في اول زيارة للموقع؟
		- ما مدى سرعة أداء المهام؟
		- ما مدى استعادة الكفاءة وسرعة التذكر؟
- كم عدد األخطاء التي يرتكبها المستخدمون وما مدى خطور تها وما مدى سهولة التراجع عن هذه الأخطاء؟
	- ما مدى متعة استخدام التصميم؟

-4 أن يكون الموقع مرن بحيث يستطيع مالك الموقع اإلضافة أو التعديل على الموقع بسهولة. -5 أن يكون الموقع متكامل ومدمج بالبريد اإللكتروني ومواقع التواصل االجتماعي.  $-6$  أن يكون موجه ومطابق لمتطلبات العمل  $\sim$ 

-3 أن يكون سهل التصفح ومترابط بحيث يسهل على المشاهد التعامل معه.

- -6 أن يكون المحتوى ذو جودة عالية.
	- -9 أن يكون سريع االستجابة.
- -11 توفر محرك بحث بسيط للموقع لسهولة العثور على المعلومة أو الصفحة المطلوبة.
	- **مكونات الموقع اإللكتروني**

ليكون الموقع موجوداً يجب أن يحتوي على العديد من العناصر المترابطة والموجودة معاُ وهي:

- **رابط الموقع Name Domain** و هو عنوان موقع الويب الذي يكتبه األشخاص في شريط عنوان URL الخاص بالمتصفح.
- **االستضافة Host** و هي نوع من خدمات استضافة اإلنترنت التي تتيح لألفراد والمؤسسات الوصول إلى مواقع الويب الخاصة بهم عبر شبكة اإلنترنت. ويكون مضيفو الويب شركات توفر مساحة على خادم مملوك أو مؤجر لالستخدام من قبل العمالء.
- **الصفحة الرئيسية Homepage** وهي الصفحة التي تقع عليها عين المستخدم بمجرد دخوله للموقع اإللكتروني، ويتم فيها تعريف المتصفح بالموقع ومحتواه وتحتوي على العيد من الروابط وآليات التجول في الموقع وصفحاته أو الصفحات المشتركة. (تربان، 2008)
- **صفحة المحتو ى Page Content** و تكون صفحة المحتوى صفحة مرتبطة بصفحة رئيسية تحتوي فقط على ترميز وعناصر تحكم داخل عناصر تحكم المحتوى وال يمكن أن تحتوي على أي محتويات عالية المستوى. (webopedia, 2020)
- محرك **البحث Engine Search** هو نظام برمجي مصمم إلجراء عمليات بحث ضمن محتويات الموقع.
	- **Files الملفات**

#### **مجاالت تصميم الويب**

من المعروف لدى الجميع أن مجال تصميم مواقع االنترنت وصفحات الويب ينقسم إلى قسمين رئيسيين وهما: مصمم الويب Designer Web ومطور الويب Developer Web، ولكن مع التطور الكبير في هذا المجال وظهور عدة برمجيات وادوات وجوانب للخروج بتصميم نهائي ممتاز أصبح كل قسم منهما يضم عدة اختصاصات. فمصمم الويب يلعب الويب دوراً رئيسياً في تطوير موقع الويب وإنشاء الصفحات والتخطيط والرسومات لصفحات الويب ويقوم أيضا بتصميم هيكل الموقع باإلضافة إلى اتخاذ قرارات بشأن المحتوى المضمن في صفحة الويب، حيث يتم وضع الرسومات والمحتوى والتنقل وضمان االستمرارية من صفحة ويب إلى أخرى. وتتطلب وظيفة مصمم الويب مهارة وتدريباً في التصميم الجرافيكي وأحدث تقنيات الكمبيوتر والإنترنت. وتذكر الباحثة أهم مجاالت تصميم الويب:

 **مصمم تجربة المستخدم )Designer UX )**يجعل مصممو تجربة المستخدم مواقع الويب و تطبيقات الهاتف و البرامج و ألعاب الفيديو أسهل في التنقل وأكثر سهولة حتى يتفاعل المستخدمين معها. حيث إنهم يدرسون ويقيمون شعور الناس تجاه النظام ليكون التصميم بناءً على احتياجات المستخدم. ولدى مصممين تجربة المستخدم القدرة على القيام بتحليل مكونات النظام مثل الفائدة والقيمة والمصداقية وإمكانية الوصول وقابلية الاستخدام، ويهتمون بالمسار العام الذي يتخذه المستخدم ودرجة منطقيته فيعتبرون التصميم حلاً لمشكلة. ويكون المتخصصين في هذا المجال مختصين أو على علم في السلوك البشري باإلضافة إلى تصميم الويب. حيث انه تخصص يجمع بين علم النفس والفنون والأعمال التجارية بالإضافة للتصميم الجرافيكي حتى يفهم المصمم تفاعل المستخدم مع التصميم وكيف تساعد واجهة المستخدم على تنفيذ المهام بدقة (Nyberg & Magnusson, 2013) .وفاعلية

- **مصمم واجهة المستخدم )Designer UI )**مصمم واجهة المستخدم هو الشخص المسؤول عن كيفية تخطيط وتصميم الواجهة والميزات الرسومية لها باإلضافة إلى كيفية تفاعل المستخدم معها. و يقرر العناصر التي يجب وضعها في المكان والوظائف التي تخدم أغراض المستخدم بشكل أفضل وكيفية تنفيذ تصميم بعناصر مرئية متماسكة لتحقيق االتساق. و يهتم مصممي واجهة المستخدم بالشكل البصري لواجهات المستخدم والأسلوب التفاعلي للعناصر الواجهة، حيث أنهم يهتمون بمحاذاة العناصر وتناسقها وجعل التصميم جذاباً وأن تكون واجهة المستخدم جيده وتخلق بينها وبين المستخدم تفاعالً سلساً وسهالً وممتعاً قدر اإلمكان، باإلضافة الى انهم مسؤولون عن ضمان أن الواجهة تبدو جيدة وبسيطة وبديهية في الاستخدام وتركز على العناصر المهمة.
- **مصمم الوسائط المتعددة )Designer Multimedia )**مصممو الوسائط المتعددة هم الأشخاص المبدعون وراء إعلانات ومقاطع الفيديو والعديد الأنواع الأخرى التي نراها على صفحات الويب أو أثناء مشاهدة التلفزيون. فتصاميمهم تجمع بين النصوص والصو ت والرسوم المتحركة والتصوير الفوتوغرافي والفيديو إلنشاء محتوى مؤثر وجذاب. حيث أن مصمم الوسائط ينتج تصميمات تنقل رسائل ذات تأثير بصري كبير. و تشمل المسؤوليات الرئيسية له إعداد الرسومات ونماذج المقياس والخطط ورسومات المحتوى المراد تطويره.
- **مصمم التفاعلية )Designer Interactive )**مصمم التفاعل هو شخص في فريق التصميم أو التطوير أو الإبداع أو التسويق يساعد في تشكيل وإنشاء استراتيجية تصميم وتحديد التفاعلات  $\frac{1}{2}$ الرئيسية للمنتج، وإنشاء نماذج أولية لاختبار المفاهيم والبقاء على اطلاع دائم بالتكنولوجيا  $\frac{1}{2}$ واالتجاهات التي ستؤثر على المستخدمين. (2017 ,Prototypr (وهو مسؤول عن تصميم

أسلوب التفاعل الخاص بواجهة الموقع مع المستخدم ، ويركز بشكل كبير على األكواد البرمجية التي تستخدم ضمن الموقع.

- **اهم اإلتجاهات الحديثة لتصميم صفحات الويب**
- **-2 الصورة الرئيسية الكبيرة Image Hero:** وهو اسلوب شائع في تصميم الويب و يعتمد على صورة البانر الكبيرة الموضوعة على الصفحة الرئيسية وتُستخدم بشكل أساسي كصورة مركزية للصفحة.(,2018 Campbell(

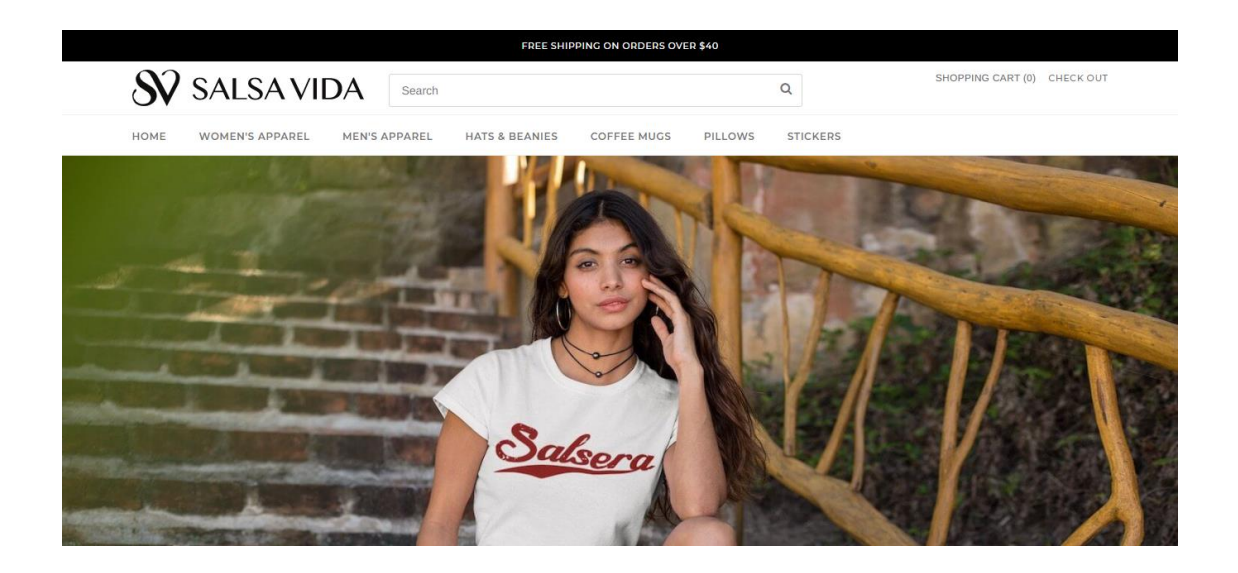

**الصورة رقم )1( لقطة شاشة من صفحة ويب تم االعتماد على الصورة الرئيسية الكبيرة في تصميمها** https://shop.salsavida.com

**-0 استخدام الفضاء األبيض:** يعتمد هذ اإلتجاه على تقليل العناصر المرئية وتوفير قدر كبير من

المساحات حول العناصر المهمة لتقليل اإلرتباك والفوضى في التصميم، مما يحث المستخدم على على اتخاذ إجراء معين ويخلق مظهر أنيق وجذاب بشكل عام.

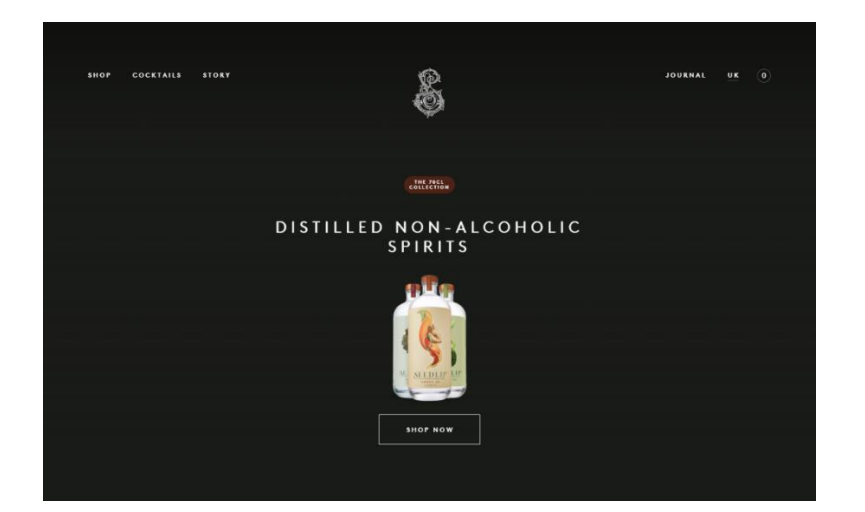

**الصورة رقم )2( لقطة شاشة من صفحة ويب تم االعتماد على الفضاء األبيض في تصميمها** https://www.seedlipdrinks.com

**-3 استخدام الخطوط الكبيرة:** ويعتمد ذلك االسلوب على استخدام الخطوط الكبيرة بحيث تستحوذ على الاهتمام وتقدم المعاني التي يريد المصمم ايصالها، وعادةً تُوضع مع بعض الألوان المتناقضة والظل لتوفير مظهر وإحساس أفضل.

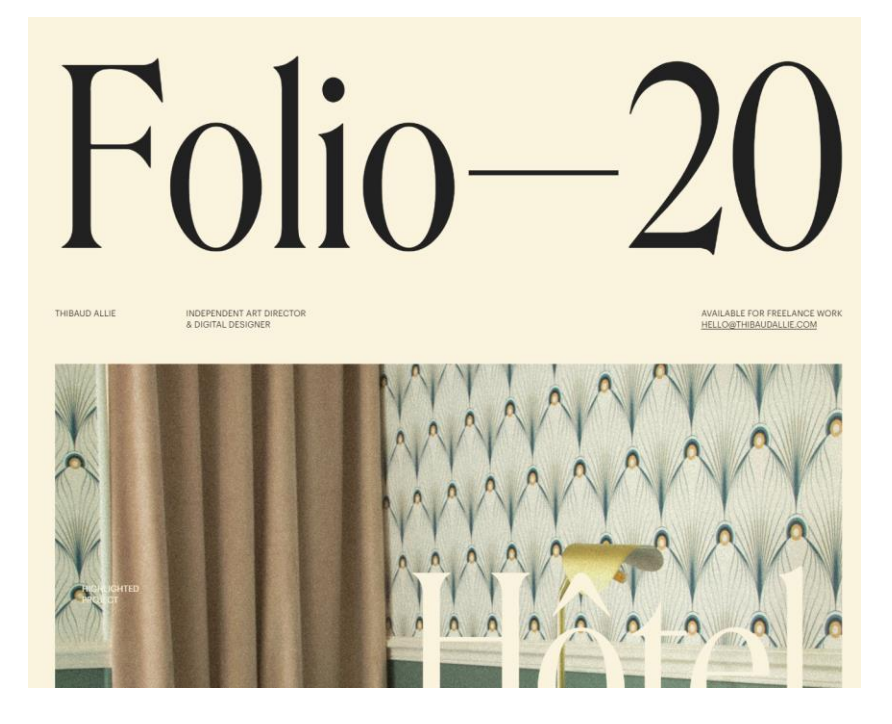

**الصورة رقم )3( لقطة شاشة من صفحة ويب تم االعتماد على الخطوط الكبيرة في تصميمها** http://www.thibaudallie.com

**-4 التصميم الشبكي**: وهو مفهوم تقسيم الصفحة إلى أجزاء وتقديم أجزاء مختلفة من المعلومات في

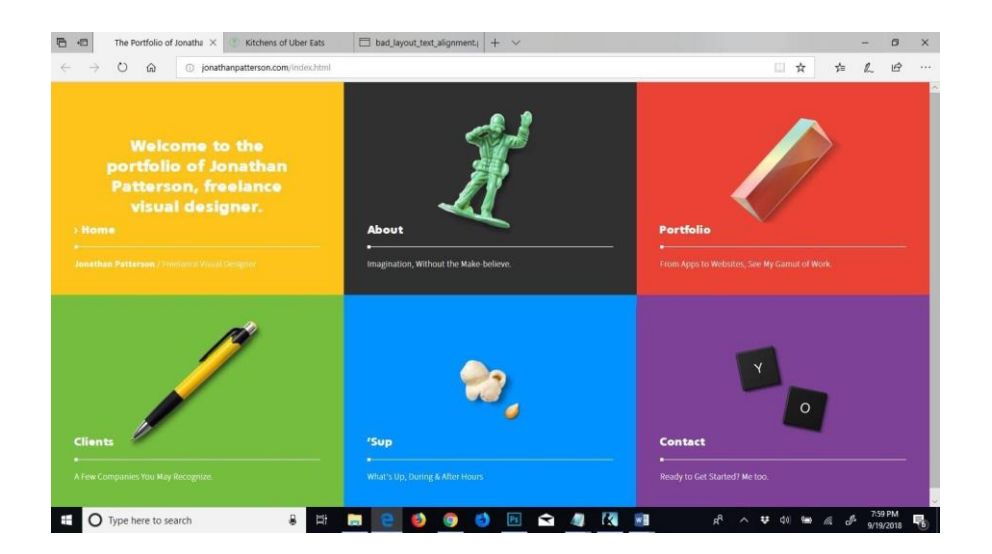

كل منها. وعادة ما يتناقض ويبرز لون الشبكة عن الخلفية وال تكون كبيرة الحجم.

**الصورة رقم )4( لقطة شاشة من صفحة ويب تم االعتماد على التصميم الشبكي فيها** https://sites.psu.edu/shaunrowe/2018/09/15/examples-of-grid-layouts

**-5 التنقل البسيط:** ويعبر عن تصميمات الويب البسيطة والتي تجعل التنقل في الموقع أسهل وأسرع. وقد ظهر هذا الإتجاه مع ظهور الأجهزة الذكية الصغيرة. ويعتمد هذا الاسلوب على مفهوم "الأقل هو األكثر" ، ويطبق هذا االتجاه الوان محدودة ومساحات كبيرة وسلبية.(,2021 Chapman(

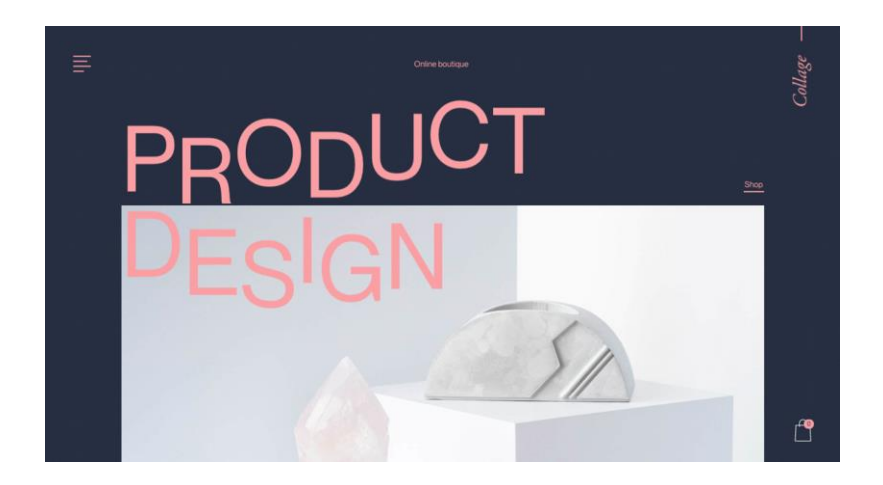

**الصورة رقم )5( لقطة شاشة من صفحة ويب تم االعتماد على التنقل البسيط في تصميمها** https://icons8.com/articles/minimalist-web-design
ً **-6 التمرير العمودي:** ويعتمد هذا االتجاه على تصميم الصفحة و ا. بناء محتواها عمودي و لرؤية المزيد يكون على المستخدم التمرير لألسفل، ويتسم هذا االتجاه بجعل المستخدم اكثر تفاعالً مع الموقع.

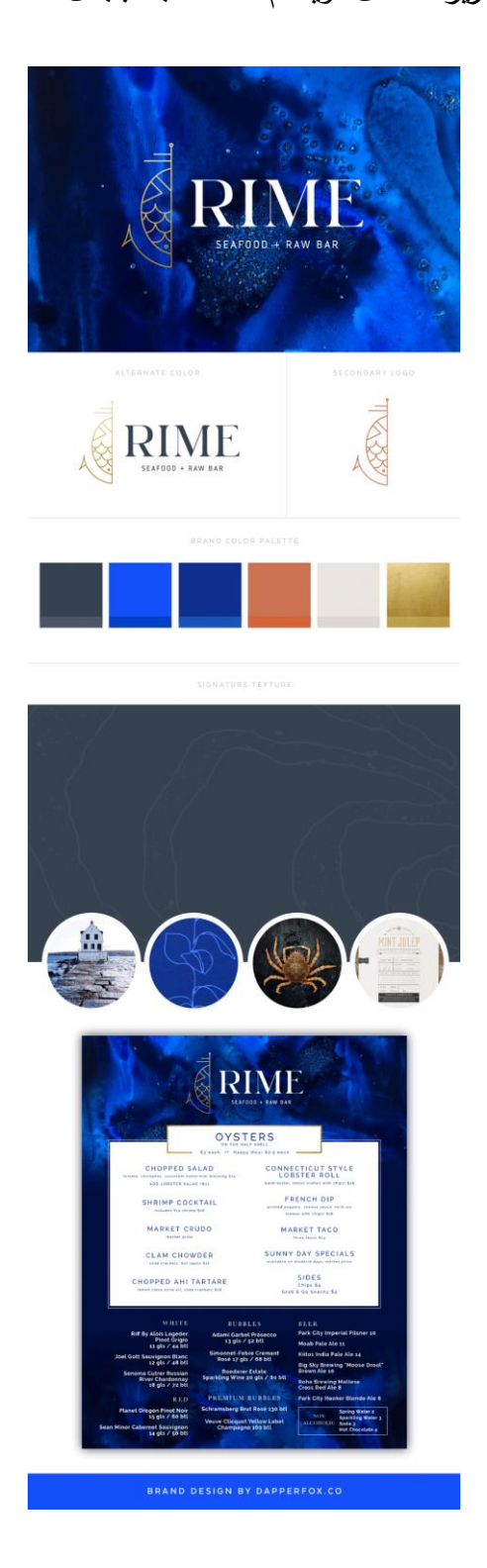

**الصورة رقم )6( لقطة شاشة من صفحة ويب تم االعتماد على التمرير العمودي في تصميمها** https://www.dapperfoxdesign.com/blog

**-7 استخدام الرسومات:** يعتمد هذا االتجاه على استخدام الرسوم الكرتونية والرسوم التوضيحية في

**O** sapiens @ 2020, UI8 LLC. (0.1.8)

كبديل عن الصور وإضافة الأيقونات المرسومة يدويا مما يعطي شكل فريد ومميز للصفحة.

**الصورة رقم )7( لقطة شاشة من صفحة ويب تم االعتماد على الرسوم في تصميمها** https://www.awwwards.com/30-examples-of-illustration-styles-in-web-design.html

**-8 ادراج الوسائط المتعددة:** يعتمد هذا النوع من التصاميم الى ادراج الفيديوهات واستخدم تنسيقات

وسائط مختلفة لز يادة إمكانية الوصول إلى المحتوى، مع الجمع بين العناصر المرئية والنصوص

والفيديو والصوت مما يوفر تجربة مستخدم ثرية.

**الصورة رقم )8( لقطة شاشة من صفحة ويب تم االعتماد على الوسائط المتعددة في تصميمها** http://nicolaserrera.com

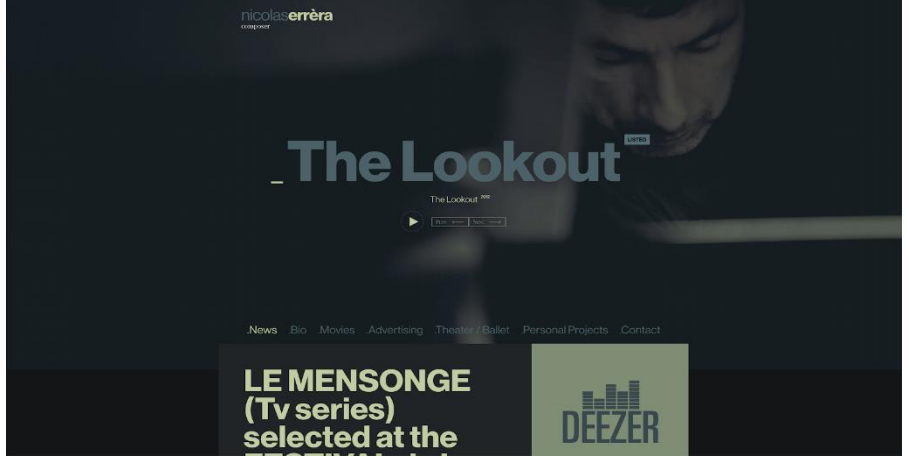

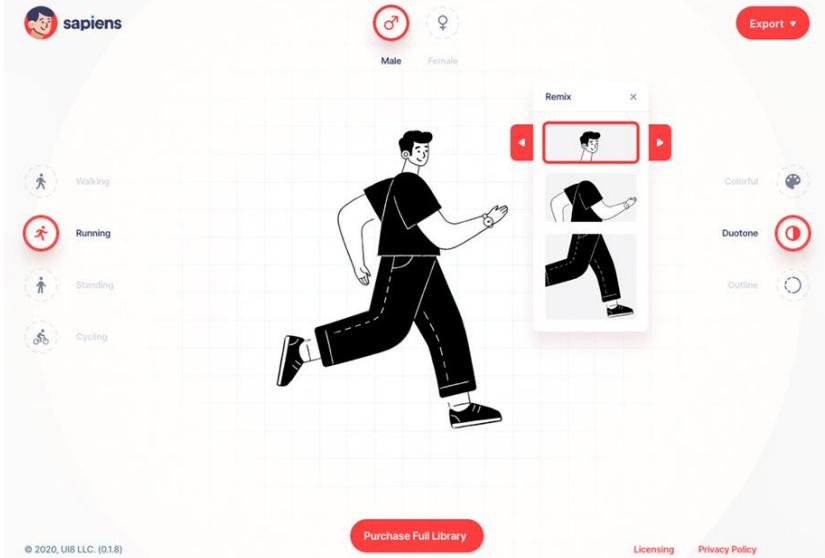

**-9 دمج الصور بالرسومات:** ويعتمد هذا االتجاه على مزج الصور الحقيقية بالرسومات أو الرسوم

التوضيحية ويشبه هذا الاتجاه الكولاج ويظهر التصميم فيه بشكل مثير للإعجاب.

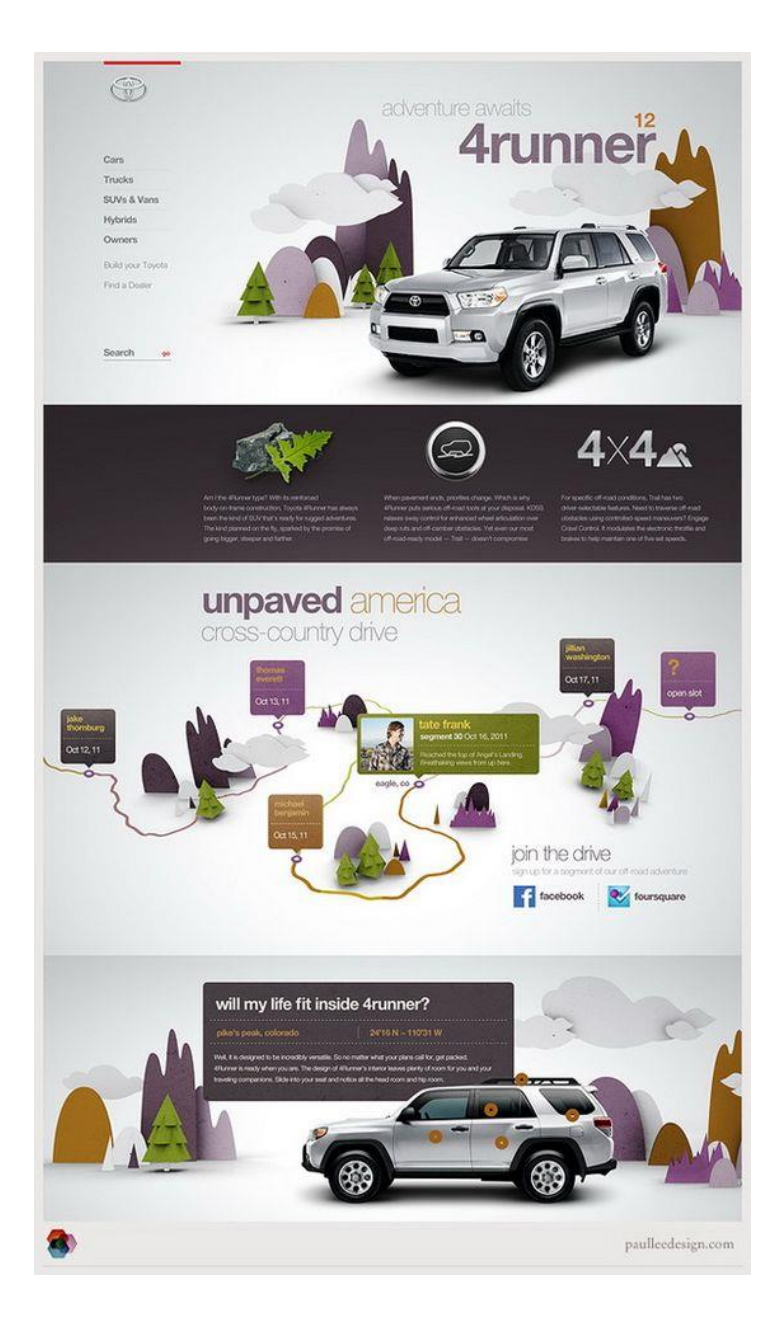

**الصورة رقم )9( لقطة شاشة من صفحة ويب تم االعتماد دج الصوربالرسومات في تصميمها** /https://www.pinterest.com/pin/70087337927039387

# **المبحث الثاني: واجهة المستخدم**

واجهة المستخدم هي المكان الذي يتواصل فيه المستخدم مع الموقع أو التطبيق عند التواصل مع الواجهة يعرف المستخدم ما يمكنه القيام به وكيف ينبغي أن يفعل ذلك. و يتلقى المستخدم رسالة من كل جانب من جوانب تصميم الواجهة والتي تتمثل في الجوانب الرسومية و النصية، الصامتة والمسموعة، الثابتة والمتحركة، المقصودة والعرضية. حيث أن واجهة المستخدم (UI) هي المساحة التي تحدث فيها التفاعالت بين البشر وأجهزة الكمبيوتر أو موقع الويب أو التطبيق. و مع التطور الكبير الذي حصل للتكنولوجيا والإنترنت أصبح تطوير كل شيء واجباً فبعد أن كان استخدام الحاسوب في السبعينيات يعني كتابة االسطر البرمجية الطويلة ويحتاج إلى معرفة بلغات البرمجة و بدون أي واجهة رسومية اتت الثمانينات مع تطوير أول واجهة مستخدم رسومية (GUI (من قبل علماء الكمبيوتر في شركة PAR Xerox ثم صدر جهازMacintosh الشخصي حيث كان أول جهاز منزلي يستخدم هذا النوع من الواجهات. (عطا الله، 2020) ومع الانتشار الكبير لهذه الأجهزة وتطور الهو اتف النقالة أصبح هنالك ضرورة للتركيز على تصاميم الواجهات الرسومية سواء كانت للمواقع اإللكترونية أو البرامج أو التطبيقات. حيث أن واجهة المستخدم هي النظام الذي يتفاعل من خالله األشخاص مع الجهاز أو الموقع. وتتيح واجهة المستخدم ادخال المعلومات الالزمة للتعامل مع النظام )Input )و الوصول إلى المعطيات الناتجة من النظام كمحصلة لعملية اإلدخال )Output). أن المفهوم الكامن و راء واجهة المستخدم هو االتصال حيث أن واجهة المستخدم في األساس تمثل محادثة بين المستخدمين والمنتج لأداء المهام التي تحقق أهدافهم. (McKay, 2013)

**أنواع واجهة المستخدم**

- .1 **واجهة المستخدم الرسومية Interface User Graphical:** و هي عبارة عن مكونات مرئية تفاعلية تعرض الكائنات التي تنقل المعلومات وتمثل اإلجراءات التي يمكن أن يتخذها المستخدم، وتضم هذه الواجهة صورا وأيقونات لتسهل على المستخدم التعامل معها، حيث تسمح واجهة المستخدم الرسومية للمستخدمين بالتفاعل مع الكمبيوتر من خالل تفاعالت ثانوية مثل الرموز وحقول اإلدخال، وتعتبر من أكثر أنواع الواجهات استخداماً وأسهلها. (2017 ,Hopkins)
- .3 **واجهة المستخدم الشبكية interface user based-Web:** تكون عمليات اإلدخال واإلخراج معتمدة على مواقع إلكترونية ويتطلب التعامل معها وجود برامج تصفح اإلنترنت، حيث تسمح للمستخدم بالتفاعل مع المحتوى أو البرامج التي تعمل على خادم بعيد من خالل مستعر ض ويب. واألكثر شيوعاً في استخدامها البريد االلكتروني والتسوق عبر اإلنترنت ومشاركة المستندات عبر اإلنترنت ومواقع التواصل االجتماعي والمراسلة الفورية. و يوجد الكثير من المواقع تم إنشاؤها بواسطة هذا النوع من الواجهات.
- 3. **واجهة سطر الأوامر Command line interface: هي واجهة نصية تستخدم لعرض وادارة** ملفات الكمبيوتر ، وهي من أقدم الواجهات التي تعتمد على كتابة الأوامر بواسطة لوحة المفاتيح ليقوم المعالج بتنفيذها وأهم الأنظمة التي تستخدم هذه الواجهة نظام دوس بإصداراته المختلفة. )التميمي، 3119(
- .4 **الواجهة المحسوسة Interface User Tactile:** وهي عبارة عن واجهة تتيح للمستخدم الوصول إلى المعلومات الرسومية القائمة على الكمبيوتر باستخدام اللمس، وغالباً ما تكون مخصصة للمكفوفين. (2019 ,Webster(
- .5 **واجهة اللمس interfaces Touch:** واجهة المستخدم التي تعمل باللمس هي تقنية توجيه حاسوبي تعتمد على حاسة اللمس، وتم تحسين معظم التطبيقات والألعاب التي تستخدم هذه التقنية لواجهة مستخدم تعمل باللمس نظراً للاستخدام الكبير لشاشات اللمس.
- .2 **واجهة المستخدم الصوتية Interface User Voice:** هي واجهة تسمح للمستخدم بالتفاعل مع النظام باستخدام صوته بدون التمرير على الشاشة واستخدام األيدي.
- .3 **واجهة يحركها القائمة Interface Driven-Menu:** يستخدم هذا النوع من الواجهات الشاشات أو القوائم. فعندما يقوم المستخدم بتحديد ما عن طريق النقر فوق تنسيق القائمة أو الرسومات فإنه يأخذهم إلى شاشة القائمة التالية حتى يكملوا النتيجة المرجوة.
- ُستخدم .6 **واجهة المستخدم المستندة إلى النموذج Interface based-Form:** وهي واجهة ت إلدخال البيانات في برنامج أو تطبيق من خالل تقديم مجموعة محدودة من الخيارات. (Draheim & Weber, 2005)
- .9 **واجهة لغة المستخدم الطبيعية Interface language-Natural:** هي نوع من واجهات المستخدم البشرية حيث يسمح هذا النوع من الواجهة للمستخدم بالتحدث أو الكتابة بلغته اليومية العادية من أجل التفاعل مع الكمبيوتر ، وتوفر ٍ هذه الواجهة تفاعلا يشبه التفاعل البشري مع أي تطبيق.
	- **أسس تصميم واجهة المستخدم**
- **العنصر الجمالي:** حيث يجب على واجهة المستخدم أن تكون جذابه بصرياً وملفتة لالنتباه. حيث تكون الأبعاد والألوان والرسومات والصور مدروسة ومستخدمه بشكل فعال. ويتم استخدام النصوص والرموز واللون والرسومات الثابتة والديناميكية لنقل الحقائق والمفاهيم والعواطف. فالتصميم الرسومي الجميل المنظم والموجه يساعد األشخاص على فهم المعلومات المعقدة.

و يعتمد االتصال المرئي الناجح من خالل التصميم الجرافيكي الموجه للمعلومات على بعض المبادئ األساسية لتصميم الجرافيك. )2020 ,Martin)

- **الوضوح:** يجب أن تكون الواجهة واضحة في المظهر والمفهوم والصياغة المرئية و أن تكون العناصر المرئية مفهومة ومرتبطة بمفاهيم ووظائف المستخدم الواقعية. بحيث تعطي داللة راضحة فمن خلال النظر إلى الصفحة الرئيسية للموقع يتبين للمستخدم مباشرةً نوع الموقع ومضمونه.
- **البساطة:** يجب أن يكون النظام بسيطاً و مفهوماً فيكون التدفق بترتيب وتكون خطوات إكمال المهمة و اضحة، فيتعامل المستخدم مع الواجهة بطريقته وبدون تعقيدات. ويكمن السر في أن يفهم المصمم أن واجهة المستخدم ليست نوعاً مختلفاً تماماً من االتصال بل هو نفسه باستخدام لغة مختلفة قليال.ً )2013 ,McKay)
- ا**لتناسق:** يمكن تحقيق التناسق من خالل جعل الواجهة تتصرف و تعمل بنفس الطريقة طوال الوقت وعلى المكونات المماثلة أن تكون ذات مظهر مماثل ذات استخدامات متشابهة باإلضافة للعمل بالمثل. ويجب أن يؤدي الإجراء الواحد إلى نفس الننيجة دائماً وأن نبقى وظيفة العناصر كما هي وألا يتغير موقف العناصر القياسية. (2007 ,Galitz) وفقاً لهذا المبدأ يجب ألا تظهر عناصر الشاشة متسقة مع بعضها البعض ما لم تتصرف بشكل متسق.
- **الحفاظ على سيطرة المستخدمين:** يشعر البشر بالراحة عندما يشعرو ن بالسيطرة على أنفسهم وبيئتهم. ولا يجب على الواجهة أن تجبر الناس على تفاعلات غير مخطط لها أو تعطيهم نتائج غير متوقعة. حيث أن إبقاء المستخدمين مسيطرين يجعلهم مرتاحين فيتعلمون بسرعة ويكتسبون اً سريعاً باإلتقان. (2019 ,Babich )فواجهات المستخدم الجيدة تعطي إحساساً بالتحكم إحساس لمستخدميها.
- **سهولة التنقل:** هناك ثالث تقنيات تنقل مهمة: توفير تركيز أولي الهتمام المشاهد االهتمام المباشر بالعناصر المهمة أو الثانوية أو المحيطية - المساعدة في التنقل في جميع أنحاء المادة.  $(Martin, 2020)$
- **المباشرة:** يجب تنفيذ المهام مباشرة و أن تكون البدائل مرئية مما يقلل من عبء العمل العقلي للمستخدم. بحيث يتم تنفيذ المهام عن طريق تحديد كائن مباشرة ثم تحديد إجراء يتم تنفيذه ثم رؤية اإلجراء الذي يتم تنفيذه.
- **الكفاءة:** يجب أن يكون االنتقال بين الصفحات أو األنظمة المختلفة بسهولة و حرية و أن تكون مسارات النتقل قصيرة قدر الإمكان، وان تكون حركة العين واضحة ومتسلسلة من خلال الشاشة.
- **االيجاز والفاعلية:** بحيث أن ال يكون هنالك مبالغة في التواصل فتوفر واجهة المستخدم المستوى الصحيح من التفاصيل ليتمكن المستخدمون من اتخاذ قراراتهم بثقة وسرعه. (2013 [,McKay](https://www.amazon.com/Everett-N-McKay/e/B001IU0QKU/ref=dp_byline_cont_book_1) (وان تكون المعلومات متوفرة بشكل افتراضي مع السماح للمستخدم أو المتصفح بالوصول للمزيد من التفاصيل إذا احتاجوا اليها.
- **الهيكلية**: أن يتم تنظيم تصميم واجهة المستخدم بشكل هادف و مفيد بحيث تكون واضحة ومتناسقة ومرتبة بشكل مترابط حتى يتحقق مفهوم قابلية االستخدام.
- **السماح:** يرتكب الناس أخطاء عند تصفح موقع إلكتروني أو استخدام تطبيق ما، و يجب على النظام أن يكون قادرا على تحمل نلك المشكلة أو الخطأ وأن يسمح للناس بالنزاجع وإعادة الأمر  $\frac{1}{2}$ مرة أخرى والتقليل من الأخطاء الممكنة. (حمارشه، 2010)

### **العناصر البصرية لتصميم واجهة المستخدم لصفحة الويب**

إن واجهة المستخدم نافذة اتصال بين المستخدمين والموقع اإللكتروني، ويحتاج المصمم أن يتقن اساسيات تصميم الويب والتصميم المرئي ليوصل الرسالة المطلوبة والفعالة فالهدف هو تصميم موقع مفيد وقيم بناءً على احتياجات المستخدم. فواجهة المستخدم الناجحة تجمع بين قابلية الاستخدام والفعالية باإلضافة إلى الجمالية لتحقق نتيجة ناجحة بناء على متطلبات وتوقعات المستخدم وا دور مصمم الجرافيك ليس مجرد عرض للمعلومات بشكل جميل وجذاب ),2014Wood). ن ويتحقق دور المصمم في ثلاثة جوانب: الأول يتعلق بجانب الفهم بحيث تكون العناصر في التصميم مفهومة وأن يكون تفسيرها سهل وصحيح. والثاني يتعلق باإلدراك بحيث يكون إدراك العناصر صحيح ليتمكن المشاهد من رؤيتها بالهيئة المطلوبة. والثالث أن يكون للعناصر هيكل بنائي قوي مما يدعم الفهم واإلدراك باإلضافة لتحقيق الوحدة في التصميم. )علي، 3112( ذلك أن الواجهة هي نقطة يتفاعل فيها المستخدمون مع موقع الويب الذي يستخدمونه. وتعد واجهة المستخدم جزءا أساسيا من بناء موقع ويب جذاب. حيث يقدم التصميم الجيد لواجهة المستخدم مزيجاً سلساً من التصميم المرئي وتصميم التفاعل وهندسة المعلومات، وتشكل العناصر البصرية اللبنات الأساسية لأي نوع من أنواع الاتصالات المرئية ويمكن نشبيهها بالكلمات فغالبا صًا يكون لمها معنى محدود ولكن عند دمجها ببعضها يمكننا سرد قصص وقصائد مختلفة لا حصر لها بناءً على طريقة تكوينها. حيث أن نجاح المصمم في توزيع لعناصر ودمجها بإمكانه خلق تصميم ناجح وفعال. وتذكر الباحثة أهم العناصر البصرية للتصميم المرئي:

● ا**لخطوط**: يمكن أن يكون للخطوط في التصميم عرض وعمق أيضًا، حيث يشكل هذا العنصر المرئي واحد من أكثر العناصر نتوعاً، و يمكن أن يقترح العديد من الأشكال والأنماط. أن كل شيء في الطبيعة هو خط وهو أنه شكل ضيق جدا، وله وظائف عديدة مثل الإحساس بالحركة

داخل الفراغ أو حوله لقدرته على جعل العين تتابع حركته أينما اتجه. )العربي، 3115( و يمكننا استخدام الخطوط لتوجيه أعيننا نحو شيء ما أو فصل األشياء عن بعضها البعض.

- الأ**شكال**: وهي عناصر قوية في التصميم عامةً وتصميم الويب خاصةً حيث انها تخلق تمييزاً بين المحتويات وتوفر راحة للعين، فتساعد األشكال العين على التكيف مع تسلسل وتنظيم المحتوى. وهناك عدة معان وراء الأشكال فقد تعكس أو لا تعكس طبيعة العلامة التجارية والمؤسسة.
- **األلوان:** تعد األلوان أحد أهم المحفزات الرئيسية للعاطفة و يجب على المصمم اختيار ألوان تصميمه بدقه وفهم خصائص اللون الثالثة الرئيسية وهي: تدرج اللون والقيمة والشدة. فاختيار الألوان يكون اعتمادا على نوع الموقع ورسالته، فيمكن للألوان المستخدمة أن تحدث فرقًا كبيرا بالنظر إلى جانب سلوك المتصفح. إضافة إلى دورها في إضفاء اللمسة الجمالية على الواجهة و ابراز بعض العناصر المهمة فيها. (حمارشه، 2010)
- ا**لملمس:** انه تقليد العالم الحقيقي وذلك نظراً لأن موقع التصميم على الويب يكون في مساحة ثنائية األبعاد، حيث يعبر الملمس عن المظهر الخارجي لعنصر ما. و يعطي الملمس البصري وهم الملمس الحقيقي على السطح ثنائي الأبعاد و يمكننا إدراكه بالعين واستعماله بطريقة صحيحة يخلق تصاميم جميلة ونابضة بالحياة. (صالح وعبد الرزاق، 2008)
- **الحجم:** هو احد العناصر المهمة في تخطيط التصميم حيث أنه يستخدم للتعبير عن األهمية ولفت الانتباه وخلق التباين. ويستخدم المصممون غالباً الحجم لجذب الانتباه إلى الجزء الأكثر أهمية في التصميم، ويؤدي نتوع الأحجام داخل نفس التصميم إلى إنشاء ترتيب للهيمنة.
- **القيمة:** وهي كيفية ظهور المنطقة الفاتحة أو المظلمة في التصميم. حيث أن الجزء المضيء يكون ذو قيمة أكبر من الجزء المعتم في التصميم. واستخدام القيمة بالطريقة الصحيحة يضيف عمقاً وتبايناً وتركيزاً على التصميم.
- **الفضاء:** وهي المنطقة الموجودة داخل أو حول أو فوق أو أسفل الكائن، في التصميم ثالثي الأبعاد الفضاء الذي تشغله الأشياء حقيقي أما في التصميم ثنائي الأبعاد فهو وهم ولكنه مهم و استخدامه يجب أن يكون مدروس حتى يخلق العمق والتركيز المطلوب في التصميم باإلضافة إلى أنه يحدد الأهمية ويوجه العين إلى المكان المطلوب في التصميم.

### **المسح البصري لواجهة المستخدم في صفحات الويب (Scan Visual(**

إن التكوين عنصر أساسي في تصميم الويب حتى الصور األكثر جاذبية واأليقونات و الخطوط اإلبداعية لن تعمل إذا كان الهيكل العام للموقع في حالة من الفوضى فعند التفاعل مع أي مواقع ويب يبحث المستخدمون بسرعة في المحتوى لتحليل ما إذا كان هو ما يحتاجون إليه أو ال، و قد يصبح أي جزء من المحتوى عنصر جذب في هذه العملية: كلمات أو جمل أو صور أو رسوم متحركة. (2008 ,Schaefer & Vitiello & Sebillo (حيث أن مستخدمين االنترنت يمسحون الموقع ويتوقفون عند أول عنصر يشد انتباههم وغالباً ما يفعل الناس الشيء نفسه مع مجلة أو صحيفة عند البحث فيها قبل أن يبدؤون في قراءة المقاالت. و يتمحور تصميم الصفحة المقصودة حول توصيل المطلوب للزوار بطريقة واضحة ومباشرة. وجزء من عملية الاتصال هذه هو التأكد من التأثير على الناس لمالحظة وفعل المطلوب من التصميم.

- إن الصفحات الممسوحة بصرياً بشكل جيد وفعال تصبح أكثر كفاءة في الجوانب التالية:
	- **-** يكمل المستخدمون مهامهم ويحققون أهدافهم بشكل أسرع.
	- **-** ً يرتكب المستخدمون أخطاء أقل في البحث عن المحتوى الذي يحتاجونه.
- **-** يفهم المستخدمون هيكل الموقع والتنقل فيه بشكل أسرع.
	- **-** معدل االرتداد فيها يكون قليل.
	- **-** يرتفع مستوى االحتفاظ بالمستخدمين.
	- **-** يبدو الموقع للمتصفح أكثر مصداقية.
	- **-** تتأثر معدالت SEO بشكل إيجابي.

ويجب على مصمم الواجهة مراعاة انماط مسح العين الشائعة والتي توضح كيفية تفاعل المستخدمين مع صفحة الويب في الثواني الأولى لتحديد أولويات المحتوى ووضع ما يحتاجه المستخدمون في أكثر المناطق مرئية بحيث تشكل النقطة المحورية. و هناك عدة أنماط نموذجية يقوم الزوار عادةً بمسح موقع الويب على طولها:<br>ّ

 **نمط Z:** في هذا النمط يقوم المتصفحون أوالً بالمسح من أعلى اليسار إلى أعلى اليمين، ويشكلون خطاً افقياً وهمياً بعد ذلك، يقومون بالمسح لأسفل وإِلى اليسار مكونين خطاً قطرياً وهمياً وأخيراً ينظرون مرة أخرى عبر اليمين مما يشكل خطًا أفقياً ثانيا.ً

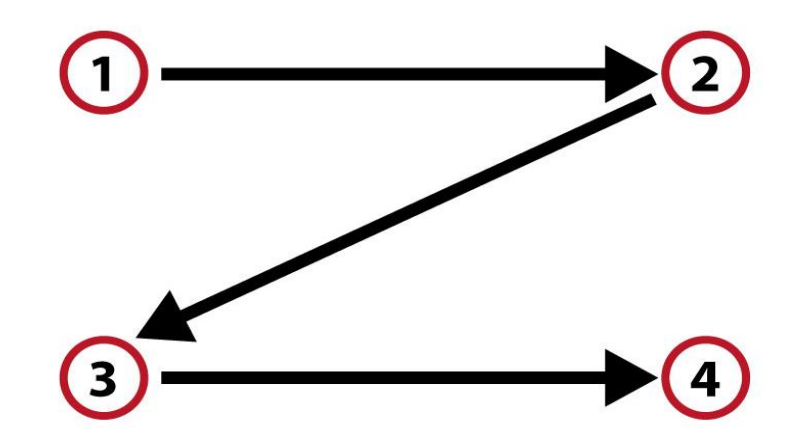

**الشكل رقم )2( شكل يوضح المسح البصري في النمط Z( من عمل الباحثة(**

ً يحدث مسح النمط Z على الصفحات التي ال تركز على النص. و هذا يجعل نمط z حالً جيدا للتصميمات البسيطة و قليلة العناصر األساسية التي يجب رؤيتها. ويمكن للصفحات المصغرة أو الصفحات المقصودة التي تتمحور في الغالب حول عنصر أو عنصرين رئيسيين تنفيذ النمط Z لتسهيل إجراء مسح الصفحة لزوار الموقع )2017 ,Babich). و يحاكي تصميم هذا النمط المسار الذي تسلكه العين البشرية عندما تقرأ من اليسار إلى اليمين، و من أعلى إلى أسفل و ال يجب أن يكون تخطيط Z نموذجًا دقيقًا فلا يجب أن تكون الخطوط الأفقية أفقية تماماً يمكن أيضاً أن تكون بزاوية.<br>-عالوة على ذلك، يمكن أن يكون هناك العديد من Z في جميع أنحاء الصفحة أو أن تكون z معكوسة بحسب لغة الموقع واتجاه الكتابة.

 **النمط F:** أجرت مجموعة )نيلسن نورمان( في عام 3112 دراسة لتتبع العين حيث كانت هذه الدراسة من أكثر الدراسات فائدة وأكثرها استشهاداً اليوم. خلال الدراسة لاحظوا كيف شاهد 232 مستخدماً آالف صفحات الويب المختلفة و أظهرت النتائج أن سلوك القراءة الرئيسي للمستخدمين كان متسقاً نسبياً في مختلف المواقع والمهام، وبشكل أكثر تحديدًا يقرأ المستخدمون في نمط F. وفي هذا النمط يقرأ الزائرون الصفحة أولاً في اتجاه أفقي في الغالب على طول الجزء العلوي من منطقة المحتوى ثم يتحركون لأسفل الصفحة ويقرؤون عبر خط أفقي ثاني. وأخيرا يقوم الزائرون بمسح الجانب الأيسر من المحت*وى* بحركة عمودية ولا يجب أن يتبع نمطا أفقيًا صارما.<br>. [\(Pernice,](https://www.nngroup.com/articles/author/kara-pernice/) 2017)

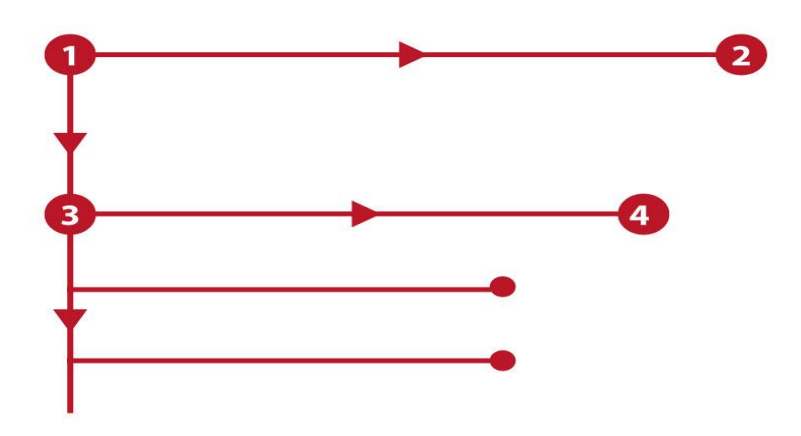

**الشكل رقم )2( شكل يوضح المسح البصري في النمط F( من عمل الباحثة(**

وعادة ما يستخدم النمط F في مواقع الويب التي تحتوي على نصوص كثيفة مثل المدونات والمواقع الإخبارية والمواقع ذات المحتوى الكبير والمليء بالنصوص.

- **مخطط جوتنبرج diagram Gutenberg The:** ابتكر )أدموند أرنولد( مخطط جوتنبرج ومبدئه، كما يقول، يجب أن يحترم كل تصميم. وهو أحد الأسس المثبتة منذ فترة طويلة لتصميم موقع الويب الفعال والعمود الفقري للعديد من صفحات الويب، و يقول أن العين تسقط بشكل طبيعي إلى الزاوية اليسرى العليا والتي يسميها المنطقة البصرية األولية. ويشير النمط إلى أن العين سوف تمسح الصفحة وأسفلها في سلسلة من الحركات الأفقية تسمى محاور الاتجاه. تبدأ كل عملية مسح أبعد قليالً من الحافة اليسرى وتتحرك أقرب قليالً إلى الحافة اليمنى. الحركة الكلية للعين هي أن تنتقل من المنطقة األساسية إلى المنطقة الطرفية ويشار إلى هذا المسار بقراءة الجاذبية. وهذا المسار مخصصاً للغات القراءة من اليسار إلى اليمين ويمكن عكسه للغات القراءة من اليمين إلى اليسار . (معوض، 2019) ويتم تطبيق هذا النمط على المحتوى النصبي الكثيف غالباً. حيث يقسم مخطط جوتنبرج التخطيط إلى أربعة أجزاء:
	- -1 المنطقة البصرية األساسية و تقع في أعلى اليسار. -3 منطقة إراحة قوية و تقع في أعلى اليمين.

3– منطقة إراحة ضعيفة وتقع في الأسفل اليسار .

4– منطقة المحطة وتقع في الأسفل اليمين.

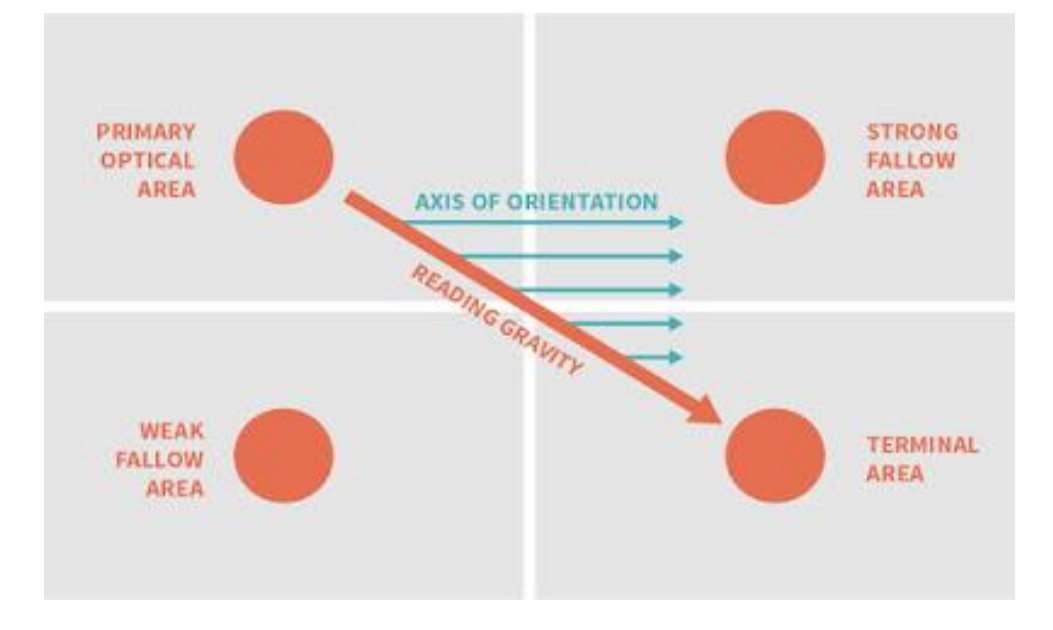

**الشكل رقم )3( شكل يوضح المسح البصري في نمط جوتنبرج** http://betterposters.blogspot.com/2016/09/reading-gravity.html

 **قاعدة األ ثالث Thirds of Rule The:** وجدت هذه القاعدة منذ مئات من السنين مكتوبة من قبل (جون توماس سميث) في (ملاحظات حول المشهد الريفي) ومنذ ذلك الحين تتم الإشارة إليها على أنها مبدأ مهم في تركيب الصور الجمالية. وتُستخدم بين الفنانين والمصورين الفكرة) (Amirshahi, [Hayn-Leichsenring,](https://www.researchgate.net/profile/Gregor_Hayn-Leichsenring?_sg%5B0%5D=V6EzABpwSvCSNZmChN9gEd5LUWZhZ-N54Bz6dj0myzY7SwW37Kca0BrLoUWH23Tt2lt4Jpk.pzRyFg_v4E2q-46hemrOMz7V7sRL8Pd40rube7wyowh8LKXyamN8ZdMN8qj529F8IeCMk8etAxVYetOxFBncEA&_sg%5B1%5D=QpGhw6fI8KhyeMZXrsP_Mbbg3fvLgbd2K-YoijddJ5c-SSXe7g0kOZwzt9Wk4wXROCes0mg.S2Hnx5P1ymb9E0uHPsv0WBebGOEHtNs1ssVkQPxSfqFcJ9VIVqykFQapBuw2sd2-iCs3OHeu9ulbdRJ0zg2v7g) [Denzler](https://www.researchgate.net/profile/Joachim_Denzler?_sg%5B0%5D=V6EzABpwSvCSNZmChN9gEd5LUWZhZ-N54Bz6dj0myzY7SwW37Kca0BrLoUWH23Tt2lt4Jpk.pzRyFg_v4E2q-46hemrOMz7V7sRL8Pd40rube7wyowh8LKXyamN8ZdMN8qj529F8IeCMk8etAxVYetOxFBncEA&_sg%5B1%5D=QpGhw6fI8KhyeMZXrsP_Mbbg3fvLgbd2K-YoijddJ5c-SSXe7g0kOZwzt9Wk4wXROCes0mg.S2Hnx5P1ymb9E0uHPsv0WBebGOEHtNs1ssVkQPxSfqFcJ9VIVqykFQapBuw2sd2-iCs3OHeu9ulbdRJ0zg2v7g) & [Redies,](https://www.researchgate.net/profile/Christoph_Redies?_sg%5B0%5D=V6EzABpwSvCSNZmChN9gEd5LUWZhZ-N54Bz6dj0myzY7SwW37Kca0BrLoUWH23Tt2lt4Jpk.pzRyFg_v4E2q-46hemrOMz7V7sRL8Pd40rube7wyowh8LKXyamN8ZdMN8qj529F8IeCMk8etAxVYetOxFBncEA&_sg%5B1%5D=QpGhw6fI8KhyeMZXrsP_Mbbg3fvLgbd2K-YoijddJ5c-SSXe7g0kOZwzt9Wk4wXROCes0mg.S2Hnx5P1ymb9E0uHPsv0WBebGOEHtNs1ssVkQPxSfqFcJ9VIVqykFQapBuw2sd2-iCs3OHeu9ulbdRJ0zg2v7g)  $2014$ ) . والمصممين الرئيسية حول قاعدة الأثلاث هي تقسيم التخطيط إلى تسعة أقسام متساوية مع خطين أفقيين وخطين عموديين حيث يأخذ كل قسم من هذه الأقسام حوالي 33،33٪ من المساحة الأفقية ونفس النسبة المئوية من المساحة الرأسية. لهذا السبب يطلق عليهم "الثلث". وتشكل تقاطعات الخطوط نقاط محورية حيث يجب ترتيب العناصر الرئيسية للتكوين.

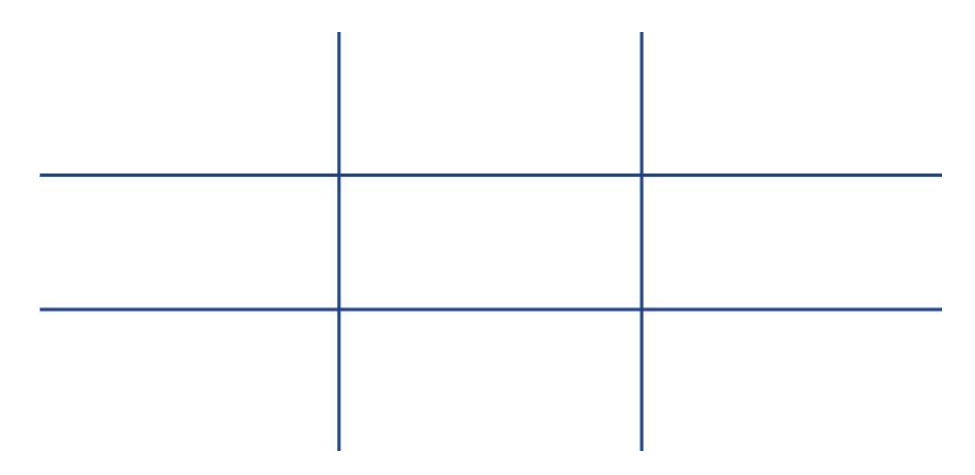

**الشكل رقم )4( شكل يوضح قاعدة التثليث )من عمل الباحثة(**

ُ **النسبة الذهبية Ratio Golden The:** ستخدم النسبة الذهبية في ت تخطيطات الرسوم بجميع أنواعها خاصةً لتحقيق التوازن بين المحتوى الثقيل في النص وتشكل مفهوم يشير إلى أهمية العالقات بين أجزاء التكوين أو الشكل الواحد عن طريق نسبة رياضية يمكن أن تساعد المصممين في إنشاء تسلسل هرمي وجذب أعين المتصفحين. و توجد هذه النسبة بشكل شائع في الطبيعة، وتستخدم في نظرية التصميم الكلاسيكي لإنشاء تراكيب متوازنة. يساوي 1.6180 نقريبًا. (صالح وعبد الرزاق، 2008) وتعرف أيضاً باسم "الوسط الذهبي" و "القطاع الذهبي" ويشار إليه بالحرف اليوناني Phi "φ". أن استخدام النسبة الذهبية في تصميم ما يبرره جيداً، حيث إنه يوفر الهيكل والأناقة الطبيعية. نظرا لأن الدماغ البشري يدرك نلقائيا النسبة الذهبية على أنها جمالية، فإن استخدامها في التصميم يولد جاذبية الشعورية. و يمكن تطبيق تصميم النسبة الذهبية في الرسومات أو الشعارات أو تصميم المنتجات أو تصميم الويب أو أي صناعة أخرى مرتبطة بالشكل المرئي. حيث ن واجهة مستخدم موقع الويب تهدف إلى جذب المستخدمين والحفاظ على تفاعلهم. و هناك مصطلح مرتبط بحساب النسبة الذهبية وهو تسلسل فيبوناتشي الذي حدده عالم الرياضيات )فيبوناتشي(. يوضح هذا التسلسل أن كل رقم في التسلسل هو مجموع القيمتين اللتين سبقته. على سبيل المثال، 1 + 1 = 2، وبالتالي فإن الأرقام الثلاثة الأولى في التسلسل هي 1، 1،

2، والأرقام التالية ستكون 3 (1 + 2 = 3). يستمر هذا الأمر، وإنشاء أول 10 أرقام من .1،1،3،3،5،6،13،31،34،55 تسلسل فيبوناتشي هو ما يخلق اللو لب الذهبي، وهو حلزوني لوغاريتمي ينمو بمعامل النسبة الذهبية.

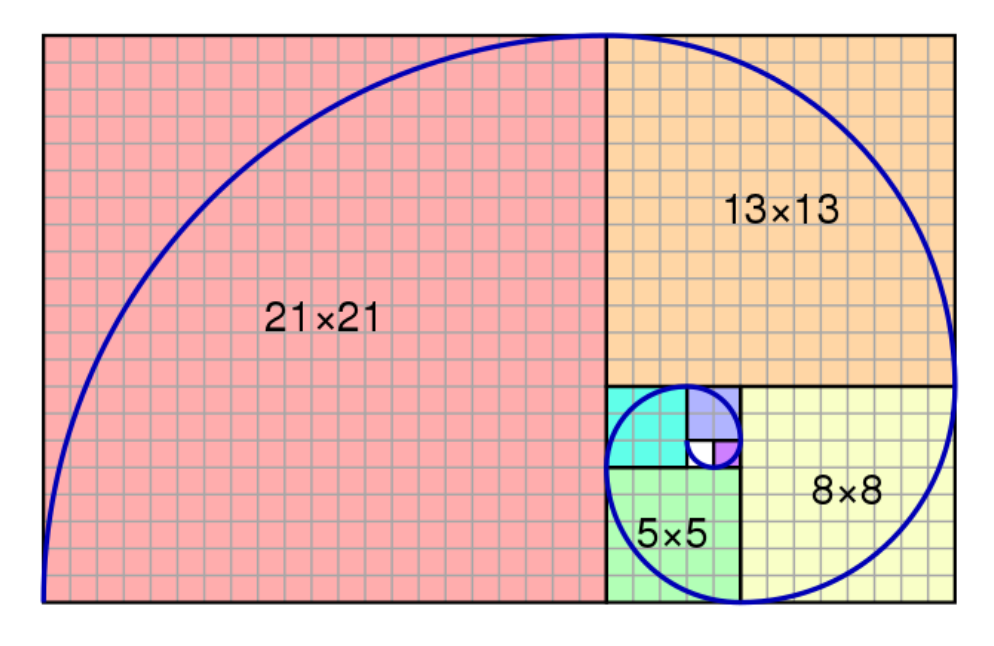

**الشكل رقم )5( شكل يوضح تسلسل فيبيوناتشي والنسبة الذهبية**

https://bolcheknig.ru/ar/enciklopediya/cifrovye-kody-fibonachchi-ryad-fibonachchi-klyuch-matrica-zolotogo/

- **قاعدة األعداد الفردية Odds of Rule The:** تنص هذه القاعدة على أن التراكيب المبهجة تحتوي غالباً على عدد فردي من العناصر الموضوعة في المقدمة وغالباً ما تكون ثالثة. فيوازن الجسمان الموجودان في الخارج كلاهما النقطة المحورية في المركز مما يخلق توازناً طبيعياً [\(Ambrose](https://www.amazon.com/Gavin-Ambrose/e/B001K76F24/ref=dp_byline_cont_book_1) & [Harris,](https://www.amazon.com/s/ref=dp_byline_sr_book_2?ie=UTF8&field-author=Paul+Harris&text=Paul+Harris&sort=relevancerank&search-alias=books) 2008) .ًبسيطا
- **التسلسل الهرمي البصري Hierarchy Visual:** يشير إلى الترتيب الذي تدرك فيه العين البشرية ما تراه حيث أن التسلسل الهرمي المرئي يعد أحد أهم المبادئ وراء تصميم الويب الجيد. ويحدد التسلسل الهرمي عناصر الصفحة التي تجذب الزائر أولاً وأي العناصر يتفاعلون معها تدريجياً حسب األهمية وبالترتيب وال توجد طريقة صحيحة لبناء تسلسل هرمي فلكل مصمم أسلو به من الممكن أن تكون البداية ب عنوان جريء أو رسم بألوان زاهية أو رسم توضيحي المع

أو صورة مثيرة لالهتمام أو عن طريق اعتماد األنماط المعروفة عن طريق الفضاء والخطوط والتباين والقرب .(,2014Krause (ويحقق التسلسل الهرمي البصري االتصال المطلوب من التصميم ويساعد على التميز بين العناصر ويخلق اتزاناً بصرياً.

### **المبحث الثالث: الفضاء التصميمي فلسفته و أنواعه**

يعد الفضاء أحد المفاهيم التي شغلت العلماء والفالسفة والفنانين على مر العصور و تستخدم كلمة فضاء لوصف العديد من الفضاءات حسب الموضوع وله العديد من المعاني والتعريفات التي تجتمع بنفس الفكرة العامة والمفهوم الذي يتضمن كل شيْ وكأنه الوعاء الذي يستوعب كل شيء ْ فنحن واجسادنا واصواتنا والجبال و النجوم البعيدة وكل شيء موجودون في الفضاء ونشغل مساحة معينه منه. فالفضاء لغويا:ً "يعني المكان الواسع" وان الفضاء في اللغة العربية أيضا يعني " االتساع والانتهاء ويفضي كل شيء أي يصير فضاء وكذا في النهاية" (الخفاجي، 2013). وفي علم النفس هو الحرية في فعل ما يرغب فيه الشخص من أجل تنميته الشخصية. وفي علم الفلك هو المنطقة الواقعة خارج الغالف الجوي لألرض والتي تحتوي على الكواكب األخرى للنظام الشمسي والنجوم والمجرات وما إلى ذلك. ونجده في الموسيقى والرياضيات والتصميم وكل شي حولنا. وقد تكلم الفالسفة كثيرا في مفهوم الفضاء وماهيته فقال ارسطو في تعريفه انه حاوية لألشياء، نوع من تعاقب شامل لجميع الاغلفة من الصغير جدا إلى ما هو ضمن حدود السماء وجادل الفيلسوف (غوتفريد ليبنيز) في أن الفضاء هو العالقات المكانية بين األشياء وقال إذا لم يكن هناك شيء فال يمكن أن تكون هناك أي عالقات مكانية. إذا تم تدمير كوننا فلن يوجد الفضاء. و في المقابل جادل الفيلسوف البريطاني (صمويل كلارك) بأن الفضاء هو نوع من المواد الموجودة في كل مكان. الفضاء عبارة عن حاوية عملاقة تحتوي على كل الأشياء الموجودة في الكون: النجوم والكواكب ونحن. وانضم

العديد من المفكرين إلى هذا النقاش و كان لكل منهم له رأي مختلف في موضوع الفضاء فقال نيو تن أن الفضـاء كيانـا مطلقاً وأن كل شـيء يتحرك فيمـا يتعلق بـه، وإيمانويل كـانط كـان يـعتقد أن الفضـاء  $\frac{1}{2}$ هو مجرد مفهوم يستخدمه البشر لفهم العالم وليس كياناً حقيقيا.ً أما مارتن هايدغر لقد وضح أن العالقة بين الفضاء والمكان ليست متبادلة أي الفضاء يولد المكان فهو طريق باتجاه واحد فالفضاء اً ليس جزء من المكان بل المكان جزء من الفضاء. و من وجهة نظر إسحاق [نيوتن](https://mimirbook.com/ar/da5ef83eb06) كان الفضاء مطلق بمعنى أنه كان موجودا بشكل دائم ومستقل عما إذا كان [هناك](https://mimirbook.com/ar/6e24e5d0ed3) أي شيء في الفضاء. واعتقد فلاسفة آخرون ولا سيما غوتفريد لايبنيز أن الفضاء كان في الواقع مجموعة من العلاقات بين الأشياء التي تعطى عن بعد المسافة والتوجيه من بعضها البعض. وقد تأثر بموضوع الفضاء الكثير من الفنانين والمصممين والمعماريين حيث اننا نعيش داخل مجموعة من الفضاءات الخارجية والداخلية المتباينة في احجامها و أشكالها ولكل فضاء تأثير مختلف على المشاهد طبيعياً أو عشوائياً مع تخطيط مسبق أو بدون.

#### **الفضاء التصميمي**

أن عملية التصميم عملية تكوين و ابتكار عن طريق جمع مجموعة من العناصر ووضعها في تكوين ما إلعطائها وظيفة أو مدلول. ومن الناحية الفنية يشير "التصميم الجرافيكي" إلى خطة لتنظيم العناصر المرئية في الفضاء. و بشكل عام، الفضاء في التصميم الجرافيكي ثنائي الأبعاد حيث يكون عادةً على أسطح مستوية مثل الورق أو الشاشة الإلكترونية. الأفكار الرئيسية فيه هي "التخطيط" و"التنظيم" لغرض االتصال )2017 ,Golombisky & Hagen). ولخلق تصميم ما يجب أن يكون التصميم داخل فضاء ويحتوي على عدة فضاءات وتكون هذه الفضاءات داخل الفضاء الكوني العظيم الذي يحتوي على كل شيء. فهناك الفضاء الثالثي األبعاد ونجده في العمارة والمجسمات، والفضاء ثنائي الأبعاد ونجده في التصوير واللوحات والمواقع الإلكترونية وفي مختلف أنواع التصاميم المسطحة

وتخلق عن طريق اللون والضوء والمساحة والأشكال. ويعد الفضاء من أكثر العناصر تأثيرا في البنية الشكلية للتصميم كما يؤثر في كيفية انتظام العناصر االخرى وعالقتها وكما قال الحسيني في كتابه )فن التصميم: الفلسفة، النظرية، التطبيق( أن العديد من الفنانين والمصممين يهملون الفضاء وقيمته ليس لسبب معين إنما لأنهم لا يدركونه ويعدون العناصر الأخرى العناصر الحقيقية الوحيدة وهذا ما جعل بعضهم أن يطلق عليه خطأ الفراغ. وفي كثير من األحيان يتجاهل بعض المصممين الفضاء أو حساب المساحة فتكون التصاميم اما ذات مساحة كبيرة أو مزدحمة جداً فتضيع العناصر المرئية مع الكتابة أو لا يحدث بينها انسجام. ويتحقق الفضاء في التصاميم ثنائية الأبعاد من خلال الهيئة، التراكب، الشفافية فإنه بمجرد وجود هيئة ساكنة أو متحركة يظهر الفضاء وقبل ذلك لا وجود له لأنه بالفعل هو متكون. أن أي فضاء سواء تحقق داخله شكل تصميمي أو ال يكون شكالً فالمساحة الورقية ذات الأبعاد تكون فضاء ولكنها شكلا بنفس الوقت ويتحول مدلولها إلى فضاء وآثار الفضاء مع ابتداء النقطة الأولى عليها فالفضاء لا يكون إلا بعد تواجد كتله فيه مهما كانت وبالتالي تحدث العالقة الترابطية بينهما. )العبيدي، 3111(

ويشير الفضاء إلى المسافات أو المناطق حول أو بين أو داخل مكونات التصميم وهناك نوعان من الفضاء:

- -1 **الفضاء االيجابي Space Positive**: يشير الفضاء اإليجابي إلى مساحة الشكل الذي يمثل الموضوع أي العناصر و الأشكال الفعلية داخل العمل الفني أو التصميم، وعادةً ما يكون الجزء الملموس و الرئيسي للرسم أو التصميم مثل إناء الزهور أو حبة فاكهة أو وجه شخص في صورة، أو أي كائن في لوحة.
- -3 **الفضاء السلبي Space Negative**: يشير الفضاء السلبي إلى المساحة حول وبين العناصر الموجودة في التصميم، ويساعد على تحديد العنصر وقد يكون الفضاء السلبي أكثر وضوحاً من

العناصر الأخرى فيخلق شكلا مثيرا للاهتمام أو ذي صلة فنية أو موضوعاً ما عندما بتفاعل عنصران أو أكثر مع بعضهما البعض.

ريمكن للفضاء الايجابي والسلبي أن يلعبا دورا مهما في نجاح التصميم. فالفضاء شرط لا يمكن التحدث عن التصميم الجرافيكي أو إنشاؤه أو تقييمه دون احتسابه. ( ,Hagen & Golombisky & 2017) يعد الفراغ من العناصر المهمة و الأساسية في بناء التصميم ويشكل صورة مؤثرة من صور الطاقة التي يتضمنها حيث تؤثر في فاعلية العناصر الأخرى وتتأثر بها. (الصيفي، 1992) و يتفاعل الفضاء اإليجابي والسلبي معاً لتحقيق التوازن في التكوين و للتأكد من أن التصميم في حالة توازن يجب أن يكون التخطيط للفضاء السلبي مهم بقدر أهمية الفضاء اإليجابي فجودهما بشكل مدروس وصحيح يخلق الشعور بالتوازن والإيقاع. الفضاءات الإيجابية والسلبية ذاتية بطبيعتها فقد يرى بعض الأشخاص أن إحدى المناطق هي مساحة إيجابية وقد يرى شخص اخر نفس المنطقة سلبية. وهذا نظرا لأن الطريقة التي ندرك بها العالم تختلف من شخص لآخر . وفي الكثير من ً التصميمات المبسطة يتم التعامل مع الفضاءات اإليجابية والسلبية حيث يصبح الفضاء السلبي جزء ا ال يتجزأ من التصميم بدالً من أن يكون مجرد خلفية فعالة للعناصر األخرى كما في الشكل التالي:

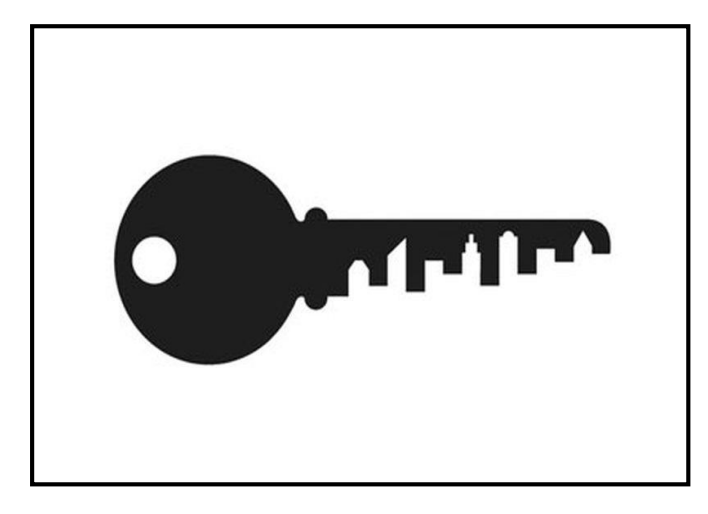

**الشكل رقم)6( تصميم شعار أدمج فيه الفضاء السلبي واإليجابي** https://www.pinterest.co.uk/pin/387872586638074195

وفي الأعمال ثنائية الأبعاد يمكن إضافة الفضاء باستخدام مجموعة من العناصر :

- **الحجم** حيث تبدو األشكال األكبر أقرب إلينا واألشياء األصغر تبدو بعيدة.
- **اللون** فاأللوان الدافئة والنابضة بالحياة واأللوان الداكنة تتقدم وتظهر أقرب إلى المشاهد و تتراجع الألوان الأكثر برودة والأقل حيوية والألوان الباهتة وتبدوا بعيدة.
- ا**لتداخل** الشكل الذي يغطي جزءاً من الشكل الآخر يبدو أقرب فيتم إنشاء إحساس بالعمق كما لو كان أحد األشياء في المقدمة واآلخر من الخلف.
- ا**لموضع** حيث تميل الكائنات الموجودة أعلى التصميم إلى النظر بعيداً كما لو كانت أقرب إلى األفق أو نقطة التالشي.
- **المنظور** الخطوط التي تتقارب مع بعضها كلما اقتر بت من نقطة التالشي تخلق إحساساً بالعمق ويمكن أن تجعل الأشكال المسطحة تبدو وكأنها أشكال ثلاثية الأبعاد ذات حجم.
- **منظور الغالف الجوي** تبدو الكائنات األكثر تفصيالً والتي لها حدود وحواف واضحة و أقرب وكلما قلت التفاصيل قل الوضو ح وبدت الكائنات بعيدة.

**الفضاء األبيض Space White:** هو المساحة المفتوحة بشكل واضح وتكون موجودة بين عناصر التصميم أو الكائنات داخل حدود الإعلان. (Pracejus, 2006) ولا يشترط للفضاء الأبيض أن يكون أبيض اللون يمكن أن يكون له أي لون و نقش. ومن الممكن للفضاء األبيض أن يكو ن نشط أو خامل فالفضاء الأبيض النشط نرك عمداً للحصول على هيكل وتخطيط مرئي أفضل وجذب انتباه المستخدم والتأكيد على عناصر معينة مثل العنوان أو الشعار أو الرسم. أما الفضاء األبيض الخامل هو الفضاء الموجود الذي يتم استخدامه كنوع من الهامش أو المسافة بين األشياء الصغيرة و تمر دون أن يالحظها أحد لكنها ذات أهمية كبيرو وتمت إضافتها عن قصد بطريقة دقيقة للغاية حيث تسمح للعين بقراءة التصميم و النص بسهولة.

وهناك عدة وظائف رئيسية للفضاء الأبيض:

- انشاء مجموعات من العناصر.
- مساعدة العين على مسح التصميم و خلق التركيز والتسلسل الهرمي.
	- زيادة الوضوح وسهولة القراءة.
		- اعطاء الجمالية للتصميم.
- بناء مظهر معين ومن أهم الدالالت للفضاء: الجودة -الثروة والرفاهية-العزلة -النظافة -النقاء -القداسة -االنفتاح -الالنهاية – الهدوء. (2010 ,Bradley(

وللفضاء الأبيض نوعان:

- -1 **الفضاء األبيض الصغيرSpace white Micro:** هي المسافة بين العناصر الصغيرة مثل الحروف وخطوط النص والفقرات والرموز والأزرار مثل المسافة بين عناصر القائمة والمسافة بين الصورة والتعليق عليها أو المسافة بين العناصر داخل عنصر أكبر.
- -3 **الفضاء األبيض الكبير Space white Macro:** هي المسافة التي تستخدم للفصل بين العناصر الرئيسية والكبيرة في التصميم وتوصيلها مثل أعمدة النص والرسومات و الهوامش.

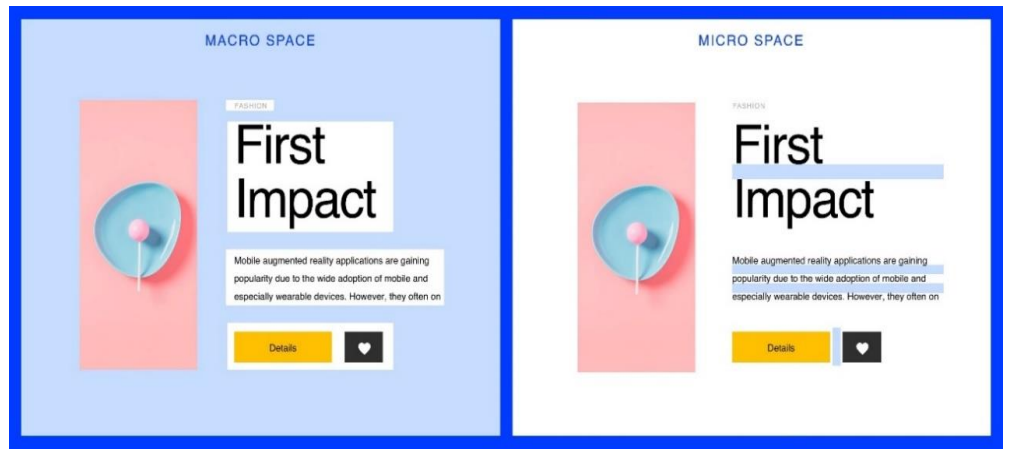

**الصورة رقم )22( الصورة من تصميم صفحة ويب يوضح الفرق بين الفضاء األبيض الكبير والصغير** https://medium.com/ringcentral-ux/white-space-in-ux-design-2b6b996c2b9c

**أنواع الفضاء التصميمي**

يهتم التصميم المرئي بشكل فعال بثالثة أنواع محددة من الفضاء: التصويرية والوهمية والفعلية.

 **الفضاء التصويري Space Pictorial:** هو الفضاء الوهمي في اللوحات أو األعمال التصميمية ثنائية الأبعاد ويوحي بالعمق ويعطي وهم المسافة. (الخزاعي، 2011) وتُعنى المساحة التصويرية باألشكال والمساحات اإليجابية والسلبية التي تتفاعل على سطح مستو لكن بدون عمق ضمني. ويوجد هذا النوع من الفضاء عادةً على القماش والأوراق الرخامية المزخرفة وورق الحائط.

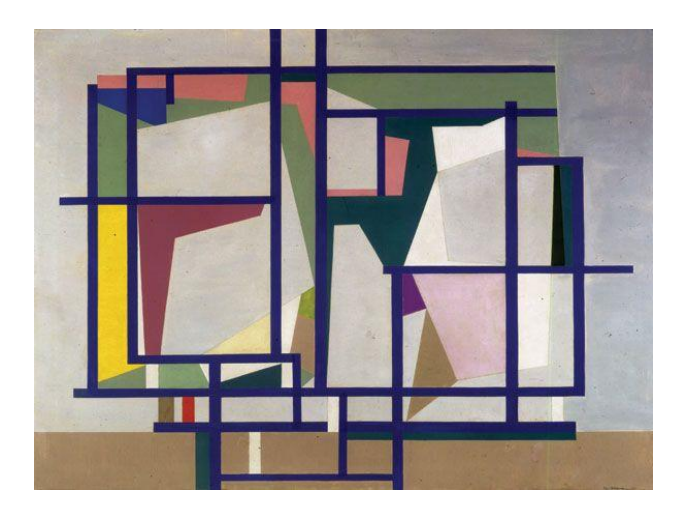

**الصورة رقم )22( لوحة الهيكل األزرق للفنان Bolotowsky Ilya وتعبر عن الفضاء التصويري** http://dwigmore.com/pioneers.html

 **الفضاء اإليهامي Space llusionistic:** هو فضاء وهمي يتحقق عندما يوجد العمق في الصورة أو التصميم الثنائي الأبعاد عن طريق إنشاء مستويات متعددة من خلال تقنيات التداخل والطبقات والحجم والمنظور بحيث يخلق وهما بصريًا للعمق والفضاء بهدف إعطاء الشعور بالثلاثية الأبعاد. (أبو العنين، 2000) واستخدم كثيرا في الفن المصري ورسومات الكهوف من العصر الحجري القديم واللوحات الجدارية لأمريكا الوسطى والمنسوجات واللافتات ويظهر أيضاً في اللوحات اآلسيوية و أعمال الفنانين الفارسيين في كل من اللوحات والمخطوطات المزخرفة.

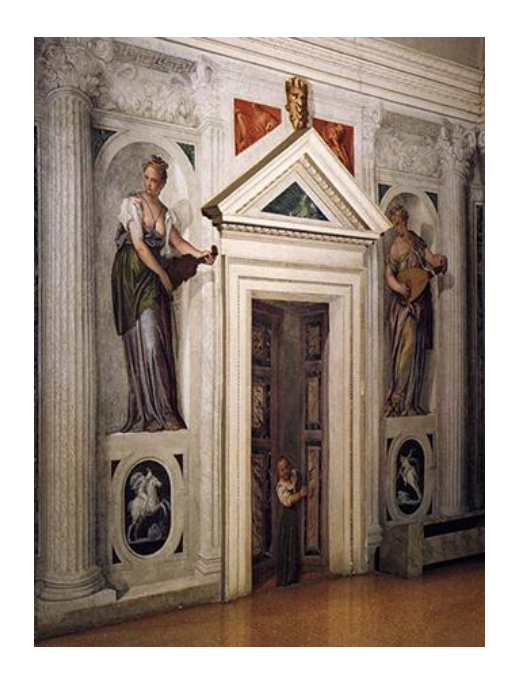

**الصورة رقم )20( لوحة جدارية رسمها الفنان باولو فيرونيزي على الحائط، شوهدت صورة بالحجم الطبيعي لفتاة ا. ً صغيرة تحدق حول باب مفتوح جزئي ويستخدم فيها الفضاء اإليهامي بشكل واضح** <http://www.wallonia.be/en/news/new-museum-province-of-luxembourg-september-2018>

**الفضاء الغامض Space Ambiguous:** وهو فضاء ليس إيجابي وال سلبي بشكل واضح

ولكنه يحمل جوانب من كليهما ويعتمد في كثير من الأحيان على وجهة نظر المشاهد كالمرايا

والانعكاسات. وتحدث عندما يتعذر على المشاهد فهم الحجم الفعلي أو العلاقات المكانية للأشياء

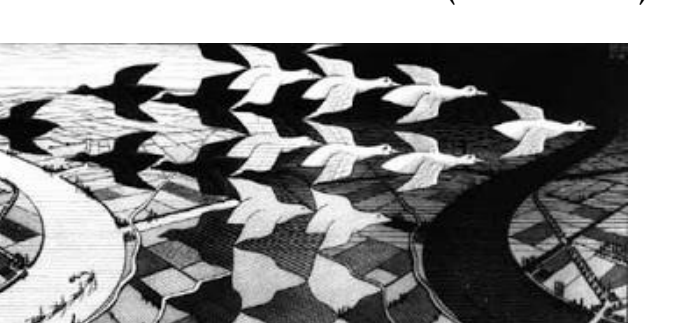

في الصورة. (2007 ,Block(

**ً الصورة رقم )23( لوحة للفنان Escher تم فيها ا من خالل الحجم المتغير عطائها أبعاد إطالة الخلفية وا لألنهار، والتفاصيل المتناثرة حيث تمتد الصورة مرة أخرى إلى الفضاء ويظهر فيها الفضاء اإليهامي بشكل و اضح** https://www.aaronartprints.org/escher-dayandnight.php

**الفضاء اللوني Space Color:** و يشير إلى وهم الفضاء الناتج عن درجة حرارة اللون والتشبع.

فكل لون في العملية الفنية والتصميمية له ايحاء معين بحية يخلق للمشاهد الشعور المطلوب في التصميم.

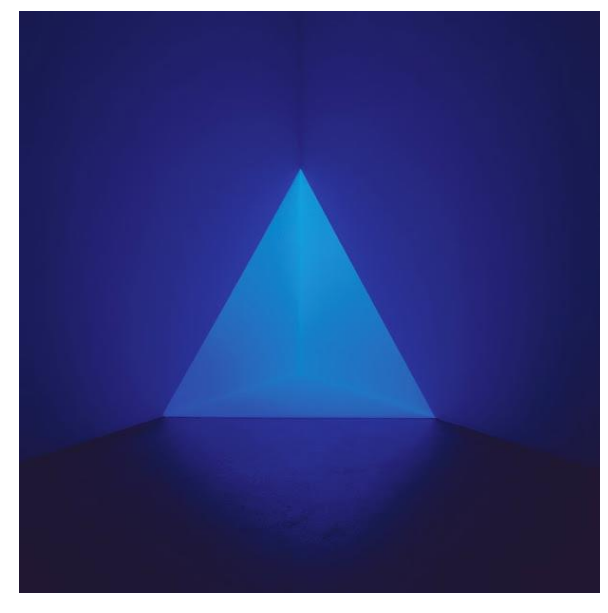

**الصورة رقم )24( صورة من تصوير فلوريان هولزي يسيطر عليها الفضاء اللوني** https://thewestologist.wordpress.com/2015/01/23/the-art-of-light-color-and-space/

 **الفضاء الفعلي Space Actual:** يتعلق الفضاء الفعلي بالعناصر الثالثية األبعاد فيكون الفضاء حقيقياً وملموساً. يتعلق الأمر بالأعمال الفنية مثل الفخار والمجوهرات والنحت والتذكارات العائلية والأشياء الخاصة حيث تشغل الأعمال مساحة حقيقية لمها ارتفاع وعرض وعمق وتشغل

الفضاء الحقيقي.

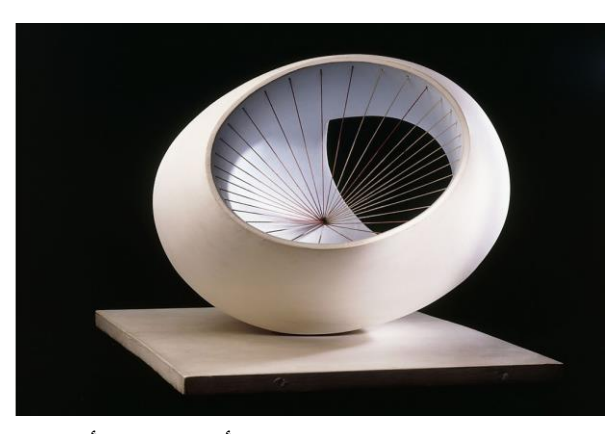

 **الصورة رقم )25( نحت باللون )شكل بيضاوي( أزرق باهت وأحمر، باربرا هيبورث** http://barbarahepworth.org.uk/sculptures/1943/sculpture-with-colour-oval-for

**الفضاء الزخرفي space Decorative:** هو الفضاء الذي يمكن قياسه في التصميم المسطح

ذو الطوال والعرض وهي مساحة ذات عمق ضئيل أو معدوم سطحه للغاية ولا تحتوي على ظالل أو تداخل أو أي شيء يخلق عمقا.ً

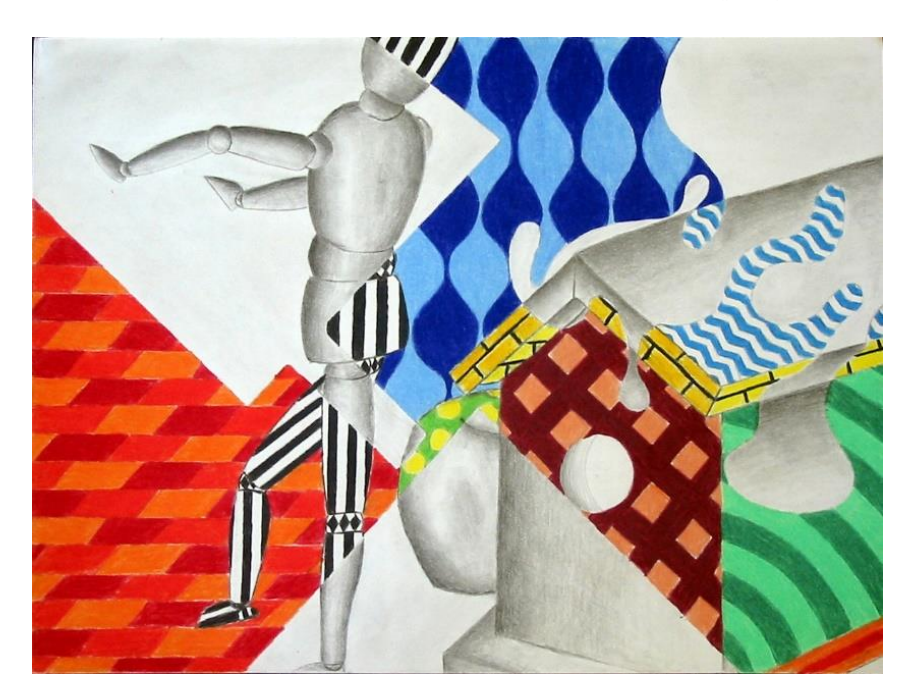

**الصورة رقم )26( الفضاء الزخرفي** http://2dncc.blogspot.com/2012/11/deepplastic-space-vs-shallowgraphic.html

 **الفضاء المنظوري Space Perspective:** هو الفضاء الناشي عن طريق استخدام قواعد ْ المنظور لتجسد البعد الثالث ويشير المنظور الأكثر شيوعاً إلى المنظور الخطي والخداع البصري باستخدام الخطوط المتقاربة ونقاط التالشي التي تجعل الكائنات تبدو أصغر كلما ابتعدت. يعطي المنظور الجوي أو الغالف الجوي األشياء في المسافة قيمة أخف ودرجة لون أكثر برودة من األشياء الموجودة في المقدمة. ويستخدم التقصير األمامي وهو نوع آخر من المنظور يجعل الشيء ينحسر في المسافة عن طريق ضغط أو تقصير طول الكائن.

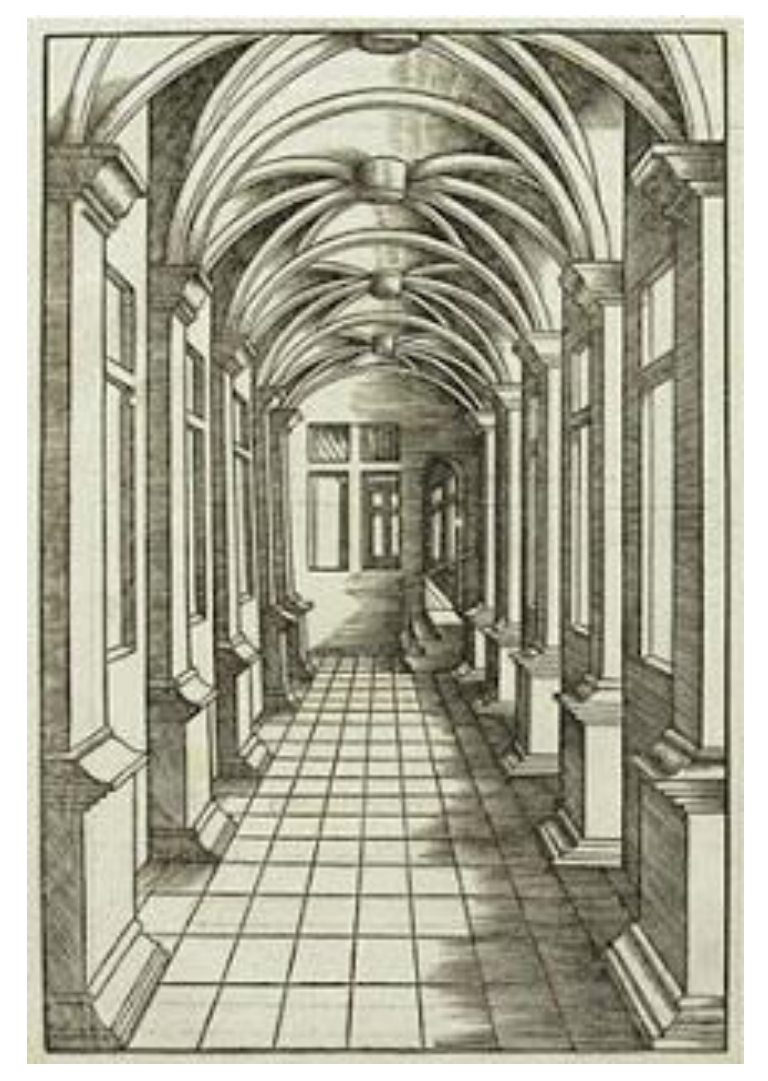

**الصورة رقم )27( الفضاء المنظوري** https://www.pinterest.com/plubrano/1-point-perspective

# **المبحث الرابع: العالقة بين الشكل والفضاء**

نبدأ في المدرسة في التعرف على الأشكال البسيطة مثل المثلثات والأشكال الرباعية والدوائر ً وطريقة ارتباطها ببعضها البعض والمساحة المحيطة بها. والكثير يظن أن هذه األشكال بسيطة جدا بحيث ال يمكن استخدامها عندما يتعلق األمر بالحياة الواقعية، لكنها في الواقع مستخدمة على نطاق واسع خاصة في المهن البصرية فنجدها في معظم الأشياء التي يصنعها الإنسان حيث يكون الكثير منها مبنية على هذه الأشكال البسيطة بينما يمكننا تقريب الأشكال المعقدة في الطبيعة بواسطتها. و يمكن وصف الشكل بواسطة عناصر أساسية مثل مجموعة من نقطتين أو أكثر أو خط أو شكل

مستو مثل المربع والدائرة أو شكل صلب مثل المكعب و الكرة. و معظم األشكال التي في العالم المادي معقدة مثل الأشكال النباتية والسواحل وقد تكون عشوائية او تقليدية. فكل شيء في النهاية شكل حيث تتكون جميع الكائنات من أشكال وكل العناصر المرئية هي عبارة عن أشكال بطريقة ما وفي التصميم يكون للأشكال بعدين ويتم قياسهما من خلال ارتفاعها وعرضها، ويتم تحديد الأشكال بحدود مثل الخطوط والالوان ويمكن أيضًا إنشاؤها عن طريق الفضاء السالب. في الواقع لا يمكن أن يوجد شكل بدون فضاء وال فضاء بدون شكل فالعالقة بينهما ترابطية فالفضاء هو األرض التي يصبح فيها للشكل شخصية ووجود، فالمواجهة بين الشكل والأرض تحدد نوع النشاط البصري والحركة والشعور بالثلاثية الأبعاد التي يراها المشاهد. (Samara,2007)

عند التفكير في الفضاء في عملية إنشاء العمل الفني أو التصميم نرى انه حجر الأساس له فلا يمكن ايجاد تصميم بدون وجود مساحة له سواء ثنائية أو وثلاثية الأبعاد، فلا يمكن بناء منزل دون وجود قطعة أرض أو رسم لوحة دون قماش أو ورق والتصاميم حتى تكون يجب أن تكون ضمن إطار ومساحة معينة، وداخل هذا اإلطار يتم ربط جميع الكائنات والسماح بانتقال مرئي سلس و عرض الفن من خالل التحكم في جميع المساحات اإليجابية والسلبية في عملية التصميم والتنظيم. فالفضاء يمنح األشكال والكتل القدر المطلوب من األهمية حيث أنه يساعد على خلتق المعنى التعبيري لها ويسهم في توحيد عناصر الصورة وتكوين علاقات ترابطية بينها. فالفضاء يستوعب الشكل ويحويه وبدونه لا يمكن إدراك محددات الشكل وابعاده التي يوحي بها الخط أو اللون فالتقاء هذه الخطوط أو التفافاتها بطريقة معينة يكون لدينا شكل يستوعبه ويتخلله الفضاء، ونظرا للعالقة الجدلية بين الشكل والفضاء فإنه ال يمكن فصلهما عن بعضهما. )الجبوري، 3113(

إن ادراكنا وفهمنا لرسالة التصميم وتحقيق االتصال القوي يعتمد بشكل كبير على الطريقة التي تفسر فيها عقولنا التفاعل البصري والعالقات بين عناصر التصميم اإليجابية والسلبية. العالقة بين الشكل والفضاء عالقة طردية فالفضاء يشكل الكتلة والكتلة تشكل الفضاء، فها يخلقان بعضهم البعض فيتم تحديد الفضاء عندما نضع كائناً فيه ويتم تحديد الكائن والشكل من خالل المساحة و الشكل المحيطة به. نرى في الصورة التالية كيف نشكل التصميم واكملته العين بصرياً عن طريق خلق فراغ في شكل اليد.

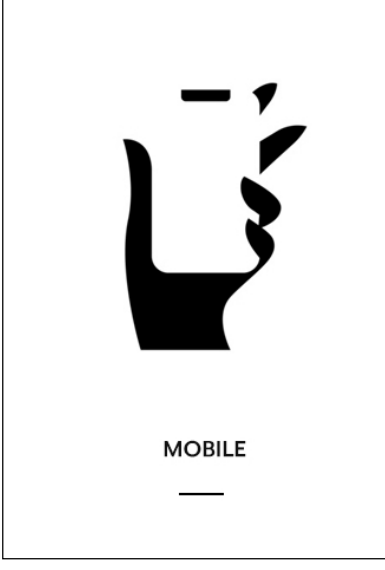

**الشكل رقم )7( العالقة بين الشكل والفضاء في تصميم استخدم فيه الفضاء اإليجابي والسلبي** <https://dribbble.com/shots/6445178-Mobile-Negative-Space>

ومن أكثر وأهم النظريات التي أكدت على العلاقة بين الشكل والفضاء هي نظرية (الجشطالت) وقد طورها مجموعة من علماء النفس األلمان في عشرينيات القرن الماضي وتعني كلمة جشطالت الشكل وهي عبارة عن مجموعة مبادئ حول كيفية إدراك الناس للعالم من حولهم، وفكرتها الرئيسية هي "أن الكل هو أكبر من مجموع أجزائه". واشتهر هذا االسلوب بالتصميم بعد كتاب الفن واإلدراك البصري للكاتب Arnheim Rudolf الذي صدر سنة .1954 ويستطيع المصمم إدراك الدور القوي الذي يلعبه علم النفس في اإلدراك البصري حيث أن مبادئ الجشطالت تصف كيف يدرك العقل البشري المكونات المرئية عند تطبيق شروط وأحكام معينة مما يجعل الدماغ على ينشئ صور مرئية ذات معنى معين. ومبادئ نظرية الجشتالت كثيرة وتذكر الباحثة المبادئ التي لها عالقة بالشكل والفضاء:

 **الشكل واألرضية:** أن الشكل واألرضية أساسيان في جميع أشكال اإلدراك وعادة ما يستخدم الضوء والظل في هذا المبدأ وهو ما يساعد على خلق صورة مميزة من ضمن مجموعة أشكال وهو الحالة التي ندرك فيها العناصر إما ككائنات تركيز أو خلفية، وتقوم العين بفصل عن الخلفية المحيطة بها، ويمكن أن تكون الرؤية مستقرة فنستطيع تمييز الشكل والتركيز وبعضها الأخر تكون غير مستقرة ف يتم إدخال الغموض الإدراكي وتصبح العلاقات بين العناصر غير واضحة. فالشكل والأرض قابلين للانعكاس، مما يجعلنا نتبادل بين رؤية الفضائيين السلبي والإيجابي أحدهما ثم الآخر باعتباره نقطة التركيز . (معوض، 2019)

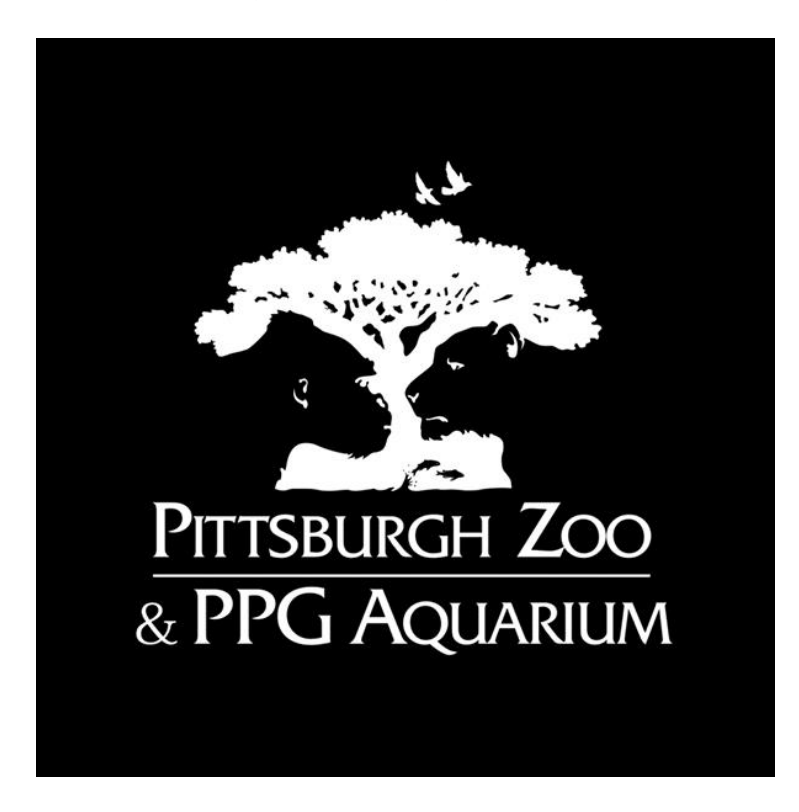

**الشكل رقم )8( شعار لحديقة حيوان وأكواريوم Gala Aquarium PPG & Zoo Pittsburgh** https://www.pittsburghzoo.org/

 **التقارب:** يشير التقارب إلى قرب العناصر حيث أن العقل البشري يميل إلى جمعها في و حدة واحدة عندما تكون متقاربة والعكس عندما تكون متباعدة، أي هو ترتيب العناصر التي تتعلق ببعضها البعض إلنشاء مجموعة مرئية من خالل وضع عناصر مختلفة على مقربة وتكون العالقة ضمنية. وهنا يأتي دور الفضاء السلبي فهو العنصر الذي يتحكم في قرب أو بعد العناصر الأخرى عن بعضها.

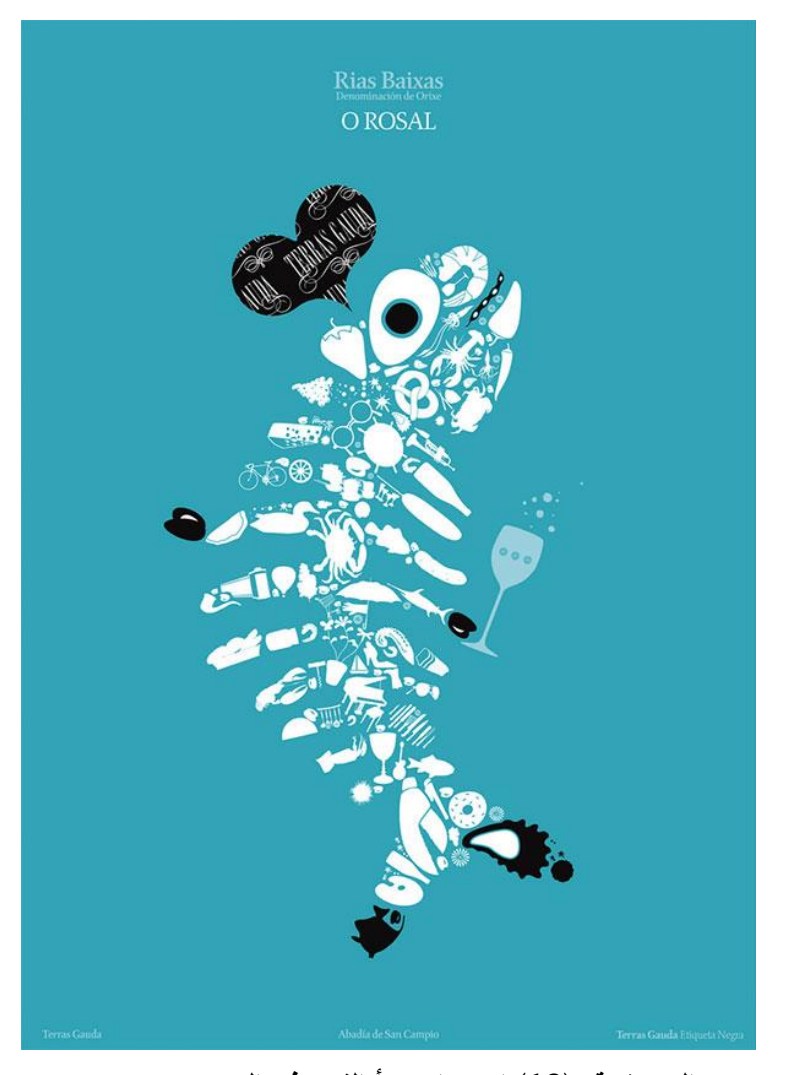

**الصورة رقم )28( استخدام مبدأ القرب في التصميم** <https://www.pinterest.com/kaijee/gestalt/>

**اإللغالق:** يعتقد علماء نفس الجشطالت أن الدماغ يميل إلى إدراك األشكال في مظهرها الكامل

علمي الرغم من عدم وجود جزءٍ أو أكثر من أجزائها سواء كانت مخفية أو غائبة تمامًا. (منصور ،

3111( وهنا ندرك أن الشكل والفراغ المحيط به مرتبطان ببعضهما فكالهما فضاءات اما سلبية

أو ايجابية والمشاهد يستطيع أن يكمل المشهد والصورة المطلوبة من خلال تفاعلهما معاً.

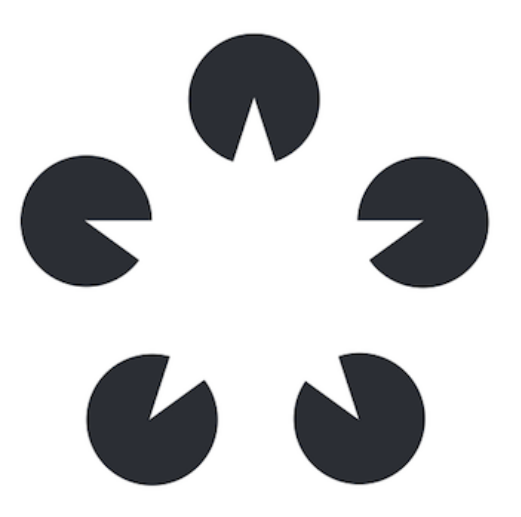

**الشكل رقم )9( استخدام مبدأ اإللغالق لتكوين شكل** https://www.pinterest.es/esantnrodrigo/leyes-gestalt

● **الاستمرارية:** ينص مبدأ الاستمرارية على أن العناصر التي يتم ترتيبها على خط أو منحنى يُنظر إليها على أنها أكثر ارتباطًا من العناصر غير الموجودة على الخط أو المنحنى. وبمكن للمصمم خلق الاستمرارية عن طريق خلق فضاء سالب في الشكل فيقود المشاهد من عنصر الأخر بطريقة سلسة ويخلق لمسة جمالية في الوقت نفسه.

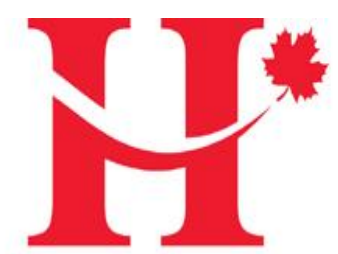

# HOTEL ASSOCIATION OF CANADA ASSOCIATION DES HÔTELS DU CANADA

**الشكل رقم )22( شعار جمعية الفنادق الكندية حقق مبدأ االستمرارية** http://www.hotelassociation.ca

## **المبحث الخامس: الفضاء والمواقع اإللكترونية**

في ظل التطور السريع الذي يحصل في عصرنا من الناحية التكنولوجية والتقنية أصبحت المواقع الإلكترونية مهمة جدا ويهتم اصحاب المواقع بأن يكون موقعهم ذو جوده عالية وشكل جذاب ويتحقق فيه شروط الموقع االلكتروني الناجح ليدخل المنافسة في هذا العالم الكبير، و أن مرحلة التصميم مرحلة اساسية في عملية تطوير المواقع حيث أن أحد أهم مهام المصمم التخطيط للشكل العام للموقع وواجهة المستخدم بعد ادراك وفهم الفكرة الرئيسية للموقع فال يختلف بناء موقع ويب جديد أو تجديد موقع قديم عن العمل في منزل الأحلام حيث يعد التخطيط الدقيق أمرا ضروريا، وتصميم واجهة المستخدم يمكن أن يؤثر بشكل كبير على قابلية االستخدام وتجربة المستخدم. فإذا كان تصميم واجهة المستخدم معقداً جداً أو غير ملائم للمستخدمين المستهدفين قد لا يتمكن المستخدم من العثور على المعلومات أو الخدمة التي يبحث عنها ويمكن أن يؤثر ذلك على معدالت التحويل. ولتجنب ذلك يجب تصميم واجهة المستخدم بوضوح للمستخدمين بحيث يمكن للمستخدم العثور على العناصر في الموضع الصحيح والمريح فتصميم المواقع اإللكترونية يشبه أنواع التصاميم األخرى كلها تسعى لتحقيق اتصال واضح وسريع بالإضافة التركيز على النقطة المحورية وابراز إلى العامل الجمالي، ولا يمكن تحقيق ذلك دون خلق النتاغم بين عناصر التصميم وللفضاء تحديدا قيمة بصرية كبيرة لا يمكن االستغناء عنها في كل أنواع التصاميم سواء كانت الكترونية أو مطبوعة. فتناسب العناصر المتداخلة والمكونة للشكل وتجانسها يؤدي إلى عالقة تشكل مزيجاً من التداخل للمساحة الفضائية ما بين وحدات الشكل فيما بينها ووحدات مجموع الأشكال في الشكل العام للتصميم. (الجبوري، 2017) فالفضاء لم يعد يعتبر مجرد خلفية وفراغ في العملية التصميمة أنه عنصر مهم ويؤثر على سلوك المستخدم بشكل كبير وأحياناً بشكل أكبر من المحتوى الملموس من أشكال وصور ، حيث ان الفضاء

السلبي يرشد أعين المستخدمين في الاتجاه المطلوب ويخلق التباين ويمكن استخدام الفضاء الأبيض لفصل العناصر وتوصيلها في التصميم فالمساحات العريضة تفصل العناصر عن بعضها البعض والمساحات الضيقة تربط العناصر لتكشف عن العالقات بينها، و االستخدام المتسق للفضاء عبر الصفحات يربطها ببعضها، فالفضاء هو جزء من التخطيط و عندما تبقى المساحة في العناصر المعيارية كما هي فلن يشعر زوار الموقع بالارتباك والضباع. ويوفر الفضاء الأبيض مكانًا للعين لترتاح فيه، وهو ما يحتاجه المتصفح الستيعاب الرسالة التي يحاول المصمم إيصالها أن الفضاء إشارة مرئية إلى وجود فاصل في المحتوى أو انتهاء المحتوى فيعمل على تسهيل التنقل في الصفحة والموقع، والأهم من ذلك توجيه انتباه المستخدمين إلى جزء معين من الصفحة ويمنع الازدحام الشديد المزعج.

#### **فوائد استخدام الفضاء في تصميم واجهات المستخدم**

أن فوائد استخدام الفضاء في البنية الشكلية لصفحات االنترنت ليست جمالية بحتة انه عنصر نشط ولوجوده واستخدامه العديد من الفوائد:

 **إنشاء فواصل في الصفحة وتنظيم المحتوى:** عند وجود عدد كبير من العناصر أو الرسائل في مساحة واحدة قد لا يكتشف المتصفح بسهولة الغرض من الصفحة أو المعلومات الأساسية اللازمة لاتخاذ إجراء فجميع مواقع الويب مصممة لإلهام نوع من الإجراءات، حيث يفصل الفضاء العناصر الغير متصلة في التصميم و يمكن استخدامه لفصل الصور و الرسومات عن بعضها البعض وتحسين التخطيط المرئي العام. (2006 ,Smith (و يطبق قانون التقارب الذي يوضح كيف ترى العين البشرية العالقة بين بعض العناصر المرئية. فالعناصر المجمعة بشكل وثيق معاً على أنها مرتبطة ببعضها البعض بينما يُعتقد أن تلك الموجودة على مسافة كبيرة مختلفة،

 $\alpha \equiv$ ==== ( . . . . . ) <u> 12. stor</u> ==== =======  $\overline{ }$ ============ .... ...

> **الصورة رقم )29( الفصل بين العناصر بواسطة الفضاء** <https://cutt.us/1TnY8>

 **جذب االنتباه والتسليط على النقطة المحورية:** يمكن استخدام الفضاء األبيض لجذب انتباه المستخدمين في لمحة حيث أن للفضاء الأبيض نفس تأثير وضع نقطة حمراء على ورقة بيضاء. حيث أن المساحة البيضاء توضح العناصر األكثر أهمية في الصفحة وتوجه عين المستخدم
مباشرة إلى المحتوى المهم في التصميم. (Rusonis, 2020) فعدم وجود عناصر كثيرة وإحاطة الكائن بالفضاء يؤدي إلى إبراز المحتوى بشكل أكبر ومنح المستخدمين القدرة على التركيز على عناصر محددة وتطوير عاطفة ما أو رؤية قوية مرتبطة برسالة الصفحة.

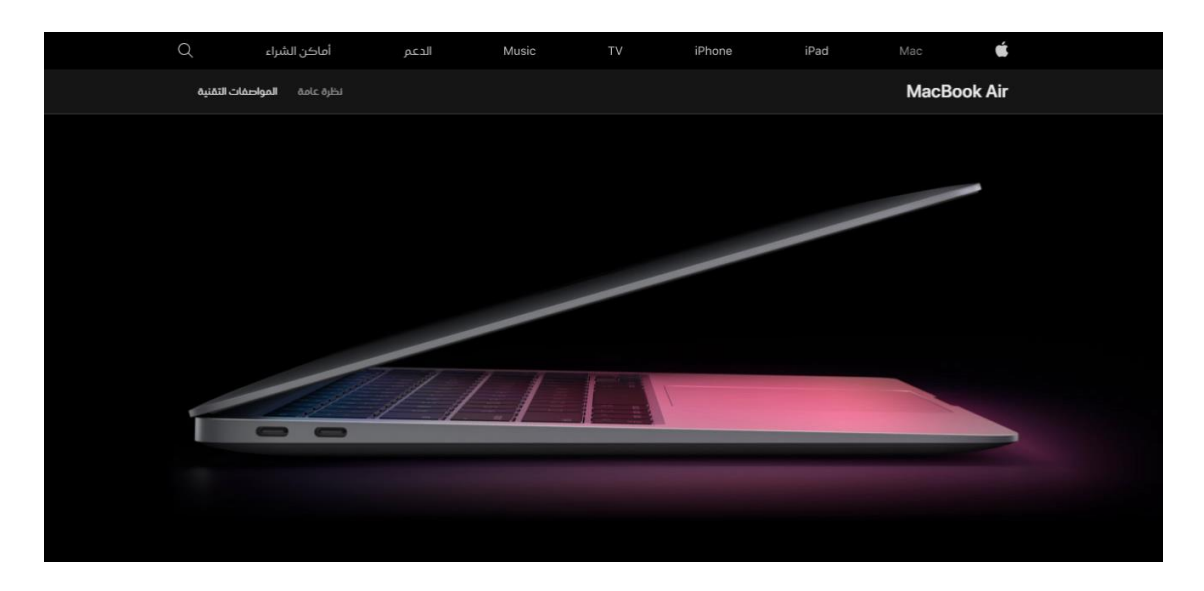

**الصورة رقم )02( لقطة من موقع Apple توضح ابراز العنصر الرئيسي باستخدام الفضاء** <https://www.apple.com/jo-ar/macbook-air>

 **تنظيم التسلسل الهرمي المرئي:** يوجه االستخدام البارع للفضاء العين إلى التنقل من عنصر إلى آخر بسهولة، مما يعطي إشارة بصرية إلى التسلسل الهرمي للمعلومات على الصفحة ويوجه القارئ على مسار واضح ومحدد من خالله. يحتاج المصممون لالنتباه إلى التسلسل الهرمي المرئي للتأكد من أن المستخدمين يمكنهم العثور على المعلومات وفهمها بسهولة. حيث انه في حالة افتقار التصميم للتسلسل الهرمي يفقد المستخدم انتباهه وتركيزه.

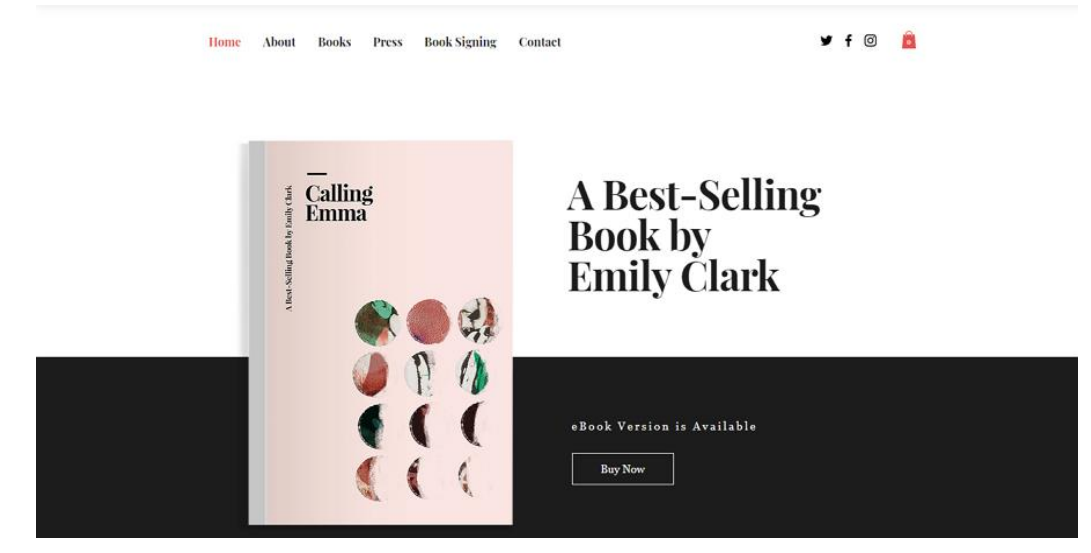

**الصورة رقم )02( لقطة من موقع تم استغالل الفضاء فيه لخلق تسلسل هرمي فعال** [https://printenterprise.co.uk/index.php?route=product/category&path=41\\_371\\_381](https://printenterprise.co.uk/index.php?route=product/category&path=41_371_381)

● **يوجه تدفق الصفحة:** يساعد تتظيم الفضاء على سهولة انتقال المتصفح من قسم الجزء المرئي من موقع الويب إلى صفحة أخرى مقصودة مختلفة باإلضافة للتمرير وعرض العناصر بنمط معين، حيث أن وجود المساحة المدروسة يعيد توجيه الحركة بمهارة و ينشئ عالقات مرئية بين الموضوعات التي تتضمنها الصفحة.

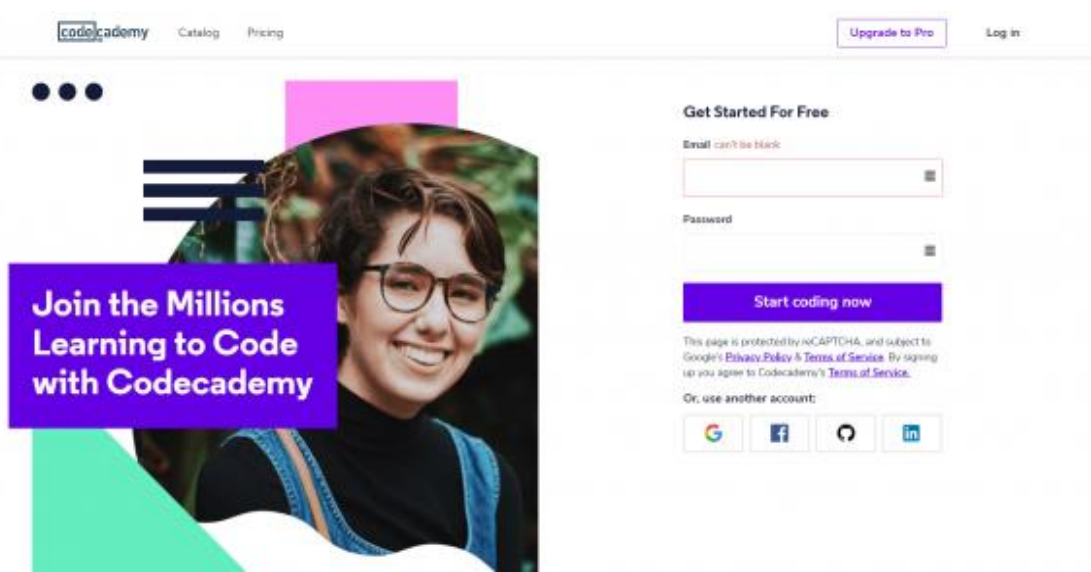

**الصورة رقم )00( لقطة من موقع codecademy تم استغالل الفضاء فيه لخلق تدفق وحركة العين**  <https://www.codecademy.com/>

 **توفير إمكانية قراءة عالية:** تحسين الوضوح أحد أهم فوائد استخدام الفضاء فال فائدة للتصميم أن كان المتصفح ال يستطيع قراءة نصوصه، فوجود الفضاء المدروس يجعل القراءة أسهل بكثير عن طريق تقليل عدد النصوص التي يراها المتصفحون حيث يساعد الفضاء على مو ازنة كميات كبيرة من النص و يساعد أعين المستخدم على التدفق خالل النص. (2004 ,Holzschlag( ويتحقق ذلك عند وضع االعتبار للفقرات والهوامش فكلما كان التباعد مدروساً كانت تجربة المتصفح أفضل.

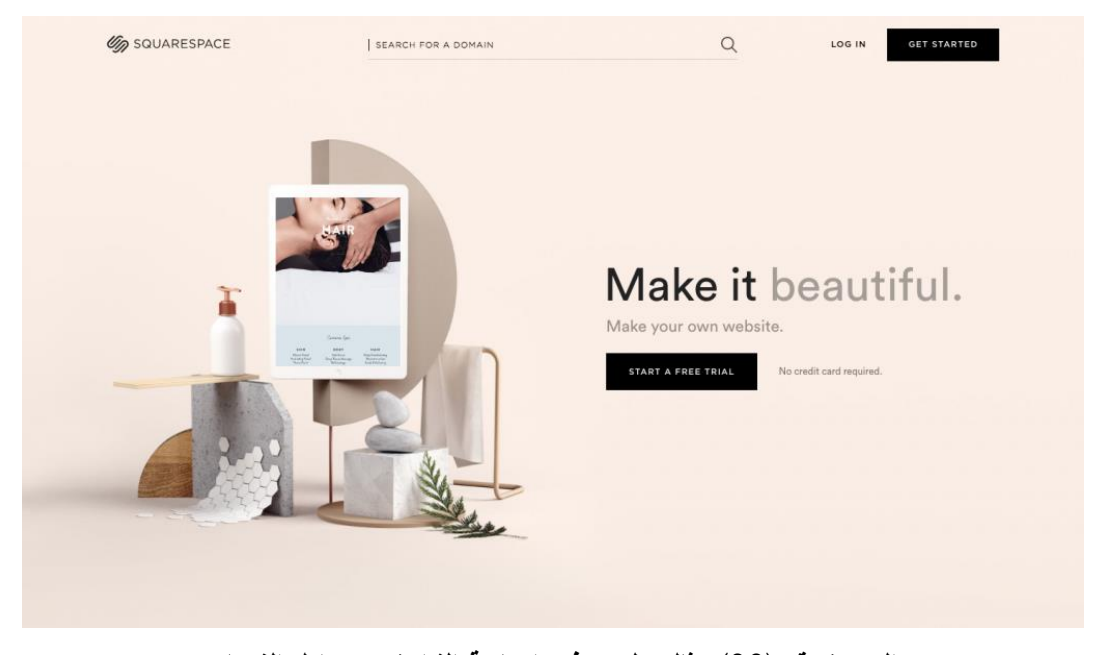

**الصورة رقم )03( مثال على توفير إمكانية القراءة من خالل الفضاء**  https://www.squarespace.com

 **يخلق التوازن:** وجود توازن بين الفضاءات السلبية واإليجابية يخلق تناغماً مثالياً على موقع الويب حيث أن وجود القليل من المسافات إلى حدوث ارتباك وفوضى وعدم موثوقية و قد تبدو الصفحة مشوشة ويصعب قراءته. و من ناحية أخرى قد يبرز الكثير من المسافات البيضاء نقص المحتوى ونقص إرشادات المتصفح، والحل الأمثل هو موازنة التصميم واستغلال الفضاءات بشكل صحيح لتحقيق سهولة الوصول وتحسين تجربة المستخدم.

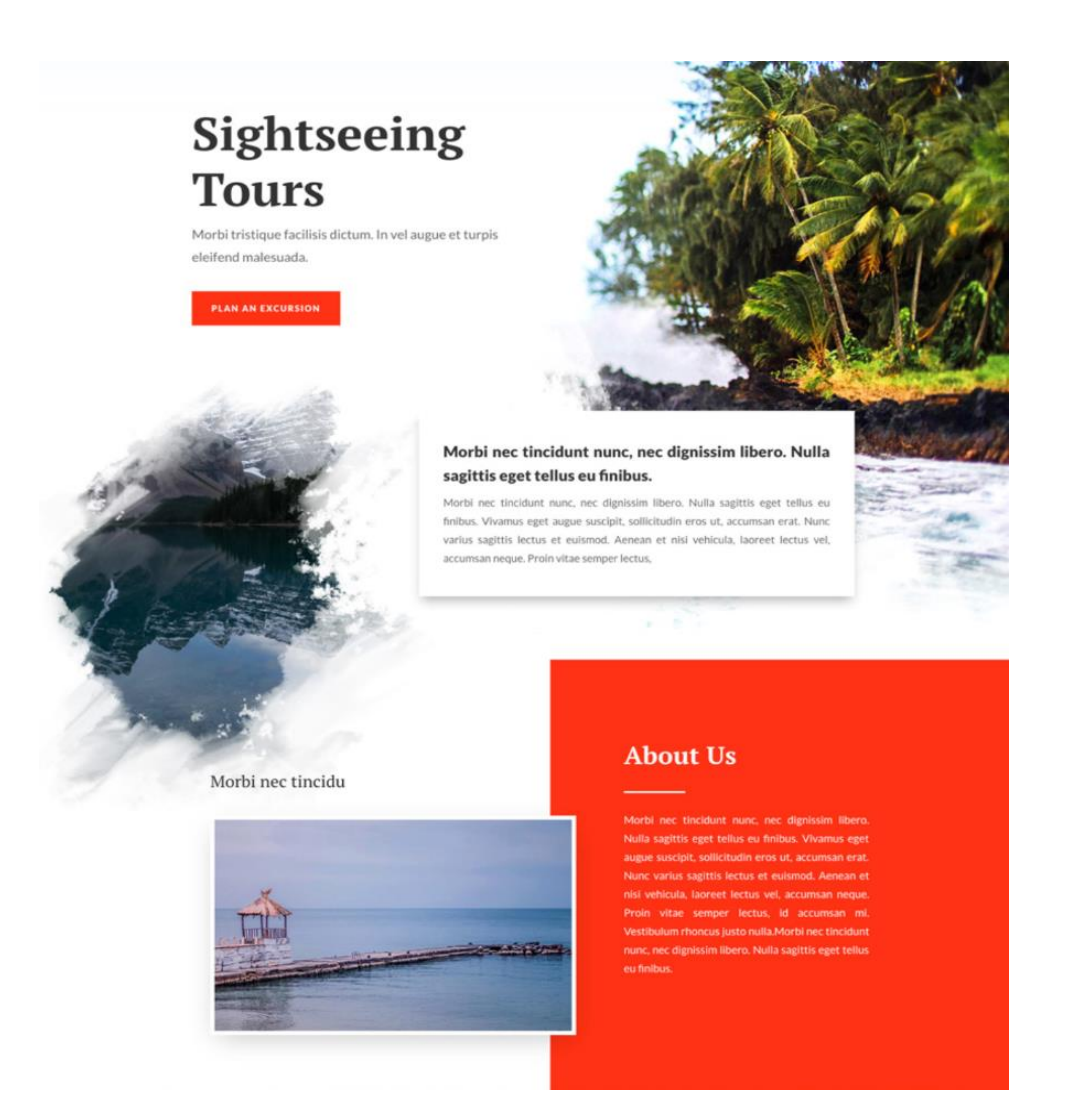

**الصورة رقم )04( تصميم موقع Sightseeing يعطي مثال كبير على التوازن بين الفضاءات** https://www.elegantthemes.com/blog/design/making-the-most-of-symmetrical-andasymmetrical-balance-in-your-web-design

 **يعطي انطباعا بالرقي واالحترافية:** باإلضافة إلى االستخدامات العملية للفضاء إال أن له استخدامات من الناحية الجمالية أيضاً. فاستخدامه بطريقة ذكيه يعطي انطباعاً عن الرقي والأناقة والاحترافية، فالاستخدام السخي للفضاء الأبيض جزء لا يتجزأ من التكوين المرئي حتى لو تم معالجته في الغالب بواسطة العقل الباطن لكنه يثير مشاعر االنضباط والبساطة والنظافة وتجعل موقع الويب يبدو أكثر احترافيه. وعلى عكس المواقع التي تفتقر إلى المساحة وتزدحم بالصور والميزات والنصوص تعطى انطباعاً بعدم الأناقة وعدم الاحترافية فالتأثير الأول عند دخل المتصفح للموقع اإللكتروني مهم حيث يعطي انطباعاً عن العالمة التجارية والفئة الموجهة لها،

لذلك نرى في الغالب أشهر الماركات العالمية يرتكز تصميم مواقعها على الفضاء األبيض وتقليل

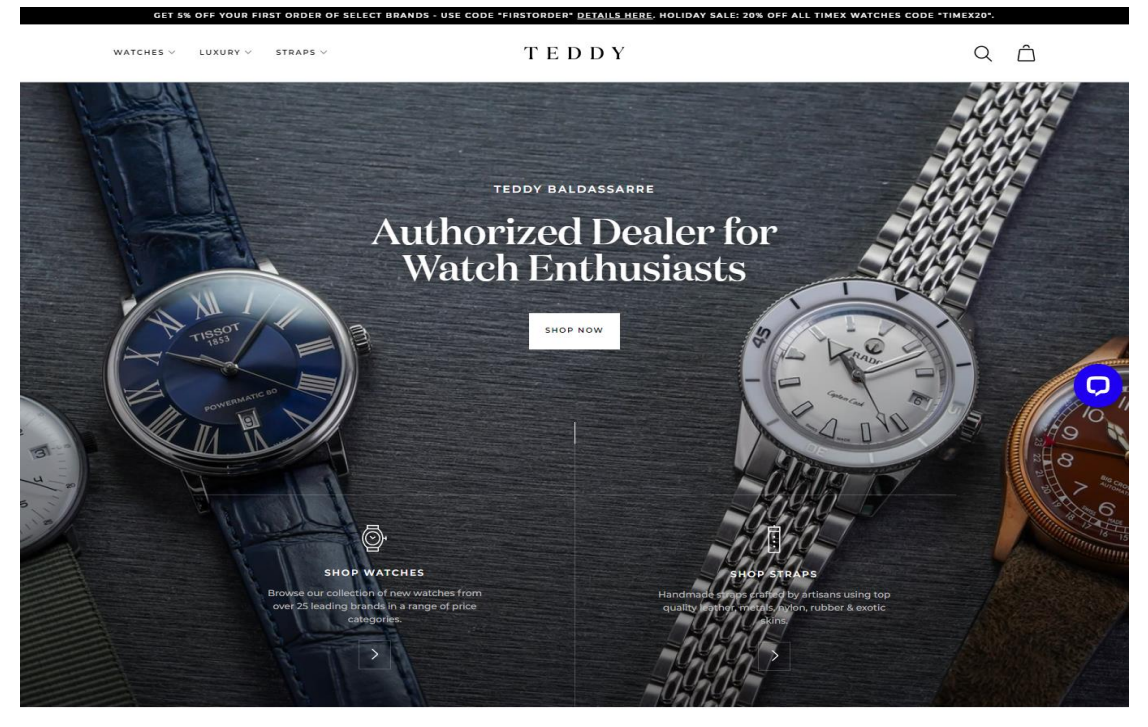

العناصر للتركيز على اهم العناصر وتتبع مبدأ البساطة.

**الصورة رقم )05( تصميم موقع Teddy يعطي ايحاء بالرقي ويعبر عن العالمة التجارية** https://www.teddybaldassarre.com

## **تصميم واجهات المستخدم للمواقع في شاشات الهاتف**

أصبح الهاتف المتنقل أحد الجوانب المهمة عند تطوير وتصميم موقع إلكتروني، وقد قام معظم مالكي المواقع بالفعل بتحسينها لتكون متوافقة مع شاشة الهاتف. و تتمثل الخطوة األساسية في الحفاظ على موقع الويب عالي الأداء للهاتف في تذكر أن شاشات الهاتف الأصغر يمكنها فقط عرض جزء معين من المحتوى الموجود على موقع الويب الخاص بسطح المكتب، ومن هنا ندرك انه يجب العمل على تصميم وبنية الموقع بشكل واضح وبسيط. فإذا كان هناك الكثير من النصوص والقوائم واألقسام الفرعية سيفقد الموقع الكثير من حركة المرور الخاصة به. ويجب التخطيط للتصميم الخاص بالهاتف منذ بداية العمل حتى تبقى العناصر المهمة نفسها ويبقى التركيز على النقطة المحورية في كال الحالتين مع اختالف بسيط في التوزيع بما يتناسب مع الفضاء الرئيسي للتصميم وشاشة العرض

بحيث يتم العمل على التصميم المتجاوب، فالتصميم المتجاوب هو االتجاه السائد في تصميم الويب اليوم حيث يتم تصميم مواقع الويب المستجيبة لتبدو جيدة على جميع أحجام الشاشات الممكنة مع االستمرار في توفير نفس المعلومات والعناصر بغض النظر عن الجهاز. ويتم تحقيق ذلك من خالل تغيير طريقة تنظيم عناصر تخطيط الصفحة على موقع الويب بدالً من تغيير العناصر المضمنة وأصبح تصميم موقع الويب سريع الاستجابة هو المعيار لتحسين محركات البحث (SEO)، ولأنه يوفر طريقة مباشرة لضمان حصول زوار الموقع على تجربة جيدة دون الحاجة إلى تصميم موقع ويب منفصل للهاتف المتنقل. وحتى في تصميمات واجهات المستخدم الخاصة بالهاتف يجب على المستخدم مراعاة القيم الجمالية والفنية ودراسة الفضاءات وتوزيعها بالشل الذي يضمن بقائها جذابة

> ТУРПОХОДЫ ПО РОССИИ **ВЫБОР МАРШРУТА**  $\label{eq:11} \begin{array}{ccccc} \mathcal{L} & \mathcal{L}_{\text{max}} & \mathcal{L} & \mathcal{L}_{\text{max}} \\ \mathcal{L}_{\text{max}} & \mathcal{L}_{\text{max}} & \mathcal{L}_{\text{max}} \end{array}$  $\frac{1}{2}$  Hymna se **СОЖЛЕНИЕ НА ЭЛЬБРУ** Поход по Горному Кры **INTELLECTBHE NO ANTAIO**  $\Lambda$ **Constitution**  $\bullet$ **HYTEMECT**

**الصورة رقم )06( تصميم ويب متجاوب** https://www.pinterest.com/pin/810014682959827392/

ومفيدة في نفس الوقت.

**ثانيا:ً الد ارسات السابقة**

**أ. عرض الدراسات السابقة:**

**.2 دراسة العبيدي، باسم )0220( بعنوان: " تشكيل الفضاء في التصميم الطباعي** "بحث في مجلة دراسات: العلوم اإلنسانية واالجتماعية، المجلّد،39 العدد،1 .3113

هدفت الدراسة إلى إظهار دور الفضاء والعالقة الفلسفية الجمالية الترابطية بينه وبين الشكل المتكون في العمل ذي البعدين من خالل دراسة الشكل والفضاء التصميمي ومحتوياته المادية من ألوان وقيم ضوئية.

أهم النتائج التي توصل إليها الباحث من خالل اعداد هذه الدراسة و كما يلي:

- -1 يعتبر الفضاء في مجال التصميم ذي البعدين شكل كونه يحمل كل المواصفات التي يتمتع بها الشكل من لون واضافة وتقنية وبعد منظوري وعمق تعبيري.
- -3 الفضاء عنصر يضاف إلى عناصر التصميم في البعدين وذلك كونه متشكالً مثل الشكل وبقولنا بان الشكل عندما يكونه على سطح الورقة فيتحول الفراغ إلى فضاء يضم األشكال.
- -3 الفضاء في التصاميم ذات البعدين عنصر من عناصر التكوين للعمل التصميمي حيث أننا ال نستطيع ذكر العناصر الخاصة بالهيئة دون التطرق إلى أرضية هذه العناصر.
- 4– في التصاميم ذات الأبعاد الثلاثة لا يعتبر الفضاء عنصرا كونه مدرك فهو غير محدود وغير ملموس. لكن هذا ال ينطبق على الفضاء في التصميم الطباعي كونه محسوس وملموس من خلال تمتعه بمحدودية المساحة وأخذه حلة من الألوان والخامات المادية وبما أنه مادة فهو عنصر.

**.0 دراسة نجم الدين، راقي )0225( بعنوان: " الفراغ والفضاء في التصميم الطباعي: أشكالية اإلشكالية "** بحث في مجلة األستاذ، جامعة بغداد، كلية الفنون الجميلة، المجلّد األول، العدد ،313 .3115

هدفت الدراسة إلى التحقيق في الفضاء والفراغ وبيان مواضع االستخدام الخاص بهما في التصميم الجرافيكي. وكانت استنتاجات الدراسة:

-1 ستكون أشياء كثيرة في محلها بشكل أفضل حالما يعتمد تعريف الفراغ االصطالحي.

- -3 الفضاء الفارغ هو فضاء ال يحدث فيه اي شيء.
	- -3 الفراغ مكون خام.
	- -4 الفراغ صمت بصري.
- -5 الفراغ في حد ذاته اسراف وهو أداة تستخدم لغرض.
- -2 في اللحظة التي يتصل فيها الشكل مع الفراغ يصبح االمرئي مرئيا.ً

الفضاء يمكن أن يكون إما مشغولاً (مملوءً) أو غير مشغول (فارغا). كما يمكن أن يكون فعالًا (المقدمة) أو غير فعال (الخلفية). يستخدم مصطلح "فضاء" بشكل عام للإشارة إلى الفضاء فير المشغول.

الفراغ بالمقارنة هو فضاء غير مشغول وهو فضاء ينتظر أن يستخدم ويختلف هذا عن كونه ينتظر أن يمأل فالفضاء مصطلح أكثر عمومية والفراغ نوع من أنواع الفضاء، انه مساحة شاغرة.

و بعد مراجعة العديد من النصوص التأسيسية باللغة اإلنجليزية لم يجد الباحث من يقول بحرمة استخدام الفراغ وذلك لعدم تفكيرهم بالفراغ اال داخل منظومة التصميم فهم يركزون على الصورة الذهنية لمفهوم الفراغ وليس على الداللة اللفظية للكلمة. وعلى الرغم من أن الفضاء هو مصطلح اساسي في التصميم بشكل عام اال أن مصطلح الفراغ يستخدم في العديد من المواضع كأحد توصيفات الفضاء أو كاستراتيجية تصميمية، ويُستخدم الفضاء كفراغ رمزي فتمثل فيه المساحة البيضاء مفاهيم الجودة والعزلة والنظافة والهدوء والنقاء.

## **3. Coates, Samantha study (2014), titled: " White Space: An Overlooked Element of Design "**

Western Kentucky [University](https://digitalcommons.wku.edu/do/search/?q=author_lname%3A%22Coates%22%20author_fname%3A%22Samantha%22&start=0&context=276414) Thesis,

تهدف هذه الدراسة لتحليل تصاميم الفترة الحالية والسابقة، باإلضافة إلى اإلعالنات الشهيرة التي تستخدم كميات مختلفة من المسافات البيضاء إلثبات المسافة البيضاء كأداة أساسية لتصميم لإلعالن. وكانت استنتاجات الدراسة:

- من المعروف أن تأثيرات المساحة البيضاء في اإلعالن تؤثر على الجاذبية البصرية الشاملة للتصميم كما قال Zdralek،" ال شيء يمكن أن يحل محل الفضاء األبيض".
- توجد المساحة البيضاء في كل مكان في إعالن من الهوامش والحدود والطباعة والخلفية. المساحة البيضاء ليست مجرد مساحة بيضاء. هي أي وكل مساحة سلبية، ملونة أم ال.
- وللمساحة السلبية العديد من االستخدامات وتعتبر بعمق أداة تصميم رئيسية لمعظم المصممين ذوي الخبرة. و عند استخدامها بشكل صحيح، فإن المسافة البيضاء تعزز التصميم من خالل تخفيف إجهاد العين وعمل تأكيد حول السياق.

وعلى الرغم من أن معظم هذا البحث تم على المساحة البيضاء في الطباعة، فقد وجد أيضًا أن المساحة البيضاء مهمة بشكل خاص في مجاالت اإلعالن األخرى مثل مواقع الويب. و تنطبق نفس المبادئ المطبقة في تصميم الطباعة على تصميم الوبب. فتظهر الأبحاث أن المساحة البيضاء في الطباعة أمر بالغ الأهمية لقراءة الجمهور مما يسمح للعين أن يكون لها نقطة توقف للراحة وتعزيز قابلية استيعاب المعلومات المقدمة. ومن المعروف أيضًا أن الفضاء الأبيض له تأثير إيجابي على

إدراك العالمة التجارية ويسمح بتصاميم أكثر أناقة. تثبت نتائج هذا البحث أن المساحة البيضاء عنصر أساسي مهم في اإلعالن والتصميم الجرافيكي.

#### **4. Zhu, Yiran study (2019), titled:**

**Proceedings " Analysis of "White Space" in Modern Graphic Design " of the 5th International Conference on Arts, Design and Contemporary )ICADCE 2019( Education**

تهدف هذه الدراسة إلى تعريف معنى المساحة البيضاء، وربط المساحة البيضاء بالتصميم الجرافيكي، وتعرض تأثير المساحة البيضاء على التصميم الجرافيكي، وتستكشف على وجه التحديد طريقة تطبيق فن الطمس في العصر الحديث التصميم الجرافيكي، الذي يمكن تقسيمه إلى: المساحة البيضاء للتكوين، المساحة البيضاء لأللوان، المساحة البيضاء للتخطيط الرسومي. والغرض من ذلك هو محاولة استخالص المغذيات من الثقافة والفن الصيني، وتقديم أفكار واستراتيجيات لتطوير التصميم الجرافيكي المعاصر. وكانت استنتاجات الدراسة:

باعتبار المساحة البيضاء لغة بصرية مهمة للرسم الصيني التقليدي، لعبت المساحة البيضاء دائمًا دورًا مهمًا في الثقافة التقليدية الصينية. كما أن لها تأثيرًا بعيد المدى في العديد من المجالات مثل الرسم الحديث والتصميم والهندسة المعمارية والأدب وما إلى ذلك. تحتوي المساحة البيضاء على و ظائف فنية مختلفة مثل تشكيل الواقع االفتراضي، والتوجيه البصري، وتقوية اإليقاع، وتحفيز االرتباط، وخلق مفهوم فني، وما إلى ذلك ذات أهمية كبيرة للتصميم الجرافيكي الحديث. في الوقت نفسه، لم يعد فن المساحة البيضاء يقتصر على صناعة التصميم الجرافيكي الصينية، ولكنه يلعب أيضًا دورًا مهمًا في مجال التصميم الدولي. أصبح جسرًا معترفًا به للتصميم الجمالي في التصميم الفني الشرقي والغربي. لذلك، يجب على غالبية المصممين مواصلة دراسة إتقان استخدام المساحة البيضاء في التصميم الجرافيكي وإنقانها، وخلق مساحة أفضل وأكثر قيمة للمساحة البيضاء بنشاط،

من أجل ترث الثقافة الفنية من الشرق بشكل أفضل وتحسين الذوق الفني لـ العمل وتلبية الاحتياجات الجمالية المتزايدة للمستهلكين.

# **ب.مناقشة الدراسات السابقة**

- اتبعت دراسة العبيدي المنهج الوصفي وتتلخص مشكلة البحث في عدم اعطاء الفضاء التصميمي حقه مقارنة بباقي العناصر . وقد قم بدراسة الفضاء بالتصاميم الثنائية الأبعاد والتصميم الطباعي خاصة باإلضافة للجوانب التي يعي المشاهد من خاللها الفضاءات، وقد تشابهت الدراسة مع الدراسة الحالية في الأهداف التي تكمن في ايضاح دور الفضاء التصميمي ومدى أهميته واعتباره مكملاً للتصميم. وقد اتبعت هذه الدراسة المنهج الوصفي التحليلي لغرض تحليل واجهات المستخدم لصفحات المواقع اإللكترونية الحكومية، وقد تحدثت عن الفضاء بشكل عام والفضاء والمواقع اإللكترونية.
- اتبعت دراسة نجم الدين على البحث الثانوي باإلضافة لمنهج دراسة الحالة الوصفية النوعية وقد تلخصت مشكلة الدراسة في عدم فهم الفضاء والفراغ والتفريق بينهما بسبب التعريف اللغوي والاصطلاحي وتداخل المصطلحات بين التصميم الجرافيكي والعلوم الأخرى. وتشابهت الدراسة مع الدراسة الحالية في التأكيد على اهمية الفضاء التصميمي بالرغم من اختالف المشكلة والأهداف وموضوعات البحث واختلاف المنهج المعتمد.
- اتبعت دراسة Coates على المنهج التحليلي إلظهار تأثيرات الفضاء األبيض في اإلعالنات ومكانته في التصميم بالإعلانات بشكل وتطرقت بشكل مختصر لأهميته في تصميمات الويب والإعلان والعلامة التجارية. وكان التشابه في التأكيد على اهمية الفضاء الأبيض في التصميم وربطه في الشكل وتطرقها لمبادئ الجشطالت وكان االختالف في أن البحث الحالي تطرق

للفضاء التصميمي بمواقع االنترنت وواجهة المستخدم بشكل خاص باإلضافة لتحليل عينات واجراء استبانة.

- حللت دراسة Zhu معنى المساحة البيضاء بتصميم الجرافيك حيث شرح تأثير المساحة البيضاء على التصميم الجرافيكي و على وجه التحديد طريقة تطبيق فن الطمس في العصر الحديث و دورها في الثقافة الصينية الحديثة. واتفقت الباحثة معه أهمية دراسة المصممين للمساحة البيضاء واتقان توظيفها. أما االختالف كان من حيث منهج البحث والمواضيع التي تطرق لها الباحث.

# **الفصل الثالث: منهجية الدارسة**

## **منهجية الدراسة وأدواتها**

استخدمت الباحثة المنهج الوصفي التحليلي Analytical Descriptive من خالل جمع المعلومات اعتمادا على نتائج البيانات وتحليل الفرضيات ومن ثم االجابة على أسئلة وفروض الدراسة لغرض تحليل مجموعة من واجهات المستخدم لصفحات المواقع اإللكترونية الحكومية لمعرفة الدور الذي يمكن أن يلعبه الفضاء التصميمي في البنية الشكلية للصفحة ونجاح العملية التصميمية للموقع، حيث تم وصف جوانب الدراسة من خالل االعتماد على االطار النظري والدراسات السابقة التي تناولت موضوع البحث في الفصل الثاني لتحديد الجوانب التي تمت دراستها من قبل الباحثين السابقين والجوانب التي لا تزال بحاجة إلى دراسة، مما مكن الباحثة من وضع مجموعة من الفرضيات حول الدراسة في محاولة إليجاد إجابة لها. كما استخدمت الباحثة التحليل الكمي الخاص بالمستبينين الستخراج األرقام الخاصة بتوظيف الفضاء التصميمي في دعم نتائج التحليل والتوصل إلى النتائج واالستنتاجات الخاصة بالدراسة وبعد تفريغ البيانات وتصحيحها، تم تحليلها باستخدام حزمة SPSS استخدام إلى باإلضافة ،AMOS وبرنامج ،(Statistical Package for Social Studies) المنهج شبه التجريبي لتقديم مقترح تصميمي يبين مدى فاعلية استخدام الفضاء التصميمي في البنية الشكلية لواجهة المستخدم.

### **مجتمع الدراسة**

تكون مجتمع الدراسة من مجموعة من الصفحات الرئيسية للمواقع الإلكترونية الحكومية في الأردن والتي بلغ عددها 105 بناءً على المعلومات المذكورة في الموقع الرسمي للحكومة الإلكترونية في المملكة الأردنية الهاشمية وقد قسمت إلى ثلاثة أقسام: رئاسة الوزراء والوزارات والمؤسسات الحكومية. بالإضافة إلى جميع المصممين والمختصين في تصميم المواقع الإلكترونية في الأردن.

**عينة الدراسة**

لغرض الوصول إلى نتائج الدراسة بطريقة تحقق األهداف المرجوة فقد اتبعت الباحثة طر يقتين في اختيار العينة:

**اوال**:**ً** تم اختيار 31 نموذج من الصفحات الرئيسية للمواقع الحكومية وبنسبة %19 بطريقة قصدية من مجتمع البحث والبالغ عدده 115 صفحة رئيسية لغرض تحليلها.

**ثانيا**:**ً** تم اختيار عينة الدراسة الخاصة باالستبانة بالطريقة القصدية )191( فردا، من خالل االستجابات التي حصلت عليها الباحثة من خالل الرابط https://forms.gle/1ujzgMtkpDiS9uAX7، إذ اختيرت بوصفها مجتمعًا مناسبا للدراسة، وبعد فرز االستجابات على فقرات اداة الدراسة، تبين أن عدد االستجابات التي اكتملت )191( استجابة، ولم تستبعد الباحثة أي منها الكتمالها جميعها، وبالتالي أصبح عدد عينة الدراسة )191(، والجدول )1( يبين توزيع أفراد الدراسة حسب متغيراتها.

| النسبة المئوية % | التكرارات     |              |  |  |  |
|------------------|---------------|--------------|--|--|--|
| الجنس            |               |              |  |  |  |
| 42.4             | 81            | ذكر          |  |  |  |
| 57.6             | 110           | انٹی         |  |  |  |
|                  | 191<br>الكلى  |              |  |  |  |
|                  | العمر         |              |  |  |  |
| 30.3             | 58            | أقل من 25    |  |  |  |
| 41.9             | 80            | من 26 إلى 35 |  |  |  |
| 18.8             | 36            | من 46 إلى 55 |  |  |  |
| 6.3              | 12            | من 46 إلى 55 |  |  |  |
| 2.6              | 5             | سنة فاكثر 56 |  |  |  |
|                  | 191<br>الكلى  |              |  |  |  |
|                  | المؤهل العلمي |              |  |  |  |
| 8.9              | 17            | دبلوم متوسط  |  |  |  |
| 64.9             | 124           | بكالوريوس    |  |  |  |
| 23.6             | 45            | ماجستير      |  |  |  |
| 2.6              | 5             | دكتوراه      |  |  |  |
| الكلى 191        |               |              |  |  |  |

**الجدول )2(: توزيع أفراد الدراسة حسب متغيرات الدراسة**

**مصادر جمع المعلومات** 

اعتمدت الباحثة على نوعين من المصادر لتحقيق اهداف الدراسة، وتتمثل بمصادر ثانوية كما في االطر النظرية والرسائل الجامعية واالبحاث المنشورة في الدوريات المتخصصة التي تناولت الدراسات المشابهة للدراسة الحالية، كما اعتمدت الباحثة على مصادر اولية مباشرة متمثلة بالبيانات التي تم الحصول عليها أثناء إعداد اداة الدراسة الخاصة بموضوع هذه الدارسة، من اإلطار النظري والتساؤالت والفرضيات التي استندت عليها الدارسة.

### **أداة الدراسة**

- -1 استخدمت الباحثة اداة المالحظة في جمع المعلومات المتعلقة بموضوع البحث وفق االعتبارات اآلتية:
	- مالحظة تفاصيل وعناصر التصميم الموجودة على الصفحات الرئيسية.
	- مالحظة عالقة العناصر البنائية في اإلخراج لنهائي لتصاميم الصفحات.
- مالحظة طريقة توزيع الفضاءات في تصاميم الصفحات الرئيسية للمواقع ومدى استغالله وتوظيفه.
- -3 قامت الباحثة بإعداد اداة الدراسة اعتمادا على تحليل عينة استطالعية من مجتمع الدراسة، لمعرفة مدة فاعلية توظيف الفضاء التصميمي في تصميم المواقع الإلكترونية الحكومية، وتكوّن مقياس الدراسة من جزئيين رئيسين هما:

أ. المعلومات الديمغرافية حول المستجيبين )كالجنس، والعمر، والمؤهل(.

ب. والجزء الثاني تكون من ثالث محاور رئيسة هي:

- فاعلية توظيف الفضاء التصميمي في دعم قابلية االستخدام في واجهة المستخدم للمواقع اإللكترونية الحكومية في األردن: وهو متغير مستقل تكون من )6( فقرات.
- فاعلية توظيف الفضاء التصميمي في جذب االنتباه والتسليط على النقطة المحورية في و اجهة المستخدم للمواقع الإلكترونية الحكومية في الأردن: وهو متغير مستقل تكون من (7) فقرات.
- توظيف الفضاء التصميمي في ابراز جماليات تصميم الصفحة الرئيسية للمواقع اإللكترونية الحكومية في الأردن: وهو متغير مستقل تكون من (8) فقرات.

### **صدق األداة**

للتحقق من صدق أدوات الدراسة تم استخراج مؤشرات الصدق اآلتية:

للتحقق من مؤشرات الصدق الظاهري لأدوات الدراسة تم عرضها بصورتها الأولية على مجموعة من الأساتذة المتخصصين في مجال التصميم الجرافيكي في الجامعات الاردنية والعربية، وتم الطلب إليهم إبداء الرأي حول أداة الدراسة من حيث مدى مناسبة الفقرات، ومدى سالمة الصياغة اللغوية، ومدى وضوحها من حيث المعنى، وأية مالحظات وتعديالت يرونها مناسبة، وتم األخذ بمالحظات وتعديلات المحكّمين بما يسهم في تحقيق أهداف الدراسة. (كما في الملحق رقم 3 ) الذي يوضح فيه االداة بصورتها النهائية.

**ثانيا: صدق البناء**

تم حساب دالالت صدق البناء للمقياس من خالل حساب ارتباط الدرجة على الفقرة بالدرجة الكلية على الاداة، وذلك لدرجات أفراد العينة الاستطلاعية المكونة من (30) مستجيب تم اختيارهم من مجتمع الدراسة وخارج عينتها وكانت معاملات الارتباط كما في الجدول (2).

**الجدول )0(: قيم معامالت ارتباط كل فقرة من فقرات االداة بالدرجة الكلية واالرتباط بالمحور على فاعلية توظيف الفضاء التصميمي في البنية الشكلية لواجهة المستخدم في المواقع اإللكترونية الحكومية في األردن**

| معامل الارتباط<br>بالدرجة الكلية | معامل الارتباط<br>بالمحور | رقم<br>الفقرة | معامل الارتباط<br>بالدرجة الكلية | معامل الارتباط<br>بالمحور | رقم<br>الفقرة | معامل الارتباط<br>بالدرجة الكلية | معامل الارتباط<br>بالمحور | رقم<br>الفقرة           |
|----------------------------------|---------------------------|---------------|----------------------------------|---------------------------|---------------|----------------------------------|---------------------------|-------------------------|
| $.828**$                         | $.853**$                  | 11            | $.692**$                         | $.729**$                  | 6             | $.770**$                         | $.812**$                  |                         |
| $.789**$                         | $.809**$                  | 12            | $.834**$                         | $.877**$                  | 7             | $.758**$                         | $.798**$                  | 2                       |
| $.881**$                         | $.889**$                  | 13            | $.842**$                         | $.874**$                  | 8             | $.786**$                         | $.845**$                  | 3                       |
| $.568**$                         | $.640**$                  | 14            | $.811**$                         | $.846**$                  | 9             | $.779**$                         | $.800**$                  | $\overline{\mathbf{4}}$ |
| $.756**$                         | $.816**$                  | 15            | $.797**$                         | $.841**$                  | 10            | $.812**$                         | $.828**$                  | 5                       |
| $.953**$                         | $.911***$                 | 22            | $.265***$                        | $.779**$                  | 19            | $.821**$                         | $.752**$                  | 16                      |
| $.909**$                         | $.893**$                  | 23            | $.705**$                         | $.815***$                 | 20            | $.679**$                         | $.821**$                  | 17                      |
|                                  |                           |               | $.777**$                         | $.799**$                  | 21            | $.780**$                         | $.793**$                  | 18                      |

يلاحظ من الجدول (2) أن قيم معاملات الارتباط بين فقرات الاداة مع محاورها تراوحت (0.64

إلى 1.91( كما تراوحت معامل االرتباط بين الفقرات بالدرجة الكلية )1.23 إلى 1.95( وهي جميعاً قيم دالة إحصائياً عند مستوى )1.11 ≤α )وتعتبر مؤشرات جيدة للحكم على صدق األداة )3115 ,Kline(، كما قامت الباحثة بحساب معامالت االرتباط بين المحاور ببعضها وبالدرجة الكلية على المقياس كما بالجدول )3(.

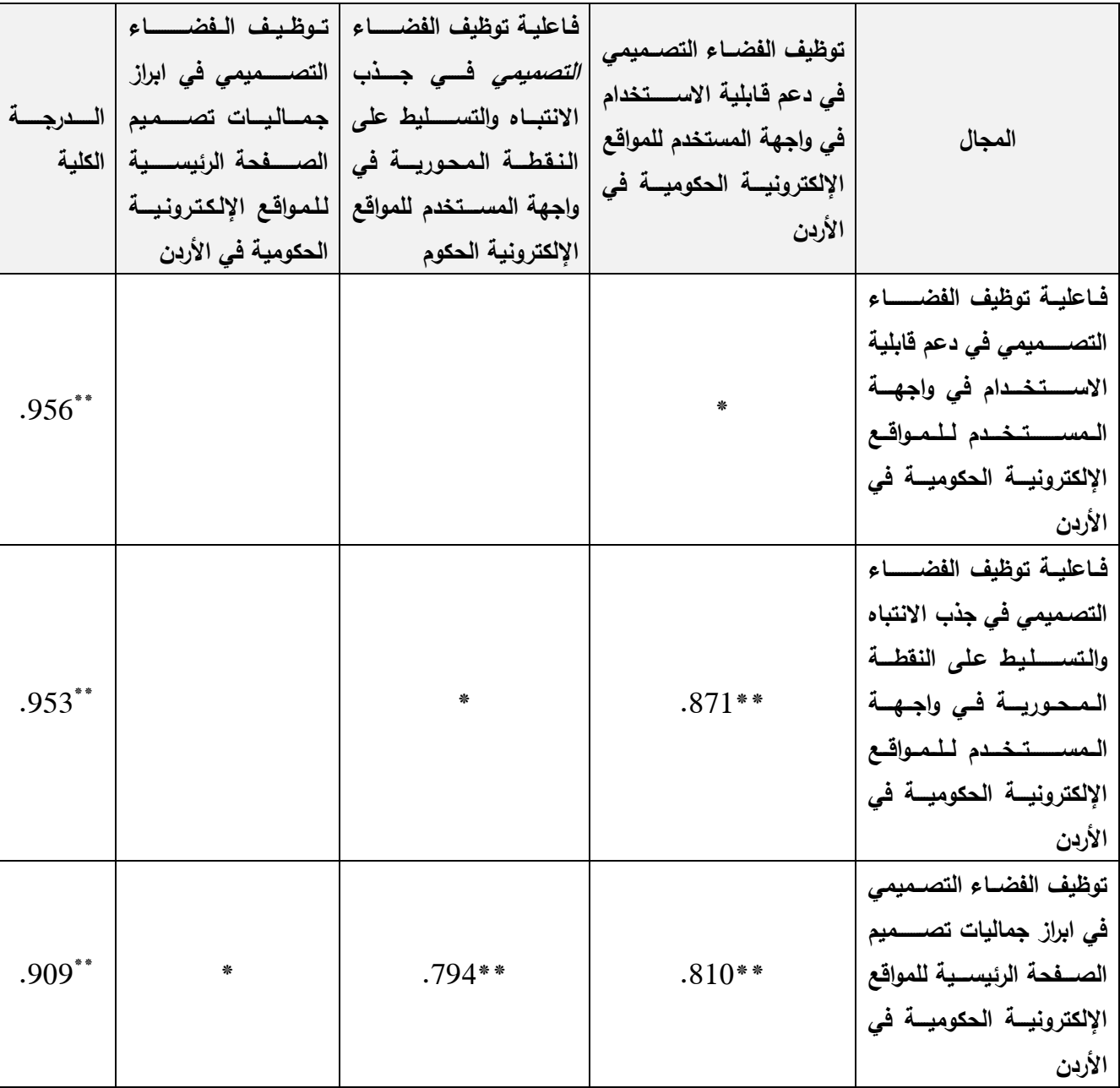

الجدول (3): قيم معاملات الارتباط بين محاور الاداة وكل منها بالدرجة الكلية وفقاً للعينة الاستطلاعية

 $(0.05$  = ذات دلالة إحصائية عند مستوى  $^*$ 

 $(0.01 = \alpha)$  ذات دلالة إحصائية عند مستوى  $\ast$ 

يتضح من الجدول )3( أن جميع قيم معامل االرتباط بين المحاور مع الدرجة الكلية دالة إحصائيا، وتراوحت بين )1.91 – 1.95( بينما كانت معامالت االرتباط بين المحاور دالة احصائيا، نظرا لتقارب طبيعة الفقرات والاهداف التي تسعى لقياسها الأداة وفق محورها.

### **ثبات األداة**

تم حساب دالله االتساق الداخلي لكل محور ولألداة ككل، باستخدام معادله كرونباخ الفا (Alpha Cronbach (والجدول رقم )4( يبين النتائج لثبات المقياس:

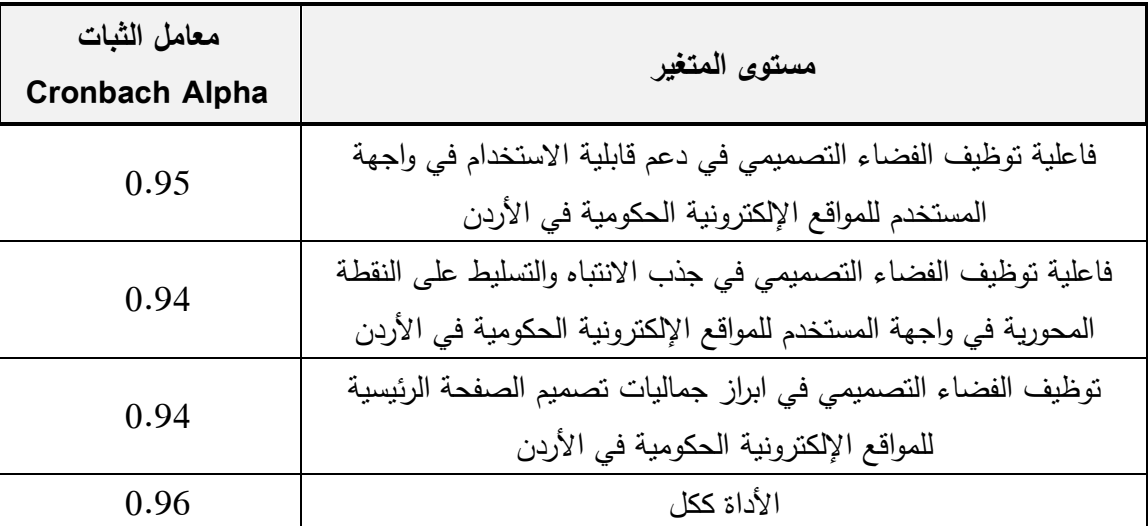

**الجدول )4(: معامل ثبات االداة ككل ولكل محور من محاوره**

يالحظ من الجدول رقم )4( ارتفاع معامل الثبات للمحاور جميعها، حيث بلغ على االداة ككل باستخدام معادله كرونباخ الفا Alpha Cronbach( 1.92)، وتعتبر قيم مؤشر الثبات المستخرجة بهذه الطريقة قيم مرتفعة، مما يدل على تمتع المقياس بمؤشرات ثبات مرتفعة ( .e.g. Hair et al .)2006

**تصحيح أداة الدراسة**

صححت الإجابات على الاداة استنادا إلى سلم إجابة مكون من خمس فئات (اوافق بشدة (5) درجات، اوافق (4)، محايد (3)، لا اوافق (2)، لا اوافق بشدة (1)، وقامت الباحثة بتحديد درجة االنطباق، حيث تشير درجة االنطباق إلى النقطة التي إذا ما وصل إليها المفحوص فإنه يجتاز االداة الذي استجاب له، ويبين الجدول )5( حدود درجة االنطباق.

| درجة الانطباق      | المتوسط الحسابي | المستوى |
|--------------------|-----------------|---------|
| موافق بشدة         | $(4.20 - 5)$    | الاول   |
| اوافق              | $(3.40 - 4.19)$ | الثانى  |
| اوافق بدرجة متوسطة | $(2.60 - 3.39)$ | الثالث  |
| لا اوافق           | $(1.80 - 2.59)$ | الرابع  |
| لا ينطبق بشدة      | $(1 - 1.79)$    | الخامس  |

**الجدول )5(: درجة االنطباق لكل مستوى من مستويات االستجابة على األداة**

ولتصنيف مستوى فاعلية توظيف الفضاء التصميمي في البنية الشكلية لواجهة المستخدم في المواقع الإلكترونية الحكومية في الأردن بدلالتها الكلية إلى ثلاثة مستويات (عالي، متوسط، منخفض(، فقد تم اعتماد المعادلة:

$$
1.33 = \frac{4}{3} = \frac{1-5}{3} = \frac{1-5}{3} = \frac{1}{3} = \frac{1}{3
$$

وبناءً على ذلك، فإن مستويات الإجابة على المقياس تكون على النحو الذي يوضحه الجدول (6)

**الجدول رقم )6(: مستوى درجات احتساب مستوى فاعلية توظيف الفضاء التصميمي في البنية الشكلية لواجهة المستخدم في المواقع اإللكترونية الحكومية في األردن**

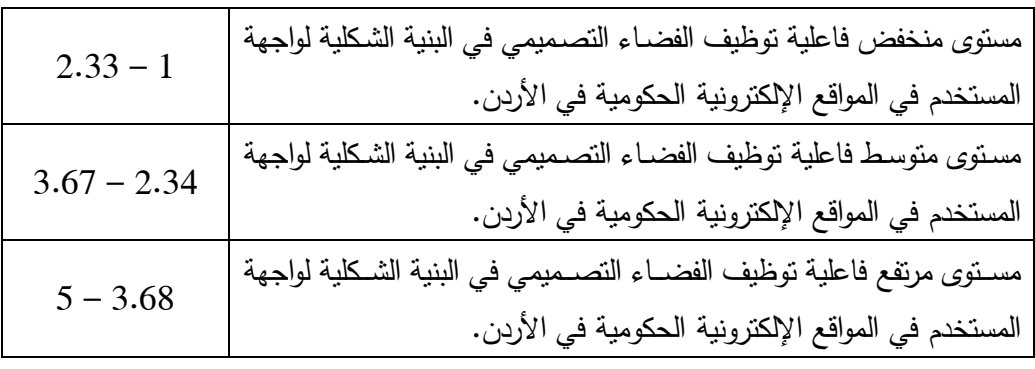

**متغيرات الدراسة**

ا**لمتغي**ر ا**لمستقل**: البنية الشكلية لواجهة المستخدم في المواقع الالكترونية الحكومية في الأردن. **المتغير التابع**: فاعلية توظيف الفضاء التصميمي.

### **إجراءات الدراسة**

- -1 استعراض الدراسات السابقة من أجل إثراء األدب النظري، و من أجل مقارنة نتائجها مع النتائج التي سيتم التوصل إليها.
	- 2– إعداد الأدب النظري.
- 3– تحديد المنهج المتبع في هذه الدراسة، حيث ستتبع الدراسة المنهج (الوصفي التحليلي) و (المنهج الشبه تجريبي(.
	- -4 تحديد مجتمع وعينة الدراسة المستهدفين.
		- -5 تحليل العينات المختار ة.
	- تصميم الاستبانة وتوزيعها على عينة الدراسة. $\hbox{--}$
- 7– بعد أن تم الانتهاء من صياغة أداة الدراسة (الاستبانة) والتحقق من صدقها وثباتها، وتوزيعها على العينة تم إدخال البيانات الصالحة للتحليل اإلحصائي
- -6 بعد االنتهاء من عملية جمع بيانات المتغيرات المطلوبة للدراسة، تم إدخالها إلى الحاسبة اإللكترونية للحصول على النتائج المتعلقة باإلجابة عن أسئلة الدراسة، إذ تم تطبيق بعض الأساليب الإحصائية المتوافرة في الحزم الإحصائية للعلوم الاجتماعية (SPSS) (AMOS)، بهدف معالجة البيانات إحصائياً حيث تم استخدام بعض األساليب اإلحصائية.
	- -9 إعادة تصميم ثالثة صفحات رئيسية لمواقع إلكترونية حكومية.
		- -11 صياغة النتائج التي توصلت لها الباحثة.
	- -11 وضع التوصيات للباحثين والجهات التي قد تستفيد من هذه الدراسة.

# **األساليب اإلحصائية**

# **األساليب اإلحصائية الوصفية:**

- المتوسط الحسابي (Arithmetic Mean).
- االنحراف المعياري )Deviation Standard).
- .)Cronbach's Alpha Coefficient( ألفا كرونباخ معامل -

# **األساليب اإلحصائية التحليلية:**

- اختبار مالئمة طريقة سحب العينة: Kaiser Olkin- Meyer) KMO-).
	- اختبار عوامل تضخم التباين )Factors Inflation Variance-VIF).
		- تحليل الانحدار الخطي (Linear Regression).
		- تم استخدام برنامج اموس لمتطابقة جودة البيانات.

# **الفصل الرابع: نتائج الدارسة**

### **أوال:ً التحليل اإلحصائي والكمي**

قامت الباحثة بالحصول على المتوسطات الحسابية والانحرافات المعيارية لاستجابات الأفراد حول فاعلية توظيف الفضاء التصميمي في البنية الشكلية لواجهة المستخدم في المواقع اإللكترونية الحكومية في الأردن وفيما يلي لنتائج التحليل الوصفي لمتغيرات الدراسة.

# **توزيع أفر اد عينة الدارسة حسب الجنس**

| المحور الثالث: توظيف    | فاعلية توظيف الفضاء    | فاعلية توظيف         |                   |       |
|-------------------------|------------------------|----------------------|-------------------|-------|
| الفضاء التصميمي في      | التصميمي في جذب        | الفضاء التصميمي في   |                   |       |
| ابراز جماليات تصميم     | الانتباه والتسليط على  | دعم قابلية الاستخدام |                   |       |
| الصفحة الرئيسية للمواقع | النقطة المحورية في     | في واجهة المستخدم    |                   | الجنس |
| الإلكترونية الحكومية في | واجهة المستخدم للمواقع | للمواقع الإلكترونية  |                   |       |
| الأردن                  | الإلكترونية الحكوم     | الحكومية في الأردن   |                   |       |
| 3.1034                  | 2.8307                 | 2.6635               | الوسط الحسابي     |       |
| 81                      | 81                     | 81                   | العدد             | ڏکر   |
| 0.77353                 | 0.96946                | 0.99178              | الانحراف المعياري |       |
| 3.1216                  | 2.9468                 | 2.7545               | الوسط الحسابي     |       |
| 110                     | 110                    | 110                  | العدد             | انشى  |
| 0.73112                 | 1.04296                | 0.95647              | الانحراف المعياري |       |
| 3.1139                  | 2.8975                 | 2.7075               | الوسط الحسابي     |       |
| 191                     | 191                    | 191                  | العدد             | الكلى |
| 0.74745                 | 1.01147                | 0.97057              | الانحراف المعيارى |       |

**الجدول )7(: توزيع افراد الدراسة حسب الجنس**

يالحظ من جدول )3( أن المتوسطات الحسابية على االداة ككل ولجميع المحاور أعلى من

)3.22(، مما يؤكد إجماع المشاركين حول هذه المحاور. وبلغ أعلى متوسط لمحور توظيف الفضاء

التصميمي في ابراز جماليات تصميم الصفحة الرئيسية للمواقع الإلكترونية الحكومية في الأردن )3.13( لفئة المتغير )انثى( في حين بلغ المتوسط األدنى لمحور فاعلية توظيف الفضاء التصميمي في دعم قابلية الاستخدام في واجهة المستخدم للمواقع الإلكترونية الحكومية في الأردن (2.66) لفئة المتغير (ذكر). والشكل (11) يوضح توزيع افراد الدراسة حسب متغير الجنس.

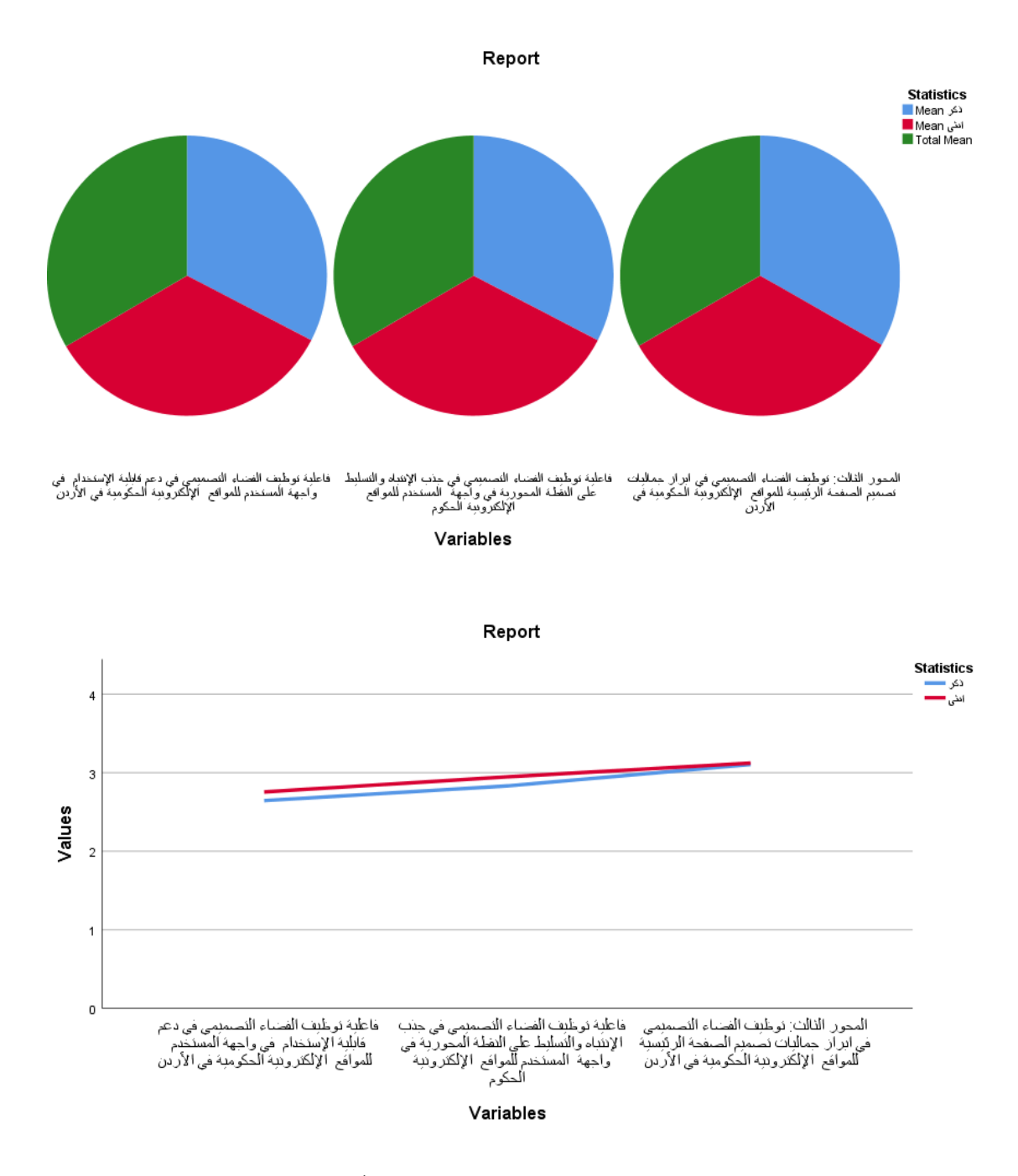

**الشكل رقم )22( رسم بياني يوضح توزيع افراد الدراسة حسب متغير الجنس**

**توزيع أفراد عينة الدارسة حسب العمر** 

| توظيف الفضاء<br>التصميمي في ابراز<br>جماليات تصميم<br>الصفحة الرئيسية<br>للمواقع الإلكترونية<br>الحكومية في الأردن | فاعلية توظيف الفضاء<br>التصميمي في جذب<br>الانتباه والتسليط على<br>النقطة المحورية في<br>واجهة المستخدم للمواقع<br>الإلكترونية الحكومية في<br>الأردن | فاعلية توظيف<br>الفضاء التصميمي<br>في دعم قابلية<br>الاستخدام ف <i>ى</i><br>واجهة المستخدم<br>للمواقع الإلكترونية<br>الحكومية في الأردن |                   | العمر        |
|----------------------------------------------------------------------------------------------------|----------------------------------------------------------------------------------------------------|----------------------------------------------------------------------------------------------------|-------------------|--------------|
| 3.0044                                                                                                    | 2.6691                                                                                                    | 2.6787                                                                                                    | الوسط الحسابي     |              |
| 57                                                                                                    | 57                                                                                                    | 57                                                                                                    | العدد             | أقل من 25    |
| .54125                                                                                                    | .90542                                                                                                    | .80274                                                                                                    | الانحراف المعياري |              |
| 3.3109                                                                                                    | 3.2018                                                                                                    | 3.0125                                                                                                    | الوسط الحسابي     | من 26        |
| 80                                                                                                    | 80                                                                                                    | 80                                                                                                    | العدد             | إلى 35       |
| .82221                                                                                                    | 1.04995                                                                                                    | 1.02435                                                                                                    | الانحراف المعياري |              |
| 2.9271                                                                                                    | 2.8294                                                                                                    | 2.6889                                                                                                    | الوسط الحسابي     | من 36        |
| 36                                                                                                    | 36                                                                                                    | 36                                                                                                    | العدد             | إلى 45       |
| .75674                                                                                                    | .92822                                                                                                    | .88377                                                                                                    | الانحراف المعياري |              |
| 2.8542                                                                                                    | 1.9881                                                                                                    | 2.7125                                                                                                    | الوسط الحسابي     | من 46        |
| 12                                                                                                    | 12                                                                                                    | 12                                                                                                    | العدد             |              |
| .77576                                                                                                    | .61959                                                                                                    | .62727                                                                                                    | الانحراف المعياري | إلى 55       |
| 3.2250                                                                                                    | 3.4286                                                                                                    | 3.3750                                                                                                    | الوسط الحسابي     | 56 سنة       |
| 5                                                                                                    | 5                                                                                                    | 5                                                                                                    | العدد             | فأكثر        |
| .96177                                                                                                    | 1.10195                                                                                                    | 1.52326                                                                                                    | الانحراف المعياري |              |
| 3.1151                                                                                                    | 2.8977                                                                                                    | 2.7079                                                                                                    | الوسط الحسابي     |              |
| 190                                                                                                    | 190                                                                                                    | 190                                                                                                    | العدد             | <b>Total</b> |
| .74922                                                                                                    | 1.01413                                                                                                    | .97312                                                                                                    | الانحراف المعياري |              |

**الجدول )8(: توزيع افراد الدراسة حسب العمر**

يالحظ من جدول )6( أن المتوسطات الحسابية على المقياس ككل لجميع المحاور أعلى من

)3.22(، مما يؤكد إجماع المشاركين حول هذه المحاور. وبلغ أعلى متوسط لمحور فاعلية توظيف

الفضاء التصميمي في جذب االنتباه والتسليط على النقطة المحورية في واجهة المستخدم للمواقع الإلكترونية الحكومية (3.42) لفئة (56 سنة فأكثر) في حين أن المتوسط الأدنى لمحور فاعلية توظيف الفضاء التصميمي في دعم قابلية االستخدام في واجهة المستخدم للمواقع اإللكتر ونية الحكومية في الأردن (2.67) لفئة المتغير (أقل من 25). والشكل (12) يوضح توزيع افراد الدراسة حسب متغير العمر.

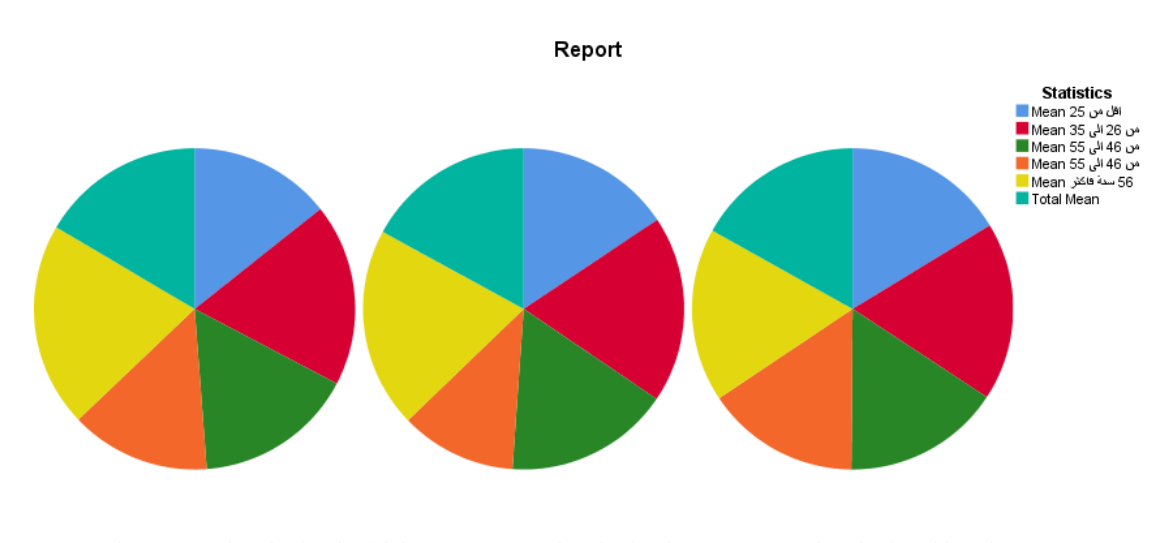

فاعليهُ نوطيف الفصاء النصيميمي في جذب الإنفيد والنسليط فاعليهُ نوطيف الفصاء النصيميمي في دعم فابليهُ الإستخدام<br>على النفطة المحورية في واجهة المستخدم للمواقع في واجهة المستخدم للمواقع الإلكتروبية الحكوم المحور الثلاث: نوطيف الفضاء التصميمي في ابراز<br>جماليات نصميم الصفحة الرئيسية للمواقع الإلكتروبية<br>الحكيمية المحكومية في الأردن

Variables

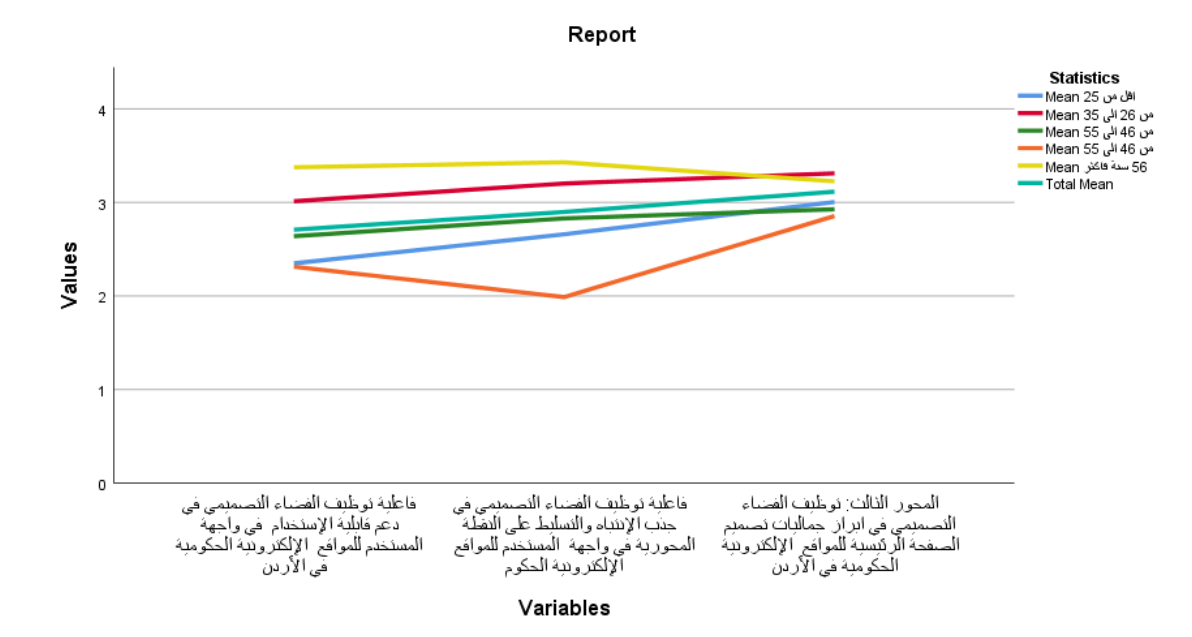

**الشكل رقم )20( رسم بياني يوضح توزيع افراد الدراسة حسب متغير العمر**

### **توزيع أفر اد عينة الدارسة حسب المؤ هل**

|              |                   | توظيف الفضاء        | توظيف الفضاء           | التوظيف الفضاء      |
|--------------|-------------------|---------------------|------------------------|---------------------|
|              |                   | التصميمي في دعم     | التصميمي في جذب        | التصميمي في ابراز   |
| المؤهل       |                   | قابلية الاستخدام في | الانتباه والتسليط على  | جماليات تصميم       |
|              |                   | وإجهة المستخدم      | النقطة المحورية في     | الصفحة الرئيسية     |
|              |                   | للمواقع الإلكترونية | واجهة المستخدم للمواقع | للمواقع الإلكترونية |
|              |                   | الحكومية في الأردن  | الإلكترونية الحكوم     | الحكومية في الأردن  |
|              | الوسط الحسابي     | 2.3015              | 2.3866                 | 2.6544              |
| دبلوم متوسط  | العدد             | 17                  | 17                     | 17                  |
|              | الانحراف المعياري | .79924              | .81561                 | .60034              |
|              | الوسط الحسابي     | 2.7308              | 2.9712                 | 3.1593              |
| بكالوريوس    | العدد             | 124                 | 124                    | 124                 |
|              | الانحراف المعياري | 1.00469             | 1.02515                | .74853              |
|              | الوسط الحسابي     | 2.7333              | 2.8794                 | 3.1167              |
| ماجستير      | العدد             | 45                  | 45                     | 45                  |
|              | الانحراف المعياري | .88372              | 1.03776                | .70630              |
|              | الوسط الحسابي     | 3.2750              | 2.9714                 | 3.5250              |
| دكتوراه      | العدد             | 5                   | $\overline{5}$         | $\overline{5}$      |
|              | الانحراف المعياري | 1.19700             | .69547                 | 1.09829             |
|              | الوسط الحسابي     | 2.7075              | 2.8975                 | 3.1139              |
| <b>Total</b> | العدد             | 191                 | 191                    | 191                 |
|              | الانحراف المعياري | .97057              | 1.01147                | .74745              |

**الجدول )9(: توزيع افراد الدراسة حسب المؤهل**

يالحظ من جدول )9( أن المتوسطات الحسابية على االداة ككل لجميع المحاور أعلى من )3.22(، باستثناء المتغير )دبلوم متوسط( ولجميع المحاور. وبلغ أعلى متوسط لمحور المحور الثالث: توظيف الفضاء التصميمي في ابراز جماليات تصميم الصفحة الرئيسية للمو اقع اإللكترونية الحكومية في الأردن (3.52) لفئة المتغير (دكتوراه) في حين أن المتوسط الأدنى لمحور فاعلية توظيف الفضاء التصميمي في دعم قابلية االستخدام في واجهة المستخدم للمواقع اإللكتر ونية الحكومية

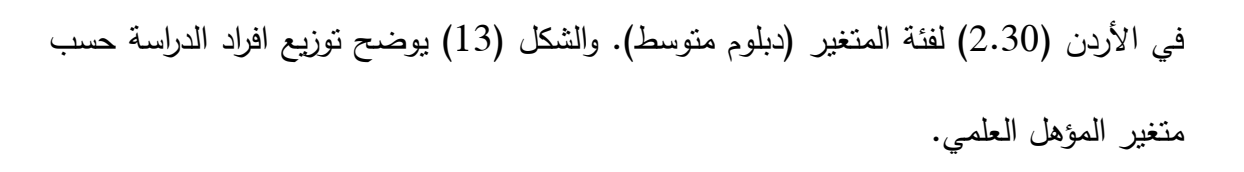

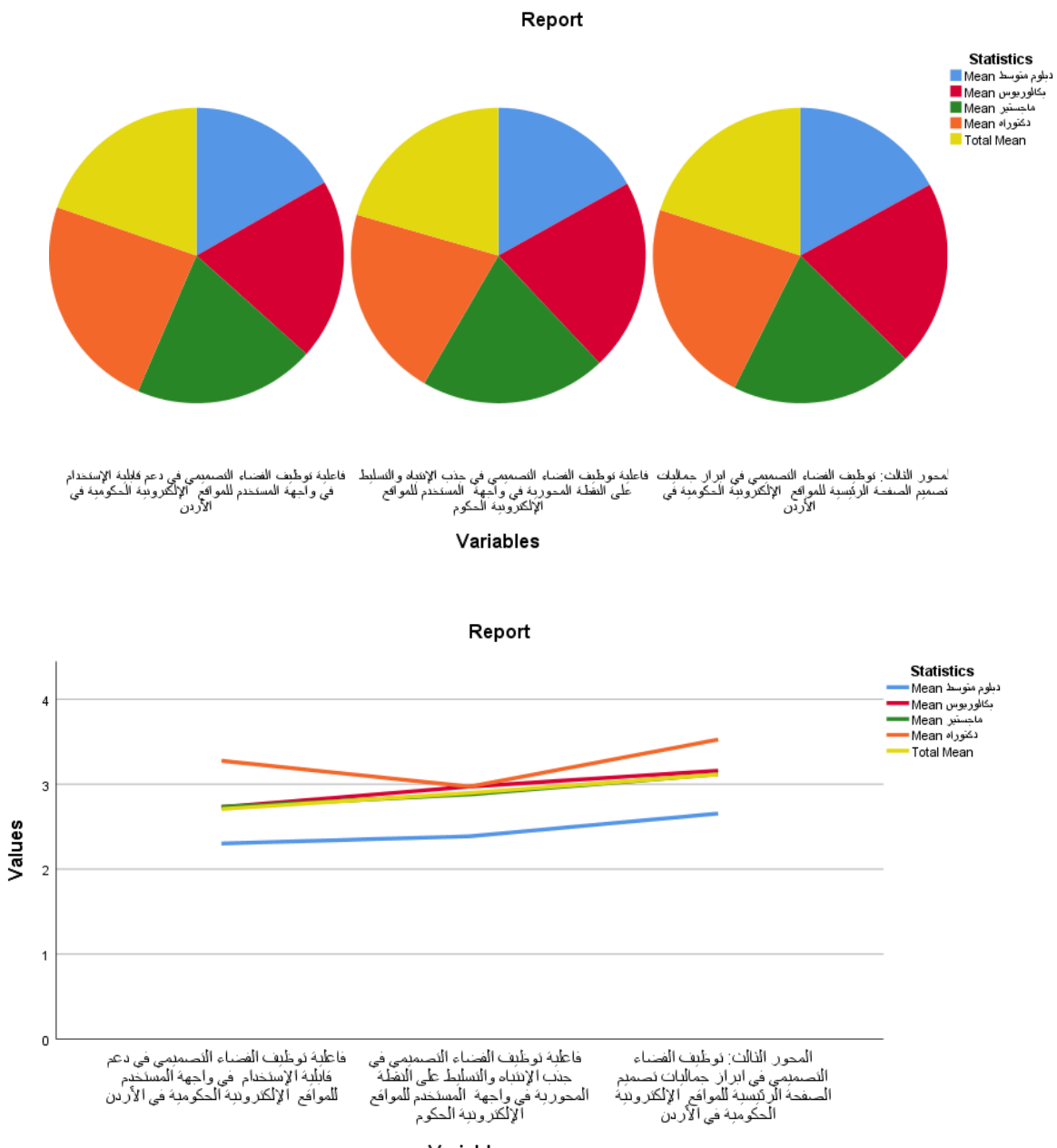

Variables

**الشكل رقم )23( رسم بياني يوضح توزيع افراد الدراسة حسب متغير المؤهل العلمي**

**اختبارات صالحية البيانات الختبار الفرضيات بواسطة تحليل االنحدار**

لفحص فرضيات الدراسة باستخدام تحليل االنحدار البسيط تم استخدام االختبارات التالية:

### **اختبار التوزيع الطبيعي Normality of Test**

للتأكد من أن البيانات تتوزع توزيعا طبيعيا تم الحصول إجراء اختبار التوزيع الطبيعي للبيانات، ويوضح الجدول )11( نتائج االختبار لجميع المحاور.

| التوظيف الفضـــــاء                                             | فاعلية توظيف الفضساء                            | فاعلية توظيف الفضاء                          |                   |
|-----------------------------------------------------------------|-------------------------------------------------|----------------------------------------------|-------------------|
| التصــــميم <i>ى</i> ف <i>ى</i> ابراز<br>جمــاليــات تصـــــميم | التصــــمیمی فی جــذب<br>الانتباه والتسسليط على | التصـــــميمى في دعم<br>قابلية الاسستخدام في |                   |
| الصسفحة الرئيسسية                                               | النقطــة المحوريـــة في                         | وإجهـــة المســـــتخـــدم                    | الفقرات           |
| للمواقع الإلكترونية                                             | واجهة المستخدم للمواقع                          | للمواقع الإلكترونيسة                         |                   |
| الحكومية في الأردن                                              | الإلكترونية الحكوم                              | الحكومية في الأردن                           |                   |
| 3.1139                                                          | 2.8975                                          | 2.7075                                       | الوسط الحسابي     |
| .74745                                                          | 1.01147                                         |                                              | الانحراف المعياري |
| 0.629                                                           | 0.502                                           | 0.720                                        | <b>Skewness</b>   |
| 0.065                                                           | $-.764$                                         | $-0.508$                                     | Kurtosis          |

**الجدول )22(: اختبار التوزيع الطبيعي للبيانات**

يتضح من الجدول )3( أن قيم Skewness تراوحت )،1.513 1.331( وتراوحت قيم Kortusis) 0.065(،( -1.324 )وهي ضمن المدى المسموح به لكال االختبارين (2 ±and ± 2) مما يدل إلى أن البيانات تتوزع توزيعا طبيعيا (Hair et al., 2009).

الإضافة إلى ذلك، يُقيِّم اختبار Kolmogorov–Smirnov الحالة الطبيعية لتوزيع النتائج عن طريق اختبار الفرضية القائلة بأن توزيع البيانات أمر طبيعي. في حالة حدوث نتيجة غير ذات داللة )أي نتيجة ذات قيمة كبيرة تزيد عن 1.15(، فقد فشلت في رفض الفرضية، وهذا بدوره يوضح الحالة الطبيعية للمتغيرات (Pallant, 2005). في هذه الدراسة، تجاوزت القيم المهمة (أي القيم الإحصائية) للمتغيرات ،1.15 مما يشير إلى اجتياز افتراض الحالة الطبيعية. وقد أظهر اختبار Smirnov-Kolmogorov نتائج مقبولة كما بالجدول )11(.

|                                | Kolmogorov-Smirnov (a) |     |      | Shapiro-Wilk     |     |      |
|--------------------------------|------------------------|-----|------|------------------|-----|------|
|                                | <b>Statistic</b>       | df  | Sig. | <b>Statistic</b> | df  | Sig. |
| فاعلية توظيف الفضاء التصميمي   |                        |     |      |                  |     |      |
| في دعم قابلية الاستخدام في     | .232                   | 191 | .078 | .776             | 191 | .212 |
| واجهة المستخدم للمواقع         |                        |     |      |                  |     |      |
| الإلكترونية الحكومية في الأردن |                        |     |      |                  |     |      |
| فاعلية توظيف الفضاء التصميمي   |                        |     |      |                  |     |      |
| في جذب الانتباه والتسليط على   |                        |     |      |                  |     |      |
| النقطة المحورية في واجهة       | .245                   | 191 | .591 | .779             | 191 | .112 |
| المستخدم للمواقع الإلكترونية   |                        |     |      |                  |     |      |
| الحكومية في الأردن             |                        |     |      |                  |     |      |
| توظيف الفضاء التصميمي في       |                        |     |      |                  |     |      |
| ابراز جماليات تصميم الصفحة     | .262                   | 191 |      |                  |     |      |
| الرئيسية للمواقع الإلكترونية   |                        |     | .665 | .772             | 191 | .098 |
| الحكومية في الأردن             |                        |     |      |                  |     |      |

**الجدول )22(: اختبار التوزيع الطبيعي**

#### **الخطية Linearity**

وفقا لبالانت (2005) (شعر وآخرون، 2006)، تفترض نمذجة المعادلة الهيكلية الارتباطات الخطية بين المؤشرات وبين متغيرات البناء وجود عالقة على خط مستقيم مع درجة )أي بين المتغير التابع والمتغيرات المستقلة). من خلال فحص البواقي باستخدام البرنامج الإحصائي، لم تظهر بدورها أي دعم لعدم الخطية. وبالتالي، لم يكن هناك دليل على تحدي افتراض الخطي كما بالأشكال التالية:

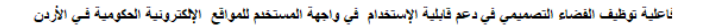

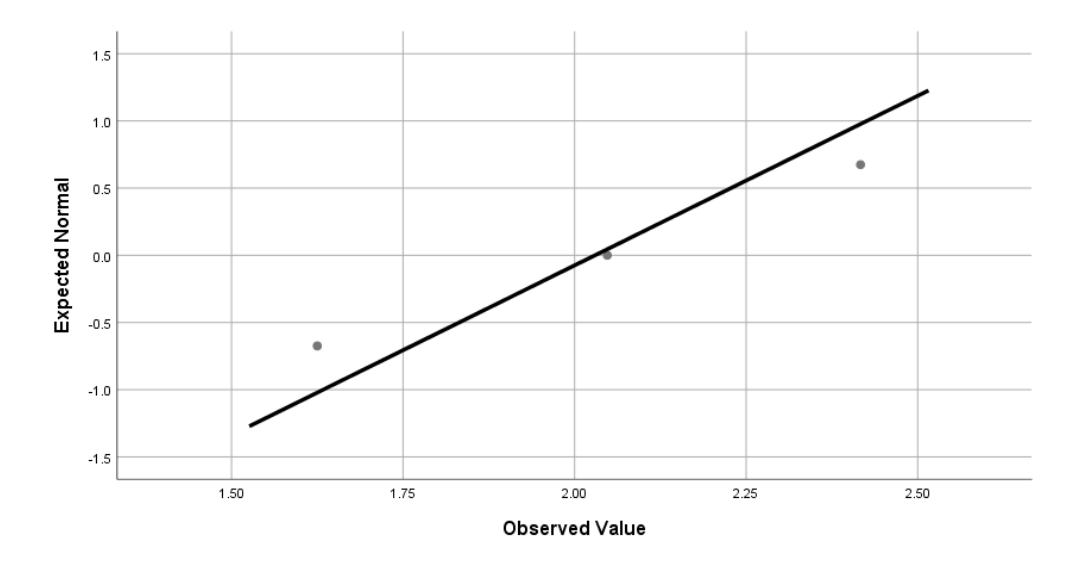

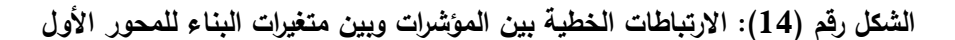

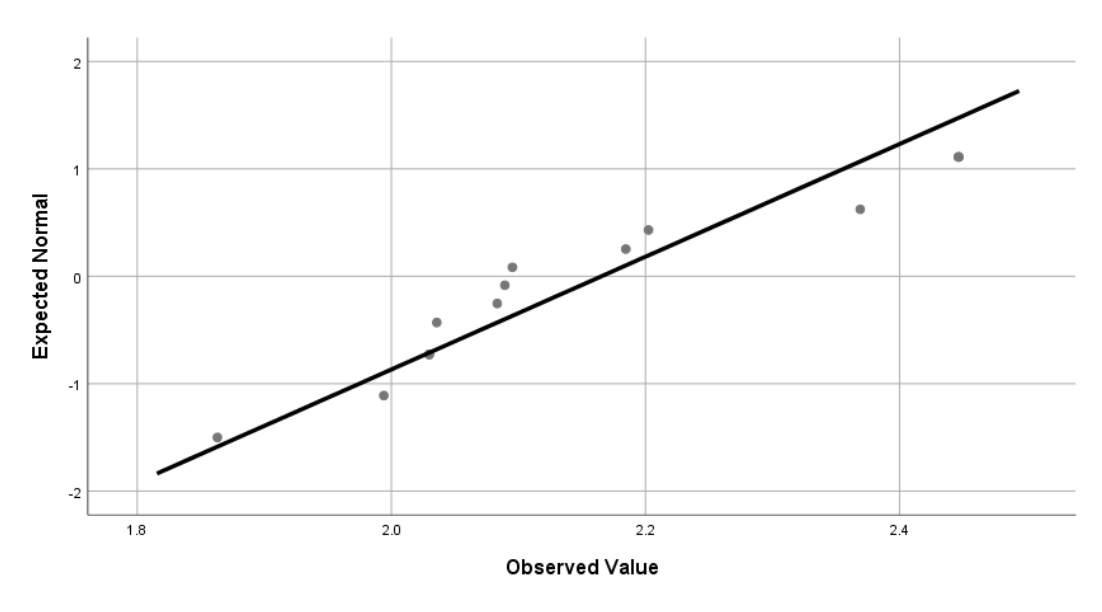

فاعلية توظيف الفضاء التصميمي في هِنب الإنتباه والتسليط على النقطة المحورية في واجهة المستخدم للمواقع الإلكترونيـة الحكوم

**الشكل رقم )25(: االرتباطات الخطية بين المؤشرات وبين متغيرات البناء للمحور الثاني**

لتوظيف الفضاء التصميمي في ابراز جماليات تصميم الصفحة الرئيسية للمواقع الإلكترونية الحكومية في الأردن

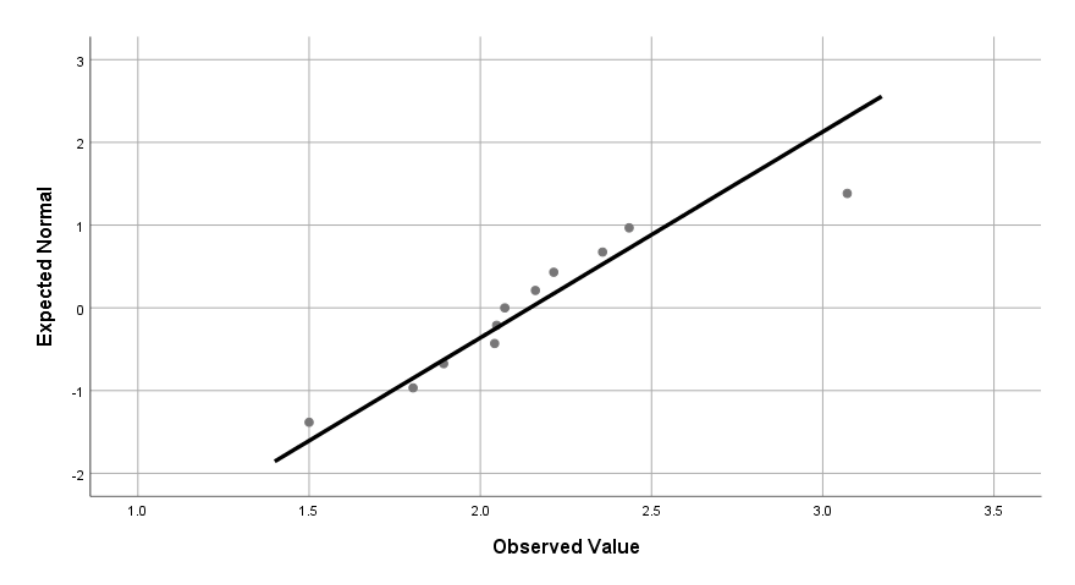

**الشكل رقم )26(: االرتباطات الخطية بين المؤشرات وبين متغيرات البناء للمحور الثالث**

 **اختبار استقاللية متغيرات الدراسة Multicollinearity**

للكشف عن استقاللية متغيرات الدراسة وعدم تداخلها قام الباحث بالحصول على قيم معامل التضخم للتباين (Variance Inflation (VIF)، وقيمة (Tolerance) كما أشار (Kline, 1998) حيث اشار أن تكون قيم Tolerance أكبر من 1.3 بينما يفضل أن تكون قيم VIF أقل من )11( وأكبر من (3) كما بالجدول (12).

| <b>VIF</b> | <b>Tolerance</b> | المتغير                                                   |
|------------|------------------|-----------------------------------------------------------|
| 4.925      | .203             | فاعلية توظيف الفضاء التصميمي في دعم قابلية الاستخدام في   |
|            |                  | واجهة المستخدم للمواقع الإلكترونية الحكومية في الأردن     |
|            |                  | فاعلية توظيف الفضاء التصميمي في جذب الانتباه والتسليط     |
| 4.585      | .218             | على النقطة المحورية في واجهة المستخدم للمواقع الإلكترونية |
|            |                  | الحكومية في الأردن                                        |
| 3.210      | .312             | توظيف الفضاء التصميمي في ابراز جماليات تصميم الصفحة       |
|            |                  | الرئيسية للمواقع الإلكترونية الحكومية في الأردن           |

**الجدول )20( اختبار استقاللية متغيرات الدارسة )Multicollinearity(**

اشارت النتائج في الجدول )12( أن قيم )VIF )أكبر من )3( وقيم Tolerance لم تتجاوز الحدود المسموحة وكانت قيم مما يشير إلى استقالبية المتغيرات المستقلة والتابعة عن بعضها البعض. **أحادية البعد :(Unidimensionality(**

تم استخدام التحليل العاملي الاستكشافي للكشف عن خاصية أحادية البعد للأداة وقد تم التحقُّق من هذا الافتراض باستخدام برنامج (SPSS)، من خلال إجراء التحليل العاملي الاستكشافي )Analysis Factor Exploratory)، من الدرجة األولى على العينة ككل، باستخدام تحليل المكونات األساسية )Analysis Component Principal )الستجابات األفراد على فقرات الاختبار، ونمّ إجراء عملية الندوير باستخدام طريقة الندوير المتعامد (Varimax Rotation)، للعوامل التي كانت قيم الجذر الكامن لها أكبر من واحد، وبلغ عددها (3) عوامل، وتمّ حساب قيم الجذور الكامنة (Eigen Values)، ونسبة التباين المفسر (Explained Variance)، لكل عامل من العوامل، والجدول )13( يبين ذلك:

الجدول (13*)* 

**قيم الجذور الكامنة ونسبة التباين المفسر والتكرار المتجمع للعوامل البالغ عددها )03( عامًال**

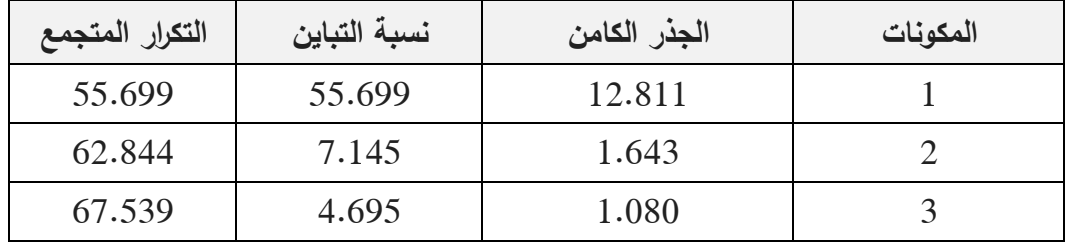

يثمير الجدول (13) إلى مقدار النباين المفسر ؛ إذ يلاحظ أن الفقرات تجمّعت على ثلاث عوامل، والمعيار المستخدم هو الجذر الكامن )Eigenvalues). ويجب أن يكون الجذر الكامن أكبر من الواحد الصحيح حسب محك كايزر Kaiser Criterion، حيث يلاحظ أن العوامل التي جذورها الكامنة فوق الواحد الصحيح بلغت (3) مكونًا فسرت السمة بنسبة 55.699 %، وقد بلغت نسبة

التباين المفسر للعامل الأول (55.699) بينما بلغت نسبة التباين المفسر للعامل الثاني (7.145)، روفقًا لما أشار إليه هاتي (Hatti, 1985) نتحقق أحادية البعد لاستجابات الأفراد، إذا كانت نسبة الجذر الكامن للعامل الأول إلى الجذر الكامن للعامل الثاني أكبر من (2)، وان نسبة التباين المفسر للعامل الاول 20% فاكثر ، ممّا يشير إلى أن الاستجابات المولدة تعكس عاملا تقيسه فقرات الاداة.<br>-والشكل )13( يوضح التمثيل البياني Plot Scree لقيم الجذور الكامنة للعوامل المكونة لالختبار.

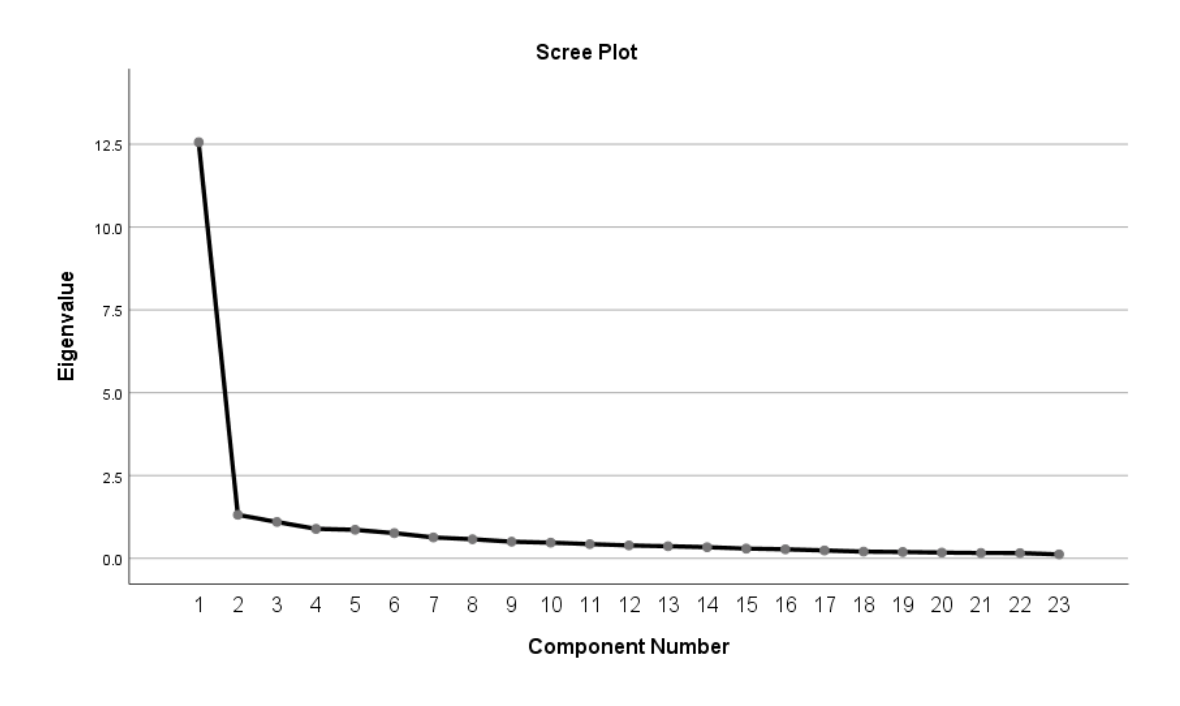

### **الشكل رقم )27(: التمثيل البياني لقيم الجذور الكامنة للعوامل المكونة لألداة**

يلاحظ من الشكل (17) استقرار قيمة الجذر الكامن بعد العامل الأول تقريبا، وهذا يدلُّ على وجود عامل سائد على بقية العوامل، ممّا يدعم افتراض أحادية البعد.<br>-

#### **Assessment of the Data Normality البيانات طبيعة تقييم**

تمّ إجراء اختبار **(KMO and Bartlett's)** وهي تشير إلى للحكم على صـلاحية البيانات وحجم العينة لإجراء التحليل العاملي الاستكشافي، حيث بلغت قيمته (0.95) وهي أكبر من الحد الأدنى المرغوب، وهو (0.7) مما يدلّ على أن حجم العينة كافٍ لإجراء التحليل العاملي. كما أشارت

نتائج اختبار (Bartlett') إلى مستوى دلالة أقل من  $\alpha)$   $\geq$ 0.05 ) مما يدلّ على وجود ارتباطات بين المجالات في الأداة، والجدول (14) يبين ذلك:

|          | 0.95                         | اختبار KMO      |
|----------|------------------------------|-----------------|
| 3622.548 | Approx. Chi-Square كاي تربيع |                 |
| 253      | <b>df</b> درجات الحرية       | اختبار Bartlett |
| .000     | .Sig مستوى الدلالة           |                 |

)**Kaiser-Mayer-Olkin**( **KMO and Bartlett's اختبار نتائج :(24 )الجدول**

وقامت الباحثة بإيجاد مصفوفة العوامل بعد التدوير كما في الجدول (15).

|                                | الجدون (13) البناع العاملي لعقرات الإداة بعد التدوير المتعامد |                              |                         |  |  |  |  |
|--------------------------------|---------------------------------------------------------------|------------------------------|-------------------------|--|--|--|--|
| فاعلية توظيف الفضاء التصميمي   | فاعلية توظيف الفضاء التصميمي في                               | توظيف الفضاء التصميمي في     |                         |  |  |  |  |
| في دعم قابلية الاستخدام في     | جذب الانتباه والتسليط على النقطة                              | ابراز جماليات تصميم الصفحة   | رقم                     |  |  |  |  |
| واجهة المستخدم للمواقع         | المحورية في واجهة المستخدم للمواقع                            | الرئيسية للمواقع الإلكترونية | الفقرة                  |  |  |  |  |
| الإلكترونية الحكومية في الأردن | الإلكترونية الحكومية في الأردن                                | الحكومية في الأردن           |                         |  |  |  |  |
|                                |                                                               | .566                         | $\mathbf{1}$            |  |  |  |  |
|                                |                                                               | .550                         | $\boldsymbol{2}$        |  |  |  |  |
|                                |                                                               | .616                         | $\overline{\mathbf{3}}$ |  |  |  |  |
|                                |                                                               | .735                         | $\boldsymbol{4}$        |  |  |  |  |
|                                |                                                               | .795                         | 5                       |  |  |  |  |
|                                |                                                               | .734                         | 6                       |  |  |  |  |
|                                |                                                               | .692                         | 7                       |  |  |  |  |
|                                |                                                               | .703                         | 8                       |  |  |  |  |
|                                | .786                                                          |                              | $\boldsymbol{9}$        |  |  |  |  |
|                                | .835                                                          |                              | 10                      |  |  |  |  |
|                                | .713                                                          |                              | 11                      |  |  |  |  |
|                                | .637                                                          |                              | 12                      |  |  |  |  |
|                                | .803                                                          |                              | 13                      |  |  |  |  |
|                                | .477                                                          |                              | 14                      |  |  |  |  |
|                                | .838                                                          |                              | 15                      |  |  |  |  |
| .710                           |                                                               |                              | 16                      |  |  |  |  |
| .792                           |                                                               |                              | 19                      |  |  |  |  |
| .669                           |                                                               |                              | 20                      |  |  |  |  |
| .013                           |                                                               |                              | 21                      |  |  |  |  |
| .726                           |                                                               |                              | 22                      |  |  |  |  |
| .851                           |                                                               |                              | 23                      |  |  |  |  |

**الجدول )25( البناء العاملي لفقرات االداة بعد التدوير المتعامد**

يتَّضح من الجدول السابق أن مصفوفة العوامل بعد التدوير تتضمن (3) عوامل. كما قامت الباحثة باستخدام برنامج )AMOS )للحصول على مدى مطابقة النموذج المستخدم للنموذج المفترض.

| المصدر                  | القيمة | حدود الثقة                 | المؤشر                          |
|-------------------------|--------|----------------------------|---------------------------------|
| Hair et al., (2006)     | 26     | أكبر من 1.5                | (Df ) درجات الحرية              |
| Hair et al., (2006)     | 226.09 |                            | ربع کاي Chi–Square $(\chi2)$    |
| Hair et al., (2006)     | 0.000  | $\leq 0.05$                | $(p-value)$                     |
| Bagozzi and Yi          |        |                            | NORMEDCHISQ $(\chi^2$ /df)      |
| (1988)                  | 8.06   | لا يتعدى (9.00)            | نسبة مربع كاي / درجات الحرية    |
|                         |        | (0.9 إلى 1.00) في          |                                 |
| Bagozzi and Yi          | 0.96   | الدراسات الإنسانية يمكن    | (CFI) مؤشر حسن المطابقة المقارن |
| $(1988)$ Byrne $(1998)$ |        | تجاهلها                    |                                 |
|                         |        | (0.9 إلى 1.00) في          |                                 |
| Bagozzi and Yi          | 0.90   | الدراسات الإنسانية يمكن    | (TLI ) مؤشر توكر لويس           |
| (1988)                  |        | تجاهلها                    |                                 |
| Schumacker and          | 0.08   |                            | <b>RMSEA)</b>                   |
| Lomax $(2010)$          |        | $(0.093 \downarrow 0.073)$ | جذر متوسط مربعات الخطأ التقريبي |
| Bagozzi and Yi          |        |                            | (RMR) جذر متوسط مربعات          |
| (1988)                  | 0.350  | أقل من (0.5)               | البواقي                         |
|                         |        | أقل من $(0.1)$             | (SRMR) جذر متوسط مربعات         |
| Hair et al., (2006)     | 0.070  |                            | البواقي المعيارية               |
| Hair et al., (2006)     | 0.95   | $(1.00 \cup 0.9)$          | <b>NFI</b>                      |
| Hair et al., (2006)     | 0.91   | $(1.00-0.9)$               | <b>AGFI</b>                     |

**الجدول )26(: مؤشرات المطابقة للنموذج**

Goodness-of-Fit Indices **التطابق مؤشرات قيم**

تشير نتائج نموذج في الجدول (16) إلى أن مربع كاي (2 $\chi$ ) قد بلغ (0.083). بينما بلغ قيمة درجات الحرية 26=26، وبلغ مستوى الدلالة (P) 0.000 وهي أقل من (0.05) ممّا يحقق حسن
المطابقة، وبلغ مربع كاي المعياري (df/ 2χ = (6.06 وهو أقل من 9.0 وبلغ مؤشر المطابقة المقارن (O.96 =CFI) ممّا يشير إلى قيمة جيدة، حيث اقتربت من الواحد الصحيح، وبلغ مؤشر توكر-لويس TLI- 0.09، وبلغ مؤشر رمسي (RMSEA = 1.083 )وهو أقل من 0.09.

# **ثانيا:ً نتائج التحليل اإلحصائي والكمي**

يتضمّن هذا الفصل عرضًا للنتائج التي تمّ التوصّل إليها عن هدف الدراسة وهو فاعلية توظيف الفضاء التصميمي في البنية الشكلية لواجهة المستخدم في المواقع الإلكترونية الحكومية في الأردن". وللحصول على هذه النتائج تم استخدام اإلحصاء الوصفي والتحليلي وذلك باستخدام )25SPSS). ولإلجابة على الدارسة، تم استخدام التكرارات والنسب المئوية والمتوسطات الحسابية واالنحرافات المعيارية، وتم استخدام تحليل االنحدار البسيط simple Analysis Regression لإلجابة على فرضيات الدراسة.

**ّص أوًال- يلعب الفضاء التصميمي دو ارً مهماً النتائج المتعل على: " هل ّقة بالسؤال األول الذي ين في دعم قابلية االستخدام للموقع الحكومي األردني؟**

للإجابة عن هذا السؤال، فقد تمّ حساب المتوسطات الحسابية والانحرافات المعيارية لجميع فقرات " فاعلية توظيف الفضاء التصميمي في دعم قابلية االستخدام في واجهة المستخدم للمواقع الإلكترونية الحكومية في الأردن"، وتمّ ترتيب هذه الفقرات تتازليًا بحسب المتوسط الحسابي الذي حصلت عليه كل فقرة، والجدول )13( يوضح ذلك.

**الجدول )27(: المتوسطات الحسابية واالنحرافات المعيارية ودرجة الفاعلية لجميع فقرات محور" فاعلية توظيف الفضاء التصميمي في دعم قابلية االستخدام في واجهة المستخدم للمواقع** الإلكترونية الحكومية ف*ي* الأردن مرتبة تنازليًا

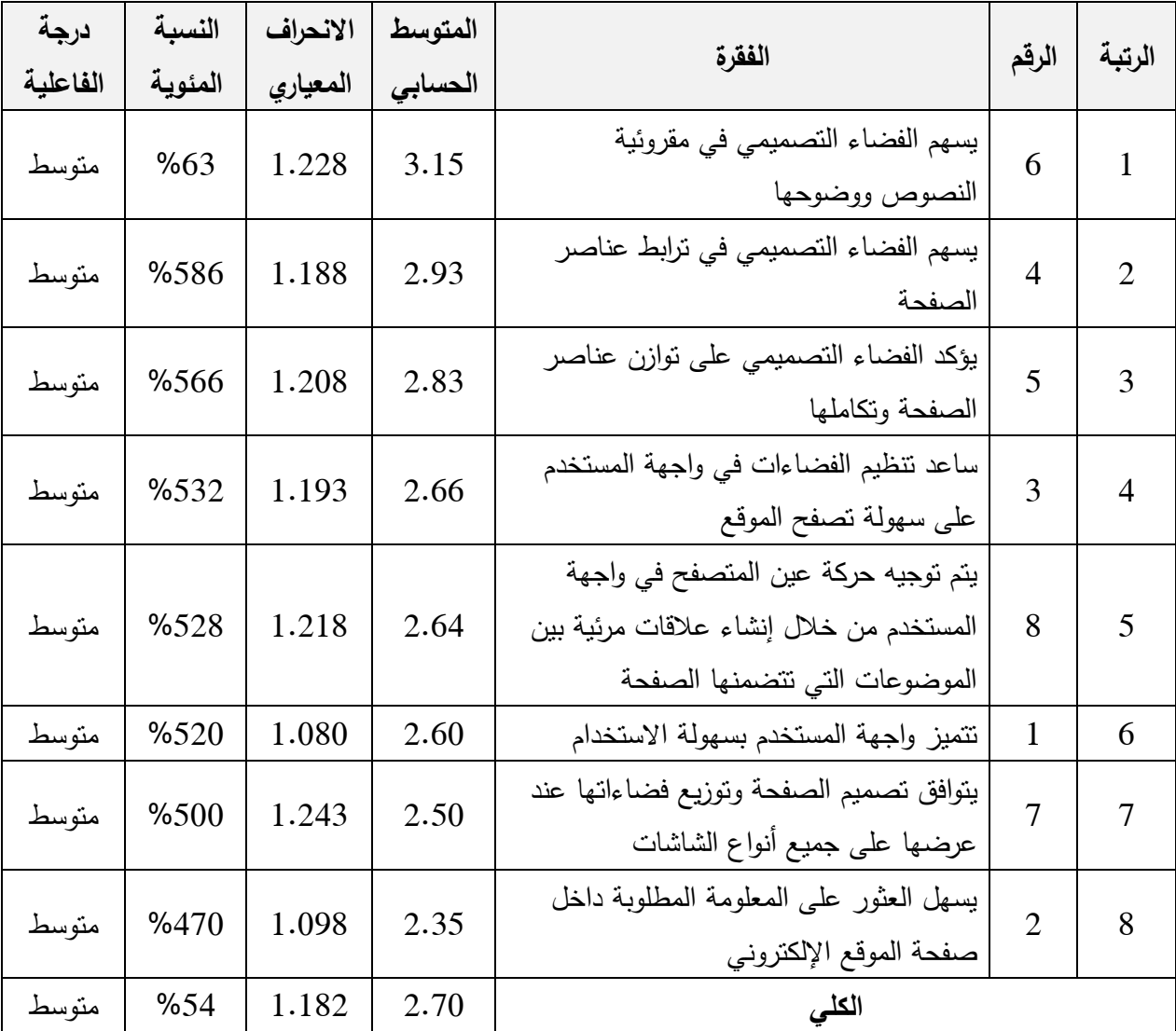

يالحظ من الجدول )13(، أن المتوسطات الحسابية لفقرات المقياس تراوحت بين)3.15( كحد

أعلى للفقرة (6) " يسهم الفضاء التصميمي في مقروئية النصوص ووضوحها " وبنسبة مئوية (63%)، و(2.35) كحد أدنى للفقرة (2) " يسهل العثور على المعلومة المطلوبة داخل صفحة الموقع الإلكتروني " وبنسبة مئوية (47%) وأشارت جميع الفقرات إلى مستوى متوسط كما بلغ المتوسط الحسابي على الاداة ككل (2.70) وبدرجة متوسطة وبنسبة مئوية (54%). **ّقة بالسؤال الثاني ّص ثانيا- النتائج المتعل الذي ين على: " هل تم استغالل الفضاء التصميمي بشكل صحيح وساهم في ابراز النقطة المحورية للمتلقي )Point Focal )في المواقع اإللكترونية الحكومية في األردن؟**

للإجابة عن هذا السؤال، فقد تمّ حساب المتوسطات الحسابية والانحرافات المعيارية لجميع فقرات " فاعلية توظيف الفضاء التصميمي في جذب االنتباه والتسليط على النقطة المحورية في و اجهة المستخدم للمواقع الإلكترونية الحكومية في الأردن "، وتمّ ترتيب هذه الفقرات تتازليًا بحسب المتوسط الحسابي الذي حصلت عليه كل فقرة، والجدول )16( يوضح ذلك.

**الجدول )28(: المتوسطات الحسابية واالنحرافات المعيارية ودرجة الفاعلية لجميع فقرات محور فاعلية توظيف الفضاء التصميمي في جذب االنتباه والتسليط على النقطة المحورية في واجهة المستخدم للمواقع اإللكترونية الحكومية في األردن ا ً مرتبة تنازلي**

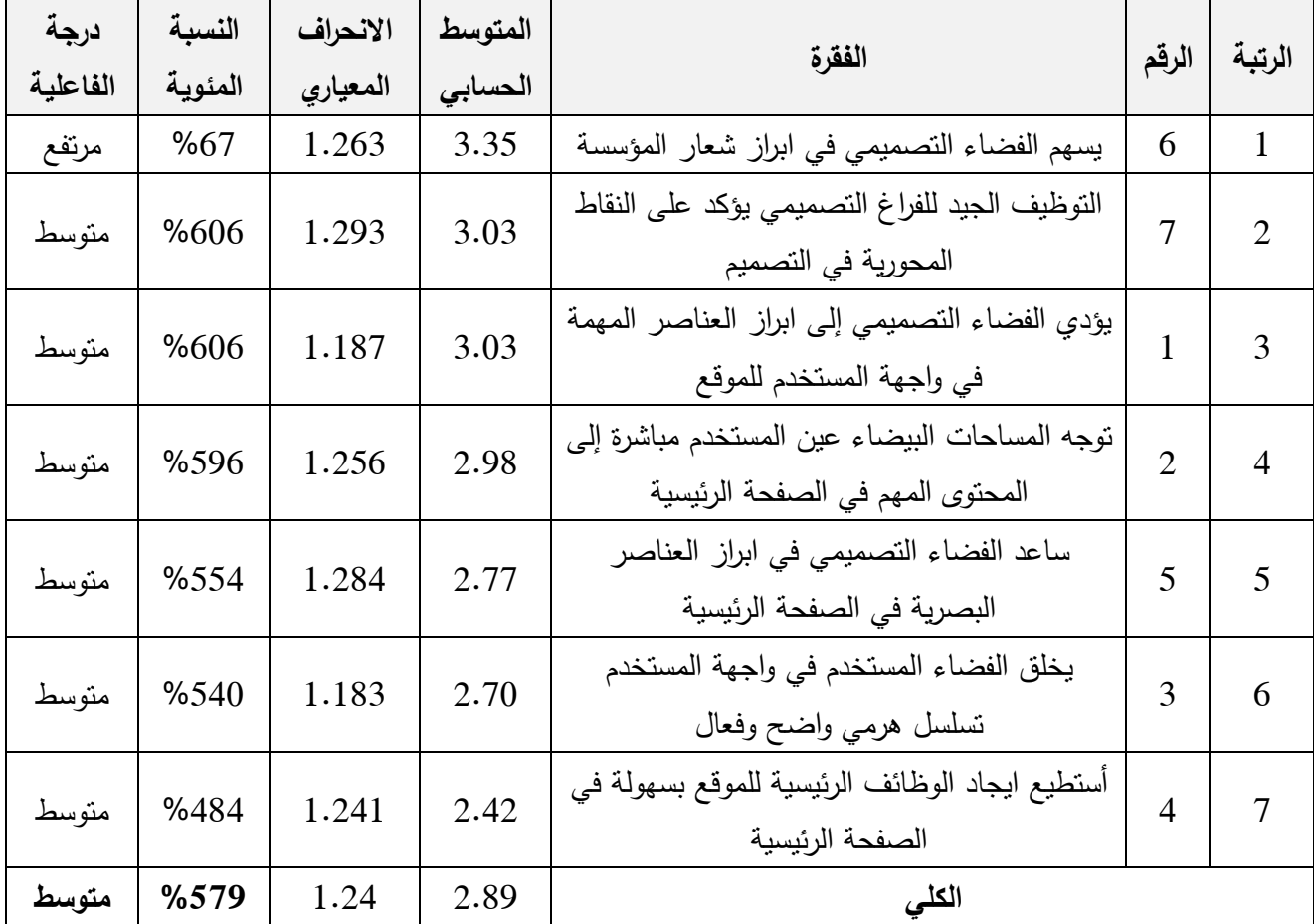

يالحظ من الجدول )16(، أن المتوسطات الحسابية لفقرات المقياس تراوحت بين)3.35( كحد أعلى للفقرة (6) " يسهم الفضاء التصميمي في ابراز شعار المؤسسة " وبنسبة مئوية (67%)، و (2.42) كحد أدنى للفقرة (4) " أستطيع ايجاد الوظائف الرئيسية للموقع بسهولة في الصفحة الرئيسية" وبنسبة مئوية (48%) وأشارت جميع الفقرات إلى مستوى متوسط باستثناء الفقرة (6) كانت مرتفعة. كما بلغ المتوسط الحسابي على الاداة ككل (2.89) وبدرجة متوسطة وبنسبة مئوية  $.$ (%579)

**ّقة بالسؤال الثالث ّص ثالثا - النتائج المتعل الذي ين على: " هل استغل المصمم األردني الفضاء التصميمي في عملية التوظيف االبتكاري في تصميم واجهات المستخدم للموقع الحكومي األردني؟"**

للإجابة عن هذا السؤال، فقد تمّ حساب المتوسطات الحسابية والانحرافات المعيارية لجميع فقرات " توظيف الفضاء التصميمي في ابراز جماليات تصميم الصفحة الرئيسية للمواقع اإللكترونية الحكومية في الأردن، وتمّ ترتيب هذه الفقرات تنازليًا بحسب المتوسط الحسابي الذي حصلت عليه كل فقرة،

والجدول (19) يوضح ذلك.

**الجدول )29(: المتوسطات الحسابية واالنحرافات المعيارية ودرجة الفاعلية لجميع فقرات محور تو ظيف الفضاء التصميمي في ابراز جماليات تصميم الصفحة الرئيسية للمواقع اإللكترونية الحكومية في األردن ا ً مرتبة تنازلي**

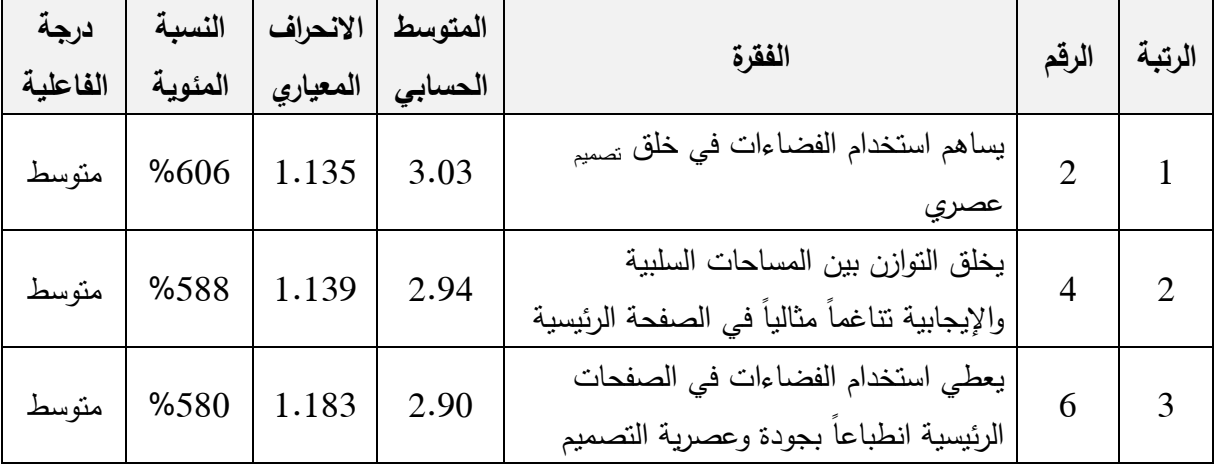

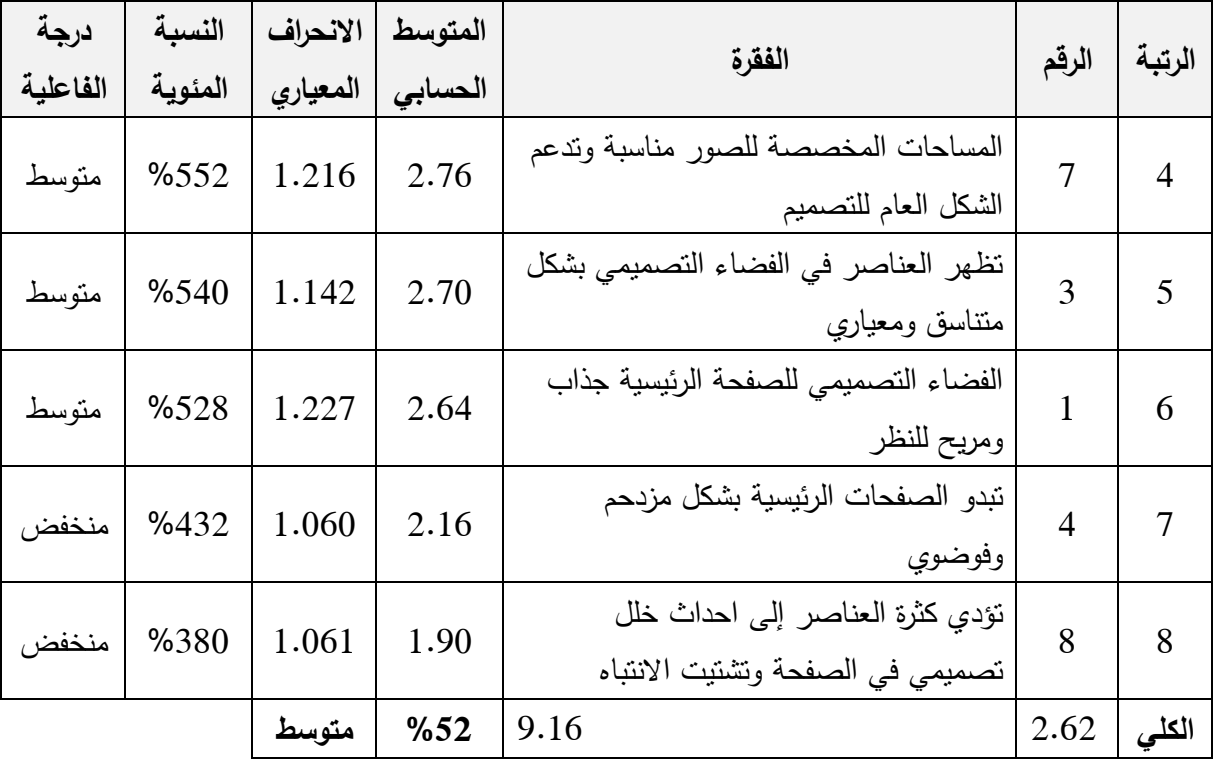

يلاحظ من الجدول (19)، أن المتوسطات الحسابية لفقرات المقياس تراوحت بين(3.03) كحد أعلى للفقرة (2) " يساهم استخدام الفضاءات في خلق تصميم عصري " وبنسبة مئوية (60%)، و)1.91( كحد أدنى للفقرة )6( " تؤدي كثرة العناصر إلى احداث خلل تصميمي في الصفحة وتشتيت الانتباه" وبنسبة مئوية (38%) وأشارت جميع الفقرات إلى مستوى متوسط. باستثناء الفقرات (4−8) حيث اشارت إلى فاعلية منخفضة، كما بلغ المتوسط الحسابي على االداة ككل )3.23( وبدرجة متوسطه وبنسبة مئوية )%53(.

**اختبار فرضيات الدراسة** 

الفرضية الرئيسية الأولى H01: لا يلعب الفضاء التصميمي دوراً مهماً في دعم قابلية الاستخدام **للموقع الحكومي األردني.**

لاختبار الفرضية الرئيسية الأولى تم استخدام تحليل اختبار الانحدار البسيط، لاختبار أثر فاعلية الفضاء التصميمي دوراً مهماً في دعم قابلية الاستخدام للموقع الحكومي الأردني. الجدول (20) يبين ذلك.

| مستوى الدلالة | F قيمة<br>المحسوية | متوسط<br>المربعات | درجات الحرية | مجموع المربعات | المصدر   |
|---------------|--------------------|-------------------|--------------|----------------|----------|
| .000          | 1995.018           | 127.477           |              | 127.477        | الانحدار |
|               |                    | .064              | 189          | 12.077         | الخطأ    |
|               |                    |                   | 190          | 139.554        | الكلى    |

**الجدول: )02( نتائج تحليل اختبار التباين لالنحدار للتأكد من صالحية النموذج الختبار الفرضية األولى**

\* التأثير ذا داللة إحصائية عند مستوى )α<0.05)

تشير النتائج الإحصائية في الجدول (20) إلى صلاحية النموذج لاختبار الفرضية الثانية، وأن هناك أثراً ذا دلالة إحصائية عند مستوى دلالة (0.05 $\alpha$ )، حيث بلغت قيمة (F) المحسوبة )1995.116( وبمستوى داللة )1.111(.

**الجدول )02(: نتائج تحليل االنحدار البسيط الختبار فاعلية توظيف الفضاء التصميمي في دعم قابلية االستخدام في واجهة المستخدم للمواقع اإللكترونية الحكومية في األردن**

| sigمستوى الدلالة |          | F           |                | <b>Adjusted</b> | $R^2$                               | R        |
|------------------|----------|-------------|----------------|-----------------|-------------------------------------|----------|
|                  |          | المحسوية    |                | $R^2$           | معامل التحديد                       | الارتباط |
| $0.00*$          |          | 1995.018    |                | .913            | .913                                | .956     |
| مستوى            | T قيمة   |             | الخطأ المعياري | معامل           |                                     |          |
| الدلالة          | المحسوبة | <b>Beta</b> |                | ا الانحدار B    |                                     |          |
|                  |          |             |                |                 | فاعلية نوظيف الفضاء النصميمي في دعم |          |
| .000             | 44.666   | .956        | .019           | .844            | قابلية الاستخدام في واجهة المستخدم  |          |
|                  |          |             |                |                 |                                     |          |

يتضح من نتائج تحليل االنحدار البسيط في الجدول )31( وجود تأثير دال احصائيا عند مستوى

دلالة (0.05  $\alpha {\leq}$ ) لفاعلية الفضاء التصميمي دوراً مهماً في دعم قابلية الاستخدام للموقع الحكومي األردني،.. حيث بلغت قيم )T )المحسوبة لها )44.222( وهي ذات داللة احصائية عند )α ≤1.15 )وعلية تم رفض الفرضية الصفرية و قبول البديلة والتي تنص على وجود أثر ذو داللة التصميمي دوراً مهماً في دعم (0.05 $\geq$ 2) في درجة فاعلية الفضاء التصميمي دوراً مهماً في دعم

قابلية االستخدام للموقع الحكومي األردني.

**الفرضية الرئيسية الثانية 02H**: **ال يوجد استغالل للفضاء التصميمي بشكل صحيح ليساهم في ابراز النقطة المحورية للمتلقي )Point Focal )في المواقع اإللكترونية الحكومية في األردن.**

الختبار الفرضية الرئيسية hgehkdm تم استخدام تحليل اختبار االنحدار البسيط، الختبار

استغالل للفضاء التصميمي بشكل صحيح ليساهم في ابراز النقطة المحورية للمتلقي )Point Focal )

في المواقع الإلكترونية الحكومية في الأردن. الجدول (22) يبين ذلك.

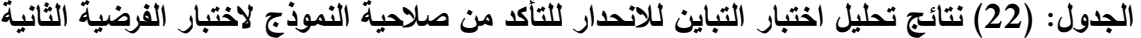

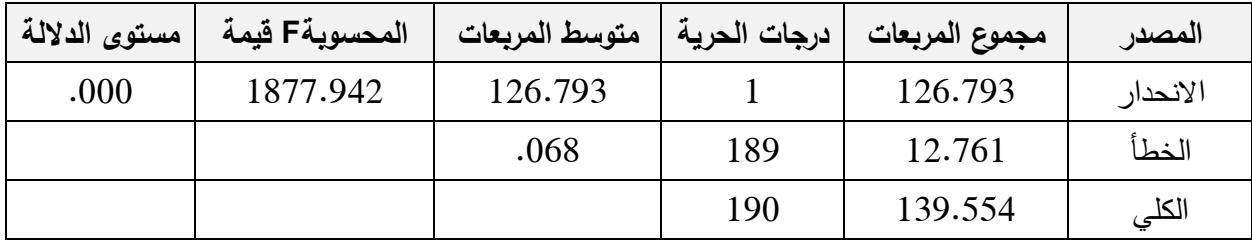

\* التأثير ذا داللة إحصائية عند مستوى )α<0.05)

تشير النتائج الإحصائية في الجدول (22) إلى صلاحية النموذج لاختبار الفرضية الاولى، وأن هناك أثراً ذا دلالة إحصائية عند مستوى دلالة (0.05 $\alpha$ )، حيث بلغت قيمة (F) المحسوبة )1633.943( وبمستوى داللة )1.111(.

**الجدول )03(: نتائج تحليل االنحدار البسيط الختبار استغالل للفضاء التصميمي بشكل صحيح ليساهم في ابراز النقطة المحورية للمتلقي )Point Focal )في المواقع اإللكترونية الحكومية في األردن**

| sig مستوى الدلالة |          | المحسوبة    |          | <b>Adjusted</b><br>$\mathbf{R}^2$ | $\mathbf{R}^2$<br>معامل التحديد          | $\bf R$<br>الارتباط                              |
|-------------------|----------|-------------|----------|-----------------------------------|------------------------------------------|--------------------------------------------------|
|                   | $0.00*$  |             | 1877.942 | .908                              | .909                                     | .953                                             |
| مستوى             | T قبمة   | <b>Beta</b> | الخطأ    | معامل                             |                                          |                                                  |
| الدلالة           | المحسوبة |             | المعياري | ا الانحدار B                      |                                          |                                                  |
|                   |          |             |          |                                   |                                          | استغلال للفضاء التصميمي بشكل صحيح ليساهم         |
| .000              | 43.335   | .953        | .019     | .808                              | في ابراز نقطة اتصال قوية للمتلقى ( Focal |                                                  |
|                   |          |             |          |                                   |                                          | Point) في المواقع الإلكترونية الحكومية في الأردن |

يتضح من نتائج تحليل االنحدار البسيط في الجدول )33( وجود تأثير دال احصائيا عند مستوى دلالة (0.05 ) استغلال للفضاء التصميمي بشكل صحيح ليساهم في ابراز النقطة المحورية للمتلقي (Focal Point) في المواقع الإلكترونية الحكومية في الأردن حيث بلغت قيم (T) المحسوبة لها على )43.335( وهي ذات داللة احصائية عند )α ≤1.15 )وعلية تم رفض الفرضية الصفرية وقبول البديلة والتي تنص على وجود استغالل للفضاء التصميمي بشكل صحيح ليساهم في ابراز نقطة اتصال قوية للمتلقي (Focal Point) في المواقع الإلكترونية الحكومية في الأردن. **الفرضية الرئيسية الثالثة 03H: ليس هناك استغالل كافي للفضاء التصميمي في عملية التوظيف االبتكاري في تصميم واجهات المستخدم للموقع الحكومي األردني** 

الختبار الفرضية الرئيسية الثالثة تم استخدام تحليل اختبار االنحدار البسيط، الختبار أثر استغالل كافي للفضاء التصميمي في عملية التوظيف االبتكاري في تصميم واجهات المستخدم للموقع الحكومي الأردني الجدول (24) يبين ذلك.

**الجدول: )04( نتائج تحليل اختبار التباين لالنحدار للتأكد من صالحية النموذج الختبار الفرضية الثالثة**

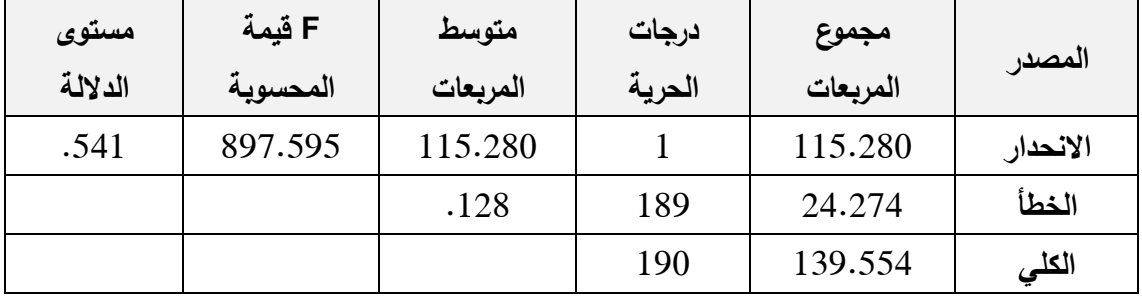

\* التأثير ذا داللة إحصائية عند مستوى )α<0.05).

تشير النتائج الإحصائية في الجدول (24) إلى صلاحية النموذج لاختبار الفرضية الثالثة، وأنه لا يوجد هناك أثراً ذا دلالة إحصائية عند مستوى دلالة (Ω≤0.05)، حيث بلغت قيمة (F) المحسوبة )11.595( وبمستوى داللة )1.541(.

| sig مستوى الدلالة |          | F           |          | <b>Adjusted</b> | $R^2$                                 | R                              |
|-------------------|----------|-------------|----------|-----------------|---------------------------------------|--------------------------------|
|                   |          | المحسوية    |          | $R^2$           | معامل التحديد                         | الارتباط                       |
| $0.325*$          |          | 11.595      |          | .1451           | .1440                                 | .120                           |
| مستوى             | T قبمة   | <b>Beta</b> | الخطأ    | معامل           |                                       |                                |
| الدلالة           | المحسوبة |             | المعياري | ا الانحدار B    |                                       |                                |
|                   |          |             |          |                 |                                       | توظيف الفضاء التصميمي في ابراز |
| .087              | 1.221    | .901        | .035     | 1.000           | جماليات تصميم الصفحة الرئيسية للمواقع |                                |
|                   |          |             |          |                 |                                       | الإلكترونية الحكومية في الأردن |

**الجدول )05(: نتائج تحليل االنحدار البسيط الختبار أثر استغالل كافي للفضاء التصميمي في عملية التوظيف االبتكاري في تصميم واجهات المستخدم للموقع الحكومي األردني**

يتضح من نتائج تحليل االنحدار البسيط في الجدول )35( عدم وجود تأثير دال احصائيا عند مستوى دلالة (0.05  $\alpha {\leq}$  في استغلال كافي للفضاء التصميمي في عملية التوظيف الابتكاري في تصميم واجهات المستخدم للموقع الحكومي األردني ، حيث بلغت قيم )T )المحسوبة لها )1.331( وهي غير دالة احصائية عند )α ≤1.15 )وعلية تم قبول الفرضية والتي تنص على عدم وجود أثر ذو دلالة إحصائية عند مستوى الدلالة (α≤1.05) في استغلال كافي للفضاء التصميمي في عملية التوظيف الابتكاري في تصميم واجهات المستخدم للموقع الحكومي الأردني.

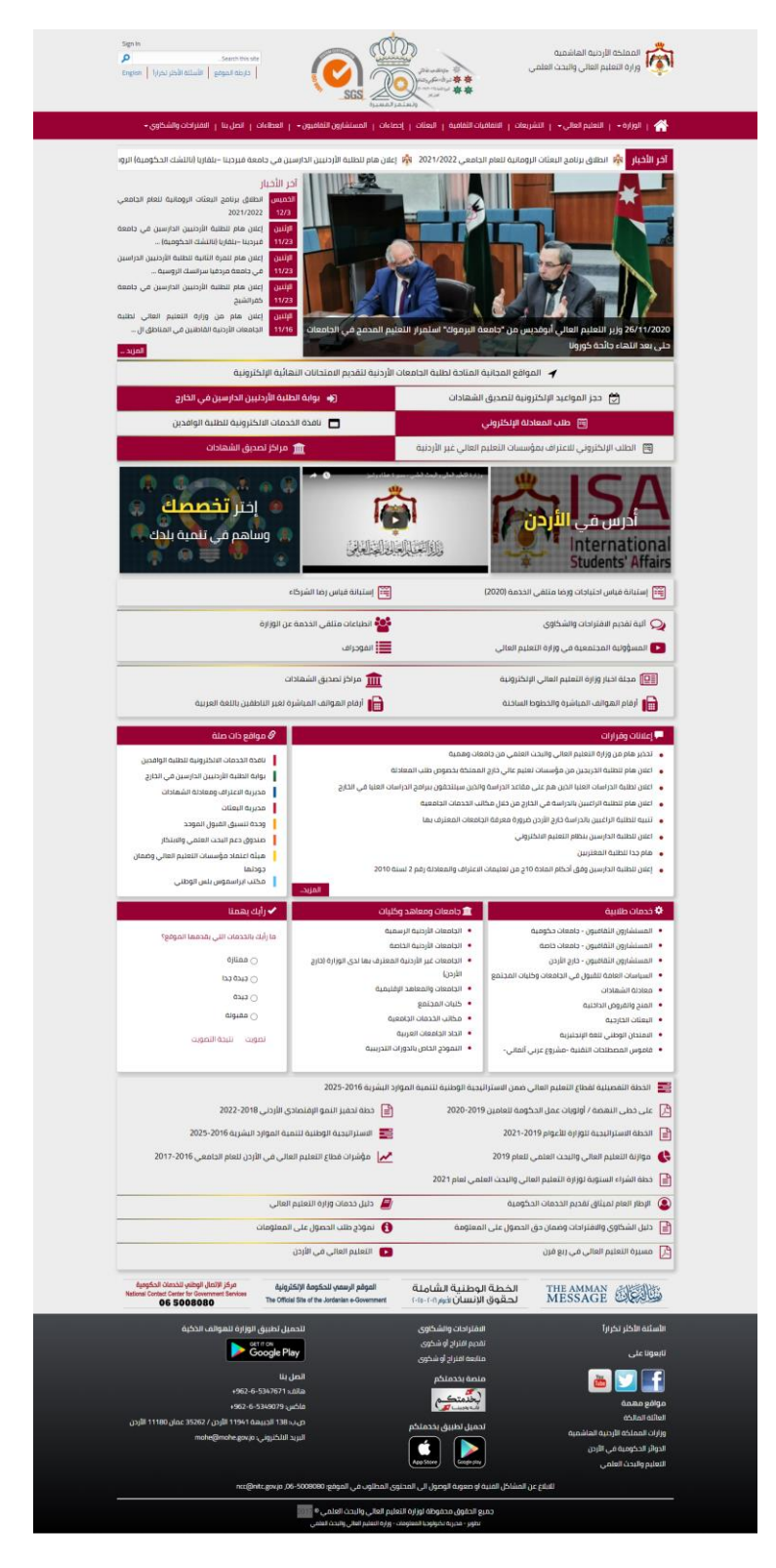

**الصورة رقم )07( لقطة شاشة للصفحة الرئيسية لواجهة المستخدم لموقع وزارة التعليم العالي والبحث العلمي**

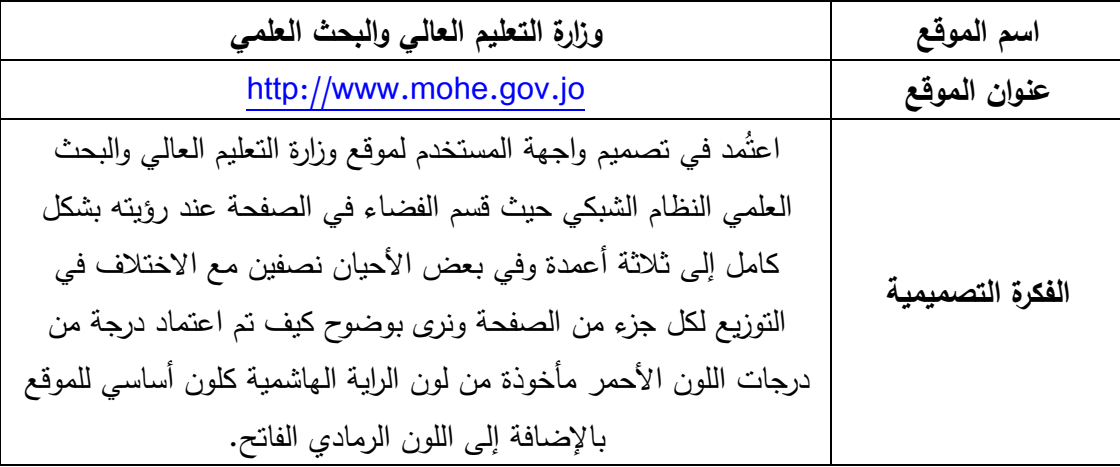

**التحليل:** تم تقسيم واجهة المستخدم لعدة فضاءات صغيرة و تم توسيطها بواسطة الهوامش عن طريق وضع مسافات بيضاء على جانبي الصفحة حيث كانت بلون الخلفية الرمادي الفاتح، ونرى كيف تم فصل الجزء العلوي من الصفحة والذي يحتوي على الشعارات وشريط البحث عن طريق القائمة الرئيسية للموقع حيث امتدت على كامل الصفحة بشكل أفقي وكونت فضائين منفصلين. و في الجزء العلوي من الصفحة كان التركيز على األخبار فقد تم خلق فضاء ابيض افقي وفي بدايته العنوان ضمن مساحة حمراء عرضت فيه عناوين الأخبار بشكل متحرك، وفي أسفله صور لأخر الأخبار بشكل كبير مع عناوينها بالإضافة لقسم أخر الأخبار وتم عرضه بشكل متتالي. وعند التمرير لألسفل نرى أن صفحة الويب قسمت إلى جزئين بشكل جدول تم فصل كل قسم فيه عن طريق الظل ُ وعرضت فيه خدمات الوزارة وتم تلوينها بشكل تبادلي بين األحمر والرمادي مما خلق تشويش عند النظر فال توجد استمرارية وتركيز عند النظر في محتويات هذا الجزء. ومن ثم عرضت ثالثة صور مؤدية إلى صفحات أخرى و أسفلها ثالثة أقسام افقية بنفس نظام الجدول السابق عرض فيه الكثير من الخدمات وارقام التواصل. ثم يأتي مستوى جديد قسم إلى عدة فضاءات باللون الأبيض مع شريط عنوان باللون الأحمر ، وهنا استطاع المصمم التركيز على العناوين عن طريق اعطائها فضاء منفصل

بلون ملفت وكانت عبارة عن خمسة اجزاء. ومن ثم قسم احتوى عدة مواضيع على شكل عناوين و أسفلها تذييل الصفحة.

- **-2 بنية المادة المكتوبة في الفضاء التصميمي:** يوجد في التصميم الكثير من النصوص والمعلومات و كان استخدام الفضاء بين العناوين متفاوتاً من قسم ألخر حيث كان بعضها كان صحيحاً و مناسباً مما خلق وضوحاً وفصلاً بينها وفي اجزاء أخرى كان استخدام الفضاء قليلاً مما خلق حالة من التداخل بين العناوين كما نرى في قسم أخر األخبار.
- **-0 بنية الشكل والصورة في الفضاء التصميمي:** استخدمت األشكال في التصميم بشكل كبير في الـجزء الـعلوي وتمثلت بالشعارات وأسفلها استُخدمت الصـورة الكبيرة التـي اخذت جزء كبير من التركيز عند الدخول إلى الصفحة وتم استخدام الأشكال أيضاً لفصل المحتويات عن بعضها وخلق نظام شبكي وكان بينها مساحات صغيرة جدا مما خلق اكتظاظ في الصفحة. ونرى استخدام الفضاء السالب والموجب معاً في األيقونات المستخدمة لخلق شكل ذو معنى مما أضاف جمالية على الصفحة.

### **-3 االستنتاج**

- تصميم الصفحة بشكل عام متناسق ومتباين.
- لم يكن هناك نقطة محورية واضحة ورئيسية للتصميم لكثرة العناصر وازدحام الصفحة.
- لم يتم ابراز شعار الوزارة واسمها فكان التركيز األكبر في الجزء العلوي لشعار جائزة الملك عبد الله الثاني فقد اخذ الجزء الأكبر من رأس الصفحة.
	- المسافات بين المعلومات والعناصر قليلة جداً نظراً لكثرة المعلومات الموجودة في الصفحة.
- استخدام الفضاء في البنية النصية للفصل بين النصوص وتسهيل القراءة لم يكن جيداً في كل أجزاء الصفحة.
- تم ابراز العناوين الرئيسية بشكل جيد عن طريق التباين الموجود في الفضاءات.
- ال يوجد سهولة في الوصول للمعلومة المطلوبة لكثرة المعلومات والعناصر مما أثر على الفضاء التصميمي.
	- ترتيب العناصر في تذييل الصفحة واستخدام الفضاء للفصل بينها كان بشكل مناسب.
		- التصميم متجاوب وعند عرضه على شاشة الهاتف يبدوا بشكل أقل ازدحاما.ً

## العينة رقم (2)

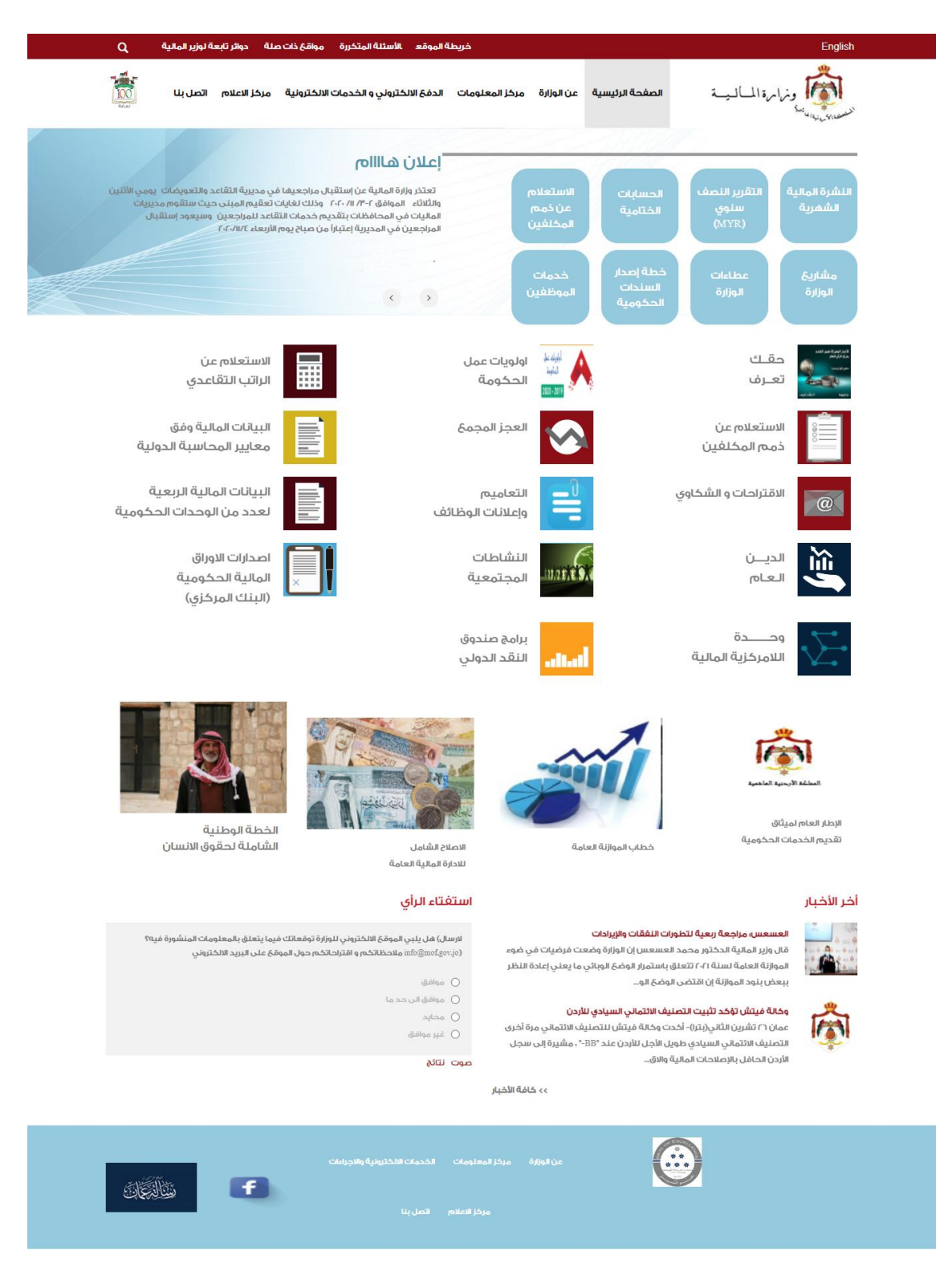

**الصورة رقم )08( لقطة شاشة للصفحة الرئيسية لواجهة المستخدم لموقع وزارة المالية**

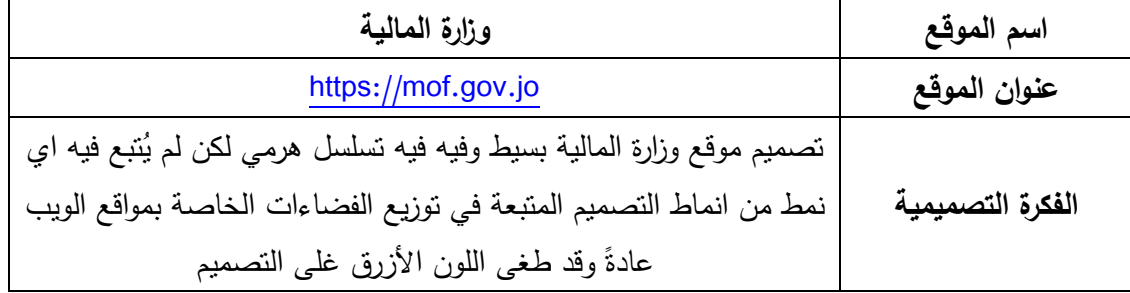

**التحليل:** واجهة الموقع متناسقه واحتوت على تسلسل بصري واضح فعند زيارة الصفحة تر ى العين بشكل مباشر شعار الوزارة ثم تنتقل إلى الجزء الذي يليه وهو عباره عن تصميم فيه جزئين احدهما نرى فيه فضاء ايهامي تم عمله بواسطة الألوان والخطوط والجزء الأخر فيه عدة ايقونات لروابط مهمه وضعت على شكل مربعات مقسمه بشكل شبكي، وهو الجزء الأكثر جذباً في الموقع فقد وضع في مكان رئيسي وشكل كتلة كبيرة، ونرى انه تم وضع خط افقي فوقها يمتد حتى اإلعالن وقد افقد التوازن لهذا الجزء فلم يكن هناك وظيفة لوجوده، و كان من الأفضل والأكثر ملائمة من الناحية البصرية محاذاة الأيقونات مع النص وازالة الخط وترك مسافة أسفل الأيقونات حتى لا تختلط الفضاءات ببعضها. ثم تنتقل العين إلى الجزء الذي يليه وقد قسم إلى نظام اعمدة وفيها صور وعناوينها. وفي أسفلها عدة صور تؤدي إلى عدة روابط داخلية ونرى هنا خلل واضح في المحاذاة للصور والكتابة، ثم ننتقل إلى قسم األخبار وبجانبه االستفتاء وقد استخدت الفضائات بشكل مناسب فيهما، وكان التذييل باللون الأزرق و العناصر فيه ضائعة بدون ترتيب مقبول.

- **-2 بنية المادة المكتوبة في الفضاء التصميمي:** تم استخدام بنية المادة المكتوبة في التصميم بشكل جيد فم توجد مشكله بالنصوص و العناوين و كانت الفضائات المرتبطة بها مناسبة حيث تم الفصل بينها بشكل جيد مما سهل التصفح وقرائة النصوص عند المشاهد.
- **-0 بنية الشكل والصورة المستخدمة في الفضاء التصميمي:** لجأ المصمم في هذا التصميم إلى استخدام الفضاء للفصل بين العناصر واألشكال ونرى في الجزء العلوي كيف استخدم الفضاء

لخلق مبدأ التقارب فكانت الأيقونات متقاربة مما أنشأ مجموعة مرئية مترابطة وفي الأجزاء الأخرى كانت المسافات متناسقة وتم فصل العناصر عن بعضها بشكل فعال و مدروس.

#### **-3 االستنتاج**

- تصميم الصفحة بشكل عام بسيط ومتناسق.
	- يوجد نقطة محورية واضحة في التصميم.
- استخدم الفضاء فقط للفصل بين العناصر و لم يستخدم بشكل فني أو جذاب.
- المعلومات في الصفحة موزعة بشكل مجموعات مما سهل الوصول إليها والتفريق بينها.
- وجود خلل واضح في جزء الأيقونات والإعلان حيث أن وجود الخط الأفقي فوق الأيقونات المربعة ادى لوجود حالة من عدم التوازن بالرغم من التركيز على هذه المنطقة في التصميم.
- استخدمت الفضاءات بين العناصر والنصوص بشكل جيد مما دعم التنقل بين العناصر بشكل مريح وسلس.
- وجود خلل في الجزء المحتوى على الصور فلم تكن محاذاة العناصر صحيحة مما شكل خلل بصري واضح.
- هناك حالة ارباك في جزء التذييل فلم يتم ترتيب العناصر بشكل صحيح فبدت و كأنها ضائعة في الفضاء فنرى أحد الشعارات في الأعلى باتجاه اليمين بعيداً والباقي في الجهة اليسرى متوسطه والروابط بينها مسافات كبيرة مما جعلها غير مترابطة وضائعة.
	- التصميم متجاوب ويبدو بشكل جيد عند عرضه على شاشة الهاتف إلا انه يصبح طويل جداً.

## العينة رقم (3)

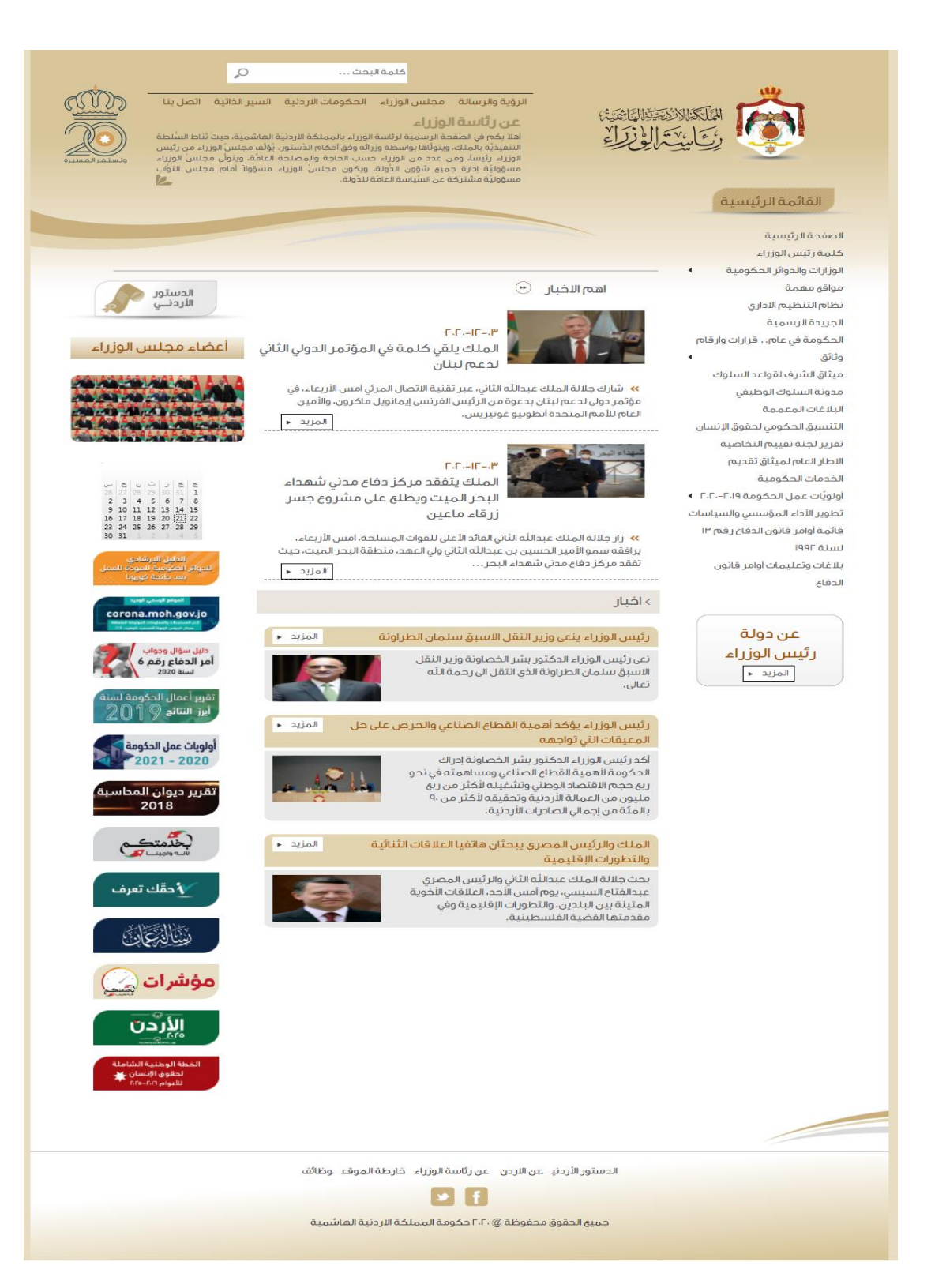

**الصورة رقم )09( لقطة شاشة للصفحة الرئيسية لواجهة المستخدم لموقع رئاسة الوزراء**

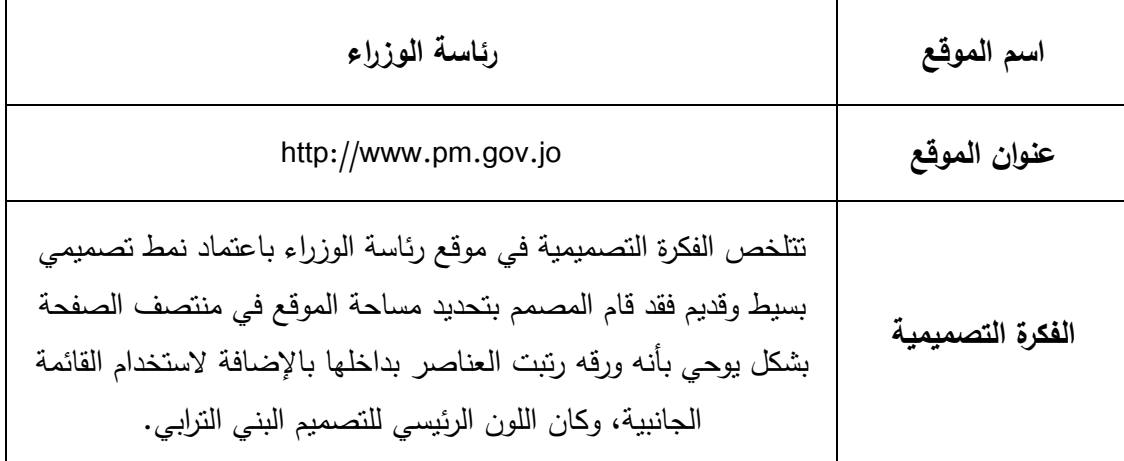

 **التحليل:** ساد في التصميم اللون البني الترابي فقد تم استخدامه في الفضاء المحيط وفي الفضاء الرئيسي و استخدم في الجزء العلوي والسفلي بشكل تدريجي لتحديد رأس الصفحة وتذييلها مما ساعد على تحديد فضاء المعلومات الرئيسي واعطى الشعور بالعمق في التصميم. ونرى في الجزء العلوي للتصميم الشعار واضح بشكل كبير في الزاوية اليمنى وبجانبه شريط البحث والقائمة الفرعية ونص مكتوب عن رئاسة الوزراء بالإضافة لشعار جائزة الملك عبدالله الثانبي حيث وضعت هذه المعلومات مع بعضها بشكل مجموعة. وفي الجزء الأيمن للموقع وضعت القائمة الرئيسية للموقع بشكل عامودي متداخل مع رأس الصفحة حيث انه تم و ضع العنوان داخل ضمن شكل هندسي واضح. و بجانب القائمة الرئيسية نرى خط افقي رفيع يفصل رأس الصفحة عن المحتوى ويأتي المحتوى و قد تم تقسيم المحتوى الرئيسي لقسمين آخر الأخبار والأخبار وكانت طريقة العرض مختلفة فالعنوان والمحتوى في الجزئين مختلف أحدهما كان بوضع النص على الفضاء الرئيسي وفصل األخبار بخط متقطع ممتد حتى رابط المزيد، والأخر وضعت مساحات لونية داخلها النص بالإضافة لصورة لكل خبر منفصل عن الآخر . أما الجانب الأيسر للصفحة وضعت ايقونة الدستور الأردني وبداخلها ايقونة بشكل الرسالة واستخدم الظل في هذه الأيقونة لتحديدها وأسفلها عدة عناوين بشكل ايقونات داخلها صور تعبر عن الموضوع وضعت بشكل عامودي ولم تكن جميعها بنفس التنسيق فالجزء العلوي يختلف تماماً عن السفلي. و تذييل الصفحة كان بسيطا حيث أنه تم فصله عن طريق اللون و الخط األفقي ولم يحتوي على الكثير من المعلومات.

- **-2 بنية المادة المكتوبة في الفضاء التصميمي:** تواجد المادة المكتوبة بالصفحة كبير، وكان استخدامها وطريقة توزيعها ومقروئيتها جيد في بعض الأجزاء وفي البعض الأخر كان بشكل سيء فنرى في النص المكتوب عن رسالة الوزراء انه تم ترتيبه بشكل متقن والمسافات بينه كانت مريحة وتم فصل العنوان الرئيسي عن النص بشكل مناسب بالرغم من أن التباين كان سيئاً بين الخلفية والعنوان. اما في جزء القائمة الرئيسية لم يكن استخدام النص موفقاً فلم تعطي ايحاء بانها قائمة أو عناوين منفصلة بسبب ضيق المسافات بينها. و في قسم اخر األخبار كانت النصوص معروضة بشكل جيد والمسافات ببنها كافية ومناسبة بعكس قسم الأخبار الذي كانت المسافات فيه متالصقة مع الفضاء المخصص للخبر مما أعطى ايحاء باالزدحام في هذا الجزء.
- **-0 بنية الشكل والصورة في الفضاء التصميمي:** استخدمت األشكال في هذه الواجهة كمساحة للعناوين و النصوص وكان الشكل الأكثر استخداما المربع والمستطيل وقدد تم تكراره كثيرا مما خلق عدة فضاءات داخل الفضاء الرئيسي للصفحة باإلضافة الستخدامها لخلق حركة داخل الفضاء في الجزء الأعلى من الموقع عن طريق ادخال خطين متعرجين وتكرارهما بشكل صغير في أسفل الصفحة. أما بالنسبة لاستخدام الصور فلم يكن كبيرا وبارزا فقد استخدمت ضمن األيقونات أو في االخبار ولم تكن طريقة عرضها مناسبة فقد كانت بشكل مضغوط و صغير بالر غم من وجود مساحة كافية في الصفحة.

### **-3 االستنتاج**

التصميم بسيط وال يوجد فيه الكثير من المعلومات وتم استخدام اسلوب قديم في تصميم المواقع.

- ال يوجد في البنية الشكلية للصفحة نمط تصميمي واضح فكل جزء تم العمل علية بشكل مختلف والمساحات لم تكن متناسقة مما ادى لوجود ضعف في التكوين.
	- ال يوجد نقطة محورية واضحة في التصميم.
	- الفضاءات في التصميم لم تكن مدروسة فبعضها كان مضغوط جداً والأخر لم يكن
		- وجود فضاء كبير في أسفل الصفحة لم يكن له اي دور وظيفي.
			- الفضاءات بين النصوص لم تكن مدروسة في بعض األجزاء.
	- التصميم متجاوب لكن عند عرضه على شاشة الهاتف تفقد بعض األجزاء ترتيبها.

## العينة رقم (4)

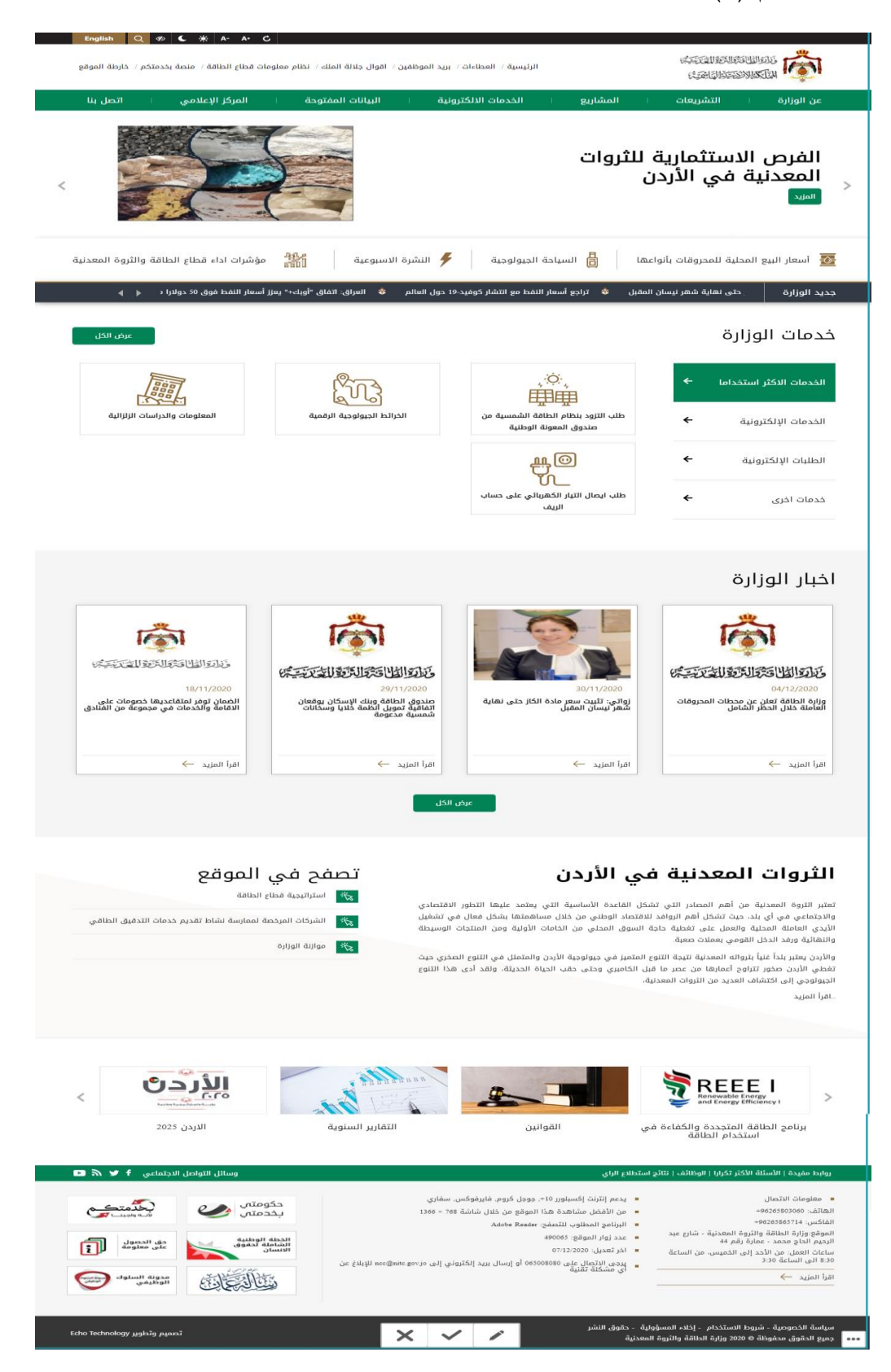

**الصورة رقم )32( لقطة شاشة للصفحة الرئيسية لواجهة المستخدم لموقع وزارة الطاقة والثروة المعدنية**

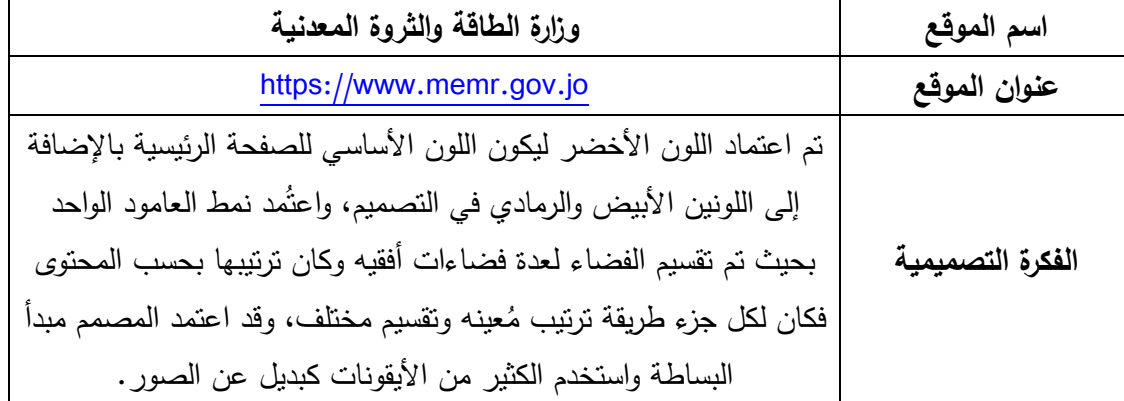

ا**لتحليل:** قُسم الفضاء ليتخذ خمسة فضاءات رئيسية حيث نرى في الفضاء الأول الشعار والقوائم الخاصة بالصفحة فتم وضع القائمة الفرعية في الفضاء األبيض مع الشعار وكانت مقروءة وواضحة ويليها القائمة الرئيسية التي كانت باللون الأخضر مما جعلها بارزة وقسمت لعدة فضاءات عن طريق وضع خط عامودي صغير للفصل بين العناوين. ثم نرى شريط متحرك يضم العديد من الرسائل المهمة للوزارة وقد وكانت الرسالة واضحة من حيث الحجم والتباين فشكلت نقطة اتصال قوية وتم وضع زر التفاعل باألسفل من النص بشكل واضح لكن لم يكن اختيار الصورة موفقاً فقد وضعت بشكل كتلة في منتصف المساحة بشكل غير مناسب مما حقق الجذب بشكل خاطئ لم يتناسب مع الشكل العام للصفحة. ووضعت الروابط المهمة وضعت بشكل جيد وقد استخدم فيها المصمم األيقونات وحقق التناغم من حيث اللون واستغالل الفضاء السلبي في التكوين. وكان في اخر هذا الجزء الشريط اإلخباري المتحرك وقد اعطي لون داكن مختلف مما حقق الجذب لهذا الجزء. ونرى في الفضاء الثاني الخاص بخدمات الوزارة و قد صنفت لعدة انواع، وهنا كان اللون األبيض بارز وتوزيع الفضاءات كان جيدا فقد تم فصل العناصر عن بعضها بشكل بسيط وجميل واستخدام الإطار الرفيع لتحديد الخدمات وفصل العناصر. اما الفضاء الثالث المخصص لألخبار تم إعطائه خلفية باللون الرمادي وتقسيمه لأربعة مساحات مربعة باللون الأبيض وكانت المساحة المستخدمة ببنهما جيدة ومدروسة لكن نرى هنا خلل في تكرار نفس الصورة لعدة اخبار والصورة الوحيدة المستخدمة ذات جودة ووضوح سيئين، اما المساحة البيضاء في أسفل النص فقد كانت كبيرة جدا وغير مناسبة

مما أوحى بنقص في المعلومات. وفي الفضاء الرابع تم االعتماد على النص بشكل كبير فقد قسم إلى جزين وتم فضلهما واستخدام المساحات بشكل مناسب فكانا مفصولين بشكل واضح ومريح. ويليه الجزء الأخير بالموقع و قد وضعت المعلومات فيه عل شكل صور تؤدي لروابط مهمة ومعلومات االتصال باإلضافة للشعارات.

- **-2 بنية المادة المكتوبة في الفضاء التصميمي:** المسافات المستخدمة بين النصوص المترابطة والمنفصلة مدروسة فقد تم استخدام الفضاء الأبيض بشكل دعم مقروئية النص و ترتيب الفقرات مرئيا.ً
- **-0 بنية الشكل والصورة في الفضاء التصميمي:** لم تستخدم الصور بشكل جيد في التصميم فكان بعضها مكرراً والبعض الآخر وضع بشكل سيء مما ادى لوجود خلل في البنية الشكلية للواجهة. اما الأشكل فقد استُخدمت بشكل أدى إلى دعم فكرة التصميم وبساطته وساهمت في وضوح المحتوى.

**-3 االستنتاج**

- التصميم بشكل عام جيد و توجد فيه نقطة محورية واضحة.
- هناك خلل في استخدام الصور في الصفحة مما خلق حالة من عدم االنسجام.
	- تم استخدام الفضاء في البنية الكتابية بشكل مدروس وفعال.
	- لم يتم استغالل الفضاء في قسم خدمات الوزارة بشكل جيد.
- هناك خلل واضح في الفضاءات الداخلية لقسم األخبار فلم تكن المسافة مناسبة أسفل النصوص.
	- التصميم متجاوب وعند عرضه على شاشة الهاتف يبدو بشكل أفضل.

# العينة رقم (5)

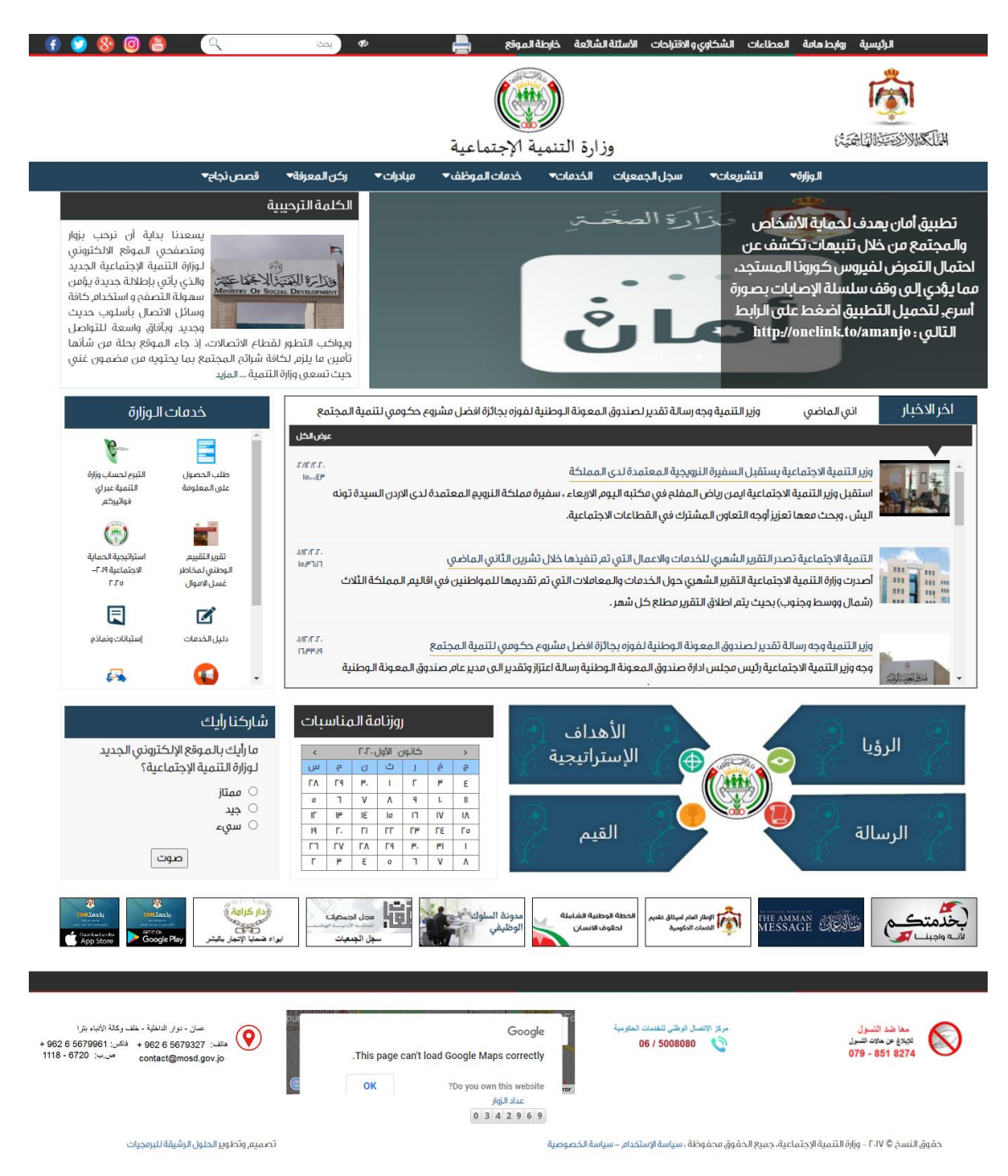

**الصورة رقم )32( لقطة شاشة للصفحة الرئيسية لواجهة المستخدم لموقع وزارة التنمية االجتماعية**

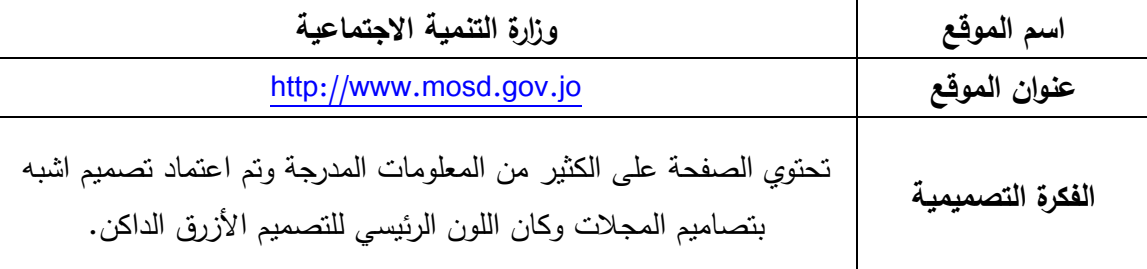

**التحليل:** تم تقسيم الواجهة لعدة فضائات منفصلة فعند النظر للصفحة من األعلى نرى في ر أس الصفحة أن المصمم وضع قائمتين رئيسيتين بلونين مختلفين الأول باللون الأسود مع اضافة خط باللونين الأخضر والأحمر ولأخر باللون الأزرق وبينهما مساحة بيضاء وضع فيها شعار الوزارة وشعار المملكة الأردنية الهاشمية، حيث كان شعار الوزارة في المنتصف وشعار المملكة في الجهة اليمني ويمكن رؤية الخلل الحاصل في هذه النقطة فكان من الأفضل لو تم وضع كل شعار في جهة لخلق توازن في التصميم. ويلي هذا الجزء تم تقسيم التصميم فضائين أحدهما مساحة لعرض الشرائح والمواضيع المهمة وقد اخذ ثلتي المساحة واألخر للكلمة الترحيبية، وفي جزء عرض الشرائح قام المصمم بتغطية نصف الصورة بمساحة داكنة نتسم بالشفافية ووضع فوقها النص باللون الأبيض ونرى في الصورة المعروضة كيف أن الجزء المحتوي على الكتابة قام بتغطية جزء كبير من الصور ة مما خلق التداخل بين النص والصورة وسبب الازدحام البصري بالإضافة لأن ابعاد الصورة غير صحيحة فقد تم تمديد الشكل فيها بطريقة خاطئة. وفي قسم الكلمة الترحيبية لم يتم استخدام هوامش كافية بين حدود اإلطار والنص. و أسفل هذا القسم تم تصميم مساحة لألخبار يعلوها شريط اخباري متحرك وبجانبه قسم خدمات الوزارة، قسم الأخبار التوزيع فيه مريح والمساحات بين النصوص مدروسة وجيده لكن الصور صغيرة جدا بشكل غير مناسب. وفي قسم خدمات الوزارة تم اعتماد مبدأ الأيقونات باإلضافة لعنوان بسيط لكل ايقونة، الترتيب في هذا الجزء جيد وواضح وقد استخدم المصمم الشريط المتحرك فيه ونظراً لأهمية هذا الجزء للمتصفح كان من الأفضل أن تعرض جميع الخدمات بدون شريط متحرك. ويليه تم وضع ثالثة اقسام وقام المصمم بتصميم مختلف وجاذب للرؤية والرسالة

واألهداف االستراتيجية والقيم وفي هذا الجزء توسط شعار الوزارة هذه العناصر ووضعت في شكل غير تقليدي وجميل. وأتت الروزنامة ومساحة رأي الجمهور بشكل مساحات مربعة وفي نهاية التصميم تم وضع الشعارات بشكل افقي وترتيب جيد. أما تذييل الصفحة فقد تم فصله بمساحة رمادية داكنة شكلت خطاً وفي أسفله فضاء ابيض قليل المعلومات ويوجد خلل في ترتيبه.

- **-2 بنية المادة المكتوبة في الفضاء التصميمي:** استخدمت النصوص في الكثير من األجزاء و بشكل عام المسافات بين الأسطر مريحة والنصوص مقروءة في أغلب الأقسام ما عدا القسمين العلويين )قسم عرض الشرائح وقسم الرسالة الترحيبية(.
- **-0 بنية الشكل والصورة في الفضاء التصميمي:** الفضاءات بين الصور واألشكال لم تكن مدروسة فمعضها كانت صغيره مما شكل تشويش وعدم تركيز بسبب الازدحام واستخدمت الأشكال لتحديد الفضاءات والصور في الأيقونات والشعارات.

## **-3 االستنتاج**

- الصفحة مزدحمة واستخدام الفضاء فيها كان بسيط بين العناصر وغير مدروس.
	- لم يتم إبراز النقطة المحورية في الصفحة بشكل جيد.
- لم يتم استتخدام نمط المجالت بشتكل صتحيح حيث أن هذا النمط يستتخدم إلنشاء تسلسل هرمي صحيح وسهل الوصول للمواقع ذات المعلومات الكثيرة.
- اماكن الشعارات في ترويسة الموقع غير مناسبة فوجود الفضاء الفارغ في الجهة اليسرى أعطى شعور بعدم التوازن ونافس شـعار المملكة الأردنية الـهاشـمية شـعار الوزارة حيث انـه كان بنفس األهمية والحجم.
	- الخلل في الجزء العلوي للصفحة يعطي شعور بعدم الراحة ويفقد المتصفح اهتمامه.
- كان من األفضل لو تم وضع جميع الخدمات بشكل واضح وبدون تمرير.
- استخدام الفضاء في بنية المادة المكتوبة كان جيد ومدروساً في معظم األقسام.
- تذيل الصتفحة لم يتم التركيز على تصتميمه ووجوده بشكل غير محدد يوحي بأن هناك جزء من الصفحة لم يعرض بعد حيث أن اتقانه يحدد الفضاء العام للصفحة.
	- يوجد خلل واضح في التصميم عند عرضه على شاشة الهاتف.

# العينة رقم (6)

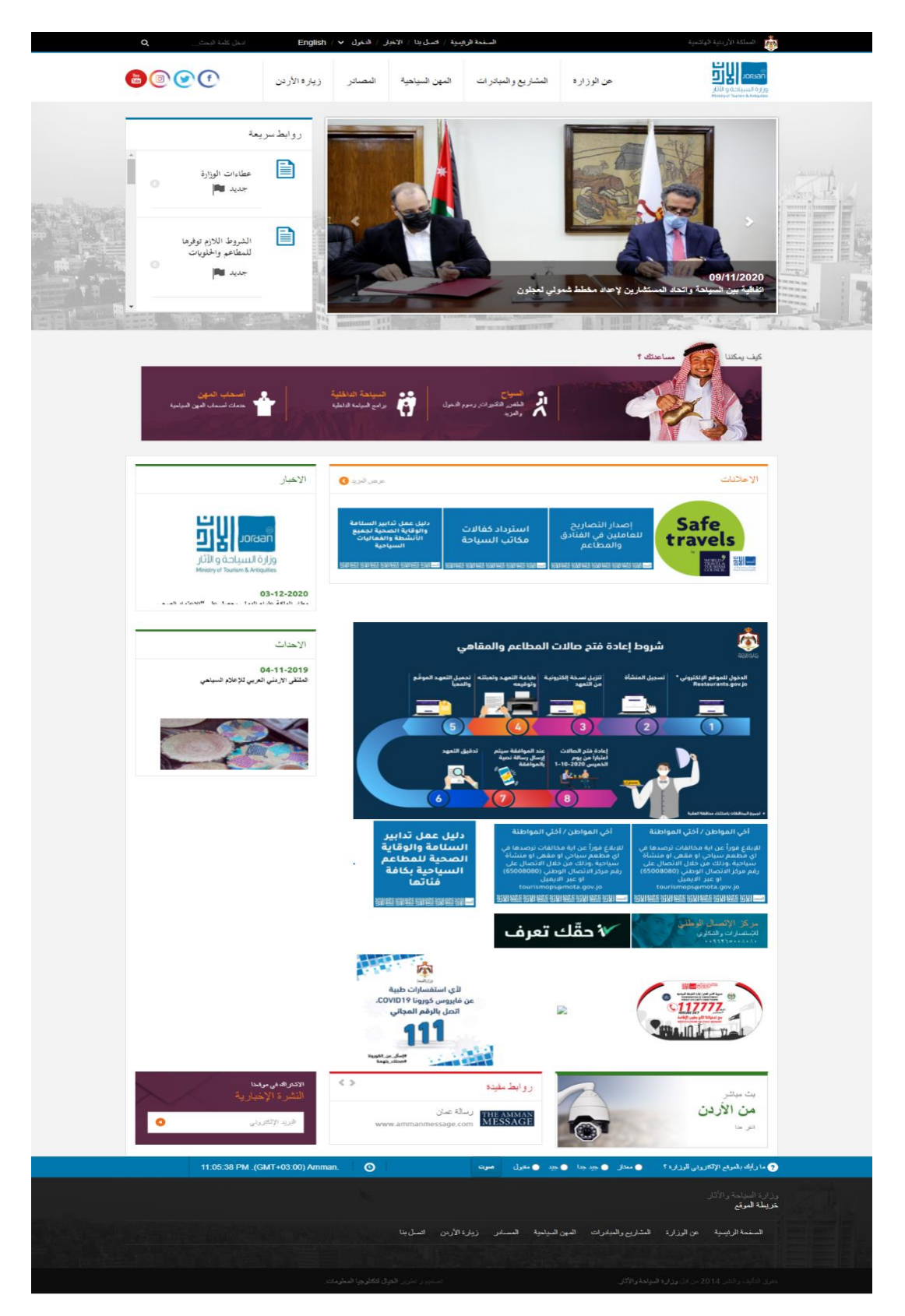

**الصورة رقم )30( لقطة شاشة للصفحة الرئيسية لواجهة المستخدم لموقع وزارة السياحة واآلثار**

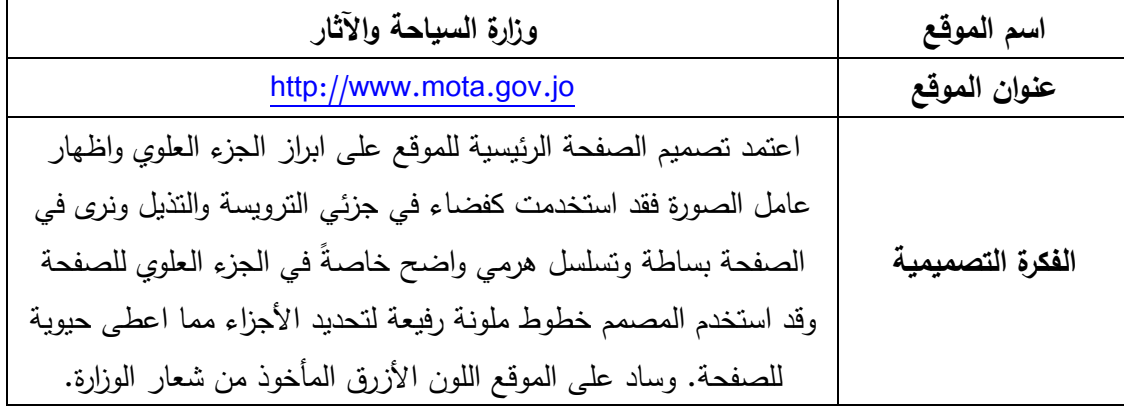

**التحليل:** بدأ تصميم الصفحة بتنسيق جيد فقد وضع المصمم قائمة افقية بشكل رفيع في بداية الصفحة واحتوت هذه القائمة على شريط البحث باإلضافة لبعض الروابط المهمة، ويليها فضاء ابيض أفقي أُدرج فيه الشعار في الجهة اليمني والقائمة الرئيسية للموقع وايقونات مواقع التواصل الاجتماعي ويظهر في هذا الجزء كيف تم فصل عناوين القائمة بخط عامودي رفيع مما اعطى ترتيباً بصرياً وفصل للعناوين. اما القسم الذي يليه فقد تم توظيف الصورة فيه لتكوين فضاء زُخرفي حيث انه تم وضع صورة لمدينة عمان وفوقها طبقة ذات شفافية لتعطي شكالً جميالً في هذا الجزء، وتم وضع فضائين منفصلين فوقها أحدهما يعتمد على شريط عرض الصور مرفقة بنص توضيحي بسيط واآلخر لروابط سريعة تابعة لموقع الوزارة وقد تم الاعتماد على الأبقونات باللون الأزرق وتقسيمها بشكل افقي متتالي ضمن فضاء متحرك. و أسفل هذا الجزء تم تصميم فضاء رئيسي للمحتوى باللون الرمادي الفاتح وأُدرج في بداية التصميم بانر جذاب فيه ثالثة روابط مهمة وقد تم دمج البانر بالخلفية عن طريق تداخل جسم الشاب بالخلفية وأعطى للون البانر الزاهي جمالية للتصميم وشكل عنصر جذب فيه. ويلي البانر فضاء ابيض كبير احتوى على العديد من األقسام والصور ، وفي قسم االعالنات تم استخدام صور متشابهة متقاربة جدا بالإضافة لإعلان بشكل دائري. ويلي هذه الأقسام تم وضع العديد من الصور والتصاميم المختلفة في المحتو ى والحجم ولم يتم محاذاتها بشكل صحيح مما خلق ارباك وعدم تنظيم في هذا الجزء. ويعود التصميم في مساره الصحيح عند قسم التذيل فقد استخدمت الصورة كفضاء ورتبت فوقها العناوين والعناصر بشكل جيد ومناسب.

- **-2 بنية المادة المكتوبة في الفضاء التصميمي:** لم تكن المادة المكتوبة كثيرة في التصميم فقد اعتمد على الصور والأشكال بشكل كبير لكن في الأجزاء المحتوية على نصوص كان هناك تباين ومقروئية للنص وتم استخدام الفضاء األبيض للفصل بين العناوين والنصوص بشكل جيد.
- **-0 بنية الشكل والصورة في الفضاء التصميمي:** استخدم المصمم الصور بشكل كبير في تصميم الصفحة فقد كانت حاضرة في جميع الأجزاء واستخدمت أيضاً كفضاء تصميمي. والأشكال تم استخدامها لخلق فضاءات منفصلة لألجزاء وتم توظيفها في األيقونات.

### **-3 االستنتاج**

- تصميم الصفحة متناسق و واأللوان فيه مريحة للنظر وغير مزعجة.
- يوجد في التصميم تسلسل هرمي واضح في الجز ء العلوي من التصميم.
	- استخدم الفضاء بشكل مدروس في البنية المكتوبة.
	- تم استغالل الصور ه كفضاء زخرفي مما أعطى للتصميم جاذبية.
		- يوجد في التصميم نقطة محورية جاذبة.
- هناك خلل في توزيع العناصر والصور وأحجامها داخل الفضاء األبيض في منتصف الصفحة مما خلق عدم نوازن وإرباك للعين.
	- الفضاءات في قسم اإلعالنات غير مدروسة وغير مريحة للعين.
- الموقع متجاوب بشكل جيد بالرغم من أن بعض العناصر نبدو صغيرة جداً على شاشة الـهانف.

# العينة رقم (7)

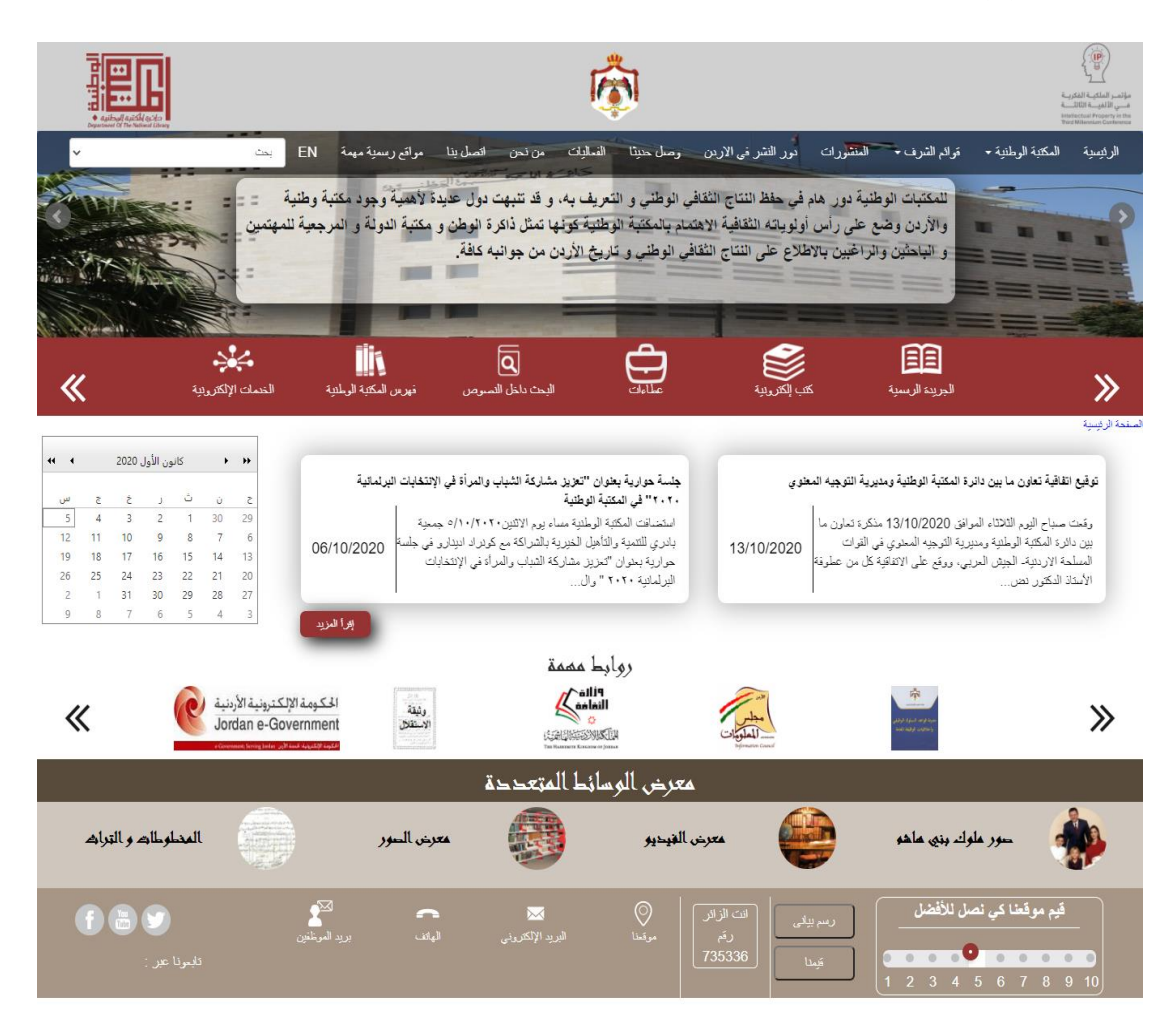

**الصورة رقم )33( لقطة شاشة للصفحة الرئيسية لواجهة المستخدم لموقع دائرة المكتبة الوطنية**

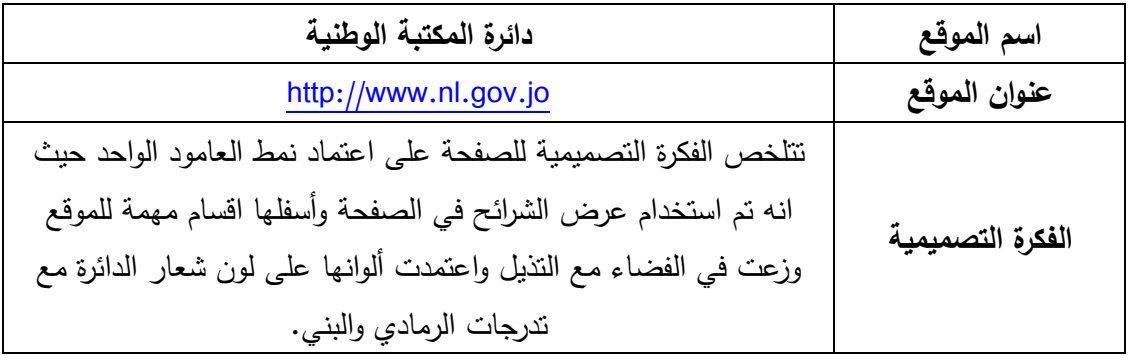

**التحليل:** نرى في هذا التصميم انه تم تقسيم الفضاء لعدة مساحات افقية ففي البداية تم عرض الشعارات على خلفية رمادية اللون، وكان التركيز في هذا الجزء على شعار المملكة ووضع شعار الدائرة في الجهة اليسرى لم يكن مناسباً ألن الموقع باللغة العربية وبحسب انماط التصميم تبدأ العين بمسح التصميم بحسب لغة التصميم، ونرى هنا أن المساحة ضيقه من حيث الطول فكان الشعارين في األطراف مالصقين للفضاء الذي يليه وشعار المؤتمر لم يتناسب لونه مع الخلفية و كان مالصقاً لطرف التصميم. و في الفضاء الذي يليه وضع عرض الشرائح وكان فوق كل صورة مساحة ذات شفافية للكتابة وتم ادراج القائمة الرئيسية باللون الكحلي فوق الصورة بطريقة شفافة و أدرج فيها شريط البحث وهنا نرى المسافات ضيقة ومتالصقة بشكل مزعج. و أسفل الصورة شريط باللون األحمر مع ايقونات نؤدي إلى روابط مهمة وتم استغلال الفضاء السلبي في الأيقونات لكن النصوص كانت مالصقة لألشكال واحجام األشكال غير مناسبة بالرغم من أن هذا الجزء كان يشكل نقطة اتصال في الصفحة اال انه احتوى على العديد من المشاكل. وفي المنتصف تم و ضع فضاء أبيض احتوى على قسمي األخبار والتقويم ولم تكن المساحات متناسبة والمحاذاة ليست صحيحة وتم وضع جملة الصفحة الرئيسية في الزاوية بخط صغير وملاصق للفضاء الأحمر اما في قسمي الأخبار نرى كيف تلاصق الخط الفاصل بالنص بشكل مزعج. و أسفلها تم عرض شعارات لروابط مهمة ويليها معرض الوسائط المتعددة قسم لجزئين الجزء األول يحتوي على العنوان وتليه عناوين المعارض باإلضافة لصورة توضيحية بشكل دائري. واخيراً النذيل باللون البني الفاتح وقد أُدرجت فيه العناصر باللون الأبيض ُ وقسم بحسب المواضيع وكان قسم التقييم كان بشكل جيد ومعلومات التواصل واضحة أما قسم النواصل الاجتماعي فقد وضع عنوان الفقرة في أسفل الأيقونات بشكل غير مناسب.

- ُخدمت البنية المكتوبة بشكل كبير وفي اغلب -1 **بنية المادة المكتوبة في الفضاء التصميمي:** است األقسام كان هناك خلل في المساحات المحيطة بها حيث انها مالصقة للفضاء والعناصر فلم تعطى مسافة للتنفس.
- **-0 بنية الشكل والصورة في الفضاء التصميمي:** استخدم في التصميم العديد من األشكال والصور و كان الشكل المستطيل الغالب على التصميم ما عدا الشكل الذي أُ عطي للصور في معرض الوسائط المتعددة. ولم تكن الصور واضحة فالصورة الرئيسية اخذت مساحة ضيقة وكانت مغطاة بالنص وفي الجزء السفلي كانت الصور صغيرة وغير واضحة.

**-3 االستنتاج**

- لم يتم العمل على اخرج النقطة المحورية بشكل مناسب في التصميم. - القائمة الرئيسية غير واضحة لضيق المساحة وتداخلها بالنصوص. - اختيار اماكن الشعارات وخلفيتها كانت بشكل غير مناسب. - لم يتم استغالل الصور بشكل جيد في التصميم. - المسافات ضيقة في الجزء العلوي من التصميم ووضع النصوص فوق الصورة كان مزعج بصريا.ً - محاذاة العناصر لم تكن جيدة داخل الفضاء الرئيسي للمحتويات.
	- النصوص مالصقة للحافة داخل األقسام ولم تعطى مساحة للتنفس.
		- التصميم متجاوب مع وجود نفس المشاكل على شاشة الهاتف.

العينة رقم (8)

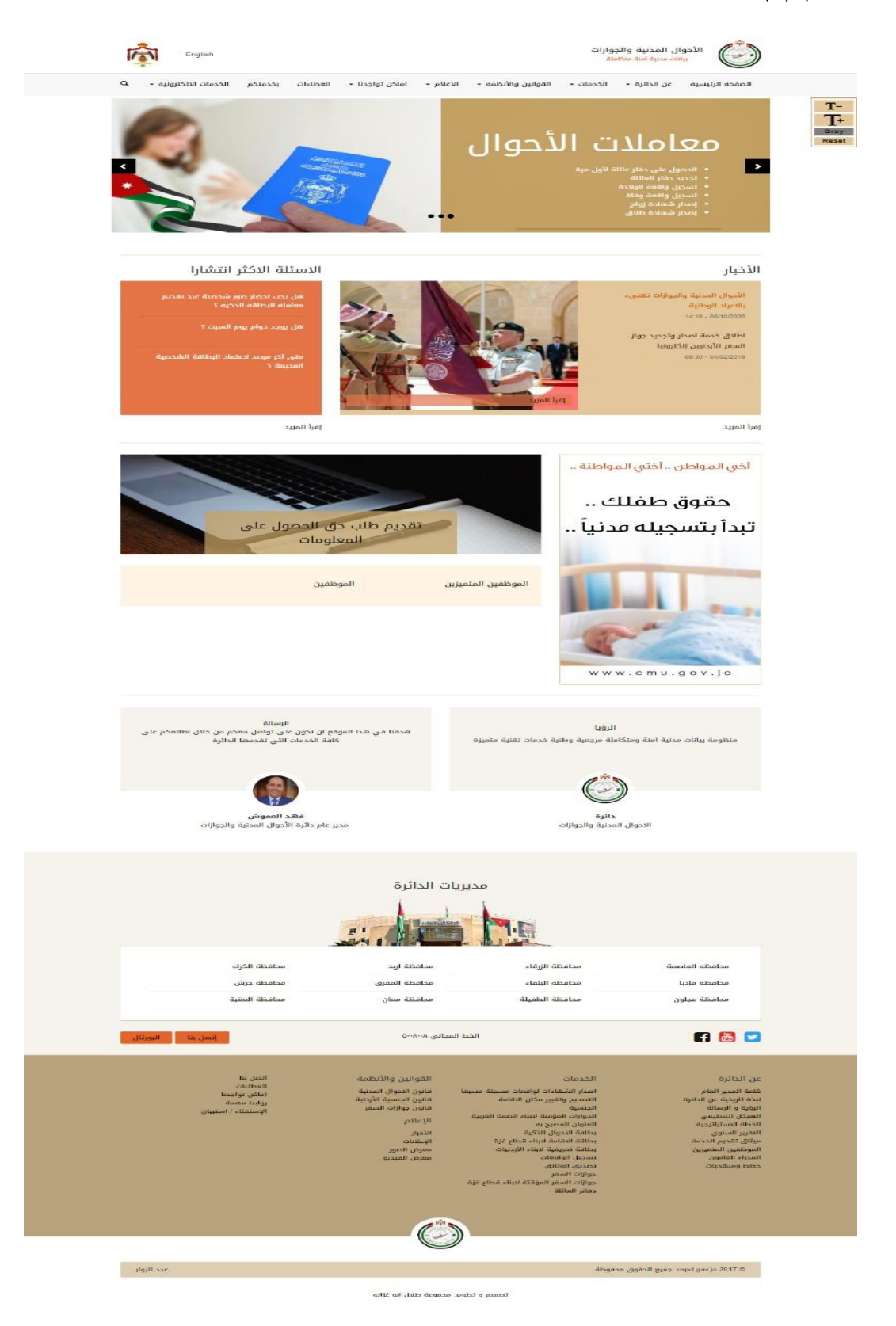

**الصورة رقم )34( لقطة شاشة للصفحة الرئيسية لواجهة المستخدم لموقع دائرة األحوال المدنية والجوازات**

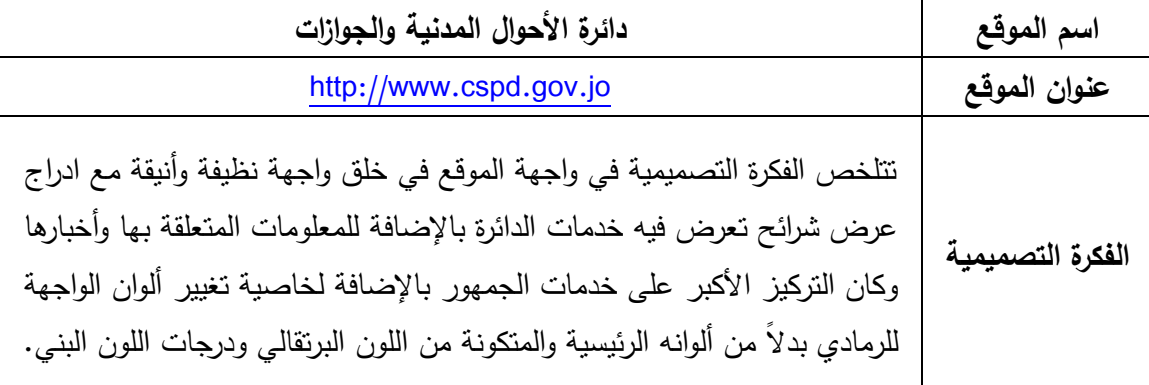

**التحليل:** لقد تم تقسيم الصفحة لخمسة فضاءات مختلفة باإلضافة لرأس الصفحة وتذيلها. ونرى في رأس الصفحة أن الشعار وضع في الجانب األيمن للصفحة بشكل واضح و كانت المسافات متناسقة وفي الجانب الأيسر وضع شعار المملكة الأردنية الهاشمية بجانبه زر تغيير اللغة وكانت المواقع مناسبة وجيده. وجاءت القائمة الرئيسية بشكل أفقي متداخلة مع الفضاء األول حيث كانت مقاربة لون وقد وزعت المسافات بشكل مدروس ومناسب. اما الفضاء األول فكان ذو خلفية بيضاء ووضع فوقها عرض شرائح قسم لنصفين نصف للصورة ونصف للنص والخدمة وكانت الصور واضحة ومناسبة ولون الفضاء الخاص بالكتابة متناسب مع لون النص وتم استغلال الفضاء الأبيض بشكل جيد بين النصوص وتم ادراج خط رفيع أسفل النص لم يكن هناك دا ع الستخدامه و ظيفياً أو شكليا.ً ويليه تم ادراج خط افقي رفيع باللون البرتقالي لفصل الفضاء األول عن الثاني، و اسفله تم وضع جزئين في الفضاء ونرى هنا نتاسق في الألوان واستخدام مريح للفضاء الأبيض. واستُخدم الخط الرفيع مرةً اخرى لفصل الفضاءات ويحتوي الفضاء الثالث على ثلاثة اقسام وفي هذا الجزء نرى مساحة فارغة دون هدف وظيفي أو جمالي نتجت عن كبر حجم اإلعالن وعدم مناسبته مع الأقسام الأخرى، وفي قسم الموظفين نرى خلل في توسيط الكلام حيث انه كان من الأفضل لو تم توسيطها بناءً على الأجزاءالأخرى. ويليه الفضاء المحتوي على الروية والرسالة وقد تم دمج الشكل المربع مع الدائري بشكل جميل باإلضافة لتداخل الصورة مع الخلفية. والفضاء الخامس تم اخراجه

بشكل جيد فقد وضعت صورة للدائرة على خلفية منفصلة رمادية وتم توظيف الفضاء الموجب والسالب سوياً لخلق مساحة بصرية جميلة ودمجها مع قائمة لمديريات الدائرة. ويليها ازرار الاتصال والرقم المهم بشكل واضح ومتناسق. اما تذييل الصفحة فقد اعتمد على النصوص وعناوين روابط مهمة تم توزيعها بشكل مناسب وواضح وختمت بشعار الدائرة المتصل مع الخلفية البيضاء.

- -1 **بنية المادة المكتوبة في الفضاء التصميمي:** استخدمت البنية المكتوبة بشكل مدروس ومتناسق في التصميم وشكلت عنصر جذب في الشريط المتحرك واإلعالن.
- **-0 بنية الشكل والصورة في الفضاء التصميمي:** نرى بروز الشكل المربع والمستطيل في التصميم وادخال بعض الدوائر في قسم الروية والرسالة، اما الصور فقد تم استغاللها بشكل جيد وجميل فتراها في القسم العلوي وفي الفضاء الخامس بشكل بارز و فعال.
	- **-3 االستنتاج**

- التصميم ناجح وجيد واأللوان فيه متناسقة ومريحة للنظر. – سهولة التنقل والعثور على المعلومة في التصميم نظرا لاستخدام الفضاءات البيضاء في تحريك عين المتصفح وابراز العناصر.

- يوجد عدة نقاط محورية ناجحة في التصميم باإلضافة للتسلسل الهرمي الواضح.

- توزيع النصوص بشكل جيد والفضاءات المستخدمة بينها مدروسة.

- استخدمت الصور بشكل مناسب وفعال.

- يوجد خلل الفضاء الثالث حيت أن الفراغ الموجود أحدث خلل بصري وعدم محاذاة النص في قسم الموظفين لم يكن مناسباً.

- التصميم متجاوب ويظهر بشكل جيد عند عرضه على شاشة الهاتف.
#### العينة رقم (9)

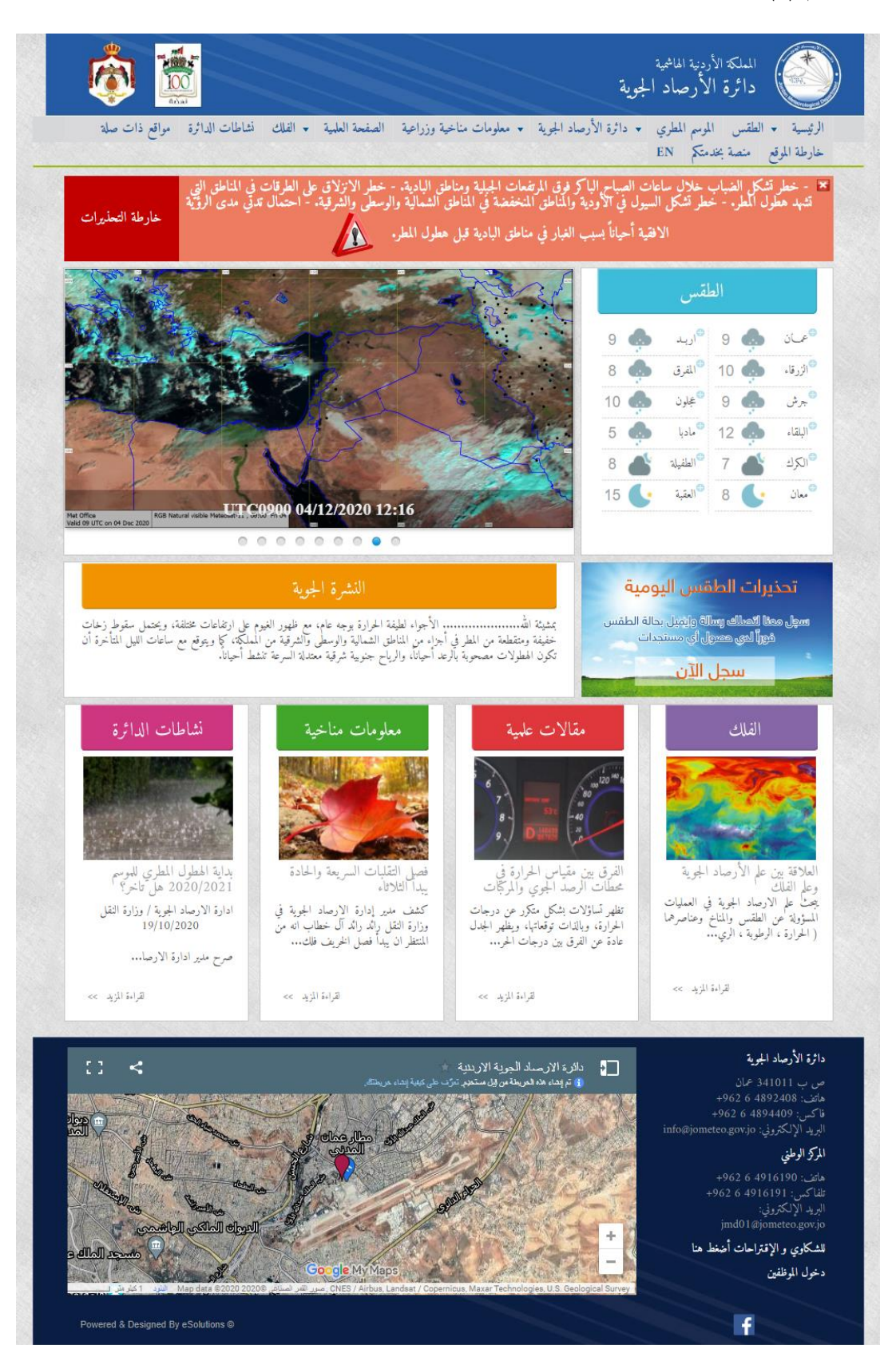

**الصورة رقم )35( لقطة شاشة للصفحة الرئيسية لواجهة المستخدم لموقع دائرة األرصاد الجوية**

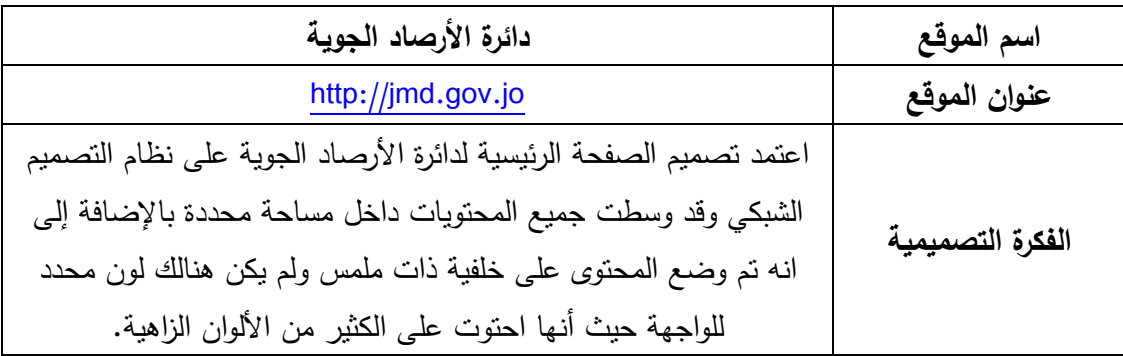

**التحليل:** تم تقسيم الصفحة لعدة فضاءات بحسب المحتوى وكانت على خلفية ذات ملمس باللو ن الرمادي المائل لألزرق وفي رأس الصفحة تم ادراج الشعار على فضاء مستطيل ازرق ذو معالجات تصميمية في الجهة اليمنى وفي الاتجاه المقابل تم وضع شعاري المملكة الأردنية الهاشمية وشعار النهضة، وفي أسفل هذا الجزء تم ادراج القائمة الرئيسية ووضع كل جزء فوق مساحة رمادية بشكل سيء و على سطرين منفصلين ونرى هنا خلل في التوازن. ثم تم فصل القائمة عن المحتوى الرئيسي بخط اخضر افقي ويليه شريط باللون الأحمر للتحذيرات. ويلي قسم التحذيرات تم فصل المساحة لعدة فضاءات لعرض الشرائح وللطقس والنشرة الجوية وتحذيرات الطقس اليومية وكان كل منهما بشكل وحجم والوان مختلفة، ويليه تم تقسيم المساحة لأربعة فضاءات متساوية الحجم واحتوى كل منها على عنوان داخل فضاء لوني وصورة ونص ونرى هنا تقارب في النصوص وسوء في استخدام الصور. وبشكل منفصل يأتي التذييل باللون الكحلي وبنفس المعالجات التصميمية في رأس الصفحة واحتوى على خريطة الموقع وبعض المعلومات المهمة.

**-2 بنية المادة المكتوبة في الفضاء التصميمي:** تمثلت المادة المكتوبة في العناوين واسماء

الروابط ونصوص الأقسام ولم يكن هناك تركيز عليها وفي بعض الأماكن لم يكن هناك وضوح وتباين بينها وبين الخلفية مثل قسم الفلك ولم يتم ترك مساحات بيضاء كافية بين النصوص. **-0 بنية الشكل والصورة في الفضاء التصميمي:** لقد برز الشكل المربع في التصميم ولم يتم استغالل الصور للجذب فكان استخدامها قليل ومعظمها ذات جودة سيئة.

#### **-3 االستنتاج**

– التصميم مزدحم والعناصر متقاربة جدا مما خلق صعوبة في التركيز والتتقل بصريا فيه. - ألوان الصفحة كثيره وغير متجانسة مع الخلفية. - لم يتم االهتمام بالهوامش الداخلية لألقسام والمساحات بين األسطر. - التشتيت الموجود داخل الفضاء الرئيسي للتصميم أدى إلى عدم وجود نقطة محورية واضحة. - األسلوب المتبع في التصميم قديم والخلفية ليست مناسبة. - الصفحة غير متجاوبة وتفد اغلب عناصرها عند عرضها على شاشة الهاتف.

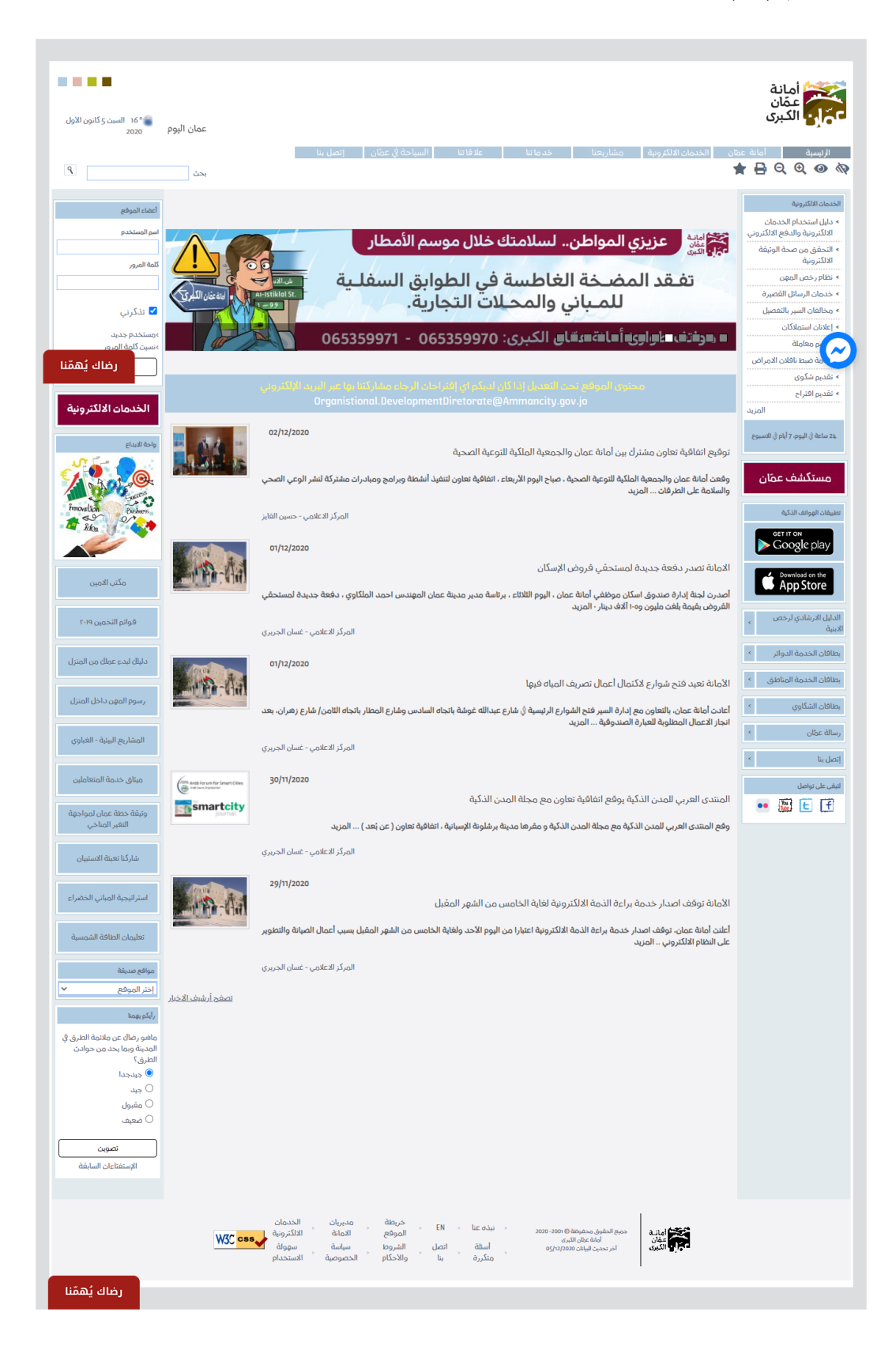

**الصورة رقم )36( لقطة شاشة للصفحة الرئيسية لواجهة المستخدم لموقع أمانة عمان الكبرى**

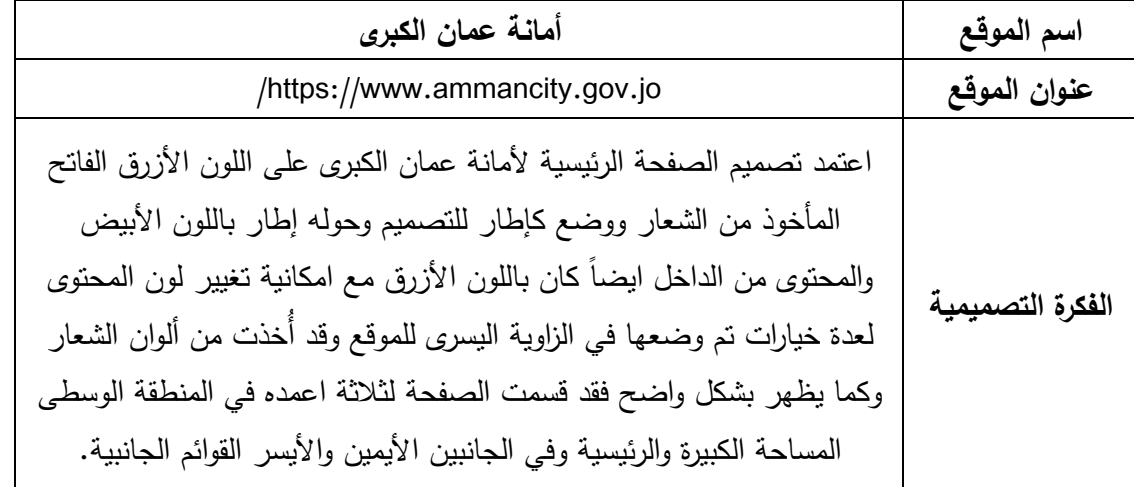

**التحليل:** وضع في أعلى التصميم شعار أمانة عمان الكبرى عل خلفية بيضاء وفي الجهة المقابلة وضعت مربعات تغيير لون الموقع وأسفلها التاريخ ودرجة الحرارة في مدينة عمان، وفي أسفل هذه العناصر تم ادراج القائمة الرئيسية على شكل مستطيلات صغيرة باللون الأزرق وقد تم الفصل بينها بفضاء ابيض صغير ونرى وحدة بين العناصر في هذا الجزء بشكل واضح. ثم تم وضع فضاء باللون الأزرق الفاتح ووزعت فوقه المساحات في الجهة اليمني واحتوى على قائمة الخدمات الإلكترونية ويليها عدة ايقونات فرعية و قد أُطرت بدرجة مختلفة من اللون الأزرق وايقونة مستكشف عمان في اللون الأحمر محاطة بإطار ابيض وفي الجزء الأيسر بنفس تصميم القائمة الأولى وضعت قائمة أخرى احتوت على اعضاء الموقع وعدة ايقونات اخرى. وبدأ الجزء الأوسط من الموقع بمساحة عرض شرائح تخللت عدة تصاميم اعالنية لألمانة بنفس ألوان الموقع وكانت المساحة بشكل مستطيل ولم تبدأ من بداية الصفحة فال يوجد محاذاه بينها وبين القوائم حيث تركت مساحة فارغة بدون اي و ظيفة جمالية أو عملية فوقها وتم وضع مساحة فارغة أخرى أسفل مساحة الصور، حيث انه كان باإلمكان تكبير مساحة الصور واستغاللها كعنصر جذب رئيسي. ويلي هذه المساحات تم وضع اعلان داخل مساحة زرقاء مستطيله وأسفلها عدة اخبار بشكل عشوائي وبدون عنوان للقسم أو مسافات فاصلة بالإضافة لوجود صور بحجم صغير ومتكرر وتم ترك فضاء فارغ كبير في الأسفل

- **-2 بنية المادة المكتوبة في الفضاء التصميمي:** تشكلت المادة المكتوبة في التصميم في عناوين القوائم والأيقونات وفي منصف الصفحة اخدت الحيز الأكبر في نصوص الأخبار وعناوينها وفي نص المادة الإعلانية وفي شريط عرض الصور .
- **-0 بنية الشكل والصورة في الفضاء التصميمي:** استخدم الشكل كثيرا في الصفحة كمساحة لأليقونات و بشكل اطارات للمساحات اما الصور فقد كان استخدامها محدود ومتكرر غالباً ولم يتم استغاللها بشكل جيد.

- التصميم غير جذاب وممل ونرى خلل في المساحة الرئيسية للتصميم من ناحية توزيع العناصر واستغالل المساحة.

- التصميم يبدو فارغاَ ومفككاً لسوء تنظيم الفضاء. - استخدام اإلطار بشكل كبير و مزعج فكان كل إطار يحتوي على إطار اخر. - ال توجد نقطة محورية واضحة في التصميم. - اللفضائات البيضاء بين األسطر النصية كانت جيدة ومريحة للنظر. - لم يتم تنظيم التذييل بشكل احترافي.
	- التصميم غير متجاوب.

#### العينة رقم (11)

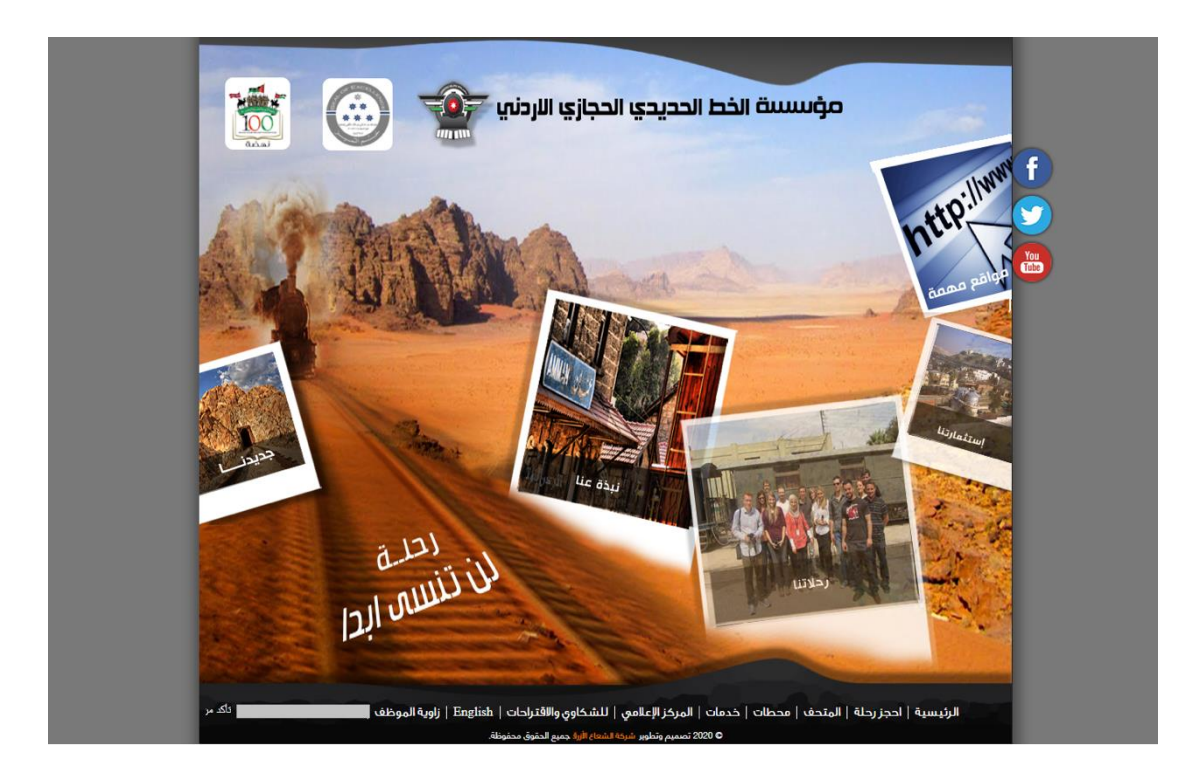

**الصورة رقم )37( لقطة شاشة للصفحة الرئيسية لواجهة المستخدم لموقع مؤسسة الخط الحديدي الحجازي األردني**

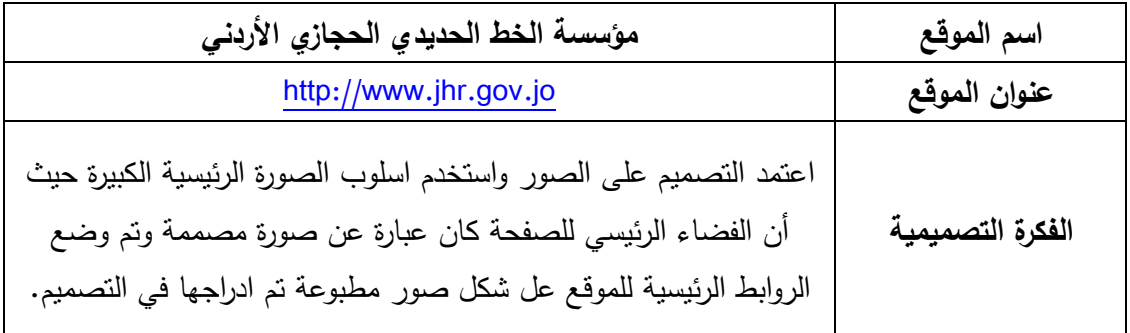

**التحليل:** أتى الفضاء التصميمي الرئيسي ضمن فضاء كبير باللون الرمادي وكان عبارة عن صورة مصممة حيت انه تم وضع صورة من وادي رم وإدراج صورة قطار بداخلها مع سكته الحديدية  $\frac{1}{2}$ المغطاة بالرمال وتم اضافة تأثيرات للتصميم لمحاولة اضافة العمق والفضاء اإليهامي، و تم كتابة النص الترويجي بشكل مائل وكأنه كتب على الأرضية لكن لم يتم إخراجه بصوره مُتقنه. وكانت

الشعارات واضحة في أعلى التصميم حيث تم وضعها فوق السماء بشكل واضح.و يوجد خط داكن في األعلى بشكل متعرج بدون اي وظيفة، أما الروابط الرئيسية فقد أدرجت بشكل صور فوتوغرافية مطبوعة ووزعت بشكل عشوائي وتم العمل على اخراج بعضها وكأنه تم غرزها بالرمال. والقائمة الرئيسية وضعت في أسفل الصفحة مكان التذييل وبجانبها شريط البحث. ونرى انه تم اضافة ايقونات مواقع التواصل االجتماعي بشكل مالصق خارج التصميم.

- **-2 بنية المادة المكتوبة في الفضاء التصميمي:** لم تستخدم البنية النصية بشكل كبير في الو اجهة فقد استخدمت في النص الترويجي وعناوين الروابط فقط.
	- **-0 بنية الشكل والصورة في الفضاء التصميمي:** لقد اعتمد التصميم على الصورة فكانت المكون الرئيسي للتصميم حيث أنه تم ادراج العديد من الصور ومعالجتها عن طريق برامج التصميم. **-3 االستنتاج**
		- التصميم بشكل عام غير مريح للنظر بالرغم مع انه تم بذل مجهود في التصميم لكن كثرة العناصر خلقت تشويش واضح فيه.
			- ال يوجد نقطة محورية واضحة في التصميم وال نمط بصري واضح.
				- الطريقة التي عرضت فيها الرسالة الترويجية ليست متقنه.
					- .ً اسلوب وضع الصور قديم جدا
			- تلاصق ايقونات مواقع التواصل الاجتماعي لحدود الصفحة لم يكن مريحا وفعالاً.
				- .ً موقع القائمة الرئيسية وشريط البحث لم يكن جيدا
					- التصميم غير متجاوب.

### العينة رقم (12)

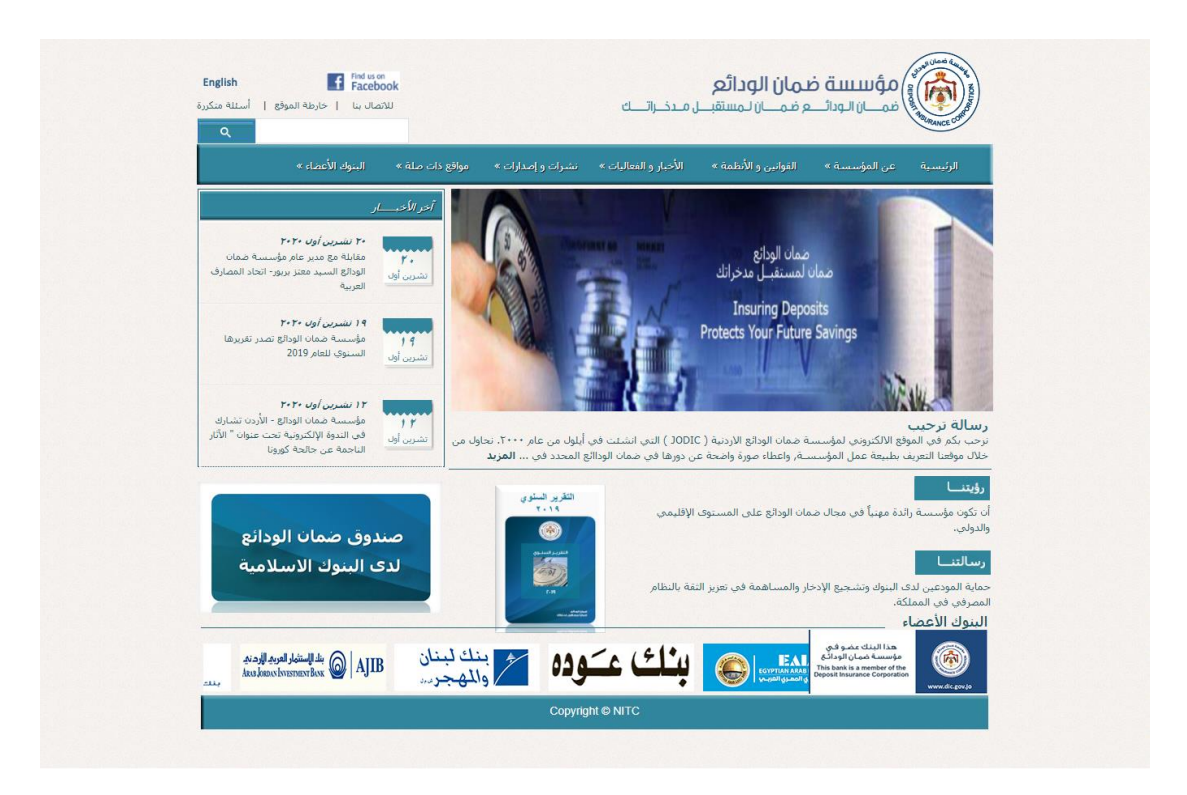

**الصورة رقم )38( لقطة شاشة للصفحة الرئيسية لواجهة المستخدم لموقع مؤسسة ضمان الودائع**

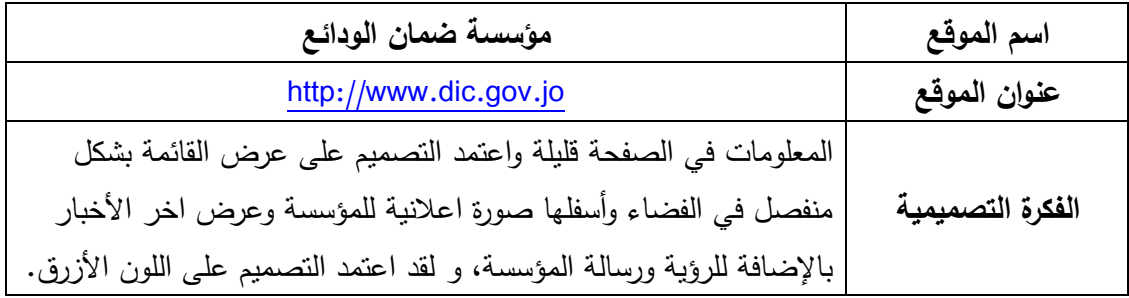

ا**لتحليل:** في بداية الصفحة من الأعلى على الأرضية تم وضع شعار المؤسسة وبالمقابل وضعت ايقونة الفيس بوك بشكل صورة قليلة الجودة وذات خلفية بيضاء و في أسفلها روابط االتصال وخارطة الموقع والأسئلة المتكررة. وتأتي القائمة الرئيسية للموقع بشكل منفصل باللون الأزرق وذات تأثيرات لتظهر ثلاثية الأبعاد. وقد قَسم الفضاء أسفل القائمة لجزئين أحدهما لرسالة الموقع والصورة الإعلانية للمؤسسة والآخر للأخبار . وتضمنت الصورة الرئيسية تصميم احتوى على صورة المبنى متداخلة مع صورة الأموال وقفل الصندوق وكانت الصورة بتدرجات الأزرق وتضمنت كتابة ترويجية للمؤسسة باللون الأبيض وبخط صغير ورفيع وأسفل الصورة كتابياً الرسالة الترحيبية للمؤسسة. وكان قسم الأخبار ذو إطار رفيع والعنوان ضمن عنوان مساحة زرقاء بتأثير ثلاثي الأبعاد متناسبة مع القائمة الرئيسية والأخبار عرضت بشكل متحرك وتاريخها يوحي بأنها تقويم بالإضافة لوجوده كتابياً. ويأتي أسفل الرسالة الترحيبية خط رفيع أفقي رفيع ليفصل جزئي الرؤية والرسالة وكانت العناوين داخل شكل ملون لتكون واضحة. وفي جانب الرؤية والرسالة وضعت صورة مصممة بشكل مستطيل بداخلها صورة ذات تأثيرات باللون الأزرق وبالأعلى وضع العنوان وهو التقرير السنوي وبجانبها تصميم مشابه لصندوق ضمان الودائع لدى البنوك اإلسالمية وكان أحد التصاميم كان له إطار واالخر ال وتم و ضع ضل للصورة. وفي الأسفل بشكل افقي تم عرض شعارات البنوك الأعضاء بشكل متحرك وأسفلها مستطيل ازرق في نهاية الصفحة.

- **-2 بنية المادة المكتوبة في الفضاء التصميمي:** البنية المكتوبة في التصميم كانت بسيطة ووضعت بشكل مقروء وجيد حيث تم استخدام الفضاء األبيض لويادة مقروئية النص وتوزيعه بشكل جيد باإلضافة للتباين الجيد مع الخلفية للنصوص ما عدا الرسالة الترويجية فقد كانت ضمن صورة سيئة الجودة بحجم صغير وليست واضحة.
- -3 **بنية الشكل والصورة في الفضاء التصميمي:** اقتصرت األشكال على مساحات األقسام و العناوين وتمت اضافة بعض التأثيرات. والصورة الرئيسية كانت ذات جودة سيئة وغير مناسبة باإلضافة لصور الأقسام في الأسفل.ولم يتم استغلال الفضاء الأبيض بشكل مناسب بين الأشكال والصور فقد كانت الصفحة متافوتة في بعض الاجزاء متقاربة جدا والبعض اللآخر استخدم فضاء ابيض كبير وغير مناسب.

- تصميم الموقع ذو طابع قديم و بالرغم من بساطة األلوان وقلة المعلومات إال انه لم يتم استغالل الفضاء بشكل مناسب.
	- اضافة تأثيرات لم تضيف اي لمسة جمالية على الصفحة.
		- الفضاءات بالمستخدمة بين النصوص جيدة ومناسبة.
		- الفضاءات في القسم السفلي غير متناسبة وعشوائية.
	- لم يتم استغال المساحة الرئيسية بشكل جذاب ومناسب في الصفحة.
		- الرسالة الترويجية لم تكن واضحة وجذابة.
			- التصميم غير متجاوب.
		- ال توجد نقطة محورية واضحة في التصميم.

# العينة رقم (13)

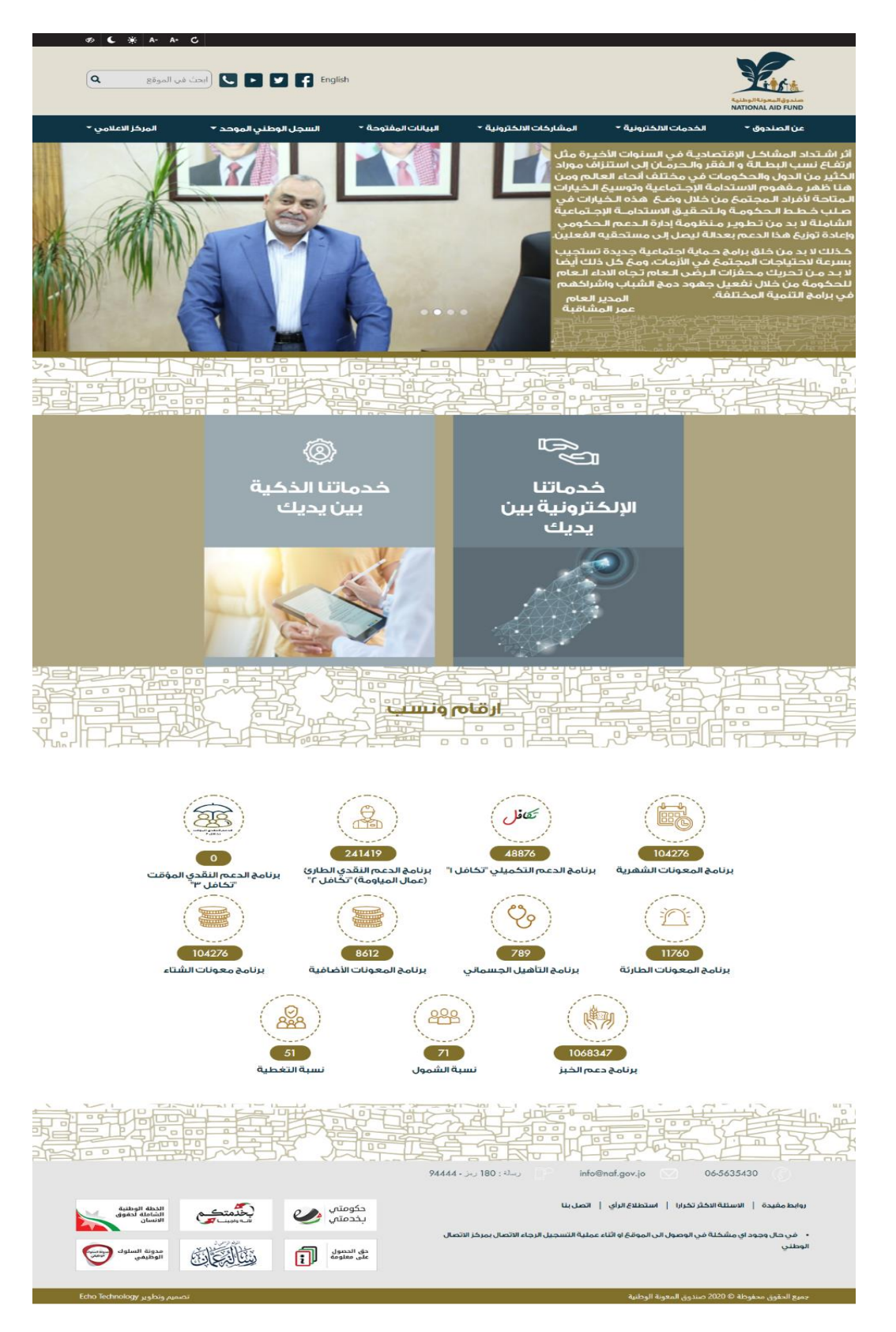

**الصورة رقم )39( لقطة شاشة للصفحة الرئيسية لواجهة المستخدم لموقع صندوق المعونة الوطنية**

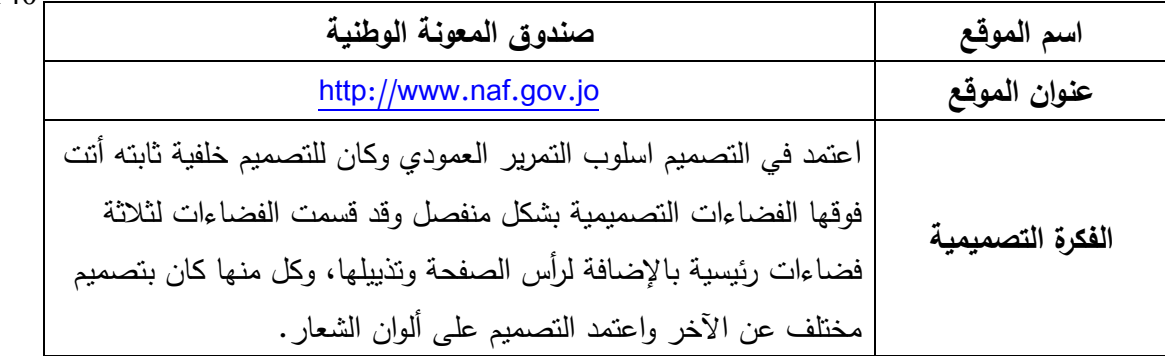

**التحليل:** بدأت الصفحة بمساحة رمادية اللون وضع فوقها شعار صندوق المعونة في االتجاه الأيمن بشكل واضح وموقع مناسب وفي الاتجاه الأيسر صندوق البحث مع ايقونات مواقع التواصل االجتماعي. و أدرجت القائمة الرئيسية باللون الكحلي والكتابة فوقه باللون األبيض والمسافات البيضاء كانت مريحة ومناسبة. و أسفل القائمة اخذ جزء عرض الشرائح مساحة كبيرة من الصفحة بشكل ملفت وتم وضع مساحة بجانب الصورة للنص المرتبط فيها ونرى انه تم تكرار النقوش الموجو دة في خلفية الصفحة الثابتة والتي تتمثل بنقش Vector يتمثل بشكل مدينة عمان حيث أن تكرار الشكل لم يكن مناسب لقربه من الخلفية مما شكل ارباك وازعاج في الفضاء، ونرى انه تم تجاهل الهوامش في المساحة المخصصة للنص حيث كانت الكتابة مالصقة للحواف. واخذ الفضاء الثاني اللون المائل للذهبي وتم ادراج فضائين بداخله أحدهما للخدمات الإلكترونية والآخر للخدمات الذكية وكان أحدهما باللون الرمادي الداكن واآلخر بالرمادي الفاتح مع وضع عنوان وصور توضيحية لكل منها، و لم تكن الألوان متناسبة مع الخلفية حيث انه كان بالإمكان توظيف ألوان أكثر انسجاماً معها. ونرى في الفضاء الذي يليه انه تم ادراج بعض الأرقام والنسب بشكل ايقونات جميلة والوانها مناسبه للخلفية ُ حيث حققت تبايناً وتناسقاً مع لون الخلفية واستغلت الخلفية هنا لتشكيل فضاء سلبي فعال، لكن المشكلة في العنوان حيث أنه تم وضعه فوق الخلفية ذات النقش بلون مقارب فلم يكن واضح ومقروء. وفي جزء التذييل تم وضع عناوين االتصال والروابط والشعارات بشكل جيد ما عدا موقع عناوين االتصال فكان من االفضل لو وضعت بشكل محاذي للشعارات واستخدم لون اخر لأليقونات متباين مع الخلفية.

- **-2 بنية المادة المكتوبة في الفضاء التصميمي:** لم تشكل البنية الكتابية عنصر اساسي للجذب في التصميم لكنه كان عنصر مكمل وكانت احجام الخطوط مناسبة ومقروءة ما عدا عنوان األرقام والنسب، واستخدام الفضاء الأبيض فيها كان متفاوتاً من جزء لآخر .
- **-0 بنية الشكل والصورة في الفضاء التصميمي:** تم توظيف الشكل في عدة اماكن وبشكل كبير حيث نراه في خلفية الصفحة الثابتة وفي الجزءِ العلوي كزخرفه وفي الأيقونات داخل الفضاء الثالث وكان توظيفها فعال وجميل. والصور شكلت عنصراً اساسياً في الصفحة فأتت بشكل كبير في الفضاء األول وشكلت عنصر جذب واستخدمت ك صور توضيحية في الفضاء الثالث.

- يتميز الموقع بتصميم حديث و قد تم فصل العناصر داخل التصميم بشكل مريح ومتناسق.
	- ألوان الموقع تتناسب مع الهوية البصرية لصندو ق المعونة الوطنية.
- لم تتناسب الخلفية في الصفحة مع جميع اجزاء التصميم فقد شكلت تشويش في بعض األجزاء.
	- هناك تسلسل هرمي واضح في الصفحة.
	- ال توجد نقطة محورية واضحة في التصميم.
	- لم يتم اخذ الهوامش للجزء العلوي بعين االعتبار فكان النص مالصق للحواف بشكل مزعج.
		- تكرار النقوش في الخلفية داخل الجزء العلوي لم يكن جميل.
			- هناك خلل في اختيار األلوان للفضاء الثاني.
- التصميم متجاوب ويبدو بشكل أفضل عند عرضه على شاشة الهاتف لغياب الخلفية المنقوشة.

### العينة رقم (14)

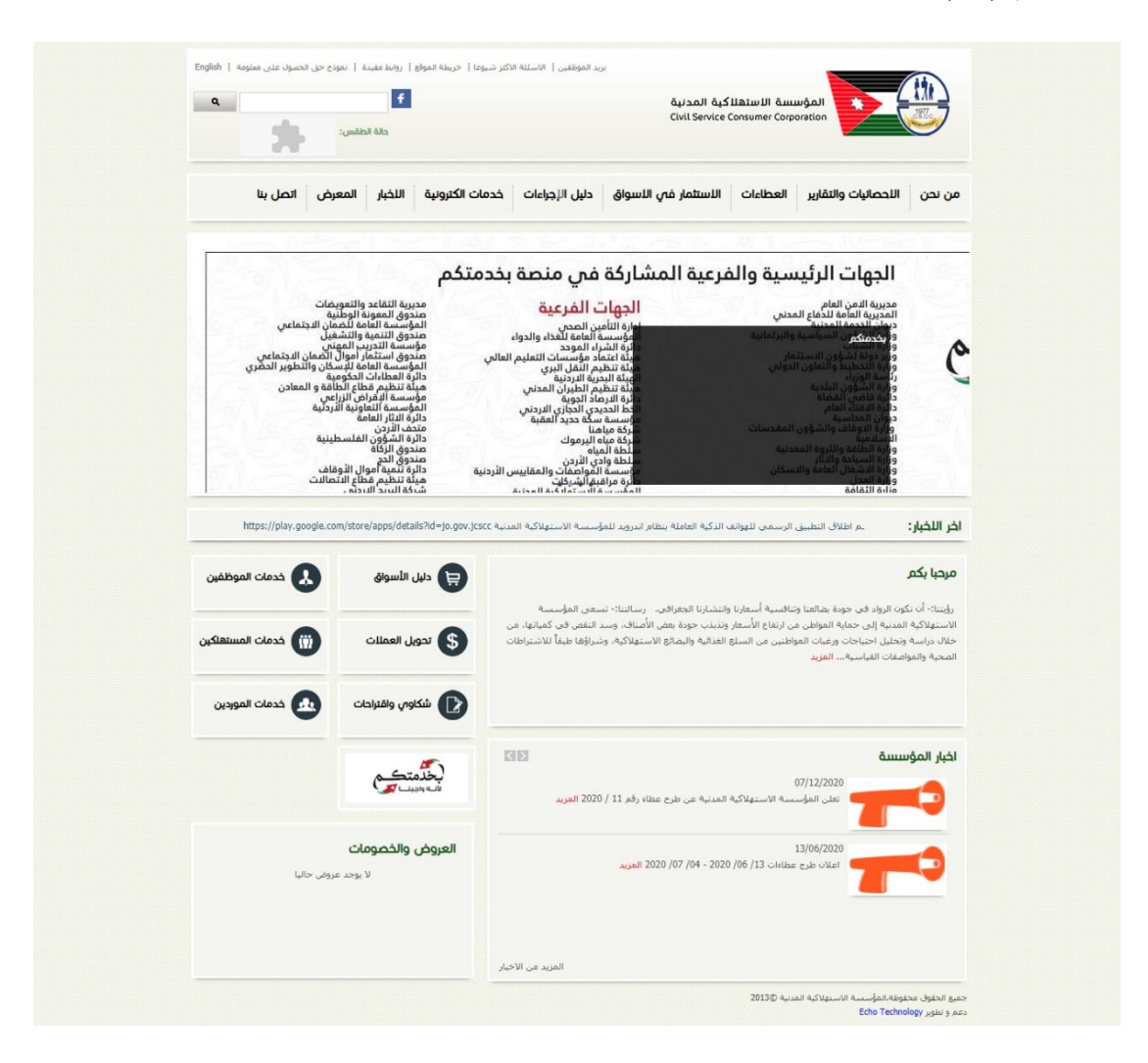

**الصورة رقم )42( لقطة شاشة للصفحة الرئيسية لواجهة المستخدم لموقع المؤسسة االستهالكية المدنية**

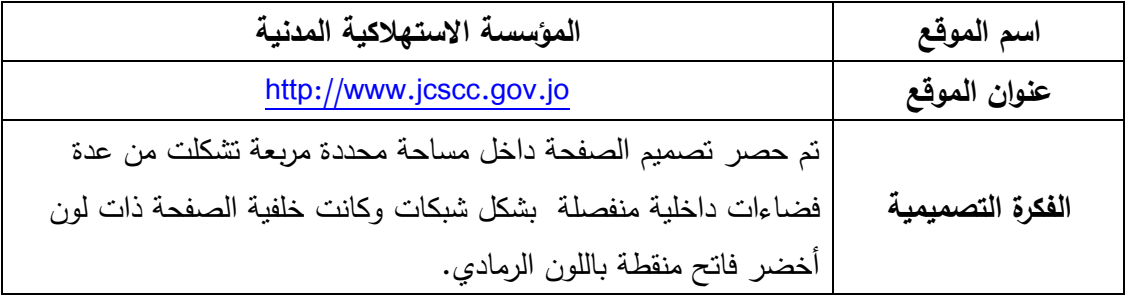

**التحليل:** وضعت رأسية الصفحة بشك مستطيل منفصل ذو تدرج لوني بين االبيض والرمادي وأُدرج الشعار في هذه المساحة بالإضافة لقائمة فرعية وكان توزيع العناصر مريح وجيد ما عدا شعار الفيس بوك الذي وضع بجانب شريط البحث بشكل غير صحيح وبدن محاذاه. وتأتي القائمة الرئيسية

بشكل منفصل باللون الرمادي المحاط بإطار ابيض وبشكل جيد لكن نرى خلل في توسيط الفضاءات والكتابة فآخر جزء اخذ مساحة كبيرة وأحدث فراغ كبير بجانبه. ويأتي في أسفله مساحة عرض الصور بحجم كبير و مناسب مع التصميم لكن لم يتم ادراج صور جذابة بداخلها ف تم عرض بعض المعلومات بشكل نصوص ممتلئة وتم قطع الصورة فلم تظهر بشكل كامل، واتى فوق الصورة شريط الشرح باللون الأسود ذو الشفافية وقد تم وضعه بشكل مربع كبير فوق الصورة بمكان غير مناسب مما خلق الإزعاج والنشويش. وفي أسفل مساحة عرض الصور وضع شريط رفيع متحرك لأخر الأخبار وأسفله تم توزيع التصميم لمساحات منفصلة بنفس اسلوب الإخراج حيث كانت جميعها باللون الرمادي وذات إطار أبيض وتم تنسيق النصوص بشكل جيد حيث أن الخط مقروء ولونه واضح والمسافات بين الأسطر مدروسة، وقد تم استخدام نفس الصورة في قسم الأخبار ولم يكن حجمها ووضوحها مناسبين باإلضافة لو جو د فراغ كبير أسفل الخبر بدون اي وظيفة، اما عن استخدام الأيقونات فكان جيداً ومناسباً. ونرى وجود قسم فارغ وفوقه مساحة فارغة مما أحدث خلل بصري واضح.

- **-2 بنية المادة المكتوبة في الفضاء التصميمي:** أتت البنية المكتوبة بشكل كبير في التصميم ومتباينة مع الخلفية مع استخدام لونين في اخراجها فقد كانت العناوين باللون الأخضر وبخط عريض واضح والنصوص بخط بسيط باللون األسود مع استخدام الفضاء األبيض بينها بشكل مناسب.
- **-0 بنية الشكل والصورة في الفضاء التصميمي:** لقد اعتمد التصميم بشكل كبير على األشكال فكانت كل األقسام ضمن مساحات شكلية والشكل العام للتصميم كان ضمن شكل ومساحة محددة وقد استخدمت ايضاً بشكل ايقونات جميلة. اما الصور فقد استخدمت شكل سيء فلم تستغل المساحات الكافية لها وتم تكرار صور األخبار فلم تشكل عنصر جذب في التصميم.

- األسلوب المتبع في التصميم قديم.
- هناك تفاوت في صحة استخدام الفضاء التصميمي للفصل بين العناصر الداخلية للتصميم فبعضها كان جيدا الآخر لا.
	- الخلفية المنقطة شكلت مصدر ازعاج وتشويش في التصميم.
	- جزء عرض الشرائح تم اخراجه بشكل سيء وغير مناسب نظراً لأهمية هذا الـجزء.
		- المسافات بين النصوص واألسطر جيدة ومدروسة.
		- ال يوجد عنصر جذاب أو نقطة محورية في التصميم.
		- التكرار في األشكال داخل التصميم أحدث نوعاً من التجانس والتناغم.
			- التصميم غير متجاوب.

### العينة رقم (15)

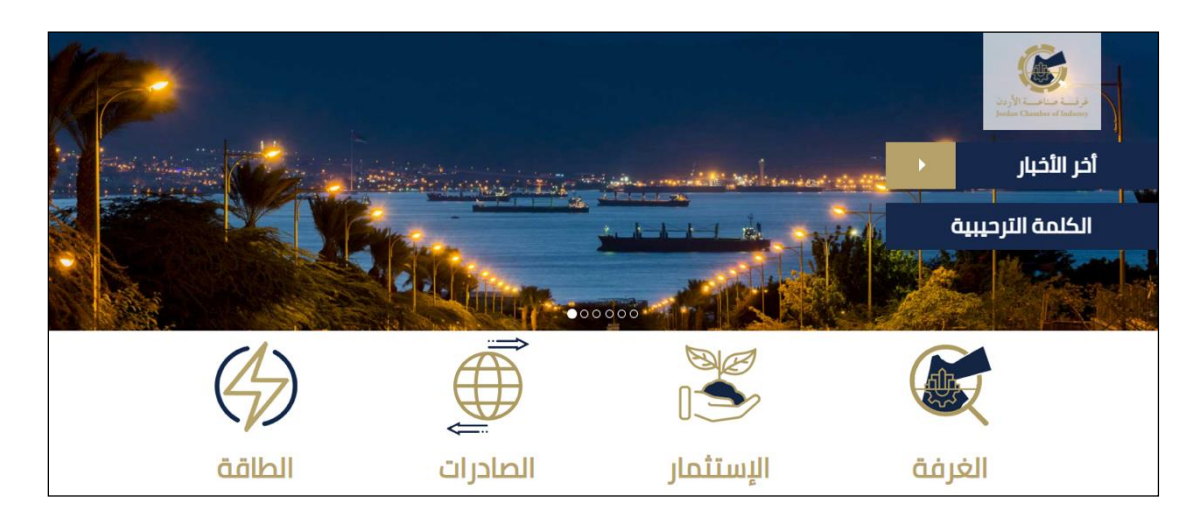

**الصورة رقم )42( لقطة شاشة للصفحة الرئيسية لواجهة المستخدم لموقع لغرفة صناعة األردن**

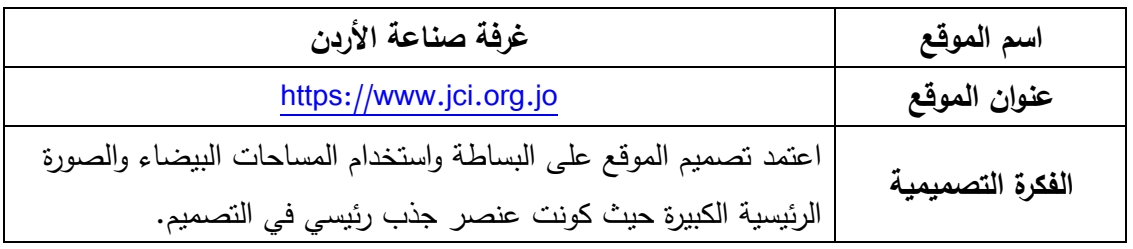

**التحليل:** تم تقسيم الفضاء الرئيسي في الصفحة لقسميمن األول عبارة عن صورة كبيرة بعرض الصفحة وتم إدراج الشعار فوق مربع ابيض ذو شفافية و اسفله ادراج رابطي األخبار والكلمة الترحيبية وقد ظهرا بشكل شريطين جانبيين بألوان الشعار. اما الجزء الثاني فقد وضعت الروابط فيه على شكل ايقونات مرافقة للنص على فضاء ابيض وقد استغل المصمم هنا الخلفية فاستخدمها ك فضاء سلبي فعال في الأيقونات وكانت الألوان متناسبة مع الهوية البصرية للمؤسسة ونرى قرب الأيقونات من الأعلى لحافة الفضاء حيث انه كان من الأفضل لو تركت مساحة أكبر حتى يكون مريح للعين ولو كانت أصغر قليالً حتى ال تبدو ككتل كبيرة.

**-2 بنية المادة المكتوبة في الفضاء التصميمي:** استخدمت البنية الكتابية في عناوين الروابط والأيقونات وتم توظيفها بشكل جميل وخط مقروء وواضح والوان متباينة مع الخلفية.

**-0 بنية الشكل والصورة في الفضاء التصميمي:** شكلت الصورة العنصر الرئيسي في التصميم فقد كان الفضاء الرئيسي عبارة عن صورة كبيرة جذابة وذات جودة عالية والوان متناسبة مع الهوية البصرية. والأشكال تم استغلالها في الأيقونات بشكل جميل وجودة جيدة.

- اتبع المصمم اسلوب عصري وجميل في التصميم.
- تم اعتماد مبدأ استغالل الفضاء األبيض في التصميم.
- الصورة كانت عنصر جذب واضح وأساسي مما شكل نقطة محورية قوية في التصميم.
- األيقونات مناسبة للتصميم إال أن حجمها كبير ووضعت بشكل مالصق للحافة بدون مراعاة الهوامش الالزمة.
	- يفتقر التصميم للتذيل وعناوين االتصال.
- التصميم متجاوب لكنه يفقد الجزء العلوي والمساحة الرئيسية الجذابة عند عرضه على شاشة الهاتف.

العينة رقم (16)

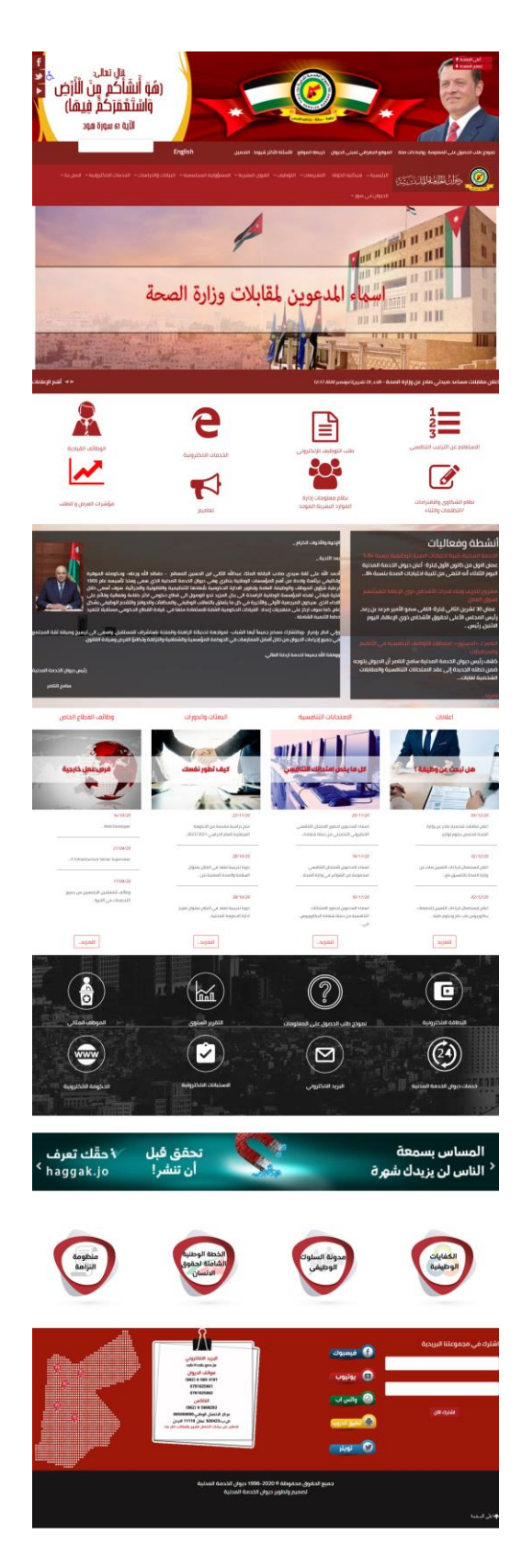

**الصورة رقم )40( لقطة شاشة للصفحة الرئيسية لواجهة المستخدم لموقع ديوان الخدمة المدنية**

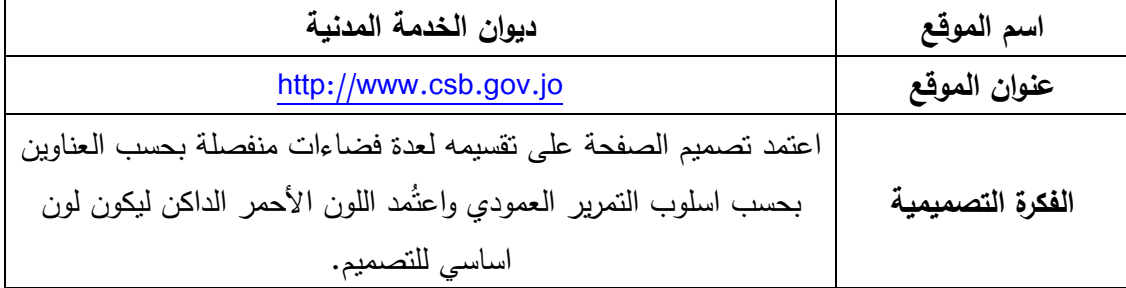

ا**لتحليل:** بدأت الصفحة ببانر تصميمي ثابت أدرجت فيه صورة جلالة الملك عبد الله الثاني على خلفية حمراء مع تأثيرات تصميمية بتدرجات اللون الأحمر بالإضافة إلى شعار الديوان في منتصف علمين للمملكة مع تأثير إضاءة وفي الجهة المقابلة وضعت اية قرآنية على فضاء أبيض ذو إطار اصفر بشكل تصميمي. وأسفل البانر وضعت القائمة على شكل سطرين بلونين من تدرجات الأحمر وتضمنت فيها شريط البحث بشكل سيء حيث انه لم يكن واضح لتداخله مع الفضاء الأبيض في البانر التصميمي فوقه، وتم ترتيب عناوين القوائم بشكل مختلف في كل سطر حيث انها في السطر األول فصلت بخط رفيع رمادي داكن لم يتناسب مع اللون وفي القسم الثاني تم فصلها بالمساحة فقط، وتم احداث تداخل جزء من المساحة لحمراء األولى مع الثانية إلدراج شعار الديوان ولم تكن حركة جميلة وموفقه. وفي أسفل القائمة تم وضع مساحة كبيرة لعرض الشرائح ووضعت صورة لمبنى الديوان تم دمجها مع صورة لمدينة عمان واضافة مساحة مستطيلة بيضاء ذات شفافية وتم تحديدها بخطين باللون الأسود للنص المرفق مع الصورة وكتب النص بخط كبير باللون الأحمر . وأسفل الصورة وضع شريط لعرض الإعلانات وكانت النصوص ملاصقة لحواف التصميم بشكل مزعج وسيء. ويلي هذا الشريط نرى مساحة بيضاء اللون شكلت راحة للعين حيث انه تم ادراج الخدمات بشكل ايقونات حمراء واستغل الفضاء السلبي فيها لكن لم يتم ترتيبها ومحاذاتها بشكل جيد و احتوت أيقونة واحدة بلون احمر فاقع مختلف فيها. ويلي هذا القسم نرى فضاء اخر ذو خلفية صورية لمدينة عمان فوقها مساحتين باللون الأسود ذو الشفافية وضع فوقها نصوص أحدها للأنشطة والفعاليات والأخر كلمة لرئيس الديوان مع صورة له، ولم يكن اخراج هذا الجزء مناسب فنرى بوضوح أن النصوص ملاصقة للحواف حيث تم تجاهل الهوامش وكانت الفضاءات بين الأسطر قليلة ومزعجة وتمت الكتابة باللون الأحمر الداكن فوق الأسود في بعض الجمل مما جعلها غير مقروءة والإطار الأحمر للصورة لم يكن جميل. وفي الجزء الذي يليه تم تقسم الفضاء لأربعة اجزاء عامودية بدأت بالعنوان ويليها صورة وفوقها نص باللون األحمر في منتصف الصوة بنفس النمط المستخدم للصورة الرئيسية الكبيرة وادرجت النصوص أسفل كل صورة بحسب الموضوع بطريقة اخراج جيدة ومساحات متناسبة والوان متباينة مع الخلفية البيضاء. والفضاء الذي يليه كان فضاء صوري تم تعديلها باللوني الأبيض والأسود وفوقها ايقونات بيضاء وتم اخراج هذا الجزء بشكل جميل ومريح وتوزيع مناسب للفضاءات. ويليه اتت مساحة فاصلة بيضاء يليها بانر اعالني و أسفل البانر تم عرض اربعة ايقونات بنفس الشكل مع اختالف النص والصورة التوضيحية. وقد تم تقسيم التذييل لقسمين أحدهما باللون األحمر وأدرج فيه جزء االشتراك وقد كان مالصق للحافة وبجانبه ايقونات مواقع التواصل بألوانها التي لم تتناسب مع الخفية الحمراء وبجانبها وضعت معلومات االتصال على شكل ورقة مالحظات مع مشبك وبجانبها خريطة األردن موضح فيها مواقع الديوان.

- **-2 بنية المادة المكتوبة في الفضاء التصميمي:** شكلت بنية المادة المكتوبة عنصر مهم في التصميم فقد كان هناك العديد من المساحات النصية والعناوين ضمن الفضاءات، ولم يتم مراعاة الهو امش في كثير من األجزاء ولم تكن هناك مساحات بيضاء كافية.
- **-0 بنية الشكل والصورة في الفضاء التصميمي:** بنية الصورة كانت أكبر عنصر في التصميم واخذت أكبر حيز في الجزء العلوي ولم يتم استغاللها بالشكل المناسب. اما البنية الشكلية فقد تشكلت بالمساحات واأليقونات ضمن التصميم.

- الصفحة بشكل عام مزدحمة و تم استخدام اللون األحمر بشكل كبير فكان بعدة تدرجات مما جعل التصميم غير مريح ومزعج.
- هناك تفاوت كبير في استخدام الفضاءات فبعضها كان متقن وجميل واآلخر مكتظ وغير مرتب بشكل جيد.
	- ال يوجد نقطة محورية في التصميم بسبب االزدحام وكثرة العناصر.
	- لم يتم مراعاة الهوامش في الكثير من األجزاء فكانت العناصر مالصقة للحواف.
		- ترتيب الأيقونات في قسم الخدمات لم يراعي فيه المحاذاة.
		- المسافات بين الأسطر غير مناسبة وصغيرة في جزء كلمة رئيس الديوان.
- الكاتبة باللون الأحمر فوق الصور مع المعالجة النصية كانت مزعجه ولم يتم توحيدها مع البنية الشكلية للنص في الصفحة.
- الجزء الذي يحتوي على األيقونات البيضاء مع الخلفية الصورية كان متقن ومختلف عن باقي اجزاء الصفحة.
	- التذييل احتوى على العديد من العناصر واألشكال مما اضاع التسلسل الهرمي فيه.
	- التصميم متجاوب وتتكرر فيه نفس الميزات والعيوب عند عرضه على شاشة الهاتف.

## العينة رقم (17)

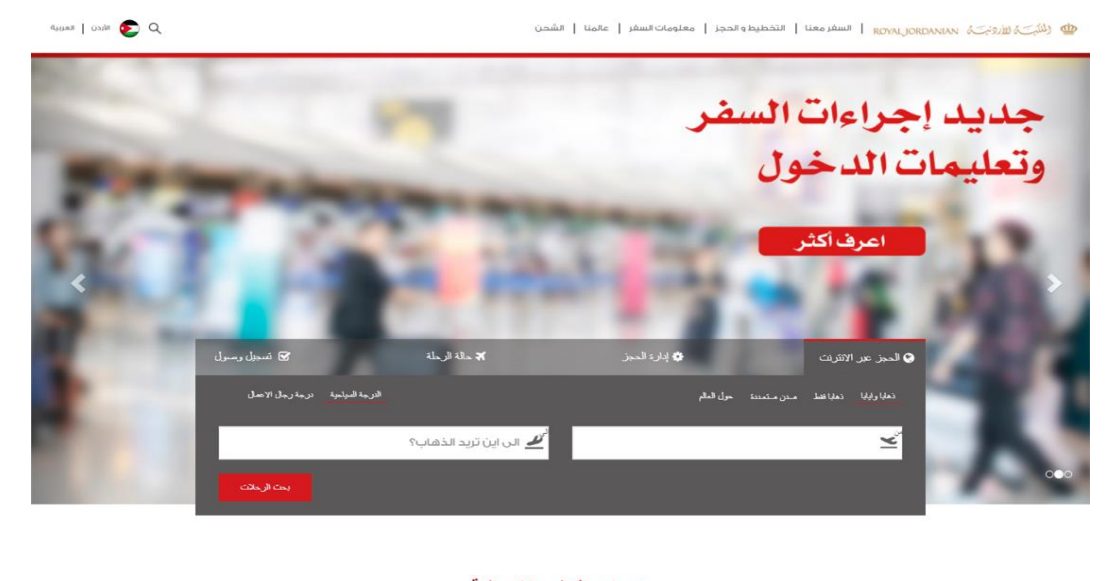

خدمات السفر الإضافية اكتشف إضافات السفر التي ستجعل رحلتك أسهل ، بخصم يصل إلى 30٪  $\widehat{\Xi}$  $\frac{1}{\sqrt{2}}$  $\begin{array}{ccc}\n\sqrt{11} & \frac{1}{2} \\
\frac{1}{2} & \frac{1}{2}\n\end{array}$  $\begin{picture}(20,20) \put(0,0){\line(1,0){10}} \put(15,0){\line(1,0){10}} \put(15,0){\line(1,0){10}} \put(15,0){\line(1,0){10}} \put(15,0){\line(1,0){10}} \put(15,0){\line(1,0){10}} \put(15,0){\line(1,0){10}} \put(15,0){\line(1,0){10}} \put(15,0){\line(1,0){10}} \put(15,0){\line(1,0){10}} \put(15,0){\line(1,0){10}} \put(15,0){\line(1$ 昌 靈 **Poster** حجز فندق جنو ڪراون **ji中生91** مطار الملكة علياء الخدمات الخاصة ابقأ على تواصل مصر المصلة تقية<br>موقع الأردن الاستراتيجي ايجعل<br>مطار الملكة علياء الدولي المحور<br>المثالي البناء أخط أسير الرحلة<br>التالية. **الخدمات الخاصة**<br>هدفنا هو جعل رحلتك مريحة قدر<br>الإمكان بي<br>ابق على اطلاع بأحدث عروضنا وأخبارنا .<br>» التريد... .<br>» الزيد... تواصل معنا حمل تطبيق<br>الموبايل الخاص بنا الحجز أوابط سأنعلة أدخل بربدك الألكترونى :<br>الأسئلة المتكرره  $\begin{picture}(20,20) \put(0,0){\vector(1,0){100}} \put(15,0){\vector(1,0){100}} \put(15,0){\vector(1,0){100}} \put(15,0){\vector(1,0){100}} \put(15,0){\vector(1,0){100}} \put(15,0){\vector(1,0){100}} \put(15,0){\vector(1,0){100}} \put(15,0){\vector(1,0){100}} \put(15,0){\vector(1,0){100}} \put(15,0){\vector(1,0){100}} \put(15,0){\vector(1,0){100}} \$ حجز فندق سن پریدت استعزوني<br>محمد  $\begin{tabular}{|c|c|} \hline & \multicolumn{3}{|c|}{\multicolumn{2}{c|}{\multicolumn{2}{c|}{\multicolumn{2}{c|}{\multicolumn{2}{c}}}} \hline & \multicolumn{2}{|c|}{\multicolumn{2}{c|}{\multicolumn{2}{c|}{\multicolumn{2}{c}}}} \hline \multicolumn{2}{|c|}{\multicolumn{2}{c|}{\multicolumn{2}{c|}{\multicolumn{2}{c}}}} \hline \multicolumn{2}{|c|}{\multicolumn{2}{c|}{\multicolumn{2}{c|}{\multicolumn{2}{c}}}} \hline \multicolumn{2}{|c|}{\multicolumn{2$ أيجار السيارات  $[$  Instagram  $\qquad \qquad \textcircled{6}$ .<br>تامين الطبي للسقر **Goldi**  $\begin{picture}(20,20) \put(0,0){\line(1,0){10}} \put(15,0){\line(1,0){10}} \put(15,0){\line(1,0){10}} \put(15,0){\line(1,0){10}} \put(15,0){\line(1,0){10}} \put(15,0){\line(1,0){10}} \put(15,0){\line(1,0){10}} \put(15,0){\line(1,0){10}} \put(15,0){\line(1,0){10}} \put(15,0){\line(1,0){10}} \put(15,0){\line(1,0){10}} \put(15,0){\line(1$ **GETTON** .<br>Visit Jordan  $\begin{picture}(20,20) \put(0,0){\line(1,0){100}} \put(15,0){\line(1,0){100}} \put(15,0){\line(1,0){100}} \put(15,0){\line(1,0){100}} \put(15,0){\line(1,0){100}} \put(15,0){\line(1,0){100}} \put(15,0){\line(1,0){100}} \put(15,0){\line(1,0){100}} \put(15,0){\line(1,0){100}} \put(15,0){\line(1,0){100}} \put(15,0){\line(1,0){100}} \$ الأكبار .<br>انضم لعائلا AirlineRatings

الصورة رقم (43) لقطة شاشة للصفحة الرئيسية لواجهة المستخدم لموقع الملكية الأردنية

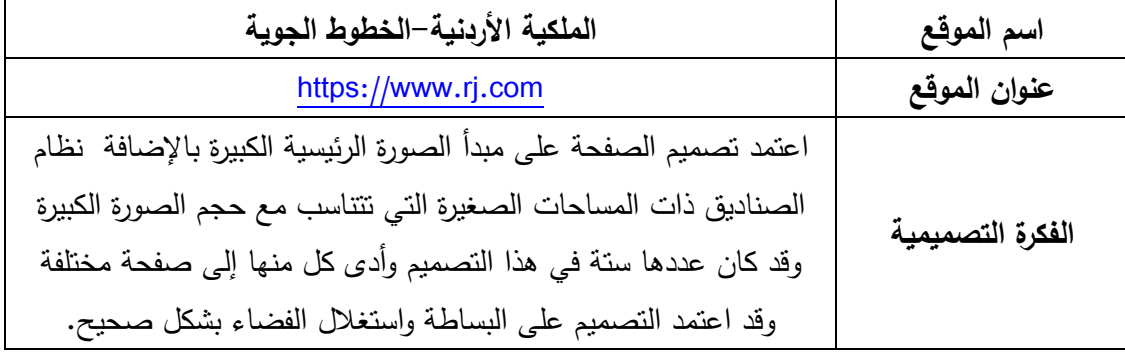

ا**لتحليل:** بدأ التصميم بمساحة بيضاء أُدرج فيها من الاتجاه الأيمن شعار الخطوط الملكية وبجانبه القائمة الرئيسية للموقع بشكل افقي مع فصل العناوين بخط رمادي رفيع بنفس لون النص وفي االتجاه المقابل وضعت ايقونة شريط البحث وازرار تغيير اللغة. ويليه نرى الصورة الرئيسية للصفحة بحجم كبير وقد بدأت بخط احمر رفيع وهو أحد األلوان الرئيسية للهوية البصرية للملكية األردنية، وقد كانت الصورة قسم المسافرين في المطار وتم تشويشها بواسطة برامج التصميم واضافة نص واضح وكبير باللون الأحمر مع رسالة نرويجية وأسفلها زر انصال لمعرفة المزيد. وأدرج شريط الحجز فوق هذا الجزء من الأسفل متداخلاً مع الفضاء الأبيض أسفل الصورة الكبيرة وبقائمة فرية ذات شفافية واتى هذا الجزء بشكل مناسب ومدروس من حيث تباين العناصر ووضوحها والمسافات بينها. وأسفل شريط الحجز ادرجت على الفضاء الأبيض قائمة الخدمات الإضافية على شكل ايقونات وقد تم استغالل الفضاء السلبي لتكوين الشكل وكان هذا الجزء جميل ومتقن. ثم اتت المستطيالت الستة لتخلق شكلاً مترابطاً في التصميم وتكون مجموعة من روابط الصفحات المهمة في الموقع وقد أتت بشكل صور ذات عالقة في الصفحة المراد الوصول اليها. ويلي هذا الجزء تم ادراج جزء بلون الخلفية مضافاً اليه ندرج لوني من الأسفل ليعطي شعوراً بنهاية الصفحة وكان فيه معلومات نصية عن التواصل والخدمات والمطار، و بالنسبة لأللوان كانت متباينة أما المساحات فقد كانت متباعدة جدا بين الكلمات مما ادى لوجود خلل في الجمل وترابطها. وأخيرا يأتي النذيل بتصميم واضح ومريح حيث تم ترتيب المعلومات بشكل اعمده و أضيفت مساحة االشتراك بشكل متسق وجميل.

- **-2 بنية المادة المكتوبة في الفضاء التصميمي:** تأتي البنية المكتوبة مكملة للتصميم فقد كانت في القوائم وتابعة للعناوين وأدت مهمة جذب في وجودها بالمركز البصري الرئيسي للتصميم حيث كان بلون قوي وحجم كبير وكان استخدام الفضاء االابيض في النصوص جيد ومناسب.
- **-0 بنية الشكل والصورة في الفضاء التصميمي:** استخدمت الصور بشكل كبير في التصميم حيث انها اخذت الحبز الأكبر من مساحة الصفحة فنراى فضاء صورى كببر وكانت الأقسام عبارة عن صور ذات عناوين مما ابعد الممل عن الصفحة، وشكلت الصور عنصر جذاب في التصميم. والأشكال تكونت في المساحات والأيقونات وتم توظيفها بشكل جميل وفعال.

- تتميز الصفحة بشكل جميل ومتناسق وذو قابلية استخدام جيدة.
- تم دعم الهوية البصرية للملكية الأردنية عن طريق ادخال اللون الأحمر بشكل مدروس وجميل.
- استخدام الفضاءات مدروس وجيد فقد تم توظيفه بشكل مناسب سواء كانت هوامش أو بين العناصر وبين الأسطر واستخدم أيضاً كعنصر لراحة العين.
- نرى عدة نقاط محورية في التصميم وقد تم استغالل الفضاء إلبرازها كما نرى في الرسالة الموجودة في الصورة الرئيسية فقد ساعد تشويش الصورة واخفاء عناصرها لخلق التركيز على النص المرفق بالصورة.
	- هناك تسلسل هرمي واضح في التصميم.
	- لم يتم استخدام المساحات بين الكلمات بشكل صحيح في الجزء الأخير .
		- التصميم متجاوب بشكل جيد.

العينة رقم (18)

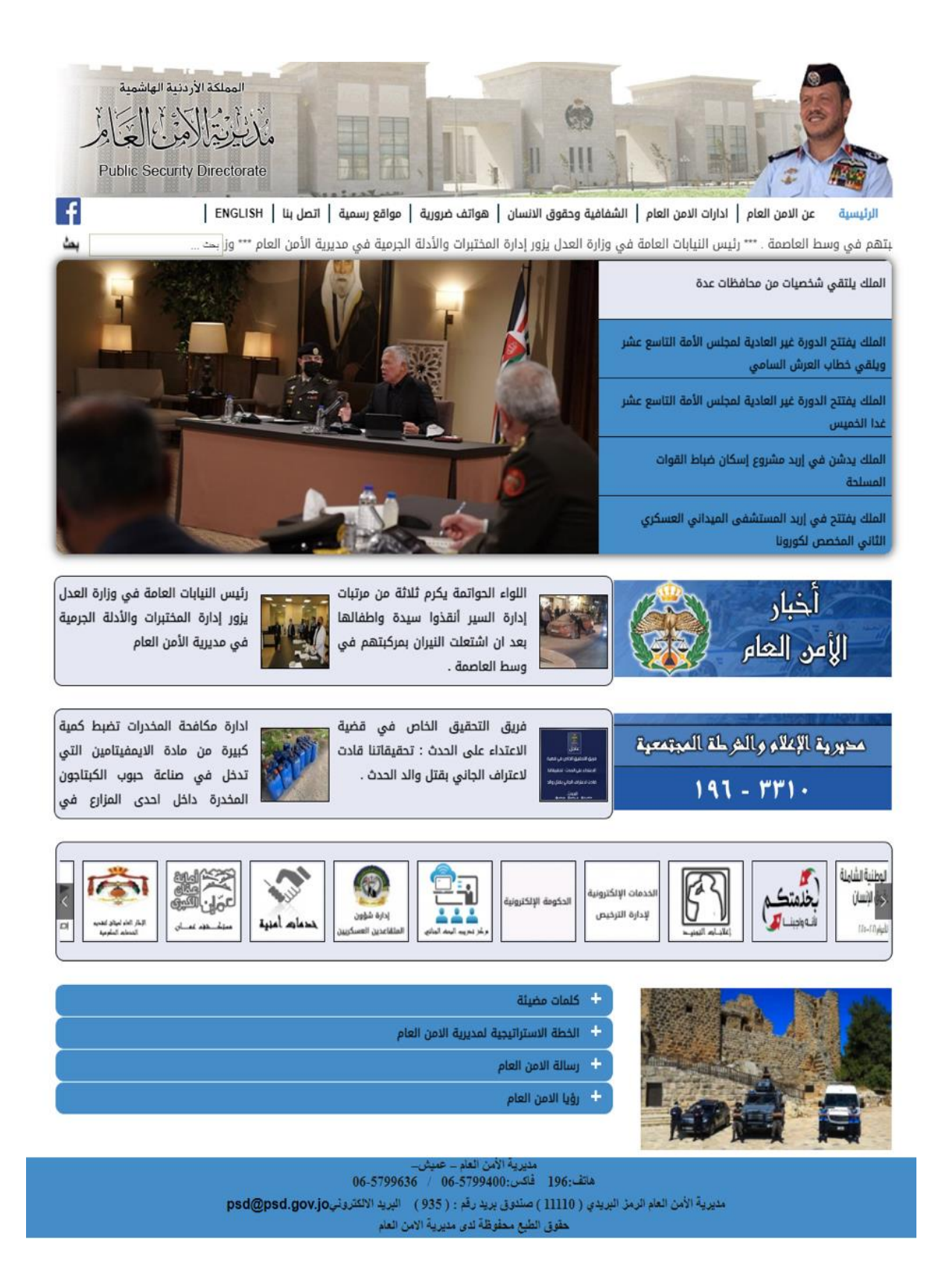

**الصورة رقم )44( لقطة شاشة للصفحة الرئيسية لواجهة المستخدم لموقع مديرية األمن العام**

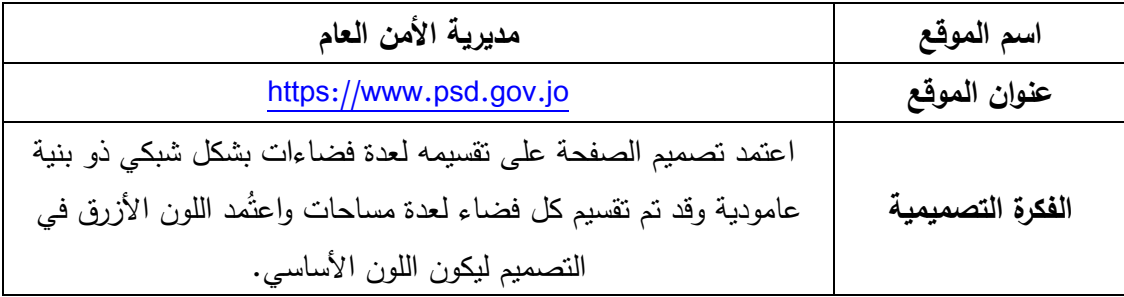

**التحليل:** وضع في رأس الصفحة تصميم بانر ثابت على الفضاء الرئيسي األبيض للصفحة وقد كان تصميمه بشكل متداخل مع الخلفية وبدون حدود واضحة، حيث احتوى على صورة المديرية وصورة جاللة الملك وشعار المديرية، وكانت جودة الصورة قليلة وذات وضوح منخفض. وأُدرجت القائمة الرئيسية أسفل البانر على نفس الخلفية البيضاء بكتابات سوداء وخطوط رفيعة للفصل بينها مع شعار الفبس بوك واسفلها شربط البحث بجانبه الأخبار المتحركة. ثم وضعت مساحة الأخبار بشكل مستطيل بزوايا دائرية وتخطيط داخلي غير متماثل فقد اخذ جزء الصورة ثلثي المساحة. ثم نرى فضائين أسفل بعضهما تكون كل منهما من عنوان مدرج داخل صورة وبجانبه مساحة نصية ذات إطار مالصقة للصورة وتمت إضافة صور للنصوص بحسب الموضوع بشكل صغير وكانت المساحة مكتظة فلم يتم مراعاة الهوامش واختيار احجام صور مناسبة. ثم يأتي بشكل شريط متحرك روابط مهمة للجمهور على شكل صور وايقونات وبعضها كان ملوناً والأخر باللون الأسود ذو الخلفية البيضاء مما خلق نوعاً من عدم الانسجام. ثم ادرجت صورة تابعة لمديرية الأمن العام وبجانبها اربعة اقسام للصفحة على مساحة زرقاء وبكتابة سوداء ولم يتم دراسة حجم الصورة وتنسيقها مع الفضاءات المتناسبة. واخيراً تم إدراج التذييل بشكل منفصل على فضاء ازرق وتم توزيع توسيط النصوص داخل الفضاء.

**-2 بنية المادة المكتوبة في الفضاء التصميمي:** تشكلت البنية المكتوبة في التصميم بالشعار الذي لم يكن واضحاً بسبب الخلفية أسفله بالإضافة للعناوين والنصوص التي توزعت في جميع الأقسام

ولم تكن مريحة بصرياً بسبب قلة التباين بينها وبين الخلفية فقد كانت باللون الأسود على خلفية زرقاء مما خلق شعور بعدم الراحة عند القراءة.

- **-0 بنية الشكل والصورة في الفضاء التصميمي:** شكلت الصور الجزء األكبر من التصميم فقد تم استخدامها في ترويسة الصفحة ووضعت صورة كبيرة في الفضاء الرئيسي للصفحة وادرجت في جميع الفضاءات بالرغم من عدم توظيفها بشكل جميل في كل األجزاء فقد كانت في بعض الأقسام ذات جودة منخفضة أو حجم صغير جداً. وكانت كل المساحات عبارة عن أشكال مربعة ومستطيلة أدرجت بداخلها النصوص والصور واأليقونات.
	- **-3 االستنتاج**
	- سوء جودة الصور المستخدمة في تصميم الصفحة بشكل عام أدى إلنقاص جودة التصميم.
		- التصميم مزدحم ولم يتم استخدام الفضاءات فيه بشكل صحيح.
			- ال توجد نقطة محورية واضحة وفعالة في التصميم.
				- لم يتم تنسيق لون الكتابة مع الخلفية بشكل جيد.
			- هناك العديد من المسافات المتالصقة بشكل مزعج.
		- تجاهل الهو امش وتعبئة النص والصور في بعض األجزاء بشكل غير مناسب.
			- التصميم متجاوب ويبدو بشكل أفصل عند عرضه على شاشة الهاتف.

### العينة رقم (19)

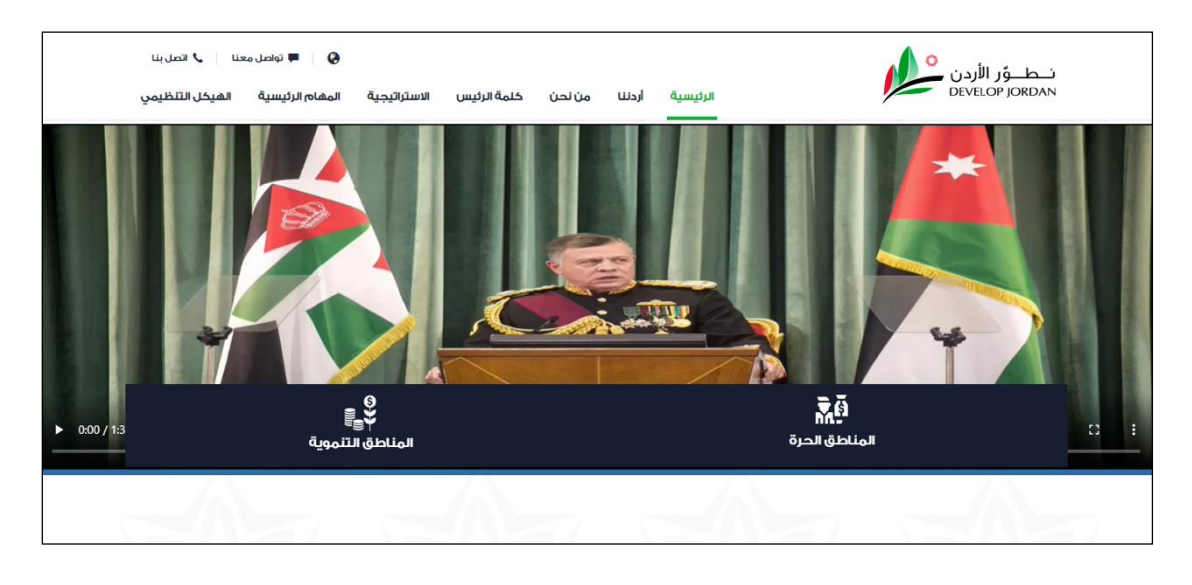

**الصورة رقم )45( لقطة شاشة للصفحة الرئيسية لواجهة المستخدم لموقع شركة المجموعة األردنية للمناطق الحرة والمناطق التنموية**

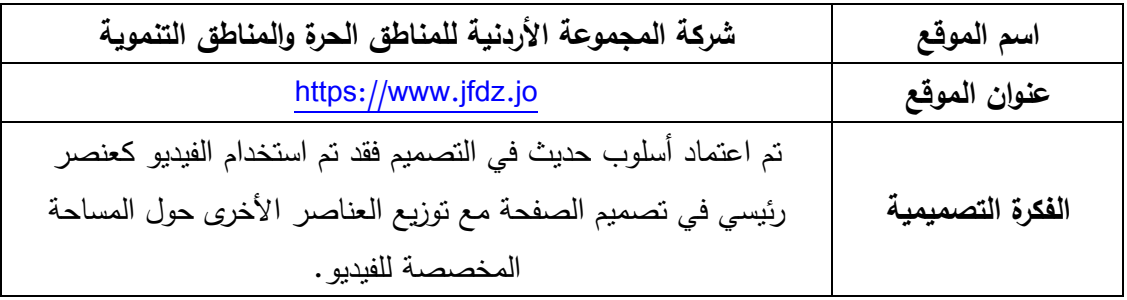

**التحليل:** التصميم بشكل عام بسيط واعتمد على فضاء واحد رئيسي فقد بدأت الصفحة بترويسة بيضاء أُدرج فيها شعار المؤسسة في االتجاه األيمن ويليه القائمة الرئيسية مع روابط االتصال فوقها. وتم فصل القائمة الرئيسية بخط افقي رفيع باللون الأسود ويليه مساحة الفيديو بشكل مستطيل كبير على عرض الصفحة وانتهت مساحة الفيديو بخط ازرق وأخرج منه فضائين باللون الكحلي لقسمي المناطق الحرة وتم فصلهما عن طريق الفضاء وعند تمرير الفأرة عليها تتحول المساحة للون الأخضر ، ونرى انه تم استخدام األيقونات لتمييز القسمين. وأخيرا نرى فضاء ابيض تمت زخرفته بشكل نجمة مأخوذة من النجمة الموجودة في الشعار بون رمادي فاتح فشكلت فضاء زخرفي.

- **-2 بنية المادة المكتوبة في الفضاء التصميمي:** لم تقم بنية المادة المكتوبة بدور كبير في التصميم فقد تم استخدامها في العناوين لكنها كانت واضحة ومنضمة بشكل جميل.
- **-0 بنية الشكل والصورة في الفضاء التصميمي:** اقتصر وجود األشكال على الفضاء العام وشكل الفضاء الرئيسي والقسمين الرئيسيين للصفحة بالإضافة لأشكال الأيقونات. اما الصورة فقد تم استبدالها بفيديو واخذت المساحة الرئيسية للصفحة.

- نجح المصمم في استغالل الفضاءات الواسعة والتصميم ذو الفضاء الرئيسي الكبير ليعطي التصميم شكل احترافي وذو جودة عالية.
	- توزيع الفضاءات النصية كان بشكل مدروس ومريح.
	- هناك عنصر جذب ونقاط محورية واضحة في التصميم.
- كان من األفضل لو أخذ الفيديو مساحة الصفحة كاملة واالستغناء عن المساحة البيضاء في األسفل حتى ال يبدو الفيديو بشكل مضغوط ويعطي شكل أكثر جاذبية.
	- التصميم متجاوب لكنه يفقد الجزء الرئيسي في التصميم عند عرضه على شاشة الهاتف.
		- سهولة الوصول للمعلومات في الصفحة.

العينة رقم (20)

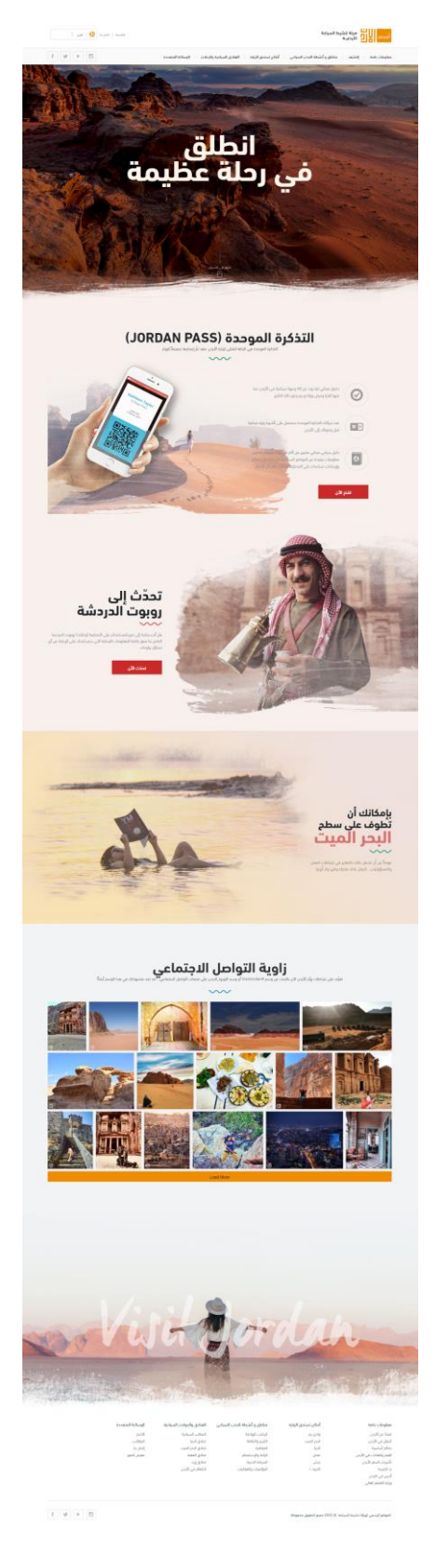

**الصورة رقم )46( لقطة شاشة للصفحة الرئيسية لواجهة المستخدم لموقع هيئة تنشيط السياحة**

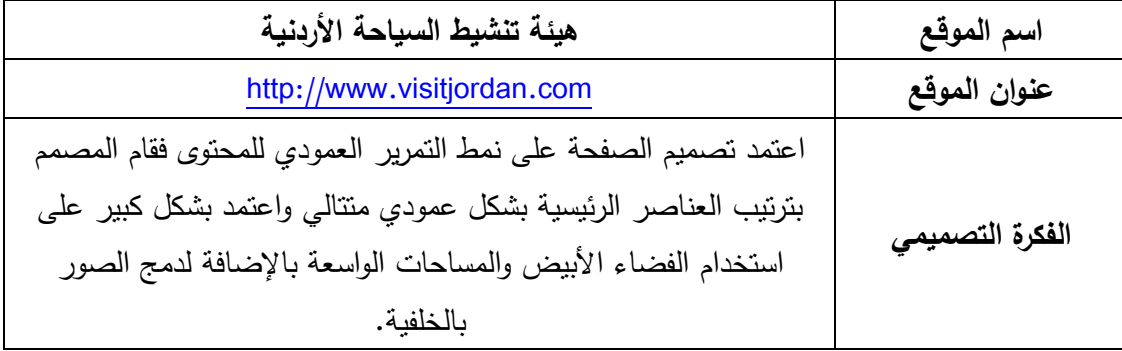

**التحليل:** بدأ التصميم بمساحة بيضاء أدرج فيها الشعار من الجهة اليمنى ويقابله في الجهة اليسرى مساحة تغيير اللغة للموقع ويليها القائمة الرئيسية باللون الرمادي الفاتح باإلضافة أليقونات مواقع التواصل االجتماعي. و تتخل المساحة الرئيسية للصفحة صوره بحجم كبير يأخذ بحجم الشاشة كامالً بشكل جميل وكانت الصورة لمنطقة وادي رم بشكل جميل ووضوح عالي وهي أحد أبرز المواقع السياحية في األردن وفي المركز الهندسي للصورة تم وضع النص الترويجي بحجم كبير ولون متباين مع الخلفية حيث ساهم وجود النص لوحده بإنشاء نقطة انصال قوية. ثم تم فصل الفضاء الأول عن طريق احداث خط متعرج شبيه بتموجات الرمال ليقلص مساحة اخرى باللون الرمادي الفاتح و تم تخصيص هذه المساحة للتذكرة الموحدة حيث بدأت بالعنوان وكان باللون األسود الكبير و الخط العريض ويلي الشرح بخط رفيع ثم فصلت بخط صغير متموج، وشكل المحتوى ثالثة نصوص مرفقة بأيقونات معبرة بحسب كل نص في الجهة اليمنى مع زر اتصال، ومن اليسار تم دمج صورة لفتاة في وادي رم بشكل متداخل مع الخلفية وفوقها صورة يد تحمل الهاتف المتنقل وتستخدم خاصية التذكرة الموحدة. ثم تأتي مساحة اخرى بشكل معاكس حيث تم وضع صورة رجل باللباس الأردني الشعبي يحمل دلة القهوة ويقف امام الخزنة في البتراء مدمج مع الخلفية بشكل جميل ومن الجهة اليسرى تم ادراج النص المرفق وزارة الاتصال بشكل متناسق وجميل. والمساحة التي تليها كانت منفصلة تماما حيث أخذت أحد درجات البني الفاتح جدا ودمجت مع صورة فتاة في البحر الميت وفي الجانب الأيمن كان النص واحتوى هذا الجزء على نقطة اتصال قوية حيث اعطيت كلمة البحر

الميت حجم كبير ولون قوي لتكون ملفتة وتجذب عين المتصفح. وعاد الفضاء بلون رمادي مختلف عن األول ليشمل فضاء كبير بدأ في زاوية التواصل االجتماعي بنفس نمط الخط المستخدم وبخط عريض ويليه الشرح بشكل متقارب جدا ثم مجموعة مترابطة من الصور من مواقع التواصل الاجتماعي ووزعت بشكل شبكة غير منتظمة مما ابعد التوزيع عن الملل وكان هناك أسفل الصور زر اتصال ُ كبير باللون البرتقالي، ودمج الفضاء بصورة لفتاه من الخلف تقف في صحراء األردن وتشابك جسمها مع كلمة Visit Jordan التي اعطيت نمط كتابي حُر ومختلف وكان هذا الجزء جذاباً وجميل. وأدرج التذيل بنفس الأسلوب والروح الموجودة في التصميم ووزع لعدة اعمدة مع نصوص منفصلة وتكرار أليقونات مواقع التواصل االجتماعي.

- **-2 بنية المادة المكتوبة في الفضاء التصميمي:** شكلت بنية المادة المكتوبة عنصر مهم في التصميم وباإلضافة للنصوص التوضيحية والعناوين فقد شكلت أكثر من نقطة اتصال وتم التعامل معها بنفس الأهمية مع الصورة. وكانت المسافات بينها مدروسة والألوان متباينة مع الخلفية والنصوص كانت واضحة.
- **-0 بنية الشكل والصورة في الفضاء التصميمي:** كانت الصورة في تصميم الصفحة عنصر مهم ورئيسي حيث انها اخذت مساحة كبيرة وفضاءات رئيسية، وتم دمجها في بعض األجزاء مع الفضاء واستغالل الفضاء السلبي ليكون جزءا منها. ام الشكل فكان في معظم الفضاءات الرئيسية ً والفرعية فنراه في شكل الفضاء والتكوين بداخلة والأيقونات والأزرار .

- التصميم بسيط ويتسم بسهولة الوصول وقابلية االستخدام.
- تم استغالل الفضاءات بشكل فعال و مدروس حيث أن الصفحة منسقة وغير مزدحمة.
	- يوجد في الصفحة الكثير من الفضاءات البيضاء الفعالة.
		- ألوان الصفحة متناسقة وجميلة.
		- تم انشاء أكثر من نقطة اتصال بنجاح.
		- سهولة الوصول للمعلومات في الصفحة.
	- استخدام الصور والتأثيرات المضافة أعطى للصفحة جاذبية.
		- يوجد تسلسل هرمي واضح وجميل في التصميم.
- الفضاءات بين النصوص جيدة ومريحة ما عدا زاوية التواصل االجتماعي فالنص كان مالصقاً للشرح بشكل كبير.
	- التصميم متجاوب بشكل جيد.

## **اربعا:ً نتائج التحليل النوعي**

في ضوء التحليل النوعي الذي أجرته الباحثة لعينة البحث انتهت الدراسة إلى مجموعة من النتائج وهي:

- .1 افتقار أكثر من نصف العينة المحللة إلى وجود نقطة اتصال محورية واضحة أو عنصر جذب كما في العينات )16-12-14-13-11-11-9-3-5-3-1(. وهذا ما أكده التحليل الكمي في الجدول رقم 15 حيث جاءت هذه الفقرة بدرجة متوسطة.
- 2. ازدحام وكثرة العناصر ادى لوجود خلل في استغلال الفضاءات في الصفحة كما هو واضح في العينات رقم )16-12-11-9-3-5-1(. وهذا واضح في نتائج الجدول رقم 12 فقره رقم .6
- 3. اظهرت نتائج التحليل استخدام الأسلوب القديم في الفضاء العام للبنية الشكلية للصفحة والذي يتحدد باعتباره ورقة بيضاء واستخدام القوائم الجانبية في بنية صفحة المستخدم إال أن هذا الاستخدام كان قليل جداً وغير مؤثر كما في العينات (3−9−12−14−18).
- 4. استغلال الفضاء الأبيض في التصميم لإبراز عنصر الجذب واعطاء الصفحة شكل عصري لم يكن بشكل كبير وتم استغالله في العينات )31-19-13-15-6(. وقد ظهرت بنسبة متوسطة في التحليل الكمي كما هو واضح في الجدول رقم 15 الفقرة رقم 2.
- .5 استخدمت الفضاءات في البنية المكتوبة بشكل جيد مما سهل القراءة وشكل نسبة أكثر من ثلث العينة المحللة كما هو الحال في العينات )31-14-13-11-6-3-2-5-4(. واكده التحليل الكمي في الجدول رقم 14 حيث جاءت هذه الفقرة بنسبة متوسطة.
- .2 وجود خلل في تنظيم الفضاءات في قسم أو أكثر داخل الصفحة مما أثر على سهولة تصفح الموقع وشكل نسبة أكثر من نصف العينة المحللة كما في العينات )-11-9-6-3-2-4-3-1
- 16-13-12-15-13-11(. وأتت هذه الفقرة بنسبة متوسطة في الجدول رقم 14 مما أكد على نتائج التحليل النوعي.
- .3 توزيع الفضاءات في التصميم كان مدروس مما جعل التصميم جذاب ومريح للنظر بنسبة قليلة وظهر بشكل جيد في العينات (8−19−20). وأتى بنسبة متوسطة في نتائج التحليل الكمي الجدول رقم .12
- .6 سهولة الوصول للمعلومات في الصفحة كانت بنسبة قليلة في العينات المحللة و ظهر في العينات )31-19-6-3(. وقد ظهر بنسبة متوسطة في نتائج التحليل الكمي الجدول رقم 14 فقره .3
- .9 وجود خلل في استخدام الصورة داخل الفضاء التصميمي للصفحة بنسبة شكلت أكثر من ثلث العينة المحللة كما ظهر في العينات )16-12-14-11-3-4-3-3(. وهذا ما أكده التحليل الكمي فقد اتى بنسبة متوسطة في الجدول رقم .12
- .11 تجاهل الهوامش في بعض اجزاء الصفحة أو استخدامها بشكل غير مناسب بشكل كبير كما في العينات )16-12-13-13-9-3-5-3(.
- .11 افتقار العديد من التصاميم المحللة للتسلسل الهرمي الواضح بنسبة بشكل كبير كما في العينات )19-16-12-15-14-13-11-11-9-3-5-4-3-3-1(. وهذا واضح في نتائج التحليل الكمي حيث كانت النسبة متوسطة في الجدول رقم .15
- .13 التصميم متجاوب بشكل جيد ودون أن يفقد اي عنصر من عناصره المهمة بنسبة شكلت ثلث العينة المحللة وكان متجاوباً بشكل جيد في العينات (11−2−8−17−8). واتى بنسبة متوسطة في التحليل في الجدول رقم .14
- .13 عدم وجود مشكلة ارباك في توزيع الفضاءات داخل تذييل الصفحة حيث اظهرت نتائج التحليل النوعي انها كانت قليلة جدا 12-11-5-3( ً كما في العينات )
- .14 وجود خلل في محاذاة بعض العناصر في الصفة بشكل قليل كما في العينات )13-3-3(.
- .15 توظيف الفضاء بشكل مدروس بحيث يظهر العناصر متناسقة ومعيارية في الفضاء العام للتصميم بنسبة شكلت أكثر من ثلث العينة وظهر في العينات )16-12-11-11-3-5-3(. واتى في نتائج التحليل الكمي بنسبة متوسطه كما هو واضح في الجدول .12

# **الفصل الخامس: االستنتاجات والتوصيات**

## **االستنتاجات**

من خالل األدب النظري في الدراسة ونتائج التحليل الكمي والنوعي توصلت الدراسة إلى عدد من االستنتاجات:

- -1 عنصر الفضاء يعتبر أحد اهم العناصر في البنية الشكلية للتصميم وال يمكن اعتباره ف ارغاً دون أي وضيفة عملية وشكلية.
- -3 للفضاء التصميمي دور فعال وكبير في دعم التصميم بشكل عام وتصميم واجهات المستخدم بشكل خاص.
- -3 استخدام الفضاءات في البنية النصية بشكل مدروس يدعم التصميم ويعطيه الراحة و القدرة على استخراج المعلومة المطلوبة.
- -4 ايجاد التوازن بين الفضاءات السلبية واإليجابية يخلق تناغماً في التصميم مما يدعم البنية الشكلية للصفحة.
	- توجه الفضاءات في التصميم عين المستخدم وتدعم الأنماط البصرية المستخدمة. $-5$
- المبالغة في كمية المعلومات والعناصر وكثرتها في الصفحة الواحدة يعيق المصمم في عملية $-6$ االبتكار وخلق تصميم جذاب وفعال.
	- -3 توظيف الفضاء بشكل مدروس يسهم في اظهار العناصر متناسقة ومعيارية في الفضاء العام. -6 افتقار العديد من التصاميم المحللة للتسلسل الهرمي.
		- -9 وجود خلل في استخدام الصور داخل الفضاء التصميمي للصفحة.

#### **التوصيات**

في ضوء النتائج التي توصلت إليها الدراسة بناء على ما جاء في اإلطار النظري والتحليلي توصي الباحثة بما يلي:

- -1 االهتمام بجميع عناصر التصميم وانشاء عالقات مرئية بينها داخل الفضاء التصميمي ليتم انتاج تصميم متكامل ذو رسالة واضحة وشكل جميل.
	- -3 استغالل الفضاء إلبراز العناصر البصرية في التصميم باإلضافة للجانب الوظيفي. 3– الاهتمام بعنصر الفضاء وإعطائه قيمة أساسية في بناء واجهات المستخدم.
	- -4 ايجاد التوازن بين الفضاءات السلبية واإليجابية في التصميم لخلق التناغم المطلوب.
- -5 التأكيد على اهمية تصميم الصفحة الرئيسية في المواقع الحكومية وايضاح الوظائف الرئيسية فيها كونها صفحة الوصول للمستخدمين وتعطي الانطباع الأول عن الموقع.
- -2 التأكيد على اهمية وضوح واجهة المستخدم في الموقع اإللكتروني في نيل رضى المستخدمين وتسهيل معامالتهم وعمليات بحثهم.

## **تجربة ومقترح الباحثة**

في هذا المقترح الخاص بتطوير الصفحة الرئيسية لموقع امانة عمان الكبرى وموقع دائرة المكتبات العامة و موقع مؤسسة الخط الحديدي الحجازي الأردني، و حاولت الباحثة ان تتجاوز كافة المشاكل والخلل الذي ظهر في مجتمع وعينة البحث في ضوء نتائج التحليل الكمي والنوعي من حيث فاعلية الفضاء التصميمي ودوره في المنجز الجرافيكي لتصميم صفحات المستخدم وتكوين عالقات تصميمية قادرة على أن تحقق الوحدة والانسجام وجذب انتباه المشاهد لهذه الصفحات. (الملحق رقم 4)

### **المصادر والمراجع**

**المراجع العربية**

ابو العينين، محمد ياسين (2000) ا**لدلالات الإدراكية للفراغ ف***ي* **الأعمال الفنية ذات البعدين ف***ي* **مختارات من الفن المعاصر كمدخل إلثراء التصميمات الزخرفية**، رسالة دكتوراه غير منشورة، كلية التربية الفنية، جامعة حلوان، القاهرة.

البسيوني، محمود )1929(. **قضايا التربية الفنية**، دار المعارف، القاهرة- الطبعة األولى.

- تربان، ماجد )3116(. **اإلنترنت والصافة اإللكترونية**، الدار المصرية اللبنانية. القاهرة
- التميمي، أسد الدين )3119(. **معجم مصطلحات اإلنترنت والحاسوب**، دار أسامة للنشر والتوزيع- األردن.
	- الجبوري، ستار)3113(. **اللون والتصميم**، Publishing Noor.المانيا.
	- الجرعي، يوسف صالح (2014). **تصميم المواقع الإلكترونية**، رواد التكنولوجيا. الإصدار الأول.
- الحسيني، اياد حسين عبدالله (2008**). فن التصميم: الفلسفة. النظرية. التطبيق**، دائرة الثقافة واإلعالم – الشارقة - الجزء الثالث.
	- حمارشه، أيمن )3111(. **برمجة وتصميم واجهة المستخدم**.
- الخزاعي، [عبد السادة عبد الصاحب](https://www.google.jo/search?hl=ar&tbo=p&tbm=bks&q=inauthor:%22%D8%A7%D9%84%D8%AE%D8%B2%D8%A7%D8%B9%D9%8A%D8%8C+%D8%B9%D8%A8%D8%AF+%D8%A7%D9%84%D8%B3%D8%A7%D8%AF%D8%A9+%D8%B9%D8%A8%D8%AF+%D8%A7%D9%84%D8%B5%D8%A7%D8%AD%D8%A8%22) (2011). الرسم التجريدي: بين النظرية الاسلامية والرؤية المعاصرة، دار اليازوري العلمية للنشر والتوزيع.
- الخفاجي، عماد هادي (2013). **مفهوم الفضاء والمكان والحيز**، صحيفة التآخي، متوفر على الرابط: صحيفة التاخي -[مفهـوم الفضــاء والمكان والحيز](http://www.altaakhipress.com/viewart.php?art=34964) )com.altaakhipress)
	- شعر، نجيب )3112**(. نمذجة المعادالت الهيكلية،** مكتبة األنجلو المصرية. القاهرة.
- صالح، منير فخري وعبد الرزاق، لبنى اسعد )3115(. **أسس التصميم**، دار اليازوري العلمية، دروب ثقافية للنشر والتوزيع.
- الصيفي، ايهاب بيسمارك (1992). ا**لأسس الجمالية والإنشائية للتصميم**، الكاتب المصري القديم –الجزء األول.
- العبيدي، باسم (2011) " أثر العلاقات اللونية في الربط البنائي للهيئات والفضاءات في التصميم اإلعالني "بحث في **مجلة دراسات: العلوم اإلنسانية واالجتماعية**، المجلد ،36 العدد.1
- عطا هلل، سعيد. مجتمع اراجيك )3131(. **ما هو الفرق بين واجهة المستخدم Ui وتجربة المستخدم**  [https://3u.pw/twoyn](https://2u.pw/twoyn) :الرابط على متوفر ،**Ux**
- علي، ابراهيم حسن )3112(. **تصميم واجهات المستخدم الجرافيكية: بين االرتقاء بتجربة المستخدم وسهولة االستعمال**، أطروحة دكتوراه، كلية الفنون الجميلة، جامعة اإلسكندرية.
- [لطفي، منيرة محمد مظهر](https://www.google.com/search?sxsrf=ALeKk01JFF_tV0IBZm5kCjGGytpGMT5KIw:1612380187530&q=%D9%85%D9%86%D9%8A%D8%B1%D8%A9+%D9%85%D8%AD%D9%85%D8%AF+%D9%85%D8%B8%D9%87%D8%B1+%D9%84%D8%B7%D9%81%D9%8A&stick=H4sIAAAAAAAAAOPgE-LVT9c3NEzLqDQusihPU4JxK8qzc9PztGSyk630k_Lzs_XLizJLSlLz4svzi7KtEktLMvKLFrGq3my92Xaz68bGGysVbrbeWAvE60GMHTfbb2xUuNlyY_vNxptdO1gZAY0MhUhpAAAA&sa=X&ved=2ahUKEwjHl8eiuM7uAhUUDmMBHXcKAMcQmxMoATAQegQIDxAD) )3116**(. تأثير ما وراء البيانات على كفاءة استرجاع مقاالت الدوريات اإللكترونية العربية**، أطروحة دكتوراه، دار الفجر للنشر والتوزيع.
- معوض، عبد الله عبد الرحيم (2019). **تصميم المواقع الإخبارية** … الرؤية … المنهج … القياس، العربي للنشر والتوزيع.

منصور ، طلعت (2011). ا**سس علم النفس الإنسان***ي***،** مكتبة الأنجلو المصرية.

- [Ambrose,](https://www.amazon.com/Gavin-Ambrose/e/B001K76F24/ref=dp_byline_cont_book_1) Gavin & [Harris,](https://www.amazon.com/s/ref=dp_byline_sr_book_2?ie=UTF8&field-author=Paul+Harris&text=Paul+Harris&sort=relevancerank&search-alias=books) [Paul](https://www.amazon.com/s/ref=dp_byline_sr_book_2?ie=UTF8&field-author=Paul+Harris&text=Paul+Harris&sort=relevancerank&search-alias=books) (2008) Basics Design 07: Grids, AVA Publishing. 2nd ed
- Amirshahi, Seyed A,. [Hayn-Leichsenring,](https://www.researchgate.net/profile/Gregor_Hayn-Leichsenring?_sg%5B0%5D=V6EzABpwSvCSNZmChN9gEd5LUWZhZ-N54Bz6dj0myzY7SwW37Kca0BrLoUWH23Tt2lt4Jpk.pzRyFg_v4E2q-46hemrOMz7V7sRL8Pd40rube7wyowh8LKXyamN8ZdMN8qj529F8IeCMk8etAxVYetOxFBncEA&_sg%5B1%5D=QpGhw6fI8KhyeMZXrsP_Mbbg3fvLgbd2K-YoijddJ5c-SSXe7g0kOZwzt9Wk4wXROCes0mg.S2Hnx5P1ymb9E0uHPsv0WBebGOEHtNs1ssVkQPxSfqFcJ9VIVqykFQapBuw2sd2-iCs3OHeu9ulbdRJ0zg2v7g) Gregor U,. [Denzler,](https://www.researchgate.net/profile/Joachim_Denzler?_sg%5B0%5D=V6EzABpwSvCSNZmChN9gEd5LUWZhZ-N54Bz6dj0myzY7SwW37Kca0BrLoUWH23Tt2lt4Jpk.pzRyFg_v4E2q-46hemrOMz7V7sRL8Pd40rube7wyowh8LKXyamN8ZdMN8qj529F8IeCMk8etAxVYetOxFBncEA&_sg%5B1%5D=QpGhw6fI8KhyeMZXrsP_Mbbg3fvLgbd2K-YoijddJ5c-SSXe7g0kOZwzt9Wk4wXROCes0mg.S2Hnx5P1ymb9E0uHPsv0WBebGOEHtNs1ssVkQPxSfqFcJ9VIVqykFQapBuw2sd2-iCs3OHeu9ulbdRJ0zg2v7g) Joachim & [Redies,](https://www.researchgate.net/profile/Christoph_Redies?_sg%5B0%5D=V6EzABpwSvCSNZmChN9gEd5LUWZhZ-N54Bz6dj0myzY7SwW37Kca0BrLoUWH23Tt2lt4Jpk.pzRyFg_v4E2q-46hemrOMz7V7sRL8Pd40rube7wyowh8LKXyamN8ZdMN8qj529F8IeCMk8etAxVYetOxFBncEA&_sg%5B1%5D=QpGhw6fI8KhyeMZXrsP_Mbbg3fvLgbd2K-YoijddJ5c-SSXe7g0kOZwzt9Wk4wXROCes0mg.S2Hnx5P1ymb9E0uHPsv0WBebGOEHtNs1ssVkQPxSfqFcJ9VIVqykFQapBuw2sd2-iCs3OHeu9ulbdRJ0zg2v7g)Christoph (2014) Evaluating the Rule of Thirds in Photographs and Paintings, Art & Perception 2 163–182
- Babich, Nick (2017). Z-Shaped Pattern for Reading Web Content. [https://uxplanet.org/z](https://uxplanet.org/z-shaped-pattern-for-reading-web-content-ce1135f92f1c)[shaped-pattern-for-reading-web-content-ce1135f92f1c](https://uxplanet.org/z-shaped-pattern-for-reading-web-content-ce1135f92f1c)
- Babich, Nick (2019). The 4 Golden Rules of UI Design. https://xd.adobe.com/ideas/process/ui-design/4-golden-rules-ui-design/
- Block, Bruce (2007). The Visual Story: Creating the Visual Structure of Film, TV and Digital Media, Focal Press. 2nd ed
- Bradley, Steven (2010). How to Use Space in Design. [How to Use Space in Design -](https://vanseodesign.com/web-design/design-space/) Vanseo [Design.](https://vanseodesign.com/web-design/design-space/)
- Cambridge Dictionary (2020). Usability. <https://dictionary.cambridge.org/dictionary/english/usability>
- Chapman, Camerom (2021). Simplicity is Key Exploring Minimal Web Design. https://www.toptal.com/designers/ui/minimal-web-design
- Collins (2020). Web Page. <https://www.collinsdictionary.com/dictionary/english/web-page>
- Campbell, Jennifer T. (2018). Web Design Introductory. 6th ed
- Draheim, Dirk & Weber, Gerald (2005). Form-Oriented Analysis A New Methodology to Model Form-Based Applications, Springer
- [Galitz, Wilbert O](https://www.amazon.com/s/ref=rdr_kindle_ext_aut?_encoding=UTF8&index=books&field-author=Galitz,%20Wilbert%20O.&search-alias=digital-text) (2007). The Essential Guide to User Interface Design An Introduction to GUI Design Principles and Techniques, Wiley Publishing, Inc
- [Goodwin, Danny](https://www.searchenginejournal.com/author/dannygoodwin/) (2018). What Is SEO? Here's Search Engine Optimization Defined by 60 Experts. What Is SEO? Here's Search Engine Optimization Defined by 60 Experts
- Hagen, Rebecca & Golombisky, Kim (2017). White space is not your enemy: a beginner's guide to communicating visually through graphic, web & multimedia design, CRC Press. 3rd ed.
- Hair et al., 2009, C. L., Drasgow, F., and Parsons, C.K. Item Response Theory.
- Hatti, A. "Some latent trait models and their use in inferring an examinee's ability." Part 5 in F.M. Lord and M.R. Novick. Statistical Theories of Mental Test Scores. Reading, MA: Addison-Wesley, 1985.
- Holzschlag, Molly E. (2004). 250 HTML and Web Design Secrets, Wiley. 1st ed.
- Hopkins, Ash (2017). An Abridged History of UI. https://blog.prototypr.io/an-abridgedhistory-of-ui-7a1d6ce4a324
- Jackson, Lance Douglas (2009). INTRODUCTION TO THE INTERNET AND WEB PAGE DESIGN, Master thesis. Southern Utah University
- [Karlsson, Marianne](https://www.researchgate.net/profile/Marianne_Karlsson) (2007). Expressions, emotions, and website design. GoDesign, Vol. 3, Supplement 1, Taylor & Francis
- Kline, R. B. (1998). Software review: Software programs for structural equation modeling: Amos, EQS, and LISREL. Journal of psychoeducational assessment, 16(4), 343-364.
- Lupton, E., & Phillips, J. C. (2008). Graphic design the new basics. inceton US: Pr .Architectural Press
- macmillandictionary (2020). focal point. point-https://www.macmillandictionary.com/dictionary/british/focall
- Martin, Suzann (2020). Effective Visual Communication for Graphical User Interfaces. [http://web.cs.wpi.edu/~matt/courses/cs563/talks/smartin/int\\_design.html](http://web.cs.wpi.edu/~matt/courses/cs563/talks/smartin/int_design.html)
- [McKay,](https://www.amazon.com/Everett-N-McKay/e/B001IU0QKU/ref=dp_byline_cont_book_1) [Everett N](https://www.amazon.com/Everett-N-McKay/e/B001IU0QKU/ref=dp_byline_cont_book_1) (2013). UI is Communication\_ How to Design Intuitive, User Centered Interfaces by Focusing on Effective Communication, Morgan Kaufmann Publishers Inc.
- merriam-webster (2020). Communication. https://www.merriamwebster.com/dictionary/communication
- Nybergis, Marcus & Magnusson, Fredrik (2013). Ericsson Review: Crafting UX designing the user experience beyond the interface
- Pallant, F. Applications of Item Response Theory to Practical Testing Problems Item Analysis and Test Scoring with Binary Logistic Models, Inc, 2005.
- [Pernice,](https://www.nngroup.com/articles/author/kara-pernice/) Kara (2017). F-Shaped Pattern of Reading on the Web: Misunderstood, But Still Relevant (Even on Mobile), Nielsen [Norman](https://www.nngroup.com/) Group. https://www.nngroup.com/articles/f-shaped-pattern-reading-web-content/
- Pracejus, John W. Olsen, G. Douglas & Thomas C, O'Guinn (2006) How Nothing Became Something: White Space, Rhetoric, History, and Meaning, Journal of Consumer Research. vol. 33
- Prototypr (2017). Visual Designer to Interactive Designer. [https://blog.prototypr.io/visual-](https://blog.prototypr.io/visual-designer-to-interactive-designer-c32485797edc)designer-to-interactive-designer-c32485797edc
- الخط كعنصر أساسي من عناصر التصميم .(2005) Arabi-Al Ramzi <http://ramziarabi.blogspot.com/2005/06/photos-expression.html>
- Rashid, [Mohammad Mamunur \(](https://www.researchgate.net/profile/Mohammad_Rashid11)2014). Internet Technology and Web Designing, [Bangladesh Open University](https://www.researchgate.net/institution/Bangladesh_Open_University)
- [Rusonis,](https://blog.optimizely.com/author/shana/) [Shana](https://blog.optimizely.com/author/shana/) (2020). Design Principles You Should A/B Test: Focal Points. https://blog.optimizely.com/2015/11/02/design-principles-you-should-ab-test-focalpoints/
- Sabri, Imran (2006). Basics of Internet and Website Designing. Conference: WORKSHOP ON EXPLORING GENOMES WITH BIOINFORMATICS
- Samara, Timothy (2007). Design Elements: A Graphic Style Manual, MA: Rockport Publishers.
- Sebillo, Monica. Vitiello, Giuliana & Schaefer, Gerald (2008) Visual Information Systems. Web-Based Visual Information Search and Management, 10th International Conference, VISUAL 2008, Salerno, Italy,
- Shelley, Ryan (2016). The History of Website Design: 25 Years of Building the Web. Available at: [The History of Website Design: 25 Years of Building the Web -](https://www.business2community.com/brandviews/shelley-media-arts/history-website-design-25-years-building-web-01549881) Business 2 [Community.](https://www.business2community.com/brandviews/shelley-media-arts/history-website-design-25-years-building-web-01549881)
- Smith, Susan Sharpless (2006). Web-based Instruction: A Guide for Libraries, ALA Editions, US. 2nd ed
- Webopedia (2020). Content Page. https://www.webopedia.com/TERM/C/Content\_Page.html
- webopedia (2020). user interface. [https://www.webopedia.com/TERM/U/user\\_interface.html](https://www.webopedia.com/TERM/U/user_interface.html)
- Webster dictionary (2019). Tactile User Interface. [https://www.webster](https://www.webster-dictionary.org/definition/Tactile%20User%20Interface)[dictionary.org/definition/Tactile%20User%20Interface](https://www.webster-dictionary.org/definition/Tactile%20User%20Interface)
- White, A. W.  $(2011)$ . The elements of graphic design. Allworth Press
- Wood, Dave (2014). Basics Interactive Design: Interface Design: An introduction to visual communication in UI design, Fairchild Books

**الملحقات**

## ا**لملحق رقم (1)**

#### **اإلستبانة بصيغتها األولية**

السادة المحكمون األفاضل،

تحية طيبة وبعد،

تقوم الباحثة بإجراء دراسة بعنوان

# **فاعلية توظيف الفضاء التصميمي في البنية الشكلية لواجهة المستخدم في المواقع اإللكترونية الحكومية في األردن**

وذلك استكمالاً لمتطلبات الحصول على درجة الماجستير من جامعة الشرق الأوسط، وقد تم اختيار سيادتكم للتفضل بتحكيم هذا االستبيان الذي سيتم توزيعه على ذوي اإلختصاص من مصممين وطالب تصميم جرافيكي، إيماناً من الباحثة بأهمية األخذ بوجهات نظركم فيما يخص موضوع الدراسة، مع العلم أن المعلومات لن تستخدم في غير أغراض الدراسة، شاكرة لكم تكرمكم باإلجابة على األسئلة المتضمنة في االستبيان، مع خالص االمتنان وبالغ التقدير لإلسهام في إنجاز هذا البحث العلمي.

الباحثة: شذى الفريج

#### ■ معلومات عامة:

االسم )اختياري(: .......................................................................................... الرتبة األكاديمية )اختياري(: ............................................................................... الجامعة: ...................................................................................................

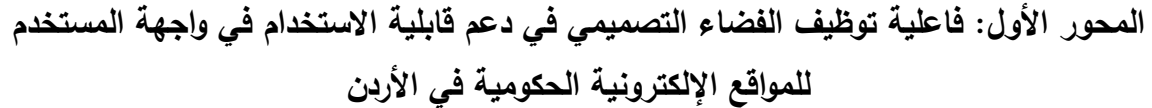

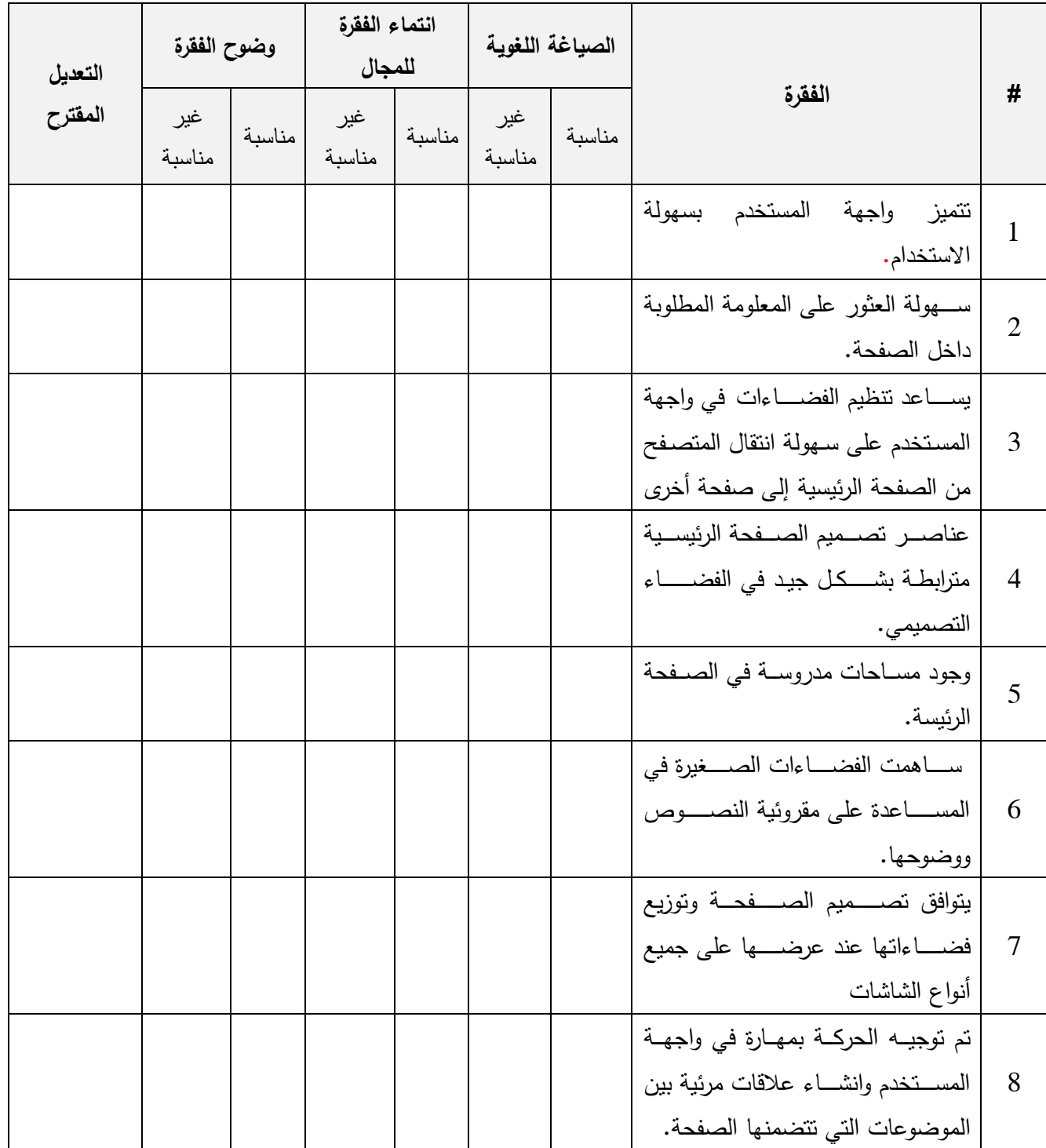

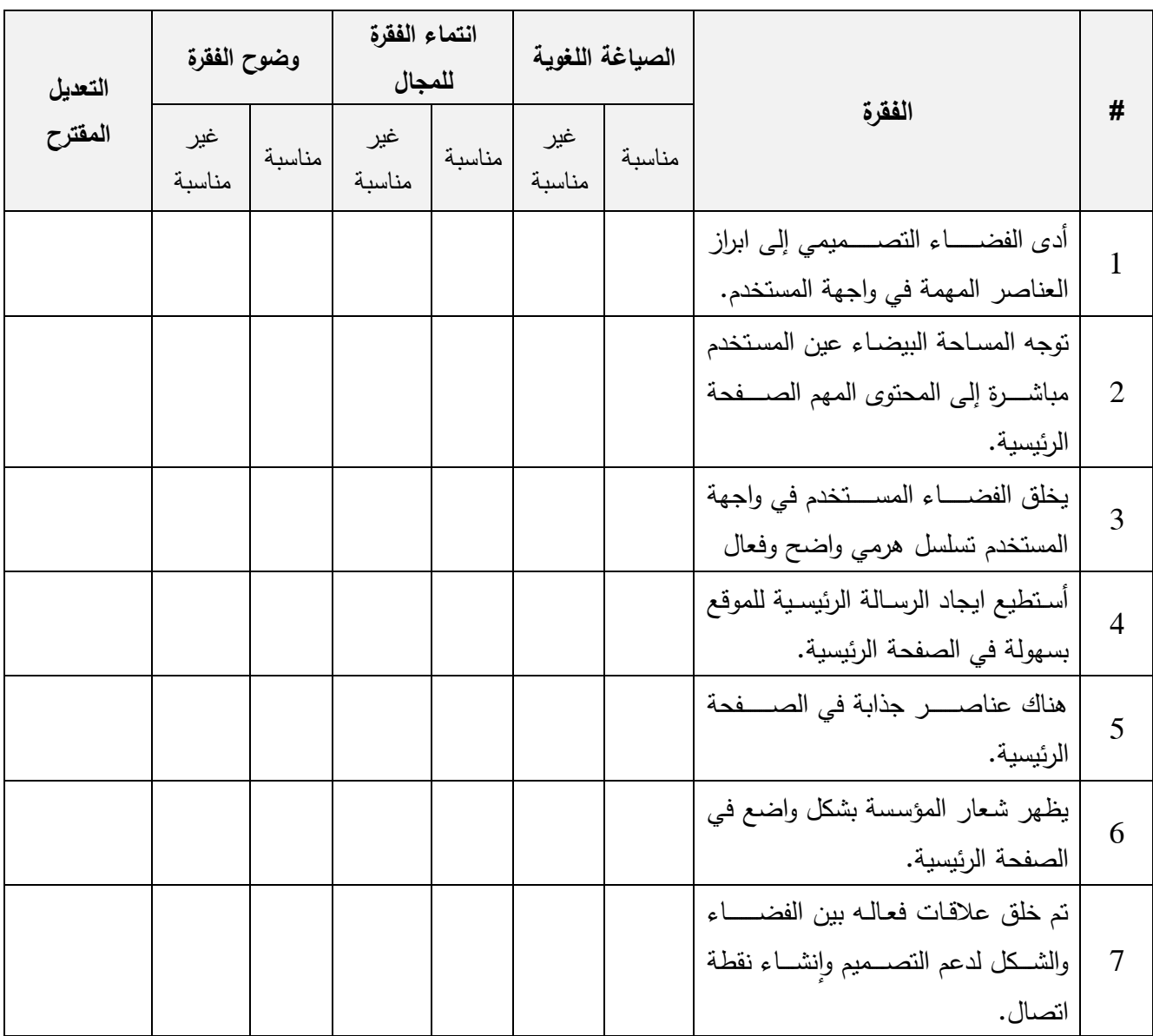

**المحور الثاني: فاعلية توظيف الفضاء التصميمي في جذب االنتباه والتسليط على النقطة المحورية في واجهة المستخدم للمواقع اإللكترونية الحكومية في األردن**

| التعديل | وضوح الفقرة   |        | انتماء الفقرة<br>للمجال |        | الصياغة اللغوية |        |                                                                                                    |                |  |
|---------|---------------|--------|-------------------------|--------|-----------------|--------|----------------------------------------------------------------------------------------------------|----------------|--|
| المقترح | غير<br>مناسبة | مناسبة | غير<br>مناسبة           | مناسبة | غير<br>مناسبة   | مناسبة | الفقرة                                                                                                   | #              |  |
|         |               |        |                         |        |                 |        | الشكل العام للصىفحة الرئيسية جذاب<br>ومريح للنظر .                                                       | $\mathbf{1}$   |  |
|         |               |        |                         |        |                 |        | ســاهم اســتخدام الفضـــاءات في خلق<br>تصميم عصري.                                                       | $\overline{2}$ |  |
|         |               |        |                         |        |                 |        | العناصر في الفضاء التصميمي تظهر<br>بشكل منتاسق ومعياري.                                                  | 3              |  |
|         |               |        |                         |        |                 |        | نبدو الصفحات الرئيسية مزدحمة                                                                             | $\overline{4}$ |  |
|         |               |        |                         |        |                 |        | نبدو الصفحات الرئيسية بشكل فوضوي                                                                         | 5              |  |
|         |               |        |                         |        |                 |        | التوازن بين الفضـــاءات الســـلبيـة<br>والإيجـابيــة يخلق نتــاغمــاً مثــاليــاً في<br>الصفحة الرئيسية. | 6              |  |
|         |               |        |                         |        |                 |        | يعطى استخدام الفضـــاءات في<br>الصــــفحات الرئيســــية انطباعاً بالرقي<br>والأناقة والاحترافية.         | 7              |  |
|         |               |        |                         |        |                 |        | المساحات المخصصة للصور مناسبة<br>وندعم الشكل العام للتصميم                                               | 8              |  |
|         |               |        |                         |        |                 |        | كثرة العناصـر أدت الى تشـتيت الانتباه<br>وعدم ايجاد المطلوب في الصفحة.                                   | 9              |  |

**المحور الثالث: توظيف الفضاء التصميمي في ابراز جماليات تصميم الصفحة الرئيسية للمواقع اإللكترونية الحكومية في األردن**

| مكان العمل                                                            | التخصص            | الرتبة      | الاسم                         |                |
|-----------------------------------------------------------------------|-------------------|-------------|-------------------------------|----------------|
| جامعة الشرق الأوسط                                                    | التصميم الجرافيكي | أستاذ دكتور | د. ستار الجبوري               |                |
| جامعة الشرق الأوسط                                                    | التصميم الجرافيكي | أستاذ مشارك | د. وائل عبد الصبور عبد القادر | $\overline{2}$ |
| كلية الخوارزمي الجامعية<br>النقنية/ قسم الوسائط<br>المتعددة والجرافيك | التصميم الجرافيكي | أستاذ مشارك | د. باسم عباس علي العبيدي      | 3              |
| جامعة حلوان- كلية الفنون<br>الجميلة القاهرة                           | التصميم الجرافيكي | أستاذ متفرغ | د. عوض الله طه الشيمي         | $\overline{4}$ |
| جامعة المنيا – ج. م. ع                                                | التصميم الجرافيكي | أستاذ دكتور | د. أحمد حسين إبراهيم وصبف     | 5              |

**الملحق رقم )0( قائمة بأسماء المحكمين لالستبانة**

# **الملحق رقم )3(**

## **اإلستبانة بصورتها النهائية**

تحية طيبة وبعد...

تقوم الباحثة بإجراء دراسة بعنوان

**فاعلية توظيف الفضاء التصميمي في البنية الشكلية لواجهة المستخدم في المواقع اإللكترونية الحكومية في األردن** 

وذلك استكمالأ لمتطلبات الحصول على درجة الماجستير من جامعة الشرق الأوسط، وقد تم اختيار سيادتكم نظراً ً لكونكم من مستخدمي المواقع الإلكترونية الحكومية الأردنية ولأهمية اراء حضراتكم نأمل الإجابة على فقرات ً الإستبانة التالية ووضع اشارة بما يتناسب مع وجهة نظركم وما ترونه عند استخدام المواقع الحكومية الأردنية. علماً بأنه سيتم التعامل مع إجاباتكم ومعلوماتكم بسرية تامة لغايات البحث العلمي.

شاكرةً لكم حُسن تعاونكم...

الباحثة

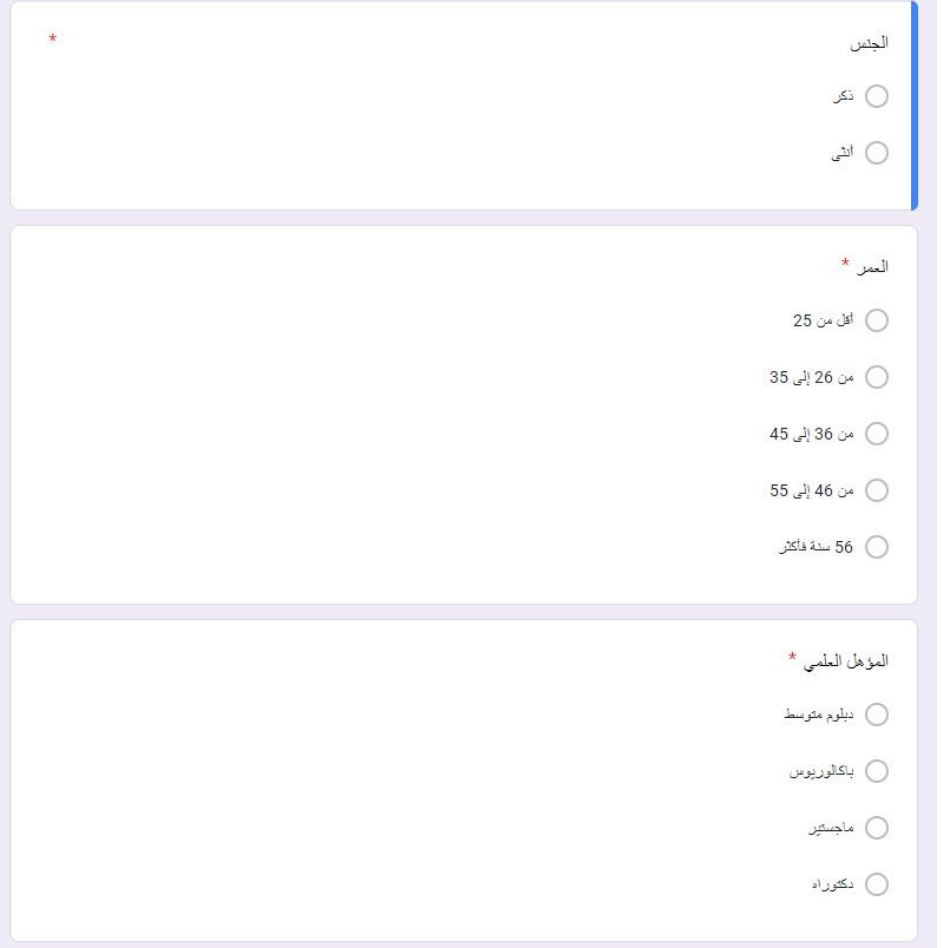

| الرقم          | الفقرات                                               | أوافق<br>بشدة | أوافق | محايد | Y<br>أوافق | لا أوافق<br>بشدة |
|----------------|-------------------------------------------------------|---------------|-------|-------|------------|------------------|
| $\mathbf{1}$   | نتميز واجهة المستخدم بسهولة الاستخدام.                |               |       |       |            |                  |
| $\overline{2}$ | يسهل العثور على المعلومة المطلوبة داخل                |               |       |       |            |                  |
|                | صفحة الموقع الإلكتروني.                               |               |       |       |            |                  |
| 3              | ســـاعد نتظيم الفضــــاءات في واجهة المســتخدم        |               |       |       |            |                  |
|                | على سهولة تصفح الموقع.                                |               |       |       |            |                  |
| $\overline{4}$ | يســـهم الفضــــاء التصــــميمى في ترابط عناصـــر     |               |       |       |            |                  |
|                | الصفحة.                                               |               |       |       |            |                  |
| 5              | يؤكد الفضـــاء التصـــميمى على توازن عناصـــر         |               |       |       |            |                  |
|                | الصفحة وتكاملها.                                      |               |       |       |            |                  |
| 6              | يســـــهم الفضــــــــاء النصـــــــميمى في مقروئيــة |               |       |       |            |                  |
|                | النصوص ووضوحها                                        |               |       |       |            |                  |
| $\overline{7}$ | يتوافق تصــميم الصــفحة وتوزيع فضــاءاتها عند         |               |       |       |            |                  |
|                | عرضها على جميع انواع الشاشات.                         |               |       |       |            |                  |
|                | يتم توجيــه حركــة عين المتصـــــفح في واجهــة        |               |       |       |            |                  |
| 8              | المستخدم من خلال إنشاء علاقات مرئية بين               |               |       |       |            |                  |
|                | الموضوعات التي تتضمنها الصفحة.                        |               |       |       |            |                  |

**المحور األول: فاعلية توظيف الفضاء التصميمي في دعم قابلية االستخدام في واجهة - المستخدم للمواقع اإللكترونية الحكومية في األردن**

**المحور الثاني: فاعلية توظيف الفضاء التصميمي في جذب االنتباه والتسليط على النقطة المحورية في واجهة المستخدم للمواقع اإللكترونية الحكومية في األردن**

| لا أوافق<br>بشدة | Y<br>أوافق | محايد | أوافق | أوافق<br>بشدة | الفقرات                                               | الرقم          |
|------------------|------------|-------|-------|---------------|-------------------------------------------------------|----------------|
|                  |            |       |       |               | يؤدي الفضـــاء التصــــميمي إلى ابراز العناصـــر      | $\mathbf{1}$   |
|                  |            |       |       |               | المهمة في واجهة المستخدم للموقع.                      |                |
|                  |            |       |       |               | نوجه المساحات البيضاء عين المستخدم مباشرة             | $\overline{2}$ |
|                  |            |       |       |               | إلى المحتوى المهم في الصفحة الرئيسية.                 |                |
|                  |            |       |       |               | يخلق الفضـــاء المســتخدم في واجهة المســتخدم         | 3              |
|                  |            |       |       |               | تسلسل هرمي واضح وفعال.                                |                |
|                  |            |       |       |               | أستطيع ايجاد الوظائف الرئيسية للموقع بسهولة           | $\overline{4}$ |
|                  |            |       |       |               | في الصفحة الرئيسية.                                   |                |
|                  |            |       |       |               | ساعد الفضاء التصميمي في ابراز العناصر                 | 5              |
|                  |            |       |       |               | البصرية في الصفحة الرئيسية.                           |                |
|                  |            |       |       |               | يســــهم الفضـــــاء التصـــــميمـى في ابراز شــــعار | 6              |
|                  |            |       |       |               | المؤسسة.                                              |                |
|                  |            |       |       |               | التوظيف الجيد للفراغ التصـــــميمي يؤكد على           | $\overline{7}$ |
|                  |            |       |       |               | النقاط المحورية في التصميم.                           |                |

| الرقم          | الفقرات                                                                                 | أوافق<br>بشدة | أوافق | محايد | Y<br>أوافق | لا أوافق<br>بشدة |
|----------------|-----------------------------------------------------------------------------------------|---------------|-------|-------|------------|------------------|
| 1              | الفضـــاء التصـــميمى للصـــفحة الرئيســية جذاب<br>ومريح للنظر .                        |               |       |       |            |                  |
| $\overline{2}$ | يســاهم اســتخدام الفضـــاءات في خلق تصــميم<br>عصري.                                   |               |       |       |            |                  |
| 3              | تظهر العناصـر في الفضــاء التصــميمي بشـكل<br>متناسق ومعياري.                           |               |       |       |            |                  |
| $\overline{4}$ | تبدو الصفحات الرئيسية بشكل مزدحم وفوضوي.                                                |               |       |       |            |                  |
| 5              | يخلق النوازن بين المســاحات الســلبية والإيجابية<br>نتاغماً مثالياً في الصفحة الرئيسية. |               |       |       |            |                  |
| 6              | يعطى استخدام الفضـــاءات في الصـــفحات<br>الرئيسية انطباعاً بجودة وعصرية التصميم.       |               |       |       |            |                  |
| $\overline{7}$ | المساحات المخصصة للصور مناسبة وندعم<br>الشكل العام للتصميم.                             |               |       |       |            |                  |
| 8              | تؤدي كثرة العناصــر الى احداث خلل تصــميمى<br>في الصفحة وتشتيت الانتباه.                |               |       |       |            |                  |

**المحور الثالث: توظيف الفضاء التصميمي في ابراز جماليات تصميم الصفحة الرئيسية للمواقع اإللكترونية الحكومية في األردن**

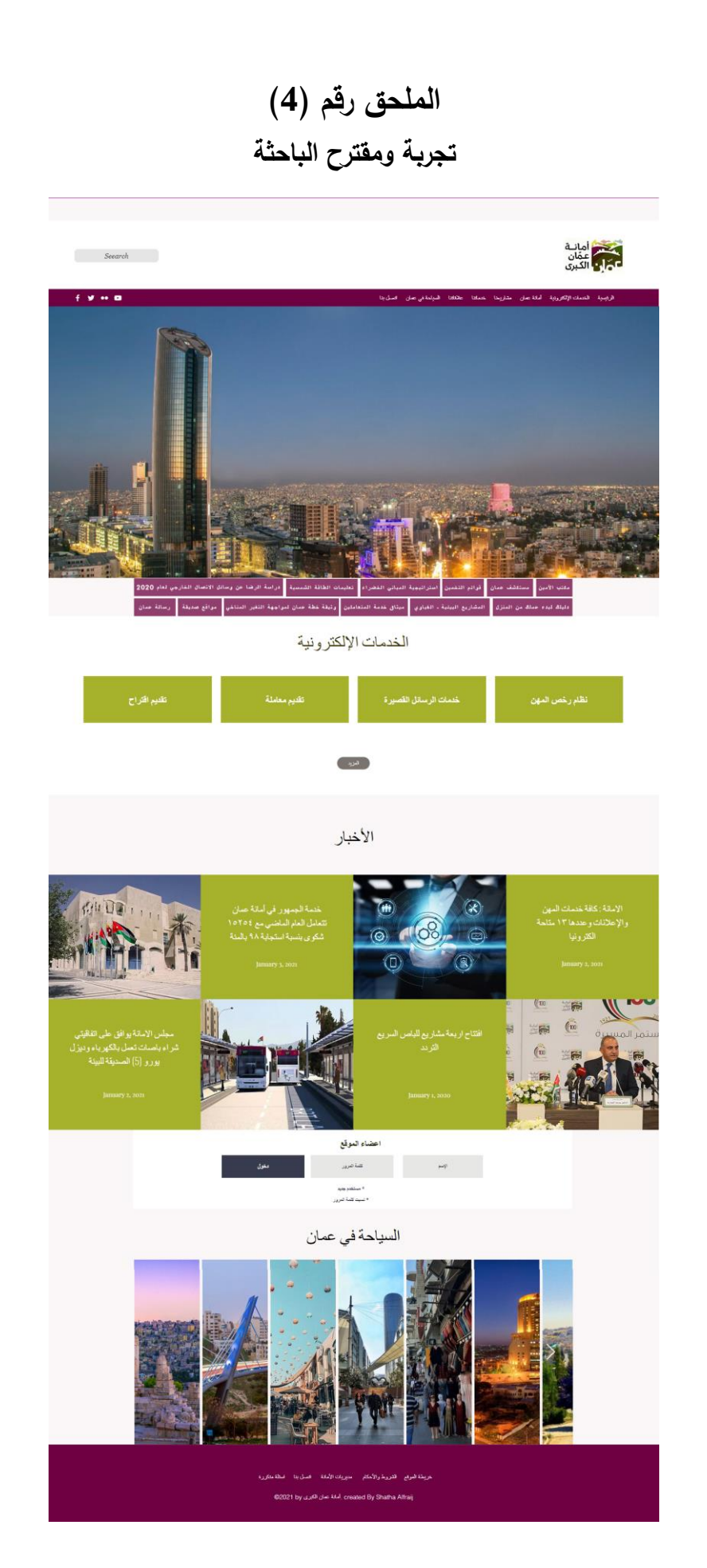

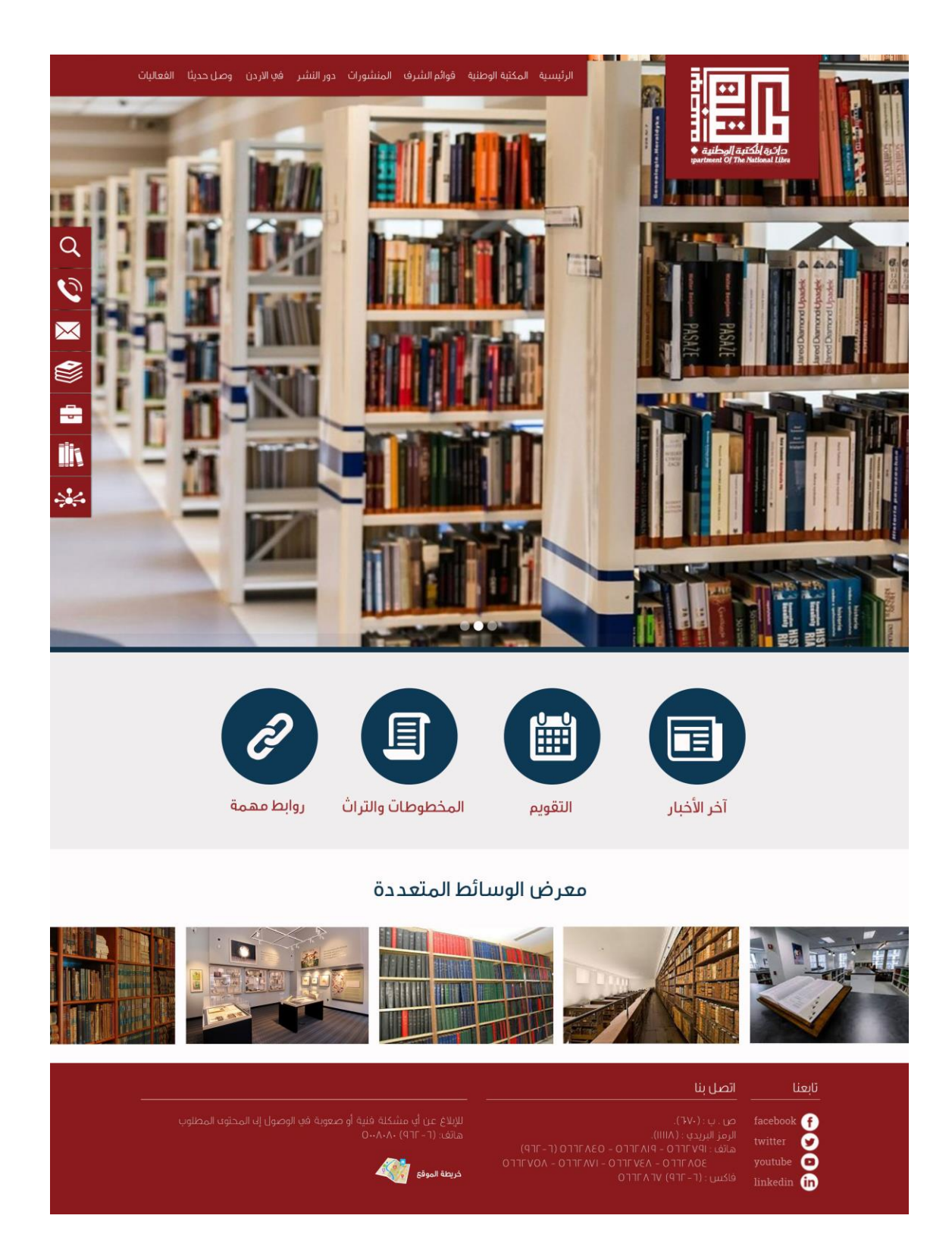

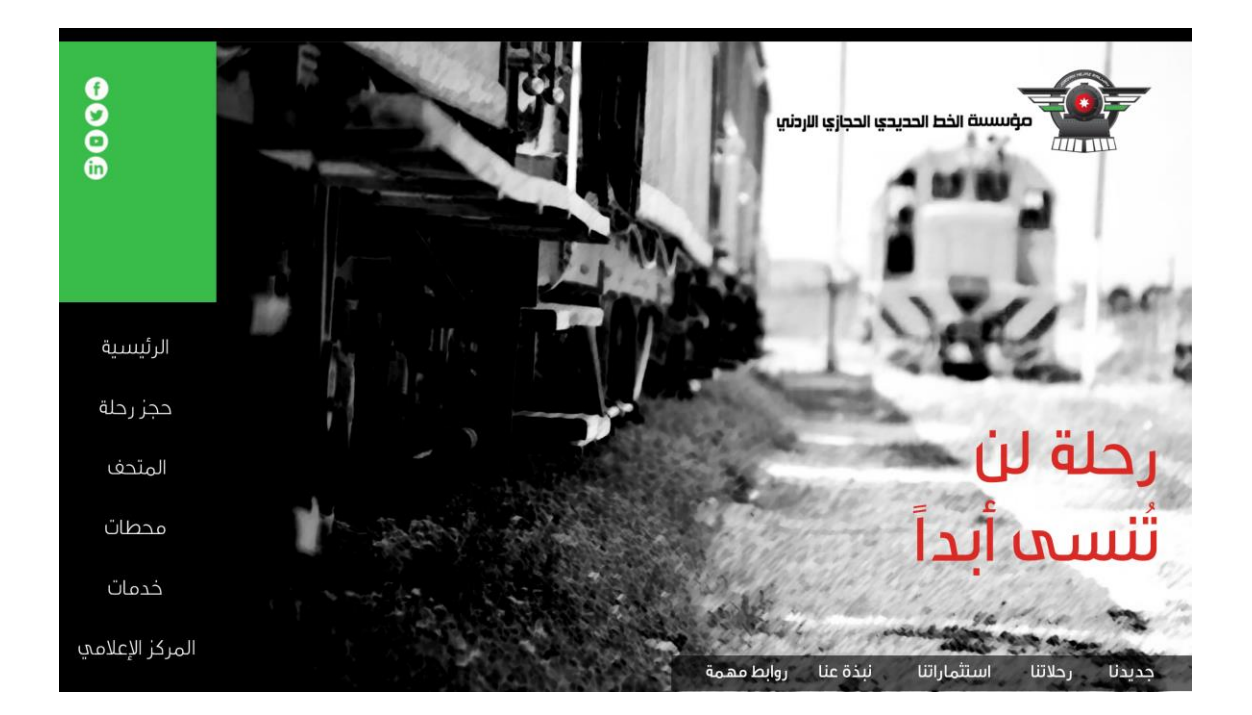